# Termodynamiikan ja lämmönsiirron perusteet

Eero Hirvijoki

25. lokakuuta 2022

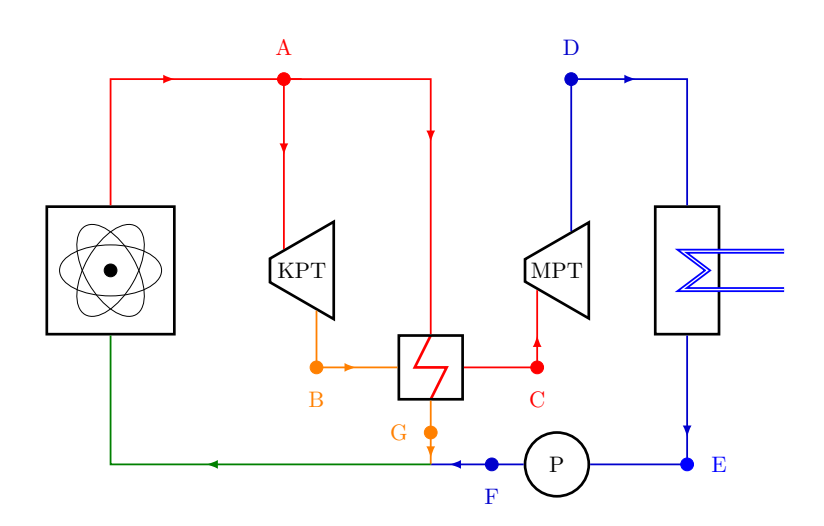

#### Tiivistelmä

Tämä luentomoniste on tarkoitettu ensisijaisesti oppimateriaaliksi Aalto-yliopiston insinööritieteiden korkeakoulun kurssille "Termodynamiikan ja lämmönsiirron perusteet". Materiaalin luettuaan ja siinä listatut tehtävät tehtyään opiskelijalle tulisi muodostua alustava ymmärrys termodynamiikan ja lämmönsiirron pääkäsitteistä sekä taito soveltaa oppimaansa yksinkertaistetuissa analyysitilanteissa. Tavoitteena on varmistaa pohja aihepiirin useita eri osaalueita syventäville jatkokursseille sekä laajentaa yleissivistystä.

# Sisällys

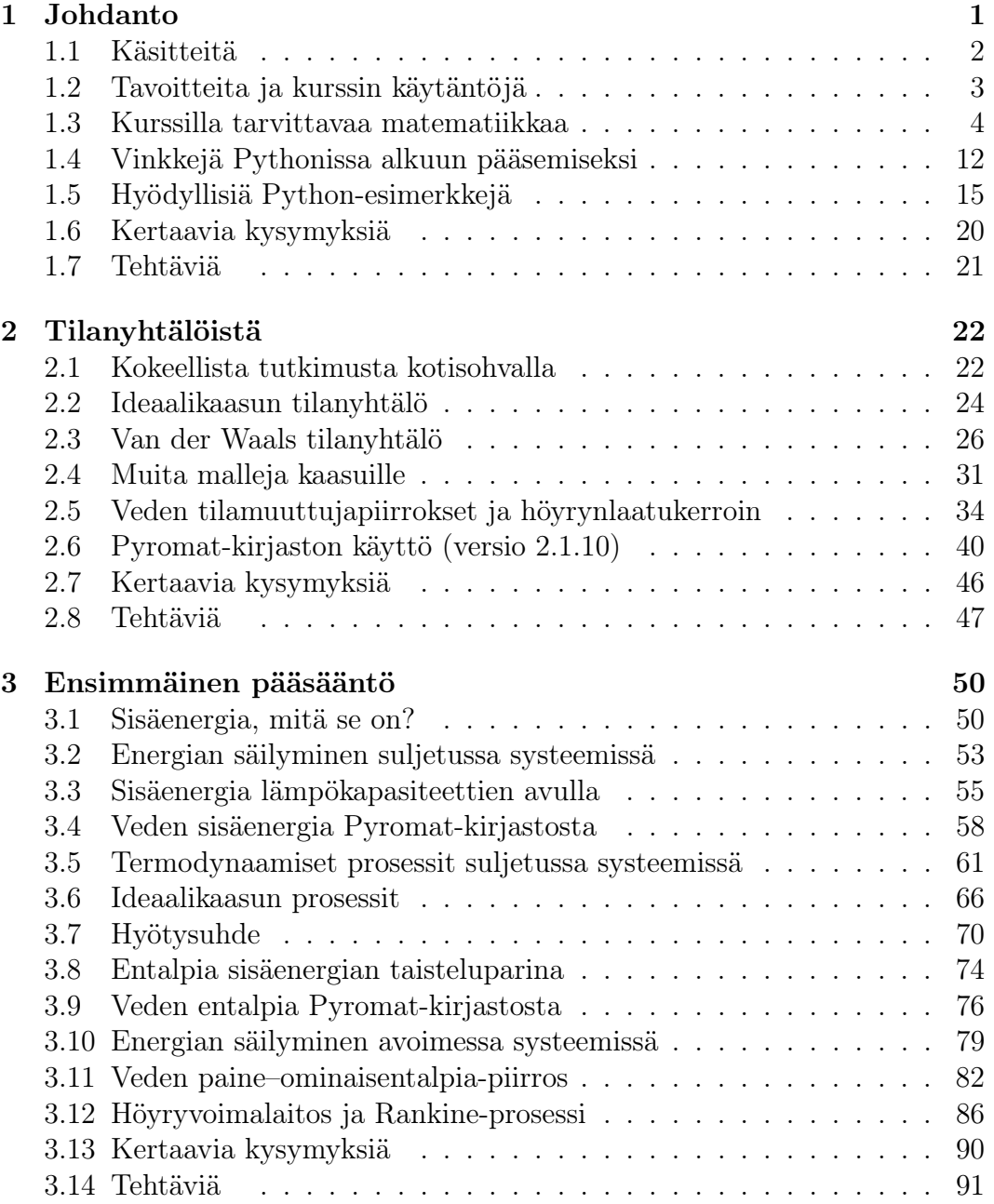

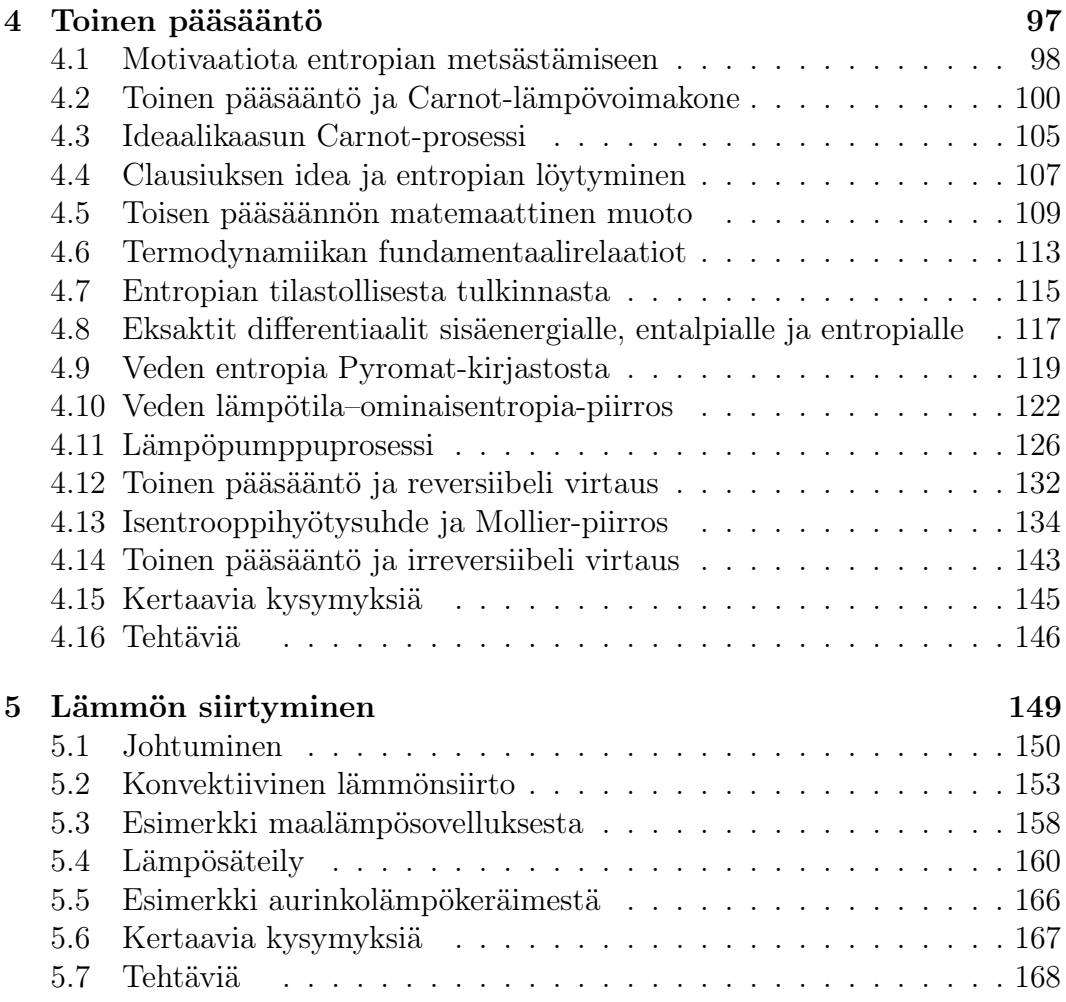

# <span id="page-4-0"></span>Luku 1 Johdanto

Olet valinnut opiskelevasi ainakin yhden kurssin verran termodynamiikkaa ja lämmönsiirtoa. Onnittelut hyvästä valinnasta! Nämä kaksi aihepiiriä nivoutuvat keskeisellä tavalla toisiinsa ja niihin pohjautuvat keksinnöt aikoinaan tukivat modernin yhteiskunnan kehittymistä: höyrykoneen ja myöhemmin polttomoottorin keksiminen mahdollistivat yhteiskunnan energiankäytön huiman kasvun ja sitä myöden elintason nousun. Kaikki aika ei enää mennytkään ihmistai eläinvoimin maaperän muokkaamiseen. Voisi sanoa, että ihmisen tuottaman työpanoksen hyötysuhde kasvoi huomattavasti.

Huolimatta siitä, että höyrykoneen ja polttomoottorin keksiminen on sittemmin johtanut nykyiseen fossiilisten polttoaineiden liikakäyttöön, josta tulisi päästä eroon mahdollisimman nopeasti, ei termodynamiikan ja lämmönsiirron sovelluskohteille ja aihepiirin ymmärtämisen tarpeelle kuitenkaan ole näkyvissä loppua. Ihmiskunnan fossiiliriippuvuudesta irtipääsemiseksi tarvitaan vähäpäästöisiä energiamuotoja kuten aurinkolämpöä, ydinvoimaa ja maalämpöä joiden hyödyntäminen yhteiskunnan käyttöön vaatii termodynamiikan ja lämmönsiirron lainalaisuuksien ymmärtämistä. Myös energiankulutuksen pienentäminen esimerkiksi asuinrakennusten lämmönkulutuksen ja jäähdytystarpeen analysoinnin kautta sekä lämpöpumppuja hyödyntämällä tarvitsee tässä monisteessa esitettyä perusteoriaa. Nyt käsiteltävällä aihepiirillä voikin nähdä olevan keskeinen rooli hiilidioksidipäästöjen vähentämiseen tähtäävien teknologioiden toimintaperiaatteiden ymmärtämisessä.

Riippumatta siitä jatkatko aihepiirin opiskelua monisteessa esiteltyjä perusteita pidemmälle, on käymästäsi kurssista todennäköisesti hyötyä jo aivan yleissivistyksenkin kannalta. Lukiessasi esimerkiksi sanomalehdestä tai verkkolehdestä energiantuotantoon liittyvää kuumottavaa mielipidekirjoitusta tai arvioidessasi poliitikkojen puheita TV:n ajankohtaisohjelmissa tulevaisuuden investoinneista uuteen teknologiaan, voit arvioida kriittisesti erilaisten esitettyjen mielipiteiden paikkansa pitävyyttä. Energiantuotannon ollessa yhteiskunnalle kriittinen, mutta usein tavalliselle ihmiselle näkymätön tekijä, ei aihetta kannata sivuuttaa olkaa kohauttamalla. Toivotankin sinulle antoisaa ja toivottavasti ahaa!-elämyksiä tuottavaa matkaa termodynamiikan ja lämmönsiirron lainalaisuuksien kummalliseen maailmaan.

# <span id="page-5-0"></span>1.1 Käsitteitä

Yllä jo mainittiinkin joukko käsitteitä, kuten lämpö, energia, työ ja hyötysuhde. Kurssin aikana näitä varsin abstrakteja käsitteitä tarkennetaan ja niitä esitellään myös huomattavasti lisää. Esimerkiksi hyötysuhteen käsitteelle annetaan tarkka määritelmä. Termodynamiikan soveltamisen kannalta ehkäpä tärkeimmät perustavanlaatuiset käsitteet liittyvät tarkasteltavan systeemin määrittelemiseen. Ilman systeemin määrittelemistä, ei käsiteltävää ongelmaakaan voida rajata tarkasteltavaksi. Alla muutamia esimerkkejä:

- Systeemi: Mitä osia lämpövoimalaitoksesta tarkastelemme?
- Ympäristö: Minkä muiden osien kanssa valitsemamme systeemi vuorovaikuttaa?
- Taseraja: Mikä on se rajapinta, jonka kautta tarkasteltavan systeemin vuorovaikutus ympäristönsä kanssa tapahtuu?

Kun itse analyysin kohde on valittu, tulee vielä määritellä, kuinka se vuorovaikuttaa ympäristön kanssa. Perinteisiä määritelmiä on kolme:

- Eristetty: Systeemi ei vaihda ainetta eikä energiaa ympäristön kanssa.
- Suljettu: Systeemi ei vaihda ainetta, mutta voi vaihtaa energiaa ympäristön kanssa.
- Avoin: Systeemi voi vaihtaa sekä ainetta että energiaa ympäristön kanssa.

Tarkasteltavan systeemin, ympäristön ja vuorovaikutusmekanismien valitsemisen jälkeen insinööriä usein kiinnostaa systeemin ominaisuudet. Näillä on ratkaiseva osuus esimerkiksi voimalaitoksia suunniteltaessa tai lämpöpumpun jäähdytinaineen valinnassa. Termodynaamiikassa systeemin pääominaisuuksiin yleensä luetaan:

- Paine: Kestävätkö voimalaitoksen putket tai muut osat niihin paineen takia kohdistuvan mekaanisen rasituksen?
- Lämpötila: Säilyykö vesi merivesilämpöpumpun höyrystimellä nestemäisenä vai jäätyykö se tukkien lämmönlähteen käytettävän meriveden sisäänottoputket?
- Tilavuus: Laajeneeko höyry voimalaitoksen turbiinissa riittävästi tuottaakseen halutun tehon?
- Massa: Mikä on Googlen tai Applen serverifarmin jäähdytysritilän läpi virtaavan aineen tarvittava massamäärä sekuntia kohden, jotta jäähdytettävän kohteen lämpötila ei pääse nousemaan sovittua korkeammaksi ja palvelinten piirilevyt sulamaan?

Usein ominaisuuksia paine, lämpötila ja tilavuus kutsutaan myös makroskooppisiksi ominaisuuksiksi. Ne pohjautuvat mikroskooppiseen maailmaan, jota ei tällä kurssilla juurikaan käsitellä. Mikroskooppista kuvausta tarvitaan pääsääntöisesti kineettisen kaasuteorian parissa sekä aineen ominaisuuksien ja rakenteen määrittämisessä. Yhtenä termodynamiikan perusideana onkin pystyä kuvaamaan hyödyllisiä ilmiötä vain muutaman suureen, suhteellisen yksinkertaisten relaatioiden sekä kokeellisesti määritettävissä olevan datan avulla. Tämä tulee olemaan keskeisessä osassa kurssilla.

# <span id="page-6-0"></span>1.2 Tavoitteita ja kurssin käytäntöjä

Oleellisessa osassa systeemin ominaisuuksia määritettäessä ovat erilaiset mallit, jotka kuvaavat ominaisuuksien keskinäisiä riippuvuuksia. Jokaiseen tilanteeseen ei välttämättä kannata soveltaa kokeellista lähestymistapaa, mikäli on olemassa matemaattinen malli, jonka avulla halutut tiedot voidaan löytää välillisesti. Syy tähän on kokeellisten asetelmien usein korkea hinta. Erilaiset mallit tulevatkin tutuksi kurssin aikana. Niiden tulkitseminen ja soveltaminen välttämättä vaativat jonkin verran matemaattista perusosaamista, jota harjoitellaan kurssin edetessä. Tästä kappaleesta löytyykin tiivistelmä vielä toistaiseksi ehkäpä unohduksissa olevista matemaattisista käsitteistä ja menetelmistä, joita kurssilla tarvitaan. Pääpaino ei kuitenkaan tule olemaan yhtälöiden pyörittämisessä, vaan ilmiöiden ymmärtämisessä ja tiedon soveltamisessa. Matematiikan lisäksi harjoitustehtävissä tullaan tarvitsemaan jonkin verran Python ohjelmointitaitoja. Tällä kurssilla nimittäin on tarkoitus hyödyntää ohjelmoinnista peruskursseilla opittuja asioita sekä laittaa ne käytäntöön esimerkiksi erilaisten visualisointien muodossa. Mikäli selvität harjoitustehtävät kunnialla, osaat kurssin jälkeen piirtää Pythonia ja olemassa olevia kirjastoja apuna käyttäen esimerkiksi veden lämpötilan tasa-arvokäyriä paineen ja tilavuuden funktiona. Käytännön ohjelmointitaitoja sisällytetään kurssiin, sillä datan visualisointia harvemmin käsitellään ohjelmoinnin peruskursseilla, vaikka siitä oleellisesti voi olla paljonkin hyötyä esimerkiksi kandi- tai diplomityötä tehdessä.

Mallien kuvauksien tulkinnan ohella on tärkeää olla edes jollain tavalla perillä eri mallien oletuksista ja rajoista. Insinöörille välttämätön taito onkin tieto sopivasta reaalimaailman tilannetta kulloinkin kuvaavasta approksimaatiosta. Esimerkiksi lukiosta moni muistaa lämpökapasiteetin käsitteen: lämmittämällä kappaletta tai vettä, aineen lämpötilan opetettiin kasvavan tuodun lämpömäärän mukana. On kuitenkin selvää, että tämä malli voi pitää paikkansa vain jos kohdemateria on täysin eristetty, eikä samalla luovuta lämpöä ympäristöönsä esimerkiksi säteilyn, johtumisen tai konvektion kautta. Tällaisissa tilanteissa insinööri joutuu monesti esimerkiksi miettimään, että kuinka nopeasti lämpöä aineeseen tuodaan ja ehtiikö se jäähtyä merkittävästi tarkasteltavalla aikajaksolla. Joskus riittää suuruusluokka arvio, toisinaan tarvitaan tarkka lämpötilajakauma kappaleen sisällä. Taito valita sopiva approksimaatio on työmaailmassakin hyödyllinen: ei välttämättä kannata tuhlata supertietokoneresursseja epälineaaristen osittaisdifferentiaaliyhtälöiden ratkaisemiseen, jos suuruusluokka-arviokin riittää.

Näiden tietojen kartoittamista kurssilla harjoitellaan sekä luennoilla että erillisissä laskuharjoituksissa. Luennoilla pyritään purkamaan tämän monisteen sisältöä ja keskustelemaan haastavista kohdista yhdessä. Ideaalitapauksessa kullekin tunnille tarkoitettu materiaali on opiskeltuna luennolle tultaessa, jolloin huomiota voidaan painottaa hankaliksi koettuihin kohtiin. Laskuharjoituksissa tarkoituksena on vahvistaa luennolla ja itseopiskelulla saavutettua muistijälkeä sekä varmistaa asian ymmärtäminen. Itsenäinen opitun tiedon soveltaminen testaa asian ymmärrystä parhaalla mahdollisella tavalla.

### <span id="page-7-0"></span>1.3 Kurssilla tarvittavaa matematiikkaa

Kuten jo aiemmin mainittiin, kurssilla tullaan kohtaamaan jonkin verran matematiikkaa sekä matematiikan mahdollistamia työkaluja. Muistin virkistämiseksi onkin hyvä kerrata muutamia perusasioita sekä tutustua kurssilla käytettäviin merkintätapoihin.

Derivaatta: Suureiden hetkellinen muutosnopeus on yksi yleisimpiä fysiikassa ja insinööritieteissä tarvittavia konsepteja. Tätä kuvataan derivaatalla, jolla on useampia merkintätapoja, mutta joka aina määritellään raja-arvona

$$
\frac{df(x)}{dx} = \lim_{\epsilon \to 0} \frac{f(x+\epsilon) - f(x)}{(x+\epsilon) - x} = \lim_{\epsilon \to 0} \frac{f(x+\epsilon) - f(x)}{\epsilon}.
$$
 (1.1)

Useamman muuttujan tapauksessa derivaatan voi tulkita kuvaavan muutosnopeutta kysytyssä suunnassa ja merkintänä käytetään osittaisderivaattaa

$$
\frac{\partial f(x,y,z)}{\partial y} = \lim_{\epsilon \to 0} \frac{f(x,y+\epsilon,z) - f(x,y,z)}{\epsilon}.
$$
 (1.2)

Yhdistetyn funktion tapauksessa derivaatan laskemisessa voidaan hyödyntää niin kutsuttua ketjusääntöä

$$
\frac{df(g(x))}{dx} = \lim_{\epsilon \to 0} \frac{f(g(x+\epsilon)) - f(g(x))}{\epsilon}
$$

$$
= \lim_{\epsilon \to 0} \frac{f(g(x+\epsilon)) - f(g(x))}{g(x+\epsilon) - g(x)} \frac{g(x+\epsilon) - g(x)}{\epsilon}
$$

$$
= \frac{df(g(x))}{dg} \frac{dg(x)}{dx},
$$
(1.3)

joka usean muuttujan tapauksessa toimii aivan samalla tavalla

$$
\frac{df(g(x,y),h(x,y))}{dx} = \frac{\partial f(g(x,y),h(x,y))}{\partial g} \frac{\partial g(x,y)}{\partial x} + \frac{\partial f(g(x,y),h(x,y))}{\partial h} \frac{\partial h(x,y)}{\partial x}.
$$
\n(1.4)

**Esimerkki 1.1** Laske funktion  $f(g(x), h(x))$  derivaatta muuttujan x suhteen, kun  $f(x,y) = xy^2$ ,  $g(x) = \sqrt{x}$  ja  $h(x) = \exp(-x^2)$ .

Käyttämällä usean muuttujan sekä yhdistetyn funktion derivointisääntöjä, saamme

$$
\frac{df(g(x),h(x))}{dx} = \frac{\partial f(g(x),h(x))}{\partial g} \frac{dg(x)}{dx} + \frac{\partial f(g(x),h(x))}{\partial h} \frac{dh(x)}{dx}
$$

$$
= h(x)^2 \frac{dg(x)}{dx} + g(x)2h(x)\frac{dh(x)}{dx}
$$

$$
= \exp(-2x^2)\frac{1}{2\sqrt{x}} + \sqrt{x} 2\exp(-x^2)\exp(-x^2)(-2x)
$$

$$
= \exp(-2x^2)\left(\frac{1}{2\sqrt{x}} - 4x\sqrt{x}\right) \tag{1.5}
$$

Kun halutaan korostaen kertoa jonkin muuttujan säilyvän vakiona, derivaatta saatetaan ympäröidä sulkeilla, vakiona pidetty muuttuja merkitä sulun alaindeksiin ja itse funktion argumentti jättää tyhjäksi, kuten alla funktion  $f(x, y)$  tapauksessa

$$
\left(\frac{\partial f}{\partial x}\right)_y = \frac{\partial f(x,y)}{\partial x}.\tag{1.6}
$$

Tämä merkintätapa on varsin yleinen termodynamiikassa, jossa esiintyy kolme yhden tilanyhtälön toisiinsa sitomaa muuttujaa (paine, lämpötila ja tilavuus) ja näistä muuttujista johdetut suureet (esim. sisäenergia) esitetään valitsemalla kerrallaan vain kaksi muuttujaa kolmannen olessa implisiittisesti tilanyhtälön määrittämä. Tilannetta voidaan selkeyttää seuraavalla esimerkillä:

**Esimerkki 1.2** Olkoon  $f(x, y, z) = 0$  yhtälö, joka sitoo yhden muuttujista (x, y, z) kahden muun suhteen, eli on muodollisesti olemassa riippuvuudet  $z(x, y)$ ,  $y(z, x)$  sekä  $x(y, z)$  ainakin lokaalisti. Tällöin  $q(x, y)$  voidaan ilmoittaa myös muodossa  $g(x, y) = g(x, y(x, z)) = h(x, z)$ . Funktion  $g(x, y)$  derivaatalle muuttujan x suhteen pätee tällöin

$$
\left(\frac{\partial g}{\partial x}\right)_y = \left(\frac{\partial h}{\partial x}\right)_z + \left(\frac{\partial h}{\partial z}\right)_x \left(\frac{\partial z}{\partial x}\right)_y.
$$
\n(1.7)

Termodynamiikassa tämä tapa saattaa olla suoraviivaisempi tulkita kuin sama lauseke ilman sulkeita ja alaindeksimerkintää erityisesti siksi, että koska sekä  $q$  että h tässä kuvaavat samaa suuretta, käytetään sekä  $q$  että h suureille usein todella hämäävästi itse asiassa yleensä samaa symbolia! Tätä merkintätapaa hyödynnetään muutamassa kohdassa myös tällä kurssilla. Ole siis tarkkana.

Integraali: Derivaatan vastaoperaatio on integraali. Fysikaalisesti, esimerkiksi mekaaniseen liikkeeseen yhdistettynä, se kertoo, että summattaessa hetkellisiä muutosnopeuksia painotettuna kyseisten ajanhetkien kestoilla saadaan suureen kokonaismuutos selville. Yhden muuttujan tapauksessa integraalin ja derivaatan yhteys voidaankin ilmaista lausekkeilla

$$
F(b) - F(a) = \int_{a}^{b} f(z)dz, \qquad \frac{dF(x)}{dx} = f(x). \tag{1.8}
$$

Yleinen tapa tulkita integraalia  $\int_a^b f(x)dx$  on nähdä se geometrisesti xakselin ja käyrän  $y = f(x)$  rajoittamana pinta-alana rajattuna välille  $x \in [a, b]$ , kuten kuvan [1.1](#page-9-0) vasemmassa paneelissa. Erilaisia käyriä ja niiden rajoittamia pinta-aloja yhdistelemällä voidaan siten helposti laskea monimutkaisempiakin aloja, kuten esimerkiksi kuvan [1.1](#page-9-0) oikeassa paneelissa esitetty kuvio. Riittää, kun alaa rajaavan käyrän osat kukin tulkitaan omaksi funktiokseen. Kuvan [1.1](#page-9-0) oikean paneelin pinta-ala voitaisiinkin laskea integraalina

$$
\int_{x_A}^{x_B} f_1(x)dx + \int_{x_B}^{x_C} f_2(x)dx + \int_{x_C}^{x_D} f_3(x)dx + \int_{x_D}^{x_A} f_4(x)dx, \tag{1.9}
$$

jossa kukin funktioista  $(f_1, f_2, f_3, f_4)$  kuvaa yhden pinta-alaa rajoittavan käyrän kuvan mukaisesti.

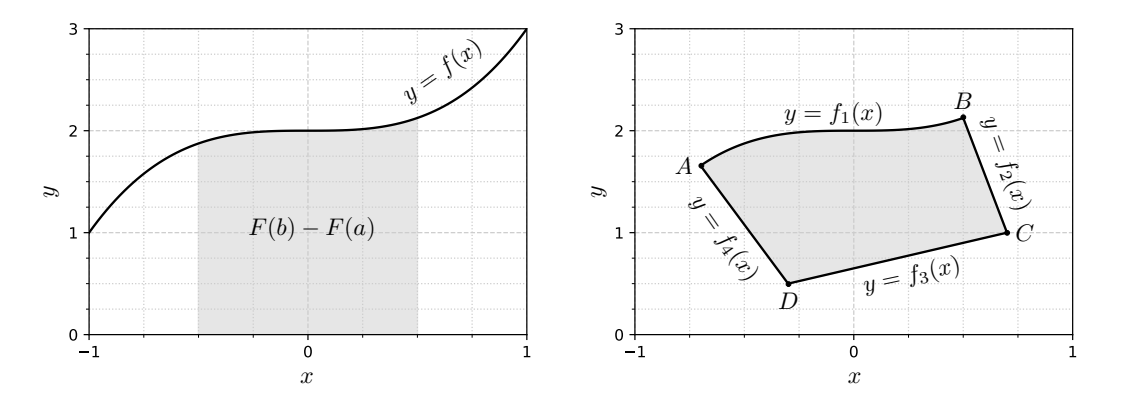

<span id="page-9-0"></span>Kuva 1.1: Integraali pinta-alana.

**Esimerkki 1.3** Yhtälö  $x^2 + y^2 = r^2$  määrittää  $(x, y)$ -tasossa r-säteisen ympyrän. Lasketaan ympyrän pinta-ala ratkaisemalla ensin ympyrää määrittävä käyrä eksplisiittisesti muodossa  $y(x) = \pm \sqrt{r^2 - x^2}$  ja integroimalla tätä yhtä neljännestä pitkin:

$$
A = 4 \int_0^r \sqrt{r^2 - x^2} dx \tag{1.10}
$$

Integralin laskemiseksi tehdään muuttujan vaihdos  $x = r \cos(\theta)$ , jolloin

 $dx = -r \sin(\theta) d\theta$ . Lisäksi, kun  $x = (0, r)$  on  $\theta = (\pi/2, 0)$ , joten

$$
A = 4 \int_{\pi/2}^{0} \sqrt{r^2 - r^2 \cos^2(\theta)} (-r) \sin(\theta) d\theta
$$
  
= 
$$
-4r^2 \int_{\pi/2}^{0} \sin^2(\theta) d\theta
$$
  
= 
$$
-r^2 \int_{\pi}^{0} (1 - \cos(y)) dy
$$
  
= 
$$
\pi r^2
$$
 (1.11)

Termodynaamikassa integraalin tulkinnasta pinta-alana on useasti hyötyä, sillä esimerkiksi materian laajentuessaan tekemä työ kahden prosessipisteen välillä voidaan esittää integraalina paine–tilavuus-koordinaatistossa, ja kiertoprosessin tekemä työ suljetn prosessipolun rajaamana pinta-alana kuvan [1.1](#page-9-0) oikean paneelin tapaisesti. Useamman muuttujan tapauksessa integraalit voivat olla myös määritetty laskettavaksi jotakin tiettyä polkua pitkin. Tähän palataan kohta. Lisäksi vastaavalla tavalla kuin käyrä rajoittaa pinta-alan, voi pinta rajoittaa tilavuuden. Tilavuus- ja pinta-integraaleihin ei tämän kurssin puitteissa kuitenkaan tarvitse uppoutua, joten jätetään niiden käsittely muille kursseille.

Differentiaali(muoto): Sekä derivaattaan että integraaliin läheisesti liittyvä merkintä on dx. Tätä yleisesti kutsutaan differentiaaliksi tai differentiaalimuodoksi (matemaattisesti korrekti termi on differentiaalimuoto). Differentiaalimuodot eivät kuitenkaan jää tähän. Käytännössä kaikki se, mitä tulee integraalimerkin jälkeen, on yhtä differentiaalimuotoa. Esimerkiksi merkintä  $f(x)dx$  on itsessään differentiaalimuoto. Asian voi ymmärtää "operoimalla" d:llä esimerkiksi funktioon  $F(x)$ , jonka derivaatta on  $f(x)$ . Tällöin saadaan

$$
dF(x) = \frac{dF(x)}{dx}dx = f(x)dx.
$$
\n(1.12)

Differentiaalimuoto  $f(x)dx$  voi siis syntyä esimerkiksi differentioimalla funktiota  $F(x)$ , jonka derivaatta on  $f(x)$ . Integraaliin tämä liittyy siten, että jos  $dF(x)/dx = f(x)$ , niin tällöin

$$
F(b) - F(a) = \int_{F(a)}^{F(b)} dF = \int_{a}^{b} dF(x) = \int_{a}^{b} \frac{dF}{dx} dx = \int_{a}^{b} f(x) dx, \qquad (1.13)
$$

josta todellakin nähdään, että kaikki integraalimerkin jälkeen tuleva on yhtä differentiaalimuotoa.

**Esimerkki 1.4** Funktion  $f(x) = \sqrt{x}$  differentiaalimuoto on

$$
df(x) = \frac{1}{2\sqrt{x}}dx.\tag{1.14}
$$

Useamman muuttujan tapauksessa sääntö on helppo yleistää. Operaattori d "operoi" funktion kaikkiin argumentteihin yhtäläisesti, jolloin esimerkiksi funktiolle  $f(x, y)$  pätee

$$
df(x,y) = \frac{\partial f(x,y)}{\partial x} dx + \frac{\partial f(x,y)}{\partial y} dy.
$$
 (1.15)

**Esimerkki 1.5** Funktion  $f(x, y) = x^2 \sqrt{y}$  differentiaalimuoto on

$$
df(x,y) = 2x\sqrt{y}dx + \frac{x^2}{2\sqrt{y}}dy.
$$
\n(1.16)

Kaikki differentiaalimuodot eivät kuitenkaan synny funktioita differentiomalla. Esimerkiksi differentiaalimuotoa

$$
2ydx + xdy, \t\t(1.17)
$$

ei voi kirjoittaa differentiaaliksi kahden muuttujan funktiosta: ei ole olemassa funktiota  $f(x, y)$  joka toteuttaisi ehdon  $df(x, y) = 2ydx + xdy$ . Siinä, missä funktioista differentioimalla syntyviä differentiaalimuotoa kutsutaan eksakteiksi ja merkitään symbolilla d, näitä muita differentiaaleja kutsutaan epäeksakteiksi ja merkitään tyypillisesti symbolilla  $\delta$ . Esimerkeiksi eksaktista ja epäeksaktista kahden muuttujan differentiaalimuodosta käyvät vaikkapa

$$
df = xdy + ydx, \t(1.18)
$$

$$
\delta g = x dy - y dx. \tag{1.19}
$$

Kahden muuttujan tapauksessa on olemassa helppo tapa tarkistaa, onko differentiaalimuoto eksakti vai ei. Olkoon differentiaalimuoto

$$
\delta f = g(x, y)dx + h(x, y)dy. \tag{1.20}
$$

Tämä on eksakti jos ja vain jos

$$
\frac{\partial g(x,y)}{\partial y} = \frac{\partial h(x,y)}{\partial x}.
$$
\n(1.21)

Differentiaalimuodot saattavat tuntua toistaiseksi hieman omituisilta. Asian ymmärtämisen ja differentiaalimuodoilla suoritettavien laskujen helpottamiseksi differentiaalimuotoja voi ajatella ikään kuin vektoreina, joissa kantavektoreina toimivat eri koordinaattisuuntien differentiaalit. Differentiaalimuotoja voi tämän vuoksi laskea yhteen ja vähentää toisistaan vektoreiden tavoin. Lisäksi niitä voi kertoa ja jakaa skalaareilla:

Esimerkki 1.6 Olkoon differentiaalimuodot  $df = ydx + xdy$  ja  $\delta q =$  $-ydx + xdy$ , sekä skalaarifunktiot  $a(x) = x^2$  ja  $b(x, y) = y^2 \sqrt{x}$ . Tällöin

$$
adj + b\delta g = x^2(ydx + xdy) + y^2\sqrt{x}(-ydx + xdy)
$$
  
=  $x^2ydx + x^3dy - y^3\sqrt{x}dx + y^2x\sqrt{x}dy$   
=  $(x^2y - y^3\sqrt{x})dx + (x^3 + y^2x\sqrt{x})dy.$  (1.22)

Differentiaalimuotojen ajatteleminen vektoreiden kaltaisina objekteina on erityisen hyödyllistä termodynamiikassa, jossa yleensä kolmea muuttujaa sitoo toisiinsa yksi tilanyhtälö. Tällöin differentiaalimuodot tarjoavat helpon tavan löytää yhteyksiä osittaisderivaattojen välille:

Esimerkki 1.7 Olkoon  $f(x, y, z) = 0$  ja tämän perusteella ainakin lokaalisti yhteydet  $x(y, z)$ ,  $y(z, x)$  ja  $z(x, y)$ . Tällöin voimme kirjoittaa differentiaalit ensin suoraan

$$
dx = \left(\frac{\partial x}{\partial y}\right)_z dy + \left(\frac{\partial x}{\partial z}\right)_y dz, \tag{1.23}
$$

$$
dy = \left(\frac{\partial y}{\partial z}\right)_x dz + \left(\frac{\partial y}{\partial x}\right)_z dx, \tag{1.24}
$$

$$
dz = \left(\frac{\partial z}{\partial x}\right)_y dx + \left(\frac{\partial z}{\partial y}\right)_x dy, \tag{1.25}
$$

ja tämän jälkeen käyttää peruslaskutoimituksia ratkaistaksemme esimerkiksi ensimmäisestä yhtälöstä differentiaalin dy, toisesta dz ja kolmannesta dx:

$$
dy = \frac{1}{\left(\frac{\partial x}{\partial y}\right)_z} dx - \frac{\left(\frac{\partial x}{\partial z}\right)_y}{\left(\frac{\partial x}{\partial y}\right)_z} dz,
$$
\n(1.26)

$$
dz = \frac{1}{\left(\frac{\partial y}{\partial z}\right)_x} dy - \frac{\left(\frac{\partial y}{\partial x}\right)_z}{\left(\frac{\partial y}{\partial z}\right)_x} dx, \tag{1.27}
$$

$$
dx = \frac{1}{\left(\frac{\partial z}{\partial x}\right)_y} dz - \frac{\left(\frac{\partial z}{\partial y}\right)_x}{\left(\frac{\partial z}{\partial x}\right)_y} dy.
$$
 (1.28)

Näiden perusteella huomaamme, että pätee esimerkiksi

$$
\left(\frac{\partial x}{\partial z}\right)_y = \frac{1}{\left(\frac{\partial z}{\partial x}\right)_y}.\tag{1.29}
$$

Differentiaalimuotojen integrointi: Eksaktit ja epäeksaktit differentiaalit liittyvät lopulta hyvin läheisesti termodynamiikkaan ja erityisesti toiseen pääsääntöön. Ne ovat myös varsin yleisiä ihan tavallisessa mekaniikassa, joka tarjoaakin suoraviivaisen tavan esitellä yksinkertaisten differentiaalimuotojen ja integraalin yhteispeliä. Aiemmilta fysiikan kursseilta muistanet, että liikutettaessa kappaletta voimakentässä  $F(r)$  jostain avaruuden pisteestä r lyhyen matkan  $\Delta r$  pisteeseen  $r + \Delta r$ , on voimakentän kappaleeseen tekemän pienen työn määrä ilmaistavissa voiman ja siirtymän pistetulona

$$
\Delta W = \boldsymbol{F}(\boldsymbol{r}) \cdot \Delta \boldsymbol{r}.\tag{1.30}
$$

Mikäli kappaletta liikutetaan pitkin pisteiden  $r_0, r_1, r_2, ..., r_n$  virittämää polkua c, syntyy useita yksittäisiä siirtymiä, kuten  $\Delta r_1 = r_1 - r_0$  ja  $\Delta r_2 = r_2 - r_1$ , ja kokonaistyö on lausuttavissa summana yksittäisisten siirtymien töistä

$$
W = \sum_{i=1}^{n} \boldsymbol{F}(\boldsymbol{r}_i) \cdot \Delta \boldsymbol{r}_i.
$$
 (1.31)

Kun pisteiden  $r_i$  määrää polulla c lisätään kohti ääretöntä, lyhentyvät peräkkäisten pisteiden muutoksia kuvaavat vektorit  $\Delta r_i$  differentiaalisen lyhyiksi ja summa venähtää niin kutsutuksi polkuintegraaliksi

$$
W = \int_{c} \boldsymbol{F}(\boldsymbol{r}) \cdot d\boldsymbol{r}, \qquad (1.32)
$$

jossa alaindeksi c tarkoittaa, että integraali lasketaan pitkin alkuperäistä polkua c. Aluksi mainitsimme, että kaikki integraalimerkin jälkeen tuleva on differentiaalimuotoa. Tämä pätee myös lausekkeelle  $F(r) \cdot dr$ . Jos polku c kuvaa joukon pisteitä  $\mathbf{r} = x\hat{\mathbf{x}} + y\hat{\mathbf{y}}$  esimerkiksi  $(x, y)$ -tasossa ja voimakentällä on komponenttimuoto  $\mathbf{F} = q(x, y)\hat{\mathbf{x}} + h(x, y)\hat{\mathbf{y}}$ , on voimavektorin ja differentiaalin  $d\mathbf{r} = (\partial \mathbf{r}/\partial x)dx + (\partial \mathbf{r}/\partial y)dy = \hat{x}dx + \hat{y}dy$  pistetulo ilmaistavissa suoraan komponenttien avulla

$$
\boldsymbol{F}(\boldsymbol{r}) \cdot d\boldsymbol{r} = g(x, y)dx + h(x, y)dy,\tag{1.33}
$$

joka selkeästi on kahden muuttujan differentiaalimuoto.

Tämä ei kuitenkaan vielä täysin selitä, kuinka kyseinen työ voidaan sitten käytännössä laskea. Numeerisesti se voidaan toteuttaa approksimoimalla integraali summana, eli lausekkeena, josta alun perin lähettiin liikkeelle. Tilannetta voi myös tarkastella analyyttisesti. Esimerkkimme tapauksessa yksittäinen paikan muutos  $\Delta r_i$  voidaan formaalisti jakaa ja kertoa paikan muuttumiseen kuluneella ajalla ∆t. Tällöin alkuperäinen summa muuttuisi muotoon

$$
W = \sum_{i=1}^{n} \boldsymbol{F}(\boldsymbol{r}_i) \cdot \frac{\Delta \boldsymbol{r}_i}{\Delta t} \Delta t.
$$
 (1.34)

Annettaessa polulla olevien pisteiden määrän jälleen kasvaa rajatta ja vastaavasti muutoksien  $\Delta r_i$  ja niihin kuluvan ajan  $\Delta t$  molempien muuttua differentiaalisen pieniksi, voidaan summa korvata integraalilla yli sen ajan, joka polun c kulkemiseen kului

$$
W = \int_{t_0}^{t_n} \boldsymbol{F}(\boldsymbol{r}(t)) \cdot \frac{d\boldsymbol{r}(t)}{dt} dt.
$$
 (1.35)

Komponettimuodossa voidaan siis kirjoittaa

$$
\mathbf{F}(\mathbf{r}) \cdot d\mathbf{r} = g(x, y)dx + h(x, y)dy
$$
  
= 
$$
\left[g(x(t), y(t))\frac{dx(t)}{dt} + h(x(t), y(t))\frac{dy(t)}{dt}\right]dt
$$
  
= 
$$
\mathbf{F}(\mathbf{r}(t)) \cdot \frac{d\mathbf{r}(t)}{dt}dt.
$$
 (1.36)

Differentiaalimuotojen polkuintegraalit lasketaankin käytännössä aina parametrisoimalla tarkasteltava polku ensin jonkin "ajan" tai "matkan" kaltaisen muuttujan suhteen ja integroimalla syntyvä lauseke tämän parametrin yli.

Esimerkki 1.8 Laske differentiaalien  $df = x dy + y dx$  ja  $\delta g = x^2 dy$  $ydx$  polkuintegraalit  $\int_c df$  ja  $\int_c \delta g,$ kun polku $c$ kiertää yksikköympyrän  $x^2 + y^2 = 1$  vastapäivään.

Parametrisoidaan ensin polku c. Vastapäivään kierrettäessä yksikköympyrä  $x^2 + y^2 = 1$  voidaan esittää parametrisoituna käyränä

$$
[0,2\pi] \ni \theta \mapsto c(\theta) = (x(\theta), y(\theta)) = (\cos(\theta), \sin(\theta)). \tag{1.37}
$$

Tällöin integraalit voidaan laskea parametrisaation avulla suoraan:

$$
\int_{c} (xdy + ydx) = \int_{0}^{2\pi} \left( x(\theta) \frac{dy(\theta)}{d\theta} + y(\theta) \frac{dx(\theta)}{d\theta} \right) d\theta
$$

$$
= \int_{0}^{2\pi} \left( \cos^{2}(\theta) - \sin^{2}(\theta) \right) d\theta
$$

$$
= 0
$$
(1.38)

$$
\int_{c} (x^{2}dy - ydx) = \int_{0}^{2\pi} \left( (x(\theta))^{2} \frac{dy(\theta)}{d\theta} - y(\theta) \frac{dx(\theta)}{d\theta} \right) d\theta
$$

$$
= \int_{0}^{2\pi} (\cos^{3}(\theta) - \sin^{2}(\theta)) d\theta
$$

$$
= \pi \qquad (1.39)
$$

Edellisen esimerkin yhteydessä nousee esiin eksaktien ja epäeksaktien differentiaalien huomattava ero. Integroitaessa mikä tahansa eksakti differentiaali  $df$  mitä tahansa valittua polkua pitkin kahden  $(x, y)$ -koordinaatiston pisteen välillä, riippuu tulos ainoastaan polun päätepisteistä, vaikka itse polku tekisi minkälaisia kiemuroita matkan varrella. Toisaalta integroitaessa epäeksakti differentiaali δg mitä tahansa polkua pitkin, muuttuu integroinnista saatava tulos aina polun vaihtuesa. Tästä seuraa, että mikäli polku on suljettu, eli polun alku ja loppupiste ovat yksi ja sama, on eksaktin differentiaalin integraali suljettua polkua pitkin aina identtisesti nolla, mutta epäeksaktin differentiaalin integraali nollasta poikkeava. Toisin sanoen

$$
\oint_c df = 0, \qquad \oint_c \delta g \neq 0,
$$
\n(1.40)

jossa merkintä $\oint_c$ tarkoittaa integraalia pitkin suljettua polkua $c.$ 

Differentiaaliyhtälöt: Viimeistään lämmönsiirtoa käsittelevässä osiossa tulemme miettineeksi hieman myös differentiaaliyhtälöitä, emme kuitenkaan kovin monimutkaisia. Pääasiassa riittää tietää, kuinka lähestyä ongelmaa, jossa jonkin suureen muutosnopeus riippuu kyseisestä suureesta itsestään. Meidän tapauksessamme ensimmäisen kertaluvun differentiaaliyhtälöt useimmiten voidaan kirjoittaa muotoon

$$
\frac{dy}{dx} = f(x, y(x)).\tag{1.41}
$$

Kurssilla kohdattavissa tilanteissa oikean puolen termi  $f(x, y(x))$  on yleensä aina separoituvaa muotoa.

Esimerkki 1.9 Ratkaise differentiaaliyhtälö

$$
\frac{dy}{dx} = -yx,\t(1.42)
$$

kun pisteessä  $x = a$  oletetaan  $y(a) = b$  tunnetuksi.

Annettu yhtälö on separoituva ja voidaan kirjoittaa myös muotoon

$$
\frac{dy}{y} = -xdx.\tag{1.43}
$$

Integroidaan tämä puolittain pisteestä  $x = a$  pisteeseen  $x = s$ 

$$
\int_{b}^{y(s)} \frac{dy}{y} = -\int_{a}^{s} x dx,
$$
\n(1.44)

jolloin saamme

$$
\ln(y(s)) - \ln(b) = -\frac{1}{2}(s^2 - a^2). \tag{1.45}
$$

Tästä voidaan vielä logaritmien laskusääntöjä käyttäen ratkaista erikseen

$$
y(x) = b \exp\left(-\frac{x^2 - a^2}{2}\right). \tag{1.46}
$$

## <span id="page-15-0"></span>1.4 Vinkkejä Pythonissa alkuun pääsemiseksi

Kurssilla pyritään hyödyntämään ja edelleen vahvistamaan ohjelmoinnin peruskurssilla opittuja taitoja. Kielenä tullaan käyttämään Pythonia sen yleisyyden vuoksi. Pythonin hyödyntäminen tulee painottumaan kuvien piirtämiseen joko annetun tai itse lasketun datan pohjalta, sillä tätä varsin hyödyllistä ja myöhemmässä opiskelussa tyypillisesti tarpeellistakin ominaisuutta harvemmin Python-ohjelmoinnin peruskurssilla käydään läpi. Mikäli Python on täysin tuttua huttua, ei sinun todennäköisesti tarvitse kiinnittää tähän kappaleeseen huomioita. Heille, joille Python ei vielä ole yhtä tuttua kuin aamupuuron lapiointi, aiheen lähestyminen pyritään tekemään mahdollisimman kivuttomaksi suosittelemalla Aalto-yliopiston tarjoamaa etätyöpöydän käyttöä VMware Horizon-ohjelmiston kautta. Kyseisen ohjelman yksityiskohtaiset asennusohjeet löytyvät sivustolta [https://www.aalto.fi/fi/palvelut/](https://www.aalto.fi/fi/palvelut/vdiaaltofi-kuinka-kayttaa-aallon-virtuaalista-tyopoytaa) [vdiaaltofi-kuinka-kayttaa-aallon-virtuaalista-tyopoytaa](https://www.aalto.fi/fi/palvelut/vdiaaltofi-kuinka-kayttaa-aallon-virtuaalista-tyopoytaa) ja ohjelmisto on ladattavissa niin Windows, Mac, kuin Linux ympäristöihinkin, vaikkapa omalle läppärille. Etätyöpöytää voi tarvittaessa käyttää myös suoraan selaimen kautta ilman clientin asentamista, mutta suosittelemme vahvasti itse ohjelman asentamista.

Client-versiota pääsee käyttämään yksinkertaisesti avaamalla VMware Horizonohjelma asennuksen jälkeen. Selainversioon puolestaan pääsee käsiksi siirtymällä osoitteeseen <https://mfavdi.aalto.fi>, jossa eteen pitäisi aueta seuraava näkymä:

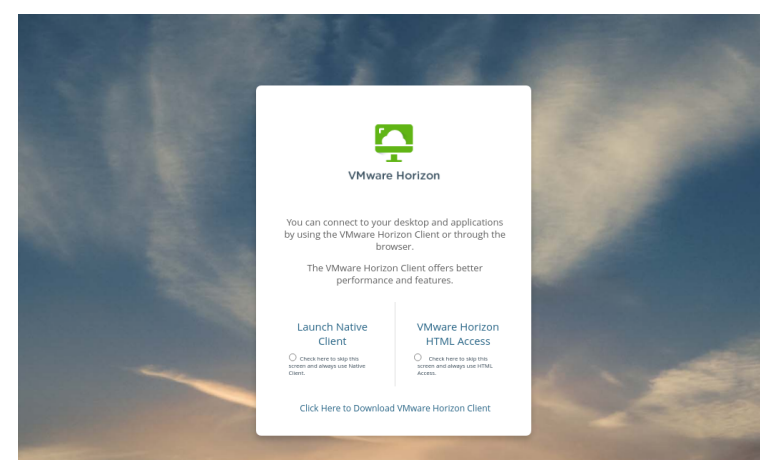

Aallon tunnistautumissivuston jälkeen pääsee lopulta valitsemaan haluamansa työpöydän seuraavasta valikosta (saattaa näyttää aavistuksen erilaiselta eri käyttöliittymissä)

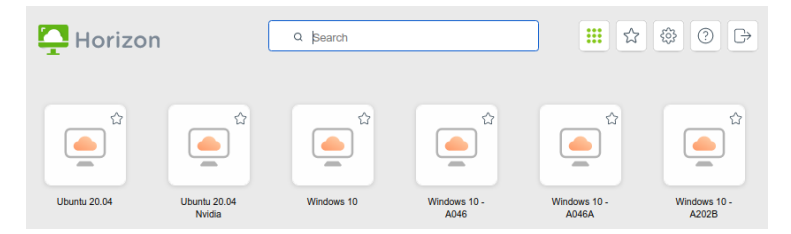

Kurssilla suosittelemme käyttämään ja tarjoamme apua pääasiassa Ubuntuvaihtoehdolle. Vaikka Pythonille laadittu kuvien piirtämiseen ja datan käsitte-lyyn tarvittavat kirjastot sisältävä Anaconda-paketti<sup>[1](#page-16-0)</sup> löytyy ennalta asennet-

<span id="page-16-0"></span><sup>1</sup>Omalle koneelle latausohje löytyy sivustolta [https://www.anaconda.com/products/](https://www.anaconda.com/products/individual) [individual](https://www.anaconda.com/products/individual)

tuna myös Windows 10 etätyöpöydältä, on muiden kurssilla tarvittavien kirjastojen asentaminen todennäköisesti helpointa Ubuntu-vaihtoehdon kohdalla. Näihin muihin kirjastoihin palataan myöhemmin.

Kun Ubuntu-etätyöpöytä on aukaistuna, suoraviivaisin reitti Pythonilla työskentelyyn on avata Spyder3 ohjelmistokehitystyökalu, josta tärkeimpinä löytyvät editorinäkymä .py tiedostojen kirjoittamiseen ja muokkaamiseen sekä IPython konsolinäkymä:

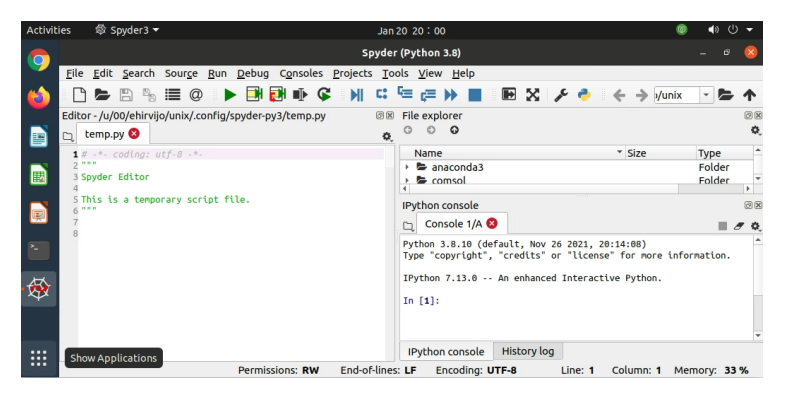

Konsolissa on näppärää testata erilaisia yhden rivin laskutoimituksia sekä ajaa skriptejä komennolla run oma\_skripti.py, kunhan vain muistaa varmistaa olevansa samassa kansiossa, jossa tiedosto oma\_skripti.py on tallennettuna. Konsoli myös tunnistaa useita unix ja linux komentorivikäskyjä, esimerkiksi pwd, ls, cd, cp, rm ja mv, ja osaa lisäksi ehdottaa täydennyksiä syötteeseen tabulaattorin painamisen jälkeen. Kirjoitetaan konsoliin vaikkapa seuraava sessio input-rivi kerrallaan:

```
In [1]: pwd
Out[1]: '/m/home/home0/00/ehirvijo/data/Documents
In [2]: mkdir termis
In [3]: cd termis/
/m/home/home0/00/ehirvijo/data/Documents/termis
In [4]:
```
Tässä ensin tarkistetaan nykyisen kansion sijainti komennolla pwd, sitten luodaan sinne uusi termis-niminen kansio komennolla mkdir, ja lopuksi siirrytään tähän uuteen kansioon komennolla cd. Sen jälkeen konsoli jää odottamaan uutta käskyä, jonka voisi kirjoittaa syöteriville In [4]:.

Toinen vaihtoehtoinen ja usein kokeneempien käyttäjien suosima tapa koodin kirjoittamiseen ja ajamiseen omalla koneella tai koulun linux-etätyöpöydällä on tuottaa Python-skriptejä millä tahansa tekstieditorilla, joka tukee Pythonin syntaksia, kuten gedit, emacs tai vim, avata sen jälkeen terminaali ja käskyttää python3 oma\_skripti.py kansiossa, josta skripti löytyy. Eri tekstieditorien käytön opettelu jätetään kuitenkin jokaisen oman halukkuuden varaan. Kun työkalut on valittu, olivat ne sitten tekstieditori ja komentorivi tai Spyderohjelmistonkehitysympäristö, ollaankin valmiita kokeilemaan omien skriptin tekemistä ja ajamista.

# <span id="page-18-0"></span>1.5 Hyödyllisiä Python-esimerkkejä

Pythonin käyttö tieteelliseen toimintaan, kuten datan piirtämiseen, yleensä pohjautuu erilaisiin kirjastoihin. Näistä ehdottomasti tärkeimmät ovat numpy ja matplotlib, joita tälläkin kurssilla tarvitaan. Koulun etätyöpöydille valmiiksi asennetun Anaconda-paketin mukana tulee myös huomattava määrä muita hyödyllisiä kirjastoja. Tärkeimmät näistä myöhemmän opiskelun kannalta lienevät scipy ja pandas. Scipy sisältää huomattavan joukon erikoisfunktiota, esimerkiksi Besselin funktiot, sekä työkaluja mm. numeeriseen integrointiin, tavallisten differentiaaliyhtälöiden numeeriseen ratkaisuun, sekä datan automaattiseen interpolointiin myös useammassa ulottuvuudessa. Pandas sen sijaan on erittäin näppärä erilaisten datajoukkojen käsittelemiseen, sellaistenkin, jotka eivät sisällä pelkkää numeerista dataa. Kaikille kirjastoille on olemassa erittäin kattavat manuaalit. Lukuisiin esimerkkeihin ja tutoriaaleihin voi numpy ja matplotlib kirjastojen tapauksessa tutustua esimerkiksi osoitteissa

- <https://matplotlib.org/stable/tutorials/>
- <https://matplotlib.org/stable/gallery/>
- <https://numpy.org/doc/stable/user/>
- <https://www.tutorialspoint.com/numpy/>

Jos näiltä sivuilta ei jostain syystä satu löytämään juuri etsimäänsä esimerkkiä, aina voi näpytellä googleen 'how to ...' tai kokeilla onneaan stackexchange sivustolla. Useasti on helpointa seurata jonkun toisen henkilön valmista lähdekoodia ja muokata sitä sitten omiin tarpeisiinsa sopivaksi, kunnes riittävästi omaa kokemusta on karttunut.

Kovin laajaa johdantoa Pythonin tieteelliseen käyttöön ei termodynamiikan kurssin yhteydessä voi esittää. Koodaustaidot karttuvat parhaiten itse kokeilemalla ja eri tilanteisiin sopivia esimerkkejä netistä etsimällä. Käydään kuitenkin läpi muutamia perusasioita. Aloitetaan numpy-kirjaston tarjoamista vektoreista ja niillä tehtävistä peruslaskutoimituksista. Nämä ovat tärkeitä, sillä pythonin omat geneeriset listarakenteet ja niiden iterointityökalut ovat auttamatta aivan liian hitaita ja muisti-intensiivisiä minkään sortin numeeriseen laskentaan.

Esimerkki 1.10 Vektorit numpy-kirjastossa ja niillä laskeminen:

```
1 import numpy as np
2
3 # luodaan vektori lukuja
4 x = np . array ([1.0 , 2.0 , 3.0 , 4.0])
5 print ('x = ' +str(x))
6
7 # vektorin alkiot indeksinotaatiolla
8 for i in range (len(x)):
9 print (\forall x [\forall + str(i) + \forall j = \forall + str(x[i]))10
```

```
11 # vektorin kertominen skalaarilla
12 print ('2*x = '+str(2*x))13
14 # Yhta pitkien vektoreiden laskutoimitukset
15 # tapahtuvat alkioittain
16 \text{ y}=np.\arctan([1.0, 4.0, 9.0, 16.0])17 print ('y = '+str(y))
18 print ('yhteenlasku x + y = '+ str(x+y))
19 print ('vahennyslasku x - y = '+str (x-y))<br>
20 print ('kertolasku x * y = '+str (x*y))
20 print ('kertolasku x * y = '+ str(x*y))<br>21 print ('jakolasku x / y = '+ str(x/y))21 print ('jakolasku x / y = '+ str(x/y))22
23 # funktiot operoivat numpy vektoreihin alkioittain
24 print ('toinen potenssi x**2 = '+str(x**2))25 print ('neliojuuri np. sqrt (y) = '+ str(np.sqrt(y)))
```
Ajettaessa ylläoleva skripti tulostaa seuraavaa:

```
x = [1, 2, 3, 4.]x[0] = 1.0x[1] = 2.0x[2] = 3.0x[3] = 4.02*x = [2. 4. 6. 8.]y = [1, 4, 9, 16.]yhteenlasku x + y = [2. 6. 12. 20.]vahennyslasku x - y = [ 0. -2. -6. -12.]
kertolasku x * y = [1. 8. 27. 64.]jakolasku x / y = [1. 0.5 0.33333333 0.25 ]
toinen potenssi x**2 = [ 1. 4. 9. 16.]neliojuuri np.sqrt(y) = [1, 2, 3, 4.]
```
Esimerkki kertoo meille, että numpy-kirjaston tarjoamat vektorit ja niillä laskeminen on lähes kuin tavallisilla skalaariluvuilla laskemista. Operaatiot vain kohdistuvat vektoreihin alkioittain. Tästä on huomattavaa hyötyä. Esimerkiksi jonkin datajoukon neliötä tai neliöjuurta laskiessa ei enää tarvitse erikseen kirjoittaa looppia datan alkioiden ylitse ja käsitellä niitä yksitellen.

Numpy-kirjaston vektorit ovat varsin hyödyllisiä myös kuvia piirtäessä. Yleisesti funktion  $y = f(x)$  kuvan piirtämiseksi tarvitaan järjestetty pistejoukko  $\{x_i, y_i\}_{i=1}^N$ , joka sitten matplotlib-kirjaston tarjoamilla työkaluilla automaattisesti yhdistetään kuvassa pisteiden kautta kulkevaksi murtoviivaksi. Pisteiden  $\{x_i\}_{i=1}^N$  kirjaaminen käsin on usein kuitenkin varsin työlästä, jonka vuoksi numpy kirjastosta löytyykin komennot linspace ja logspace tasavälisesti ja logaritmisesti jakautuneiden pistejoukkojen automaattiseksi tuottamiseksi. Yleensä lineaarinen on hyvä valinta, mutta joskus on myös merkitystä, kumpi tapa pisteiden laatimiseen valitaan. Havainnollistetaan tätä ominaisuutta ja yksinkertaisen kuvan piirtämistä seuraavaksi.

Esimerkki 1.11 Piirretään funktion  $y(x) = 1/x$  kuva käyttäen sekä lineaarisesti, että logaritmisesti jakautunutta pistejoukkoa muuttujalle x:

<sup>1</sup> import numpy as np

```
2 import matplotlib . pyplot as plt
 3
4 # funktion maaritelma
5 def y(x):
6 return 1/x7
8 # x:n minimi ja maksimi ja pisteiden lukumaara
9 \times min = 0.1; xmax = 1; n = 1010
11 # tasaisesti jakautunut joukko ja sen kuvaus
12 x_lin=np.linspace (xmin, xmax, n)
13 \text{ y}_lin=y(x_lin)
14
15 # logaritmisesti jakautunut joukko ja sen kuvaus
16 x \text{log}= np. logspace (np \text{ log}10 (xmin), np. log10 (xmax), n)
17 \text{ y} _ log = y (x_log)
18
19 # kuva funktiosta y(x) kahdella eri pistejoukolla
20 fig, ax = plt. subplots (figsize=(4, 3))
21 ax. plot(x_lin, y_lin, marker = 's', label = 'y = 1/x, tasainen')22 ax. plot(x_log, y_log, marker='x', label='y=1/x, logarithminen')23 ax . legend ();
24 ax.set_xlabel('x');25 ax.set_ylabel('y');
26 ax . grid ('both ')
27 fig.tight_layout()
28 plt . show ()
```
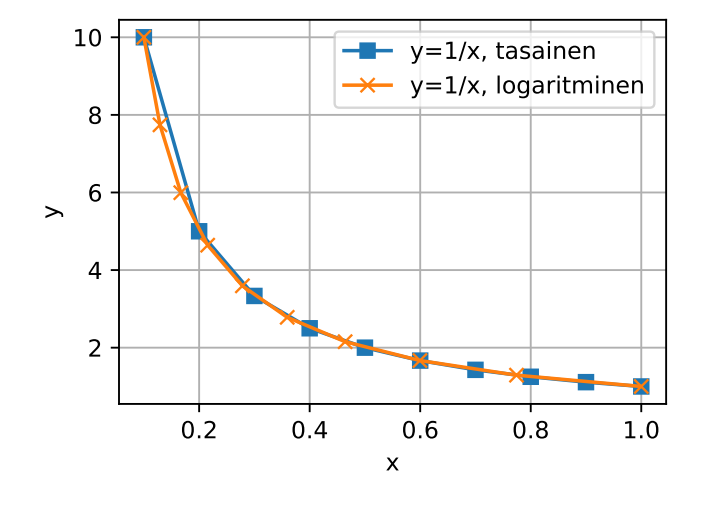

Huomataan, että mikäli funktiota  $y = 1/x$  piirrettäessä pistejoukko  $\{x_i\}_i$  valitaan tasavälisesti komentoa linspace hyödyntäen, saadaan sininen murtoviiva, joka approksimoi todellista funktiota huonommin kuin oranssi murtoviiva, joka on tuotettu komentojen logspace ja log10 avulla laaditusta logaritmisesti jakautuneesta pistejoukosta. Tämä johtuu ainoastaan funktion  $y = 1/x$ muodosta.

Edellisessä esimerkissä määritettiin jo yhden muuttujan funktio, kutsuttiin sitä x-pisteitä vastaavalla vektorilla saaden uusi y-pisteitä vastaava vektori, ja välitettiin molemmat vektorit kirjaston matplotlib komennolle plot. Lisäksi skripti sisälsi muutaman muunkin rivin, jolla aseteltiin kuvan  $x$ - ja  $y$ -akselien nimet, nimettiin eri käyrät sekä piirrettiin kuvaan myös ruudukko arvojen lukemista helpottamaan. Suosittelemme, että kokeilet kyseistä skriptiä, varmistut sen toimivuudesta ja kommentoit siitä rivejä pois nähdäksesi, mitä mikäkin komento sai aikaan. Kokeile myös muokata skriptiä, vaihtaa esimerkiksi itse funktio johonkin toiseen sekä etsi netistä tapa muuttaa piirrettyjen käyrien värit vaikkapa vihreäksi ja punaiseksi.

Mutta mitä tehdä tapauksessa, jossa pitäisi visualisoida esimerkiksi funktiota  $z(x, y)$ ? Tämä liittyy oleellisella tavalla termodynamiikkaan, jossa muuttujat paine, lämpötila ja tilavuus riippuvat toisistaan, ja yksi voidaan aina ilmoittaa kahden muun funktiona. Kuinka voisimme visualisoida tällaista funktiota? Kirjastot matplotlib ja numpy tarjoavat tähänkin vähintään kaksi eri ratkaisua. Jos tunnemme funktion  $z(x, y)$  ja pystymme evaluoimaan sitä kaikkialla, voisimme vaikkapa laatia pistejoukon  $\{x_i, y_i\}_i$  joka kattaa koko tarkasteltavan  $(x, y)$ -tason alueen ja värittää tämä alue vastaamaan kunkin pisteen arvoa z. Seuraava esimerkki kuvaa tällaista ratkaisua.

**Esimerkki 1.12** Visualisoidaan funktio  $z(x, y) = x^2(2 - y^2)$  alueessa  $(x, y) \in [0, 1] \times [0, 1]$  hyödyntäen numpy-kirjaston meshgrid komentoa datapisteiden luomiseen ja matplotlib-kirjaston contourf menetelmää tasa-arvopintojen värittämiseen ja piirtämiseen.

```
1 import numpy as np
2 import matplotlib . pyplot as plt
3
4 # funktion maarittely
5 def z(x, y):
6 return x**2*(2 - y**2)7
8 # vektorit maarittamaan datapisteiden
9 # koordinaatit x ja y suunnissa
10 x = np. linspace (0, 1, 21)11 \text{ y = np}. linspace (0, 1, 22)12
13 # piste joukot , joilla katetaan
14 # koko x ja y vektoreiden virittama
15 # alue datapisteilla
16 xx, yy = np. meshgrid (x, y)17
18 # funktion z(x,y) arvot datapisteissa
19 zz=z(xx, yy)20
21 # tasa - arvokayria piirrettyna
22 fig, ax=plt. subplots (figsize = (4,3))
23 cs=ax.contourf (xx, yy, zz, levels=11)24 ax.set_xlabel('x');ax.set_ylabel('y')25 fig . colorbar ( cs )
26 fig . tight_layout ()
27 plt.show ()
```
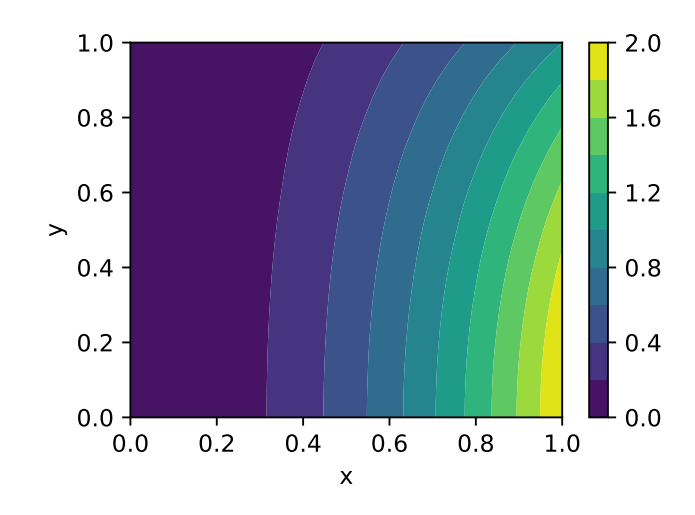

Kuvaan piirtyy tasa-arvopintoja, ja kunkin pinnan välinen väri kuvaa z:n arvoa pintojen välissä. Tätäkin kannattaa testata itse, ja muuttaa esimerkiksi parametrin levels lukuarvoa piirtääksesi tasa-arvopintoja tiheämpään tai harvempaan.

Mikäli funktiota  $z(x, y)$  ei ole suoraan saatavilla, mutta tunnemme esimerkiksi funktion  $x(y, z)$  ja haluamme silti visualisoida funktiota  $z(x, y)$ , voimme tehdä kikan. Valitaan ennalta haluttu joukko $\{z_i\}_{i=1}^N$ arvoja, ja piirretään jo kaista  $z_i$  arvoa vastaava yhden muuttujan funktio  $x(y, z_i)$  yksitellen loopissa plot-komennon avulla.

Esimerkki 1.13 Piirretään funktion  $z(x, y)$  tasa-arvokäyriä  $(x, y)$ -koordinaatistoon, kun tunnetaan eksplisiittisesti vain relaatio  $x(y, z)$ :

```
1 import numpy as np
2 import matplotlib . pyplot as plt
 3
4 # funktion maarittely
5 def x(y, z):
6 return np.sqrt(z/(2-y**2))7
8 # tasa - arvot
9 zs=np.linspace (0, 2, 11)10
11 # koordinaatin y- arvot
12 \text{ ys} = np. linspace (0, 1, 21)13
14 fig, ax=plt. subplots (figsize=(4,3))
15 for i in range (len (zs)):
16 # laske x- arvot
17 \quad x s = x (ys, zs[i])18 # piirra kayra
19 ax.plot (xs, ys, color = 'black')
20
21 ax.set_xlabel( 'x' )22 ax.set_ylabel('y')23 ax.set_xlim ([0, 1])
```
<sup>24</sup> ax . set\_ylim ([0 ,1]) <sup>25</sup> fig . tight\_layout () <sup>26</sup> plt . show ()

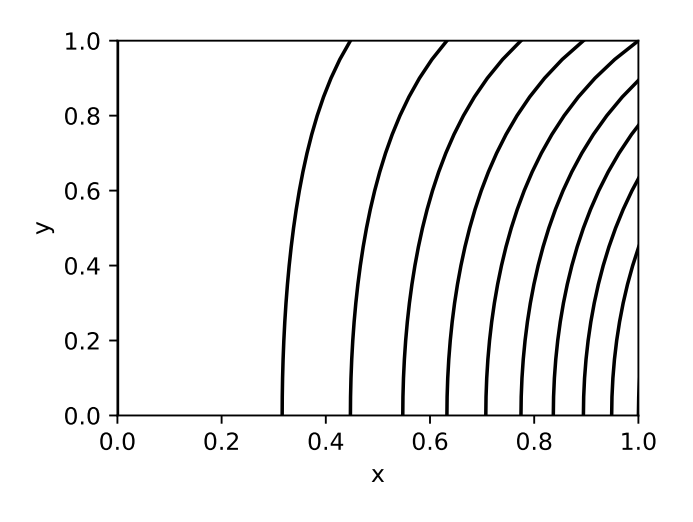

Huomataan kuvan käyrien vastaavan tarkasti edellisen esimerkin tasa-arvokäyriä. Harjoituksen vuoksi voit koittaa miettiä, kuinka saisit käyrien värit vastaamaan z:n arvoa, tai merkittyä arvon jollain muulla tavalla. Esimerkissä on nyt myös asetettu akselien rajat tarkasti vastaamaan aluetta  $(x, y) \in [0, 1] \times [0, 1]$ komennoilla set\_xlim ja set\_ylim. Mitä tapahtuu ja miksi, jos kommentoit nämä kohdat pois.

Kurssin aikana harjoitustehtävissä datan piirtäminen tulee rajoittumaan suurin piirtein näihin toimintoihin: yksittäisen käyrän piirtäminen annetun funktion tai datan avulla, usemman käyrän piirtäminen samaan kuvaan, tasaarvokäyrien piirtäminen. Edellä annettujen esimerkkien ja verkosta googlaamalla löytyvien lisäesimerkkien avulla visualisointia kysyvien tehtävien tekemisessä pitäisi päästä ainakin alkuun.

## <span id="page-23-0"></span>1.6 Kertaavia kysymyksiä

- Onko tämän kappaleen alussa esitetty maininta "ihmisen tuottaman työn hyötysuhteen kasvu" mielekäs? Miten hyötysuhde määritellään?
- Voitko mitata energian määrää suorasti? Jos voit, anna esimerkki. Jos et, niin perustele miksi et?
- Mitä tarkoitetaan termodynamiikan yhteydessä käsitteillä (i) systeemi, (ii) ympäristö, (iii) taseraja?
- Mihin kolmeen eri kategoriaan systeemin ja ympäristön vuorovaikutus yleensä lajitellaan ja millaista vuorovaikutus kussakin tapauksessa on?
- Mitkä yleensä mielletään termodynaamisen systeemin pääominaisuuksiksi?
- Kuinka saat yhteyden yliopiston tarjoamalle Ubuntu-etätyöpöydälle?
- Kuinka piirrät Pythonilla annetun funktion  $f(x)$  kuvaajan?

### <span id="page-24-0"></span>1.7 Tehtäviä

1. Laske derivaatat ja integraalit (2p):

a) 
$$
\frac{d}{dx}f(x, g(y, x))
$$
 b)  $\int_a^b g'(x)f'(g(x)) dx$   
c)  $\int_0^\infty r \exp(-r^2) dr$  d)  $\int_{-\infty}^{\infty} \exp(-x^2) dx$ 

2. Ovatko seuraavat differentiaalimuodot eksakteja vai epäeksakteja? (1p)

a) 
$$
xdy - ydx
$$
 b)  $\frac{1}{(x+2)(y+2)}dx - \frac{\ln(x+2)}{(y+2)^2}dy$ 

- 3. Määritellään  $(x, y)$ -tasoon polku  $A \to B \to C \to D \to A$  murtoviivana pisteiden  $A = (-1, 0), B = (0, 1), C = (1, 0)$  ja  $D = (0, -1)$  kautta. Integoi tehtävän 2. differentiaalit tätä polkua pitkin. Vihje: tarvittaessa parametrisoi kukin polun osa kahden pisteen välillä janaksi kirjoittamalla  $x(s) = ..., y(s) = ..., s \in [0, 1]$  ja laske integraalit muuttujan s yli. (2p)
- 4. Lisätään tehtävän 3. polkuun piste  $E = (-2, -1)$ . Olkoon polku nyt siis  $A \to B \to C \to D \to E \to A$ . Kirjoita Pythonilla skripti, joka
	- a) laskee polun rajaaman alueen pinta-alan ja tulostaa sen. Vinkki: hyödynnä esim. pinta-alan ja integraalin välistä yhteyttä. (1p)
	- b) piirtää kuvan  $(x, y)$ -koordinaatistoon, jossa polun rajaama alue on väritetty vaaleanpunaiseksi (pink). Vinkki: Matplotlib metodi fill, sekä komennon parametri color (tsekkaa [https://tinyurl.com/](https://tinyurl.com/yc3mkem5) [yc3mkem5](https://tinyurl.com/yc3mkem5)). Akselien otsikoiden asettamiseksi katso mallia tämän kappaleen Python johdatuksesta. (1p)
	- c) lisää kuvaan myös itse polun punaisella värillä, paksulla viivalla ia merkitsee polun pisteiden  $(A, B, C, D, E)$  koordinaatit symbolilla \* (asterisk, löytyy näppäimistöstä). Vinkki: hyödynnä plotkomennolle välitettäviä parametrejä marker, color ja linewidth. (1p)

Lisää skriptin lähdekoodi palautukseesi .py-tiedostona.

# <span id="page-25-0"></span>Luku 2 Tilanyhtälöistä

Katsot illalla peliä telkkarista ja huomaat olevasi nälkäinen. Menet jääkaapille, otat sieltä juustoa ja oluen ja alat tekemään voileipää. Huomaat, että voi unohtui kaappiin. Yrität mennä uudestaan jääkaapille, mutta ovi onkin tiukassa. Joudut nykäisemään kunnolla ennen kuin saat sen auki. Leivän jälkeenkin sinulle jää vielä nälkä. Päätät keittää pussillisen nuudeleita. Laitat kattilallisen vettä liedelle kansineen ja käyt kurkkaamassa pelin tilannetta. Uppoudut peliin, kunnes huomaat veden jo kiehuneen tovin. Nostat kattilan kannen tiskipöydälle pois tieltä ja alat etsimään nuudelipussia. Hetken päästä löydät pussin, kippaat sen sisällön kattilaan ja yrität nostaa kannen takaisin paikoilleen. Kansi on kuitenkin jämähtänyt täysin sileälle pinnalle, eikä meinaa hievahtaakaan. Raavit päätäsi miettien, jäikö termodynamiikan kurssilla jotain oppimatta.

# <span id="page-25-1"></span>2.1 Kokeellista tutkimusta kotisohvalla

Mistä nämä kaksi ilmiötä johtuvat ja miten asia liittyy tämän kurssin aihepiiriin? Molemmissa on kyse paineen ja lämpötilan, eli termodynaamisten tilamuuttujien välisestä yhteydestä. Jääkaapin auetessa sen sisään sekoittuu lämmintä ilmaa. Oven sulkeutuessa ja ilman jäähtyessä, paine kaapin sisällä laskee. Huoneen ilmanpaineen ja kaapin sisäisen ilman välille syntyy paine-ero, joka aiheuttaa kaapin oveen kohdistuvan voiman, eikä avaaminen onnistu ilman vähintään yhtä suurta vastavoimaa. Vastaavasti tiskipöydälle asetetun kattilankannen alle jää kuumaa höyryä. Tiskipöydän pinnan ollessa sileä ja kannen reunan kostea, muodostuu pyödän ja kannen kosketuskohtaan ilmatiivis vesisauma. Kun höyry kannen alla jäähtyy ja mahdollisesti tiivistyy takaisin nesteeksi, putoaa höyryn paine samalla. Jälleen huoneen ilmanpaine on suurempi kuin kannen alla olevan höyryn paine, ja kansi on lujasti tiskipöydässä kiinni. Kyseiset arkipäiväiset ilmiöt osoittavat, että suljetussa vakiotilavuudessa lämpötilan lasku aiheuttaa paineen laskua. Ilmiö toimii myös toiseen suuntaan ja voit helposti todeta tämän lämmittämällä jämähtänyttä kattilan kantta, jolloin se irtoaa jälleen helposti. Mikäli kokeilet tätä kotona, ole varovainen, ettet vahingossa riko esimerkiksi induktiolieden lasitasoa.

Lämpötila ja paine eivät tietenkään ole ainoat toisiinsa liittyvät suureet.

Kokeellisesti on todettavissa riippuvuus myös lämpötilan ja tilavuuden sekä tilavuuden ja paineen välille. Laittamalla esimerkiksi tyhjä, huoneenlämpöistä ilmaa sisältävä ja korkilla suljettu pehmeästä muovista valmistettu 1.5 litran limsapullo pakastimeen muutamaksi minuutiksi, voi pullon todeta kutistuvan. Lisäksi tuomalla pullo takaisin huoneenlämpöön, vaikuttaa se palautuvan alkuperäiseen muotoonsa lähes täydellisesti. Vielä selkeämmin ilmiön voi havaita ilmatiiviin muovipussin avulla. Pulloon tai pussiin suljettuna oleva ilmamäärä (massa, moolimäärä) säilyy koko prosessin ajan vakiona. Pullo tai pussi on niin pehmeä, ettei se anna mahdollisuutta huomattavien paine-erojen muodostumiselle vaan myötäilee tilavuuden muutosta. Havainto pullon tai pussin kutistumisesta sen sisällä olevan ilman lämpötilan laskiessa ja laajentumisesta ilman lämpötilan jälleen kasvaessa osoittaa lämpötilan ja tilavuuden riippuvan toisistaan. Vastaavasti paineen ja tilavuuden muutoksen voit todeta vaikkapa lääkeruiskulla. Peittämällä ruiskun suu peukalolla ja puristamalla ruiskussa olevaa ilmaa mäntää painamalla, huomaat joutuvasi painamaan mäntää sitä kovempaa, mitä pienemmäksi ilman tilavuus ruiskussa käy: tuottamasi voima toimii vastavoimana ruiskussa olevan ilman paineen aiheuttamalle voimalla ja kasvaessaan kertoo paineen kasvusta ruiskussa olevan ilman tilavuuden pienentyessä.

Tällainen käytös ei rajoitu ainoastaan ilmaan tai muihin kaasuihin. Kaikille aineille ja olomuodoille on yleisesti olemassa niin kutsutut vakiopaineinen tilavuuden lämpölaajenemiskerroin  $\alpha_V$  sekä vakiolämpötilainen kokoonpuristuvuuskerroin  $\kappa_T$ . Nämä määritellään seuraavasti

$$
\alpha_V = \frac{1}{V} \left( \frac{\partial V}{\partial T} \right)_p, \tag{2.1}
$$

$$
\kappa_T = -\frac{1}{V} \left( \frac{\partial V}{\partial p} \right)_T.
$$
\n(2.2)

Näissä yhtälöissä symbolit  $(p, V, T)$  kuvaavat siis painetta, tilavuutta ja lämpötilaa. Esimerkiksi lukiosta saatat muistaa tarkastellun ilmiötä, jossa metallisauvan pituus muuttuu lämpötilan funktiona. Lentokoneella matkustaessa olet todennäköisesti huomannut, että nousun ja laskun aikana korvat tuppaavat menemään lukkoon korvakäytävässä olevan ilman tilavuuden muuttuessa paineen mukana vaikka lämpötila pysyy vakiona. Kertoimien määritelmistä huomataan, että aineen tilavuus oleellisesti riippuu lämpötilasta ja paineesta. Tällaista yhteyttä kutsutaan tilanyhtälöksi. Tämän kappaleen tarkoituksena onkin tutustuttaa erilaisiin termodynamiikassa kohdattaviin tilanyhtälöihin. Tarvitsemme yhteyksiä paineen, lämpötilan ja tilavuuden välillä, kun myöhemmin tarkastelemme energiaa ja yritämme soveltaa tietojamme esimerkiksi höyryvoimalan tai lämpöpumpun suunnitteluun.

### <span id="page-27-0"></span>2.2 Ideaalikaasun tilanyhtälö

Kvantitatiivisten mittausten jälkeen ilman käyttäytymiselle mainitut kolme kokeellista havaintoa voidaan tiivistää matemaattisesti seuraavalla tavalla

- Gay-Lussacin laki:  $V/T = f(p)$ , (2.3)
- Boylen laki:  $pV = g(T)$ , (2.4)

| Charlesin laki: | $p/T = h(V)$ . | (2.5) |
|-----------------|----------------|-------|
|-----------------|----------------|-------|

Gay-Lussacin lain tapauksessa funktio f(p) kuvaa mitatun datan pohjalta  $(T, V)$ -koordinaatistoon piirretyn suoran  $V = f(p)T$  kulmakertoimen riippuvuutta paineesta p. Boylen ja Charles lain tapauksessa funktioilla  $g(T)$  ja  $h(V)$ on vastaavat roolit. Huomattavaa näissä kokeellisissa tuloksissa on absoluuttisen lämpötila-asteikon käyttäminen: lämpötila T on ilmaistava Kelvin (K) asteikolla. Celsius-asteikolla (◦C) ilmaistuna sekä Gay-Lussacin että Charlesin lait näyttäisivät erilaisilta. Yhdistämällä Gay-Lussacin, Boylen sekä Charlesin lait voidaan päätellä yhteys  $pV/T = v$ akio. Kun vielä vakiokin määritetään kokeellisesti, päädytään lukiostakin tuttuun, niin kutsuttuun ideaalikaasun tilanyhtälöön

<span id="page-27-1"></span>
$$
pV = nRT.\t\t(2.6)
$$

Tässä n kuvaa kaasun ainemäärää mooleissa (mol) ja  $R = 8.314510 \text{ J/(mol K)}$ on niin kutsuttu ideaalikaasun kaasuvakio.

Yhtälöä [\(2.6\)](#page-27-1) käytettäessä tulee huolehtia oikeista yksiköistä. SI-yksiköt paineelle, tilavuudelle ja lämpötilalle sekä ainemäärälle ja kaasuvakiolle on listattu taulukkoon [2.1.](#page-27-2) Mikäli esimerkiksi paine on annettu eri yksiköissä, tulee tällöin huolehtia oikein toteutetuista yksikkömuunnoksista.

| Suure  | Nimi       | SI-yksikkö     |
|--------|------------|----------------|
| p      | Paine      | Pa             |
| T      | Lämpötila  | K              |
|        | Tilavuus   | $\mathrm{m}^3$ |
| $\eta$ | Ainemäärä  | mol            |
| R      | Kaasuvakio | J/mol/K        |

<span id="page-27-2"></span>Taulukko 2.1: Tilamuuttujien ja muiden suureiden SI-yksiköt.

Esimerkki 2.1 Astia, jonka tilavuus on 1 litra, sijaitsee huoneessa, jonka lämpötila on 20◦C. Jos astiassa on yksi mooli typpikaasua, mikä on kaasun astian seinämiin kohdistama paine yksiköissä bar?

Kaasun ainemäärä on  $n = 1$  mol, lämpötila  $T = (273.15 + 20)$  K ja tilavuus  $V = 1 \ell = 0.001 \,\mathrm{m}^3$ , joten paineeksi tulee

$$
p = \frac{1 \text{ mol} \times 8.31451 \text{ J/mol/K} \times 293.15 \text{ K}}{0.001 \text{ m}^3} \approx 24.4 \times 10^5 \text{ Pa.}
$$
 (2.7)

Koska 1 bar  $= 10^5$  Pa, on paine astian sisällä noin 24.4 bar.

Aina emme kuitenkaan tarkastele kaasua ennalta tiedetyssä tilavuudessa emmekä siten pysty tarkalleen tietämään ainemäärääkään. Tällöin tapana on hyödyntää moolitilavuutta  $V_n$ , ominaistilavuutta v, tai tiheyttä  $\rho$ , jotka määritellään tilavuuden, ainemäärän ja massan avulla

$$
V_n = V/n
$$
 *moditilavuus,* (2.8)  
\n
$$
v = V/m
$$
 *ominaistilavuus,* (2.9)  
\n
$$
\rho = m/V
$$
 *theys.* (2.10)

Näiden avulla ideaalikaasun tilanyhtälö voidaan kirjoittaa muodoissa

$$
pV_n = RT,\t\t(2.11)
$$

$$
pv = R_s T,\t\t(2.12)
$$

$$
p = \rho R_s T,\tag{2.13}
$$

jossa  $R_s = R/M$  on kullekin aineelle spesifinen kaasuvakio ja  $M = m/n$  on aineen moolimassa. Myös näitä muotoja käytettäessä tulee olla huolellinen erityisesti moolimassan M suhteen, sillä se yleensä esitetään yksiköissä  $g/mol$ , kun taas SI-yksikkö olisi kg/mol.

<span id="page-28-0"></span>Esimerkki 2.2 Arvioi ilman tiheys ideaalikaasumallilla, kun lämpötila on  $T = 0$ °C ja paine  $p = 1$  atm.

Ilman moolimassa on noin  $M = 0.029 \text{ kg/mol}$ . Lämpötila Kelvin asteikolla on  $T = 273.15 \text{ K}$  ja ilmakehän paine  $p = 1 \text{ atm} = 101325 \text{ Pa}$ . Ilman tiheys näissä olosuhteissa ideaalikaasumallin mukaan olisi siis

$$
\rho = \frac{Mp}{RT} = \frac{0.029 \,\text{kg/mol} \times 101325 \,\text{Pa}}{8.31451 \,\text{J/mol/K} \times 273.15 \,\text{K}} \approx 1.29 \,\text{kg/m}^3. \tag{2.14}
$$

Ideaalikaasumalli on pääasiallisesti kokeellinen tulos, vaikka se voidaan johtaa myös teoreettisesti tietyin oletuksin, kuten myöhemmin tehdään. Gay-Lussacin, Boylen ja Charlesin lakien alkuperäiset kokeelliset tutkimukset luonnollisesti asettuivat joillekin tietyille lämpötila-, paine- ja tilavuusväleille, joten ne tai ideaalikaasulaki eivät siis välttämättä pidä paikkaansa universaalisti. Tiedämme esimerkiksi, että aineen olomuoto saattaa muuttua kaasusta nesteeksi tai päinvastoin lämpötilan, paineen tai tilavuuden muuttuessa. Jo nimi "ideaalikaasu" viittaa huomattavaan määrään oletuksia. Mallin teoreettinen tarkastelu perustuukin seuraaviin olettamuksiin:

- Kaasumolekyylit oletetaan pistemäisiksi ilman sisäistä rakennetta.
- Molekyylien liike oletetaan täysin satunnaiseksi ja suunnanmuutokset ainoastaan elastisista "biljardipallotörmäyksistä" johtuviksi.
- Molekyylien oletetaan vuorovaikuttavan ainoastaan törmäysten kautta.

Todellisuudessa esimerkiksi jo ilma koostuu hyvinkin erilaisista molekyyleistä, joita ei aina voida pitää pistemäisiä palloina: ilma on siis seos erilaisista kaasuista. Meille jokapäiväisissä olosuhteissa muun muassa happi ja typpi esiintyvät pääasiallisesti kaksiatomisina molekyyleinä $\mathrm{O}_2$  ja  $\mathrm{N}_2$ eivätkä siten voi realistisesti kuvaantua ideaalisiksi palloiksi. Kyseiset molekyylit voivat esimerkiksi pyöriä symmetria-akseliensa suhteen eri suuntiin. Lisäksi useampiatomisen molekyylin sidosrakenne ei todellisuudessa ole täysin kiinteä, vaan molekyyli saattaa kokea erilaisia värähtelytiloja. Tämä kaasun rakenneosasten läheisempi tarkastelu liittyy oleellisella tavalla kaasun niin kutsuttuun sisäenergiaan. Sisäenergiasta jatkamme hieman myöhemmin.

Vaikka ideaalikaasumallin oletukset heikentävätkin mallin pätevyysaluetta, on malli hyödyllinen useiden termodynaamisten prosessien kuvaamiseen ja ymmärtämiseen, sillä sen tilanyhtälö [\(2.6\)](#page-27-1) on varsin yksinkertainen. Lisäksi malli on varsin tarkka oikein rajatuissa ongelmissa: esimerkissä [2.2](#page-28-0) saatu ilman tiheys vastaa varsin hyvin kirjallisuudessa annettua arvoa  $1.292 \text{ kg/m}^3$ . Ideaalikaasumallia tullaankin käyttämään useassa myöhemmässä esimerkissä kurssin aikana.

#### <span id="page-29-0"></span>2.3 Van der Waals tilanyhtälö

Ideaalikaasumallissa molekyylit oletettiin pistemäisiksi, eivätkä ne siten vieneet tilaa. Lisäksi törmäykset oletettiin biljardipallomaisiksi. Nämä kaksi oletusta ovat kuitenkin oleellisessa ristiriidassa keskenään: mikäli molekyylin koko todellisuudessa olisi pistemäinen, ei sillä myöskään olisi törmäyspintaa klassiselle biljardipallotörmäykselle. Todellisuudessa molekyylit tarvitsevat tilaa ja ne myös törmäilevät toisiinsa. On siis hyvin mahdollista, että tarvitaan jokin realistisempi malli kuvaamaan kaasujenkin käyttäytymistä.

Kenties tunnetuin reaalikaasuja kuvaava malli on Johannes D. Van der Waalsin vuonna 1873 esittämä ja hänen mukaansa nimetty tilanyhtälö

$$
\left(p + a\frac{n^2}{V^2}\right)\left(\frac{V}{n} - b\right) = RT.\tag{2.15}
$$

Yhtälö voidaan myös kirjoittaa paineelle eksplisiittisesti muotoon

<span id="page-29-1"></span>
$$
p = \frac{nRT}{V - nb} - a\frac{n^2}{V^2}.\tag{2.16}
$$

Van der Waals mallissa kertoimet a ja b ovat positiivisia ainekohtaisia vakioita. Vakioiden tarkoitus on huomioida molekyylien koko sekä molekyylien väliset vuorovaikutukset ideaalikaasumallia paremmin. On myös hyvä huomioida, että Van der Waals malli [\(2.15\)](#page-29-1) palautuu ideaalikaasumalliksi [\(2.6\)](#page-27-1), jos kertoimet a ja b asetetaan nollaksi.

Entä mikä vakioiden a ja b tehtävä on? Van der Waals yhtälössä [\(2.15\)](#page-29-1) huomataan, että verrattuna ideaalikaasun tilanyhtälöön, termi V on korvattu termillä V − nb. Vakion b voi siten ajatella kuvaavan yhden moolin vaatimaa tilavuutta ja suureen  $V - nb$  vastaavasti kaasussa vallitsevan tyhjän tilan määrää. Vakion a tehtävänä puolestaan on ottaa huomioon molekyylien välillä vallitseva vuorovaikutusvoima, niin kutsuttu Van der Waalsin voima, jonka ansiosta molekyylien väliset törmäykset eivät todellisuudessa tapahdu aivan biljardipallojen tavoin: törmäykset ennemminkin muistuttavat varatun hiukkasen suunnanmuutosta sen lähestyessä toista sähköisesti varattua hiukkasta ja näiden vuorovaikuttaessa keskenään sähköstaattisen voiman kautta. Van der Waals -voiman alkuperän tarkempi selvittäminen vaatisi kuitenkin kvanttimekaniikan kiemuroiden ymmärrystä, eikä sitä käydä tällä kertaa läpi tämän enempää. Yksinkertaistettuna sen voi ajatella olevan atomien ytimen ympärillä olevan elektronipilven varausjakauman hienoisesta epäsymmetrisyydestä johtuva sähköstaattinen jäännösvoima. Poikkeavuutta pallosymmetriasta syntyy esimerkiksi atomien sitoutuessa toisiinsa molekyyleiksi kovalenttisilla sidoksilla.

Van der Waals tilanyhtälö ei päällisin puolin välttämättä vaikuta poikkeavan kovinkaan paljoa ideaalikaasun tilanyhtälöstä. Todettiinhan jo aiemmin, että mikäli vakiot a ja b ovat pieniä tai lähestyvät nollaa, redusoituu yhtälö [\(2.15\)](#page-29-1) yhtälöksi [\(2.6\)](#page-27-1). Toisaalta vakioiden a ja b arvot, erityisesti niiden oletettu pienuus, tulisi suhteuttaa johonkin. Kirjoitetaan tätä varten Van der Waals tilanyhtälö [\(2.15\)](#page-29-1) ideaalikaasun tilanyhtälöä muistuttavaan muotoon

$$
pV\left(1+\frac{an^2}{pV^2}\right)\left(1-\frac{bn}{V}\right) = nRT.\tag{2.17}
$$

Huomaamme, että tosiasiassa Van der Waals tilanyhtälö lähestyy ideaalikaasun tilanyhtälöä vain jos  $V_n \gg b$  ja  $pV_n^2 \gg a$ . Toisin sanoen moolitilavuuden tulee olla riittävän suuri eikä paine saa olla liian pieni kyseisellä tilavuuden arvolla, jotta molemmat mallit antaisivat yhteneviä tuloksia. Lisäksi huomataan, että pidettäessä lämpötila vakiona, paine Van der Waals mallissa kasvaa rajatta kohti ääretöntä moolitilavuuden lähestyessä arvoa b. Tämä käytös poikkeaa huomattavasti ideaalikaasumallista, jossa paine vakiolämpötilassa lähestyy ääretöntä vasta tilavuuden lähestyessä nollaa.

Koitetaanpa seuraavaksi havainnollistaa näitä Van der Waals ja ideaalikaasumallin eroja visuaalisesti:

<span id="page-30-0"></span>Esimerkki 2.3 Hiilidioksidille on löydettävissä Van der Waals kertoimet  $a = 3.657 \text{ bar } \ell^2/\text{mol}^2$  ja  $b = 0.04285 \ell/\text{mol}$ . Laadi skripti, jolla voit visualisoida hiilidioksidin lämpötilan tasa-arvokäyriä sekä Van der Waals että ideaalikaasumallille paine–moolitilavuus-koordinaatistoon alueessa  $(V_n, p) \in [0.07, 0.5] (\ell/mol) \times [50, 100]$ (bar).

```
1 import numpy as np
2 import matplotlib . pyplot as plt
3
4 # Kaasuvakio
5 R = 8.31451e - 2 # 1 * bar/(K * mol)6
7 # Van der Waals kertoimet hiilidioksidille
8 a = 3.657 \# 1^2 * bar/mol^2
```

```
9 b = 0.04285 \# 1/mol10
11 # moolitilavuus ja paine vektorit ja gridi
12 V_n = np . linspace (0.07 ,0.5 ,100) # l/ mol
13 p = np . linspace (50 ,100 ,101) # bar
14 VV_n, pp=np.meshgrid (V_n, p)15
16 # Lampotila T(p, V_n) asteina Celsiusta
17 TT_vdw = (pp + a/VV_n * * 2) * (VV_n - b) / R - 273.1318 TT_ideal = pp * VV_n /R -273.13
19
20 # Piirretaan lampotilan tasa - arvokayrat
21 vmin = -24022 vmax =360
23 levels = np . linspace ( vmin , vmax ,31)
24 cmap = 'RdYlBu_r'
25 fig, ax = plt. subplots (nrows=1, ncols=2, figsize=(9, 3))
26 ax [0]. contourf (VV_n, pp, TT_vdw, levels=levels, cmap=cmap,
27 alpha=0.9, vmin=vmin, vmax=vmax)
28 ax [0]. contour ( VV_n , pp , TT_vdw , levels = levels , colors ='black ')
29 ax [0]. grid ('both ')
30 cs = ax [1]. contourf (VV_n, pp, TT_ideal, levels = levels, cmap = cmap,
31 alpha = 0.9, vmin = vmin, vmax = vmax)
32 ax [1]. contour (VV_n, pp, TT_ideal, levels = levels, colors = 'black')
33 ax [1]. grid ('both')
34 cbar = fig. colorbar (cs, ax=ax. ravel (). tolist ())
35 plt . show ()
```
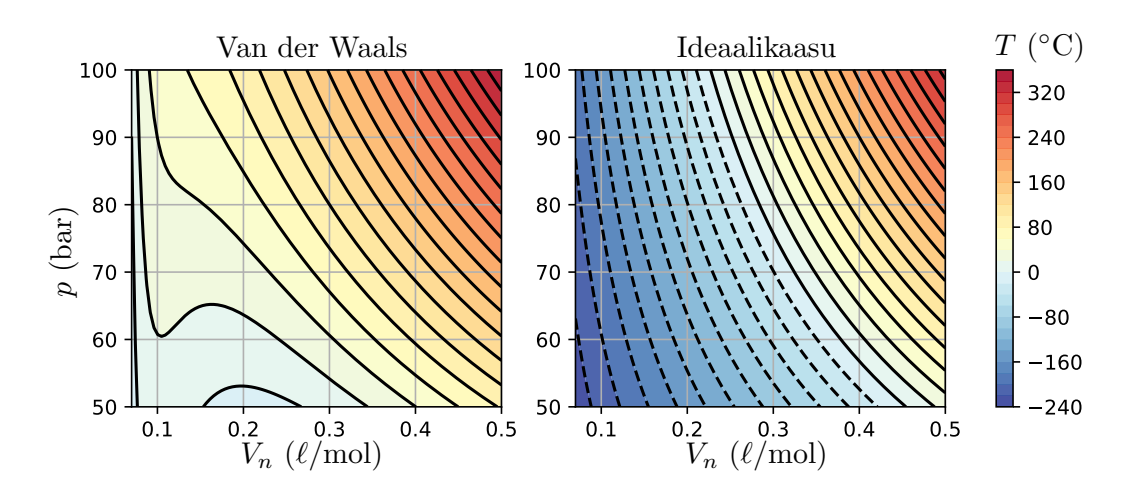

<span id="page-31-0"></span>Kuva 2.1: Van der Waals ja ideaalikaasun tilanyhtälöiden ero hiilidioksidille. Kertoimet  $a = 3.657$  bar  $\ell^2/\text{mol}^2$  ja  $b = 0.04285 \,\ell/\text{mol}$ .

Esimerkissä [2.3](#page-30-0) listatun skriptin avulla saadaan piirrettyä kuva [2.1.](#page-31-0) Kuvasta huomataan ideaalikaasumallin muodostavan kaikkialla hyperboleja: annetulla lämpötilan arvolla paine on kääntäen verrannollinen moolitilavuuteen. Van der Waals mallin tapauksessa lämpötilan tasa-arvokäyrät kuitenkin poikkeavat huomattavasti hyperboleista, kun moolitilavuuden arvo pienenee. Huomattavaa on myös, että pienemmillä moolitilavuuden ja paineen arvoilla mallien antamat lämpötilat eroavat huomattavasti toisistaan. Ideaalikaasun tapauksessa yli puolessa kuvan alueesta lämpötilan arvo on Celsius asteikolla nollan alapuolella, kun taas Van der Waals mallissa se säilyy nollan yläpuolella käytännössä koko tarkastelualueessa.

Tarkastellaan tätä Van der Waals mallin ja ideaalikaasumallin huomattavaa eroa tarkemmin valitsemalla muutama sopiva lämpötilan tasa-arvokäyrä:

```
Esimerkki 2.4 Piirrä Van der Waals mallin mukaiset lämpötilojen T =(20◦C, 31◦C, 40◦C) tasa-arvokäyrät hiilidioksidille paine–moolitilavuus-
koordinaatistoon alueessa (V_n, p) \in [0.07, 0.5] (\ell/mol) \times [50, 100] (\text{bar}).Oleta mallin kertoimiksi a = 3.657 bar \ell^2/\text{mol}^2 ja b = 0.04285 \ell/\text{mol}.
```

```
1 import numpy as np
2 import matplotlib . pyplot as plt
 3
 4 # Kaasuvakio
5 R = 8.31451e - 2 # 1 * bar/(K * mol)6
7 # Van der Waals kertoimet hiilidioksidille
8 a = 3.657 \# 1^2 * bar / mol ^29 b = 0.04285 \# 1/mol10
11 # vakioita
12 Tc =273.15+31 # K
13 Tl =273.15+20 # K
14 Th =273.15+40 # K
15 Vc=0.12855 # 1/mol16 pc =73.773 # bar
17
18 # moolitilavuus vektori
19 V_n = np . linspace (0.07 ,0.5 ,100) # l/ mol
20
21 # kuvan piirto
22 fig, ax = plt. subplots (figsize=(6, 4))
23 ax. plot(V_n, R*Tc/(V_n - b) - a/V_n**2, color='black', line style="color: red;">\n  23 a x. plot(V_n, R*Tc/24 ax.plot (V_n, R*T1/(V_n-b) - a/V_n**2, color='black')25 ax.plot (V_n, R*Th / (V_n - b) - a / V_n**2, color='black')26 ax.plot ([V_n [0], V_n [-1]], [pc, pc], color='red', linesstyle='dashed')27 ax.plot ([Vc, Vc], [50, 100], color='blue', linestyle='dashed')
28 ax . set_xlim ([0.07 ,0.5])
29 ax . set_ylim ([50 ,100])
30 ax . grid ('both ')
31 fig . tight_layout ()
32 plt.show ()
```
Nämä on esitetty esimerkin skriptillä tuotettuina kuvassa [2.2.](#page-33-0) Kuvasta huomataan, että paineen ja tilavuuden käyttäytyminen muuttuisi oleellisella tavalla lämpötilan ollessa noin 31◦C. Vakiolämpötilassa ideaalikaasumalli ennusti paineen kasvavan monotonisesti moolitilavuuden pienentyessä. Van der Waals malli kuitenkin ennustaa niin kutsutun kriittisen lämpötilan  $T_c$  olemassa olon, jota alemmissa lämpötiloissa hiilidioksidin paine voisi mallin mukaan jopa pienentyä tilavuuden pienentyessä ja kasvaisi sitten uudelleen tämän muutosa-

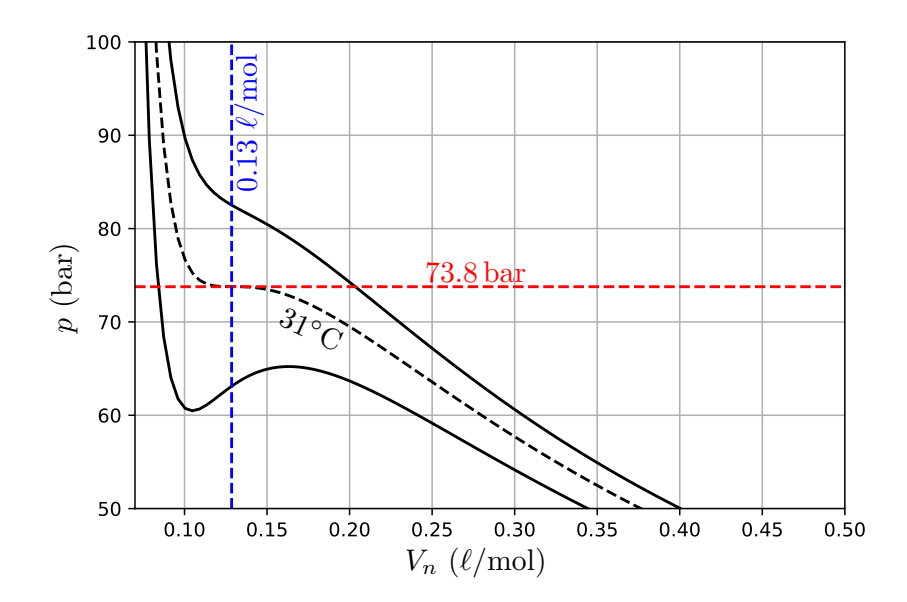

<span id="page-33-0"></span>Kuva 2.2: Van der Waals mallin ennustama kriittinen paine  $p_c \approx 74$  bar (punainen katkoviiva), kriittinen lämpötila  $T_c \approx 31^{\circ}\text{C}$  (musta katkoviiva) sekä kriittinen moolitivaluus  $V_{n,c} \approx 0.13 \, \ell/mol$ .

lueen jälkeen erittäin nopeasti. Van der Waals mallin mukaan kriittistä lämpötilaa vastaavassa tasa-arvokäyrässä on siis havaittavissa käännepiste tietyllä niin kutsutun kriittisen paineen  $p_c$  arvolla. Nämä kriittiset käyrät onkin merkitty kuvaan [2.2](#page-33-0) punaisella ja mustalla katkoviivalla. Van der Waals mallin mukaan kriittisen lämpötilan ja paineen käyrät leikkaavat vielä niin kutsun kriittisen moolitilavuuden arvolla  $V_{n,c}$ , joka on piirretty kuvaan [2.2](#page-33-0) sinisellä katkoviivalla.

Kriittinen lämpötila, paine ja moolitilavuus yhdessä muodostavat niin kutsutun kriittisen pisteen. Tämän pisteen arvoista Van der Waals malli kuvaa oikein kuitenkin vain kriittisen paineen  $p_c \approx 74$  bar ja kriittisen lämpötilan  $T_c = 31$ °C arvot kriittisen moolitilavuuden arvon mennessä pieleen. Hiilidioksidille mallin mukainen arvo on noin $V_{n,c} \approx 0.13 \, \ell / \mathrm{mol},$  mutta kirjallisuuden mukaan todellinen mitattu arvo on  $V_{n,c} = 0.094 \ell / \text{mol}$ . Tämän epäkohdan lisäksi Van der Waals mallissa havaittavissa olevaa kriittistä lämpötilaa matalampien lämpötilan tasa-arvokäyrien epämonotonisuutta (käyrä sekä nousee, että laskee) ei havaita kokeellisissa mittauksissa. Malli ei siis ole täysin todellisuutta kuvaava. James C. Maxwell esittikin heti pari vuotta alkuperäisen mallin julkaisemisen jälkeen, että epämonotoninen koukkaus olisi oikaistava vaakasuoraksi siten, että vaakasuora viiva jakaisi epämonotonisen käyrän koukkaavaan osuuden kahteen pinta-alaltaan yhtä suureen osaan<sup>[1](#page-33-1)</sup>.

Oleellisista epäkohdista huolimatta Van der Waals malli antaa kvalitatiivisen selityksen huomattavan tärkeälle ilmiölle, jota ideaalikaasumalli ei ennakoi millään tavalla. Kyse on kaasun nesteytymisestä. Faasitransition aikana tilavuuden pienentyessä paine pysyy vakiona, mutta heti transition jälkeen pieni-

<span id="page-33-1"></span><sup>&</sup>lt;sup>1</sup>Tarkemman kuvauksen tästä prosessista voit lukea osoitteesta [https://en.wikipedia.](https://en.wikipedia.org/wiki/Maxwell_construction) [org/wiki/Maxwell\\_construction](https://en.wikipedia.org/wiki/Maxwell_construction)

kin nesteen lisäpuristaminen aiheuttaa voimakkaan paineen kasvun, heijastaen sitä todellisuutta, että nesteet ovat lähes kokoonpuristumattomia. Mikäli Van der Waals yhtälön antamien lämpötilan tasa-arvokäyrien virheelliset ja kokeissa havaitsemattomat epämonotoniset koukkaukset oikaistaan vaakasuoriksi Maxwellin ehdottamalla tavalla, kuvaa muokattu tilamuuttujapiirros tällöin juuri kiehumisessa tapahtuvaa faasitransitioilmiötä, ainakin kvalitatiivisesti. Ehkäpä tärkeimpänä Van der Waals mallin sisältämänä yksityiskohtana onkin juuri kriittisen pisteen kuvautuminen.

Koko asia ja kriittinen piste saattavat tuntua toistaiseksi hämäriltä. Lukiosta saatat kuitenkin muistaa, että esimerkiksi veden kiehuessa normaalissa ilmanpaineessa ei sen lämpötila tai paine nouse, vaan nestemäiseen veteen tuotu lämpöenergia kuluu faasimuunnoksen aikaansaamiseksi osan nesteestä muuttuessa kaasuksi ja vallatessa suuremman tilavuuden. Kuitenkin siirryttäessä kiehumistapahtumassa kohti kriittistä pistettä, tämä faasimuunnokseen tarvittava energian määrä pienenee ja lopulta painuu kokonaan nollaan. Tällöin neste- ja kaasufaaseja ei enää voida erottaa toisistaan vaan transitio nesteestä kaasuksi on porrastapahtuman sijaan jatkuva. Palaamme tähän asiaan kohta puoliin huomattavasti tarkemman analyysin kera.

Syy sille, että Van der Waals malli ennustaa kriittisen lämpötilan ja paineen arvot oikein, mutta kriittisen moolitilavuuden väärin, on hyvin yksinkertainen. Mallin sisältämät parametrit a ja b määritetään kriittisen pisteen paineen ja lämpötilan avulla lausekkeilla

$$
a = \frac{27R^2T_c^2}{64p_c}, \qquad b = \frac{RT_c}{8p_c}, \qquad (2.18)
$$

mikä takaa halutun käytöksen lähestyttäessä kriittistä pistettä. Tämä selittää myös, miksi Van der Waals mallin antama kriittisen moolitilavuuden arvo on pielessä. Mallin sisältäessä vain kaksi parametriä ei sitä voi täysin sovittaa kokeellisesti kolmeen merkitsevään suureeseen. Seuraavaksi esitellään vielä muutama muukin kaasumalli ja yleistetään tilanyhtälön käsite. Sen jälkeen mietitään, että miltä ne tilamuuttujapiirrokset sitten oikeasti näyttävät, jos kerran sekä ideaalikaasumalli että Van der Waals malli eivät tuota täysin kokeita vastaavia tuloksia. Tällöin selviää myös visuaalisesti kriittisen pisteen ja faasitransitioalueen sijainti.

#### <span id="page-34-0"></span>2.4 Muita malleja kaasuille

Van der Waals tilanyhtälö ei siis suinkaan ole ainut malli reaalikaasuille<sup>[2](#page-34-1)</sup>. Muita tunnettuja tilanyhtälöitä ovat esimerkiksi:

• Clausiuksen kolmiparametrinen tilanyhtälö

$$
\left(p + \frac{an^2}{T(V + nc)^2}\right) \left(\frac{V}{n} - b\right) = RT,\tag{2.19}
$$

<span id="page-34-1"></span><sup>2</sup>Kiinnostunut lukija voi aloittaa tutkimaan Wikipedian tarjoamaa laajaa katsausta aihepiiristä osoitteessa [https://en.wikipedia.org/wiki/Equation\\_of\\_state](https://en.wikipedia.org/wiki/Equation_of_state) sekä sieltä löytyviä kirjallisuus viitteitä.

jonka muodostamisessa on ajateltu lämpötilan vaikuttavan molekyylien väliseen vuorovaikutukseen.

• Dietericcin tilanyhtälö vuodelta 1899

$$
p\left(\frac{V}{n} - b\right) = RT \exp\left(-\frac{an}{RTV}\right),\tag{2.20}
$$

joka yrittää huomioida kaasua koossapitävän astian seinämien vaikutusta kaasumolekyylien keskinäiseen vuorovaikutukseen.

• Redlich-Kwong tilanyhtälö vuodelta 1949

$$
p = \frac{nRT}{V - nb} - \frac{an^2}{\sqrt{T}V(V + nb)},\tag{2.21}
$$

joka on ehkä merkittävin Van der Waals yhtälöä vielä parantava kehitelmä ja riittävä kaasun ominaisuuksien tarkasteluun, kun  $p/p_c < T/(2T_c)$ . Redlich-Kwong yhtälökään ei kuitenkaan ole riittävä tarkasteltaessa aineen nestemäistä faasia, eikä siten myöskään kaasun ja nesteen tasapainotilaa.

Yleisesti tilanyhtälöksi voidaan tulkita mikä tahansa yhtälö, joka nivoo yhteen tilamuuttujat (p, V, T) fysikaalisesti mielekkäällä tavalla. Esimerkiksi negatiiviset paineen, lämpötilan tai tilavuuden arvot eivät saisi olla mahdollisia. Yleisesti tilanyhtälö voidaan aina kirjoittaa implisiittiseen muotoon

$$
f(p, V, T) = 0.\t\t(2.22)
$$

Useat mallit, kuten Van der Waals, Dietericci ja Redlich-Kwong, sisältävät kaksi parametriä. Yleensä nämä parametrit on valittu niin, että tilanyhtälö kriittisessä pisteessä toteuttaisi seuraavat relaatiot

$$
\left(\frac{\partial p}{\partial V}\right)_T = 0, \qquad \left(\frac{\partial^2 p}{\partial V^2}\right)_T = 0. \tag{2.23}
$$

Matemaattisesti nämä ehdot kertovat, että kriittisessä pisteessä kriittisen lämpötilan tasa-arvokäyrässä on halutunlainen käännepiste.

Esimerkki 2.5 Määritä vakiot a ja b Dietericcin tilanyhtälölle kriittisen pisteen paineen ja lämpötilan funktiona.

Dietericcin tilanyhtälö voidaan kirjoittaa paineelle eksplisiittisesti

$$
p = \frac{RT}{V_n - b} \exp\left(-\frac{a}{RTV_n}\right),\tag{2.24}
$$
ja paineen derivaatat moolitilavuuden suhteen laskea helposti

$$
\left(\frac{\partial p}{\partial V_n}\right)_T = \frac{\exp\left(-\frac{a}{RTV_n}\right)}{V_n^2(V_n - b)^2} \left(a(V_n - b) - RTV_n^2\right),\tag{2.25}
$$

$$
\left(\frac{\partial^2 p}{\partial V_n^2}\right)_T = \frac{\exp\left(-\frac{a}{RTV_n}\right)}{RTV_n^4(V_n - b)^3} \left[a^2(b - V_n)^2 + 2R^2T^2V_n^4 - 2aRTV_n(b - 2V_n)(b - V_n)\right].
$$
 (2.26)

Derivaatojen nollakohdista saadaan kaksi yhtälöä kahdelle tuntemattomalle parametrille

$$
a(V_n - b) - RTV_n^2 = 0, \qquad (2.27)
$$

$$
a^2(b - V_n)^2 + 2R^2T^2V_n^4 - 2aRTV_n(b - 2V_n)(b - V_n) = 0, \qquad (2.28)
$$

joista parametrit a ja b voidaan ratkaista moolitilavuuden ja lämpötilan suhteen

$$
b = V_n/2, \qquad a = 2RTV_n. \tag{2.29}
$$

Sijoittamalla nämä takaisin tilanyhtälöön, saadaan mallin antamaksi kriittisen pisteen moolitilavuudeksi

$$
V_{n,c} = 2 \exp(-2) \frac{RT_c}{p_c},
$$
\n(2.30)

ja siten kertoimille a ja b lausekkeet

$$
a = 4\exp(-2)\frac{R^2T_c^2}{p_c}, \qquad b = \exp(-2)\frac{RT_c}{p_c}.
$$
 (2.31)

Harjoitustehtävänä saat laskea lausekkeet myös Van der Waals ja Redlich-Kwong mallien a ja b parametreille kriittisen pisteen paineen ja lämpötilan funktiona.

Yleisesti erilaisia kaasumalleja voidaan verrata ideaalikaasuun ja kokeelliseen dataan niin kutsutun reaalisuuskertoimen Z avulla (englanniksi "compressibility factor"). Kerroin määritellään yhtälöllä

$$
Z = \frac{pV}{nRT}.\tag{2.32}
$$

Ideaalikaasulle kerroin luonnollisesti on tasan yksi kaikilla paineen, tilavuuden ja lämpötilan arvoilla. Muille tilanyhtälömalleille ja realistiselle mitatulle datalle luku tyypillisesti poikkeaa arvosta yksi. Mitä suurempi poikkeama on, sitä enemmän kaasun tila poikkeaa ideaalikaasusta. Harjoitustehtävänä pääset vertaamaan eri kaasumalleja ja kokeellista dataa reaalisuuskertoimen kautta, mutta käydään asiaa läpi vielä esimerkin kauttakin:

Esimerkki 2.6 Laske reaalisuuskertoimen arvo hiilidioksidille kriittisessä pisteessä käyttäen ideaalikaasumallia, Van der Waals mallia sekä Dietericci mallia ja vertaa sitä todelliseen arvoon. Kriittisen pisteen lämpötila, paine, ja moolitilavuus hiilidioksidille ovat  $T_c = 31°C$ ,  $p_c = 73.8$  bar ja  $V_{n,c} = 0.094 \,\ell/mol$ .

Käytetään kaasuvakiota  $R = 0.083145 \ell \text{ bar}/(K \text{ mol})$  sopivissa yksiköissä. Van der Waals-mallin parametrit valituissa yksiköissä ovat

$$
a_{\text{vdw}} = 3.656 \text{ bar} \frac{\ell^2}{\text{mol}^2}, \qquad b_{\text{vdw}} = 0.04283 \frac{\ell}{\text{mol}}, \qquad (2.33)
$$

joten paineeksi ja reaalisuuskertoimeksi kriittisellä lämpötilan ja moolitilavuuden arvolla malli antaa

$$
p(T_c, V_{n,c})_{\text{vdw}} = \frac{RT_c}{V_{n,c} - b_{\text{vdw}}} - \frac{a_{\text{vdw}}}{V_{n,c}^2} = 80.50 \text{ bar},\qquad(2.34)
$$

$$
Z_{\text{vdw}} = \frac{p(T_c, V_{n,c})_{\text{vdw}} V_{n,c}}{RT_c} = 0.299 \tag{2.35}
$$

Dietericcin mallissa parametrien arvoiksi saadaan

$$
a_{\rm dr} = 4.691 \,\text{bar}\frac{\ell^2}{\text{mol}^2}, \qquad b_{\rm dr} = 0.04637 \,\frac{\ell}{\text{mol}}, \tag{2.36}
$$

joten paineeksi ja reaalisuuskertoimeksi kriittisen lämpötilan ja moolitilavuuden arvolla malli antaa

$$
p(T_c, V_{n,c})_{\text{dtr}} = \frac{RT_c}{V_{n,c} - b_{\text{dtr}}} \exp\left(-\frac{a_{\text{dtr}}}{RT_c V_{n,c}}\right) = 73.80 \text{ bar},\qquad(2.37)
$$

$$
Z_{\rm dtr} = \frac{p(T_c, V_{n,c})_{\rm dtr} V_{n,c}}{RT_c} = 0.274.
$$
 (2.38)

Todellinen mitattu data antaa luvun  $Z_{\text{mitattu}} = \frac{p_c V_{n,c}}{RT_c}$  $\frac{eV_{n,c}}{RT_c} = 0.274$ . Numerotarkkuuden rajoissa Dietericcin malli antaa siis varsin tarkan tuloksen, eikä Van der Waals mallikaan kovin pahasti ole pielessä, jos tuloksia suhteutetaan ideaalikaasumallin arvoon  $Z_{\text{ideaalikaasu}} = 1$ .

# 2.5 Veden tilamuuttujapiirrokset ja höyrynlaatukerroin

Edellä tilanyhtälöistä keskusteltaessa kriittinen piste mainittiin useampaan kertaan. Lisäksi todettiin, että niin ideaalikaasumalli kuin Van der Waals mallikaan ei kuvannut aineen käyttäytymistä täysin tarkasti. Ideaalikaasumalli ei osannut edes aavistaa kasun mahdollista nesteytymistä ja Van der Waals mallissakin löytyi kummallista käytöstä kriittistä lämpötilaa alemmilla lämpötilan arvoilla. Herääkin kysymys, että miltä tilamuuttujapiirrokset sitten oikeastaan näyttävät? Parhaiten tähän vastataan tarkastelemalla mitattua dataa. Keskitymme tällä kertaa tavalliseen veteen, sillä veden ja höyryn käyttäytymisen ymmärtäminen on oleellinen osa muun muassa höyryturbiinivoimalaitosten analysointia, johon vielä myöhemmin törmäämme useampaan kertaan. Harjoitustehtävissä pääset tutustumaan myös hiilidioksidiin.

Kuva [2.3](#page-38-0) esittää veden paine–ominaistilavuus tilamuuttujapiirrosta, johon on piirretty muutamia lämpötilan tasa-arvokäyriä sinisellä värillä ja kriittisen lämpötilan käyrää on korostettu tekemällä siitä paksumpi. Lisäksi kuvaan on merkitty paksummalla punaisella ja vihreällä niin kutsutut kylläisen nesteen ja kylläisen höyryn käyrät ja näiden väliin jäävään kaksifaasialueeseen muutama valikoitu höyrynlaatua eli nesteen ja kaasun suhteellisia massaosuuksia esittävä käyrä mustalla. Kuvan [2.3](#page-38-0) tilamuuttujapiirros antaa meille käsityk-

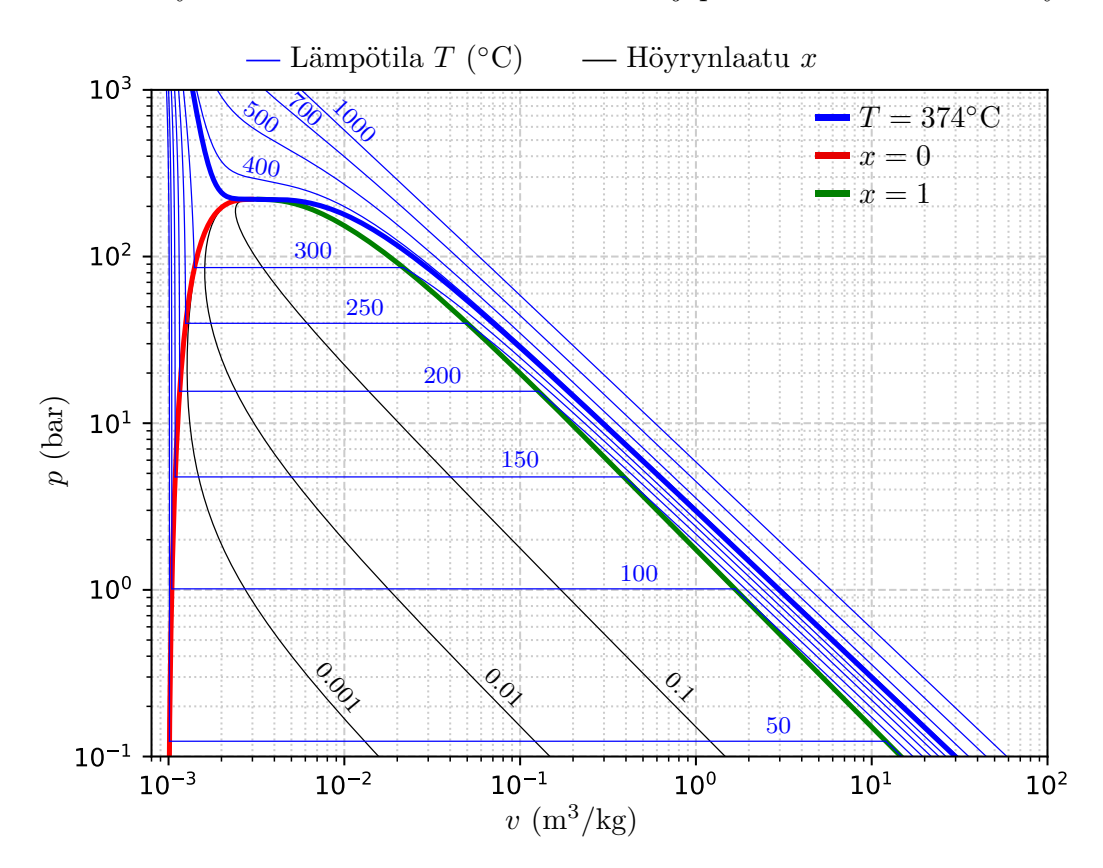

<span id="page-38-0"></span>Kuva 2.3: Lämpötilan (sinine) ja höyrynlaatukertoimen (musta) tasaarvokäyriä vedelle paine–ominaistilavuus kuvaajassa. Kylläisen nesteen ja kylläisen höyryn käyrät paksulla punaisella ja vihreällä, sekä kriittisen lämpötilan käyrä paksulla sinisellä.

sen veden käyttäytymisestä laajalla alueella. Huomaamme, kuinka veden paine ja ominaistilavuus käyttäytyvät lähes ideaalikaasun tavoin kunhan lämpötila vain on riittävän korkea: korkeimpien lämpötilojen tasa-arvokäyrät näyttävät lähes suorilta ja laskevat kuvan logaritmisella asteikolla suurin piirtein kulmakertoimella -1. Tälle löytyy selitys. Logaritmisella paine–ominaistilavuusasteikolla ideaalikaasun perinteiset hyperbolit muuttuvat laskeviksi suoriksi yhtälön  $\log_{10}(p) = \log_{10}(RT/M) - \log_{10}v$  mukaisesti kulmakertoimen ollessa tasan -1. Kuvasta [2.3](#page-38-0) huomataan, että esimerkiksi lämpötilakäyrän 700◦C kulmakerroin logaritmisella asteikolla on hyvin tarkkaan -1 vastaten ideaalikaasun antamaa ennustetta. Paineen ollessa alle 100 bar, käytännössä kaikki lämpötilan tasa-arvokäyrät kriittisestä lämpötilasta (374◦C) ylöspäin näyttävät laskevilta suorilta. Tämä antaa osviittaa, milloin ideaalikaasumallia voi käyttää ja milloin ei.

Kuvasta [2.3](#page-38-0) nähdään myös, että kriittisen pisteen lähellä ( $T_c = 374°C$ ,  $p_c = 221$  bar,  $v_c = 3.1 \times 10^{-3}$  m<sup>3</sup>/kg) lämpötilan tasa-arvokäyrät muistuttavat pitkälti Van der Waals mallin ennustamaa käytöstä: kriittisen lämpötilan tasaarvokäyrästä löytyy tasannepiste, jota hieman pienemmillä ominaistilavuuden arvoilla käyrä alkaa nousta jyrkästi ylös. Vastaavasti kriittistä lämpötilaa alhaisemmissa lämpötilan tasa-arvokäyrissä on vaakasuora pätkä korvaamassa Van der Waals mallin ennustamaa epämonotonista koukkausta, aivan kuten Maxwell ehdotti. Harjoitustehtävänä saatkin verrata, kuinka hyvin Van der Waals malli osuu yksiin tämän käytöksen kanssa piirtämällä mitatun datan ja mallin antaman käyrän samaan kuvaan.

Huomattavan osan kuvasta [2.3](#page-38-0) vie punaisen ja vihreän käyrän välinen alue, jossa lämpötilan tasa-arvokäyrät kulkevat vaakatasossa. Tämä kylläisen nesteen (punainen käyrä) ja kylläisen höyryn (vihreä käyrä) välinen alue kuvaa faasitransition, tarkemmin kiehumisen aluetta. Kyseisessä tilassa vesi esiintyy nesteen ja kaasun seoksena. Punaisen ja vihreän yhdessä muodostamaa käyrää kutsutaan kyllästyskäyräksi. Väliin jäävälle alueelle piirretyt mustat viivat kuvaavat kuinka suuri osuus aineen massasta on nesteenä tai kaasuna. Tätä jakoa kuvataan yleisesti muuttujalla x (joskus käytetään myös symbolia q) sekä yhtälöllä

<span id="page-39-1"></span>
$$
x = \frac{m_{\text{kaasu}}}{m_{\text{kaasu}} + m_{\text{neste}}},\tag{2.39}
$$

jossa  $m_{\text{neste}}$  ja  $m_{\text{kaasu}}$  ovat neste- ja kaasufaasien massat tarkasteltavassa kokonaistilavuudessa  $V.$ Muuttujaa $x$ kutsutaan höyrynlaatukertoimeksi tai höyrypitoisuudeksi ja törmäämme siihen vielä useampaan kertaan. Kerroin on hyödyllinen, sillä jos tiedämme sekä kylläisen nesteen ja kylläisen höyryn ominaistilavuudet, niin höyrynlaatukertoimen avulla voidaan aineen ominaistilavuus määrittää kaksifaasialueessa yhtälöllä

<span id="page-39-0"></span>
$$
v_x = (1 - x) v_{\text{neste}} + x v_{\text{kaasu}}, \tag{2.40}
$$

jossa  $v_x$  kuvaa ominaistilavuutta höyrynlaatukertoimella  $x$ . Saat harjoitustehtävänä johtaa tämän yhtälön ja käyttää sitä eri faasien massa- ja tilavuusosuuksien arviointiin.

**Esimerkki 2.7** Omistat 1  $\ell$  painekattilan, joka painaa 1 kg ja joka mahdollistaa 150◦C kypsentämislämpötilan paineessa 5 bar. Kaadat kattilan täyteen vettä ja alat keittämään sitä. Kesken keittämisen punnitset kattilan sisältöineen ja huomaat kokonaisuuden painavan 1.1 kg. Montako grammaa kattilassa on höyryä?

Veden massaa on jäljellä 0.1 kg, joten sen ominaistilavuus on  $v =$ 

 $1 \ell / 0.1 \text{ kg} = 10 \ell / \text{kg}$ . Kuvasta [2.3](#page-38-0) löydetään lämpötilaa  $T = 150 \text{°C}$ vastaavat kylläisen nesteen ominaistilavuus  $v_{\text{neste}} \approx 1 \ell / \text{kg}$  ja kylläisen höyryn ominaistilavuus  $v_{\text{kas}u} \approx 400 \ell/\text{kg}$ . Näiden tietojen avulla yhtälöstä [\(2.40\)](#page-39-0) voidaan ratkaista  $x \approx 0.0226$ . Kaasun massa on siten  $0.0226 \times 0.1 \,\text{kg} \approx 2.3 \,\text{g}$ .

Koska tilamuuttujia on kolme, eli p, V ja T, voidaan tilamuuttujapiirroksille esittää erilaisia yhdistelmiä näiden muuttujien suhteen. Aiemmin kuvassa [2.3](#page-38-0) esiteltiin veden paine–ominaistilavuus-piirros, josta oli logaritmisia asteikoita hyödyntäen näppärä huomata yhteneväisyydet ideaalikaasumalliin ja Van der Waals tilanyhtälöön. Eri tilanteissa erilaiset piirrokset saattavat olla kuitenkin helpommin luettavissa. Mikäli meitä kiinnostaa esimerkiksi lämpötila– ominaistilavuus-piirros, voidaan se kuvata aivan vastaavalla tavalla kuin aiemmin esitetty paine–ominaistilavuus-piirroskin. Vedelle tämä on esitetty kuvassa [2.4.](#page-40-0) Kylläisen nesteen ja höyryn käyrät on jälleen piirretty punaisella ja vihreällä ja kriittinen piste löytyy näiden kahden käyrän liittymiskohdasta. Höyryn laatukertoimen tasa-arvokäyrät on jälleen piirretty mustalla.

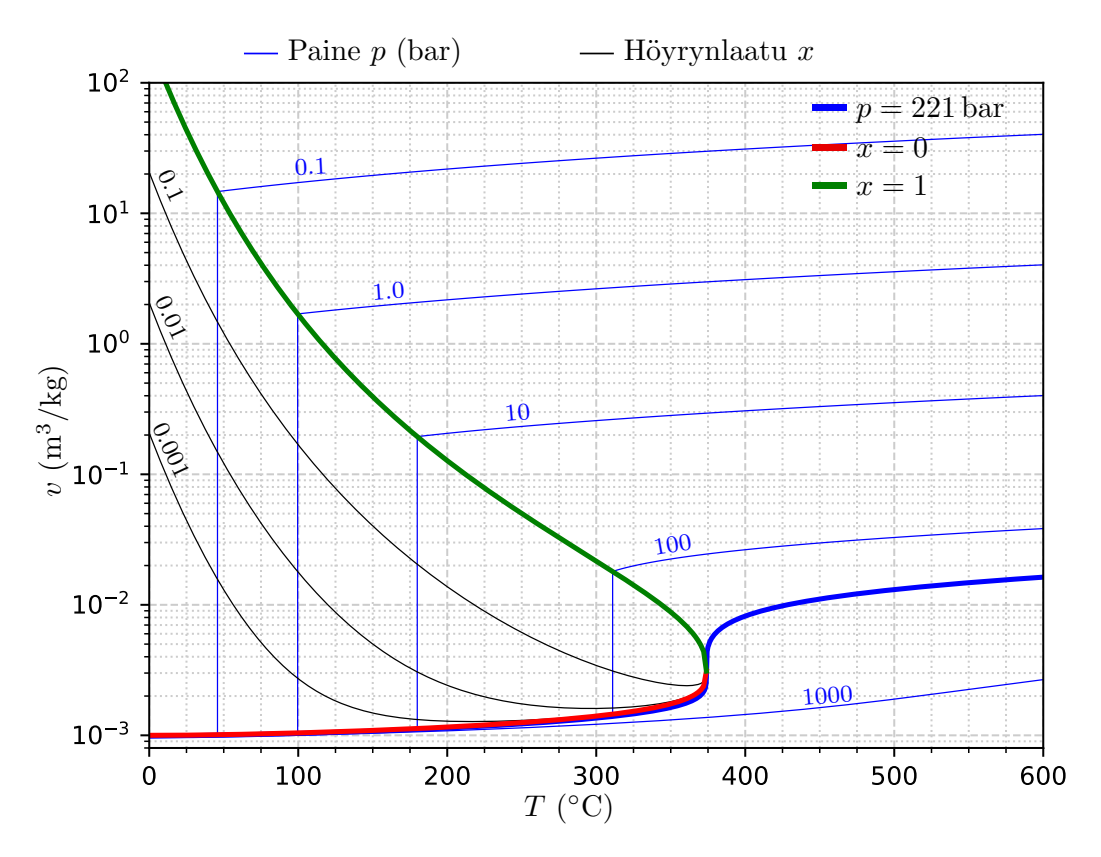

<span id="page-40-0"></span>Kuva 2.4: Veden ominaistilavuus–lämpötila-piirros. Paineen (bar) tasaarvokäyrät piirretty sinisellä ja kriittisen paineen käyrä paksummalla sinisellä, kaksifaasialueen höyrynlaatu mustalla, sekä kylläisen nesteen ja kylläisen höyryn käyrät paksummalla punaisella ja vihreällä.

Viimeisimpänä tilamuuttujapiirroksena paine–ominaistilavuus- ja ominaistilavuus–lämpötila-piirrosten kaveriksi on tietenkin olemassa paine–lämpötilapiirros. Tämä on tällä kertaa jätetty viimeiseksi, sillä sen avulla on helpointa tuoda esille myös kaikki kolme yleisintä faasimuutoskäyrää sekä perinteinen kolmoispiste, jossa nämä käyrät yhdistyvät. Vedelle paine–lämpötila-piirros on esitetty kuvassa [2.5.](#page-41-0) Kuvassa kyllästyskäyrä (kiehumiskäyrä) on esitetty paksulla punavihreällä vaihtelevalla värillä sillä paine–lämpötila tasossa kylläisen nesteen ja kylläisen höyryn käyriä ei enää voi erottaa: ne projisoituvat yhdeksi ja samaksi käyräksi  $(p, T)$ -tasossa. Sublimoitumiskäyrä, joka kuvaa veden faasimuutosta kiinteästä suoraan kaasumaiseksi, on kuvaan merkitty paksulla vihreäoranssilla ja sulamiskäyrä, joka kuvaa muutosta kiinteästä nesteeksi, punaoranssilla. Näiden kolmen käyrän yhtymiskohta on merkitty kuvaan isolla mustalla neliöllä ja sitä kutsutaan veden kolmoispisteeksi (T = 273.16 K,  $p = 611.6$  Pa). Kyseisessä pisteessä sekä kiinteä, nestemäinen että kaasumainen vesi voivat olla olemassa yhtä aikaa. Veden kriittinen piste puolestaan löytyy punavihreän käyrän toisesta päästä merkittynä isolla mustalla pallolla.

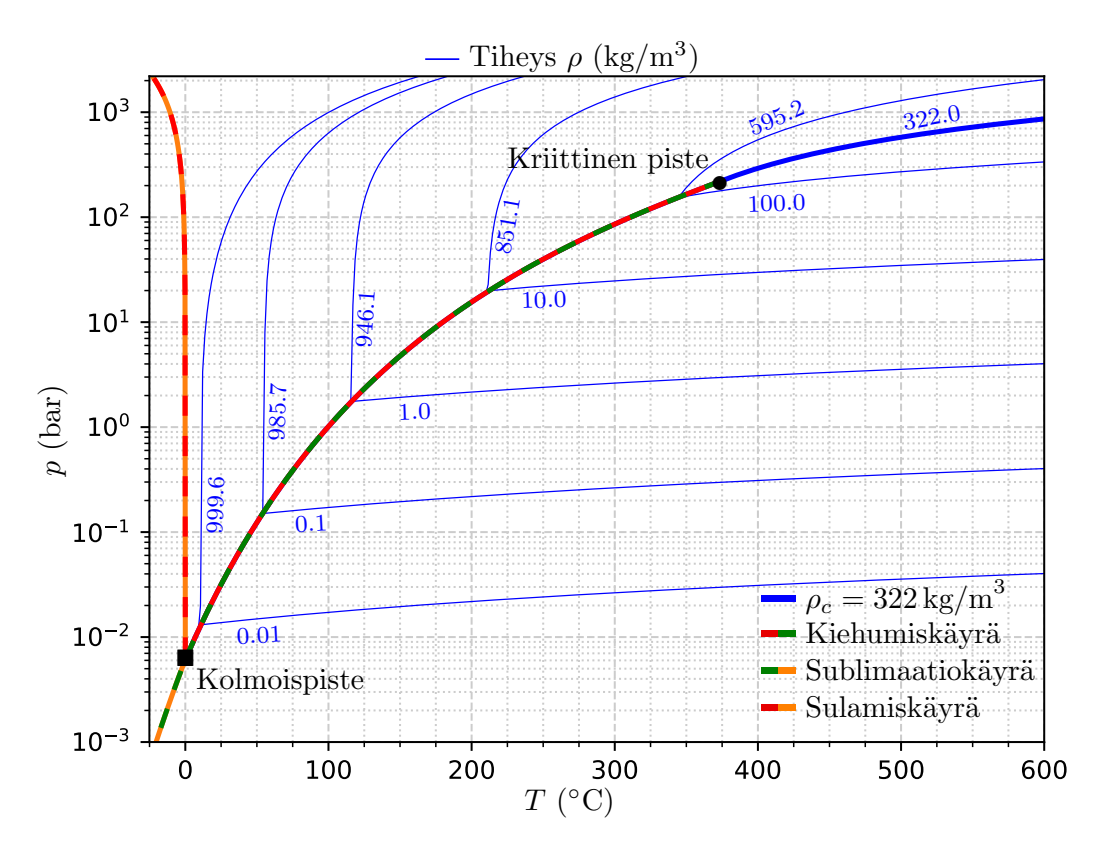

<span id="page-41-0"></span>Kuva 2.5: Veden paine-lämpötila piirros. Siniset käyrät ja luvut kuvaavat tiheyden tasa-arvokäyriä, paksun sinisen käyrän vastatessa kriittisen pisteen tiheyttä. Punavihreä käyrä on kyllästys- eli kiehumiskäyrä, viheroranssi on sublimaatiokäyrä ja punaoranssi on sulamiskäyrä.

Kuvaan [2.5](#page-41-0) on ohuella sinisellä piirretty tiheyden tasa-arvokäyriä sekä merkitty niitä vastaava lukuarvo yksiköissä kg/m<sup>3</sup>. Tiheyden tasa-arvokäyristä on huomattavaa, että niitä vastaavat luvut kasvavat käyrien kiertäessä kuvan oikeasta alanurkasta vastapäivään kohti kuvan vasenta laitaa. Vaikka vaakasuunnassa ja pystysuunnassa kulkevat käyrät näyttäisivätkin leikkaavan kyllästyskäyrän kohdalla, on tiheyden lukuarvossa kyllästyskäyrän kohdalla selkeä hyppäys. Tämä hyppäys kuvaakin veden tiheyden muuttumista kiehumisessa ja on selkeästi havaittavissa myös kuvassa [2.3](#page-38-0) ominaistilavuuden muutoksena kaksifaasialueessa. Ainoastaan kriittisen pisteen tiheyttä  $\rho_c = 322.0 \,\mathrm{kg/m^3}$ vastaavan käyrän kohdalla ei hyppäystä tapahdu.

Joskus faaseja ja näiden käyttäytymistä toistensa suhteen voi olla vaikea hahmottaa kaksiulotteisista piirroksista. Mikäli piirrosta tarvitaankin ainoastaan eri tilojen hahmottamiseen, saattaa kolmiulotteisen pinnan visualisointi olla paras tapa. Näin on tehty kuvassa [2.6](#page-42-0) kahdelle erityyppiselle aineelle. Kuvan vasemmassa paneelissa on esitettynä veden kaltainen aine, joka laajenee jäätyessään, ja oikeassa paneelissa aine, joka laajenee sulaessaan. Tällaisella käyttäytymisellä on huomattava merkitys esimerkiksi metallien valamisessa. On olemassa veden kaltaisia metalleja ja seoksia, jotka laajenevat jähmettyessään nesteestä kiinteäksi, esimerkiksi Gallium ja Vismutti. Voit olla varma, että valuprosessin aikana tälläiset aineet varmasti rikkovat valumuotin jähmettyessään, tai vaihtoehtoisesti jämähtävät muottiin niin tiukasti, että niitä voi olla hankala irroittaa siitä.

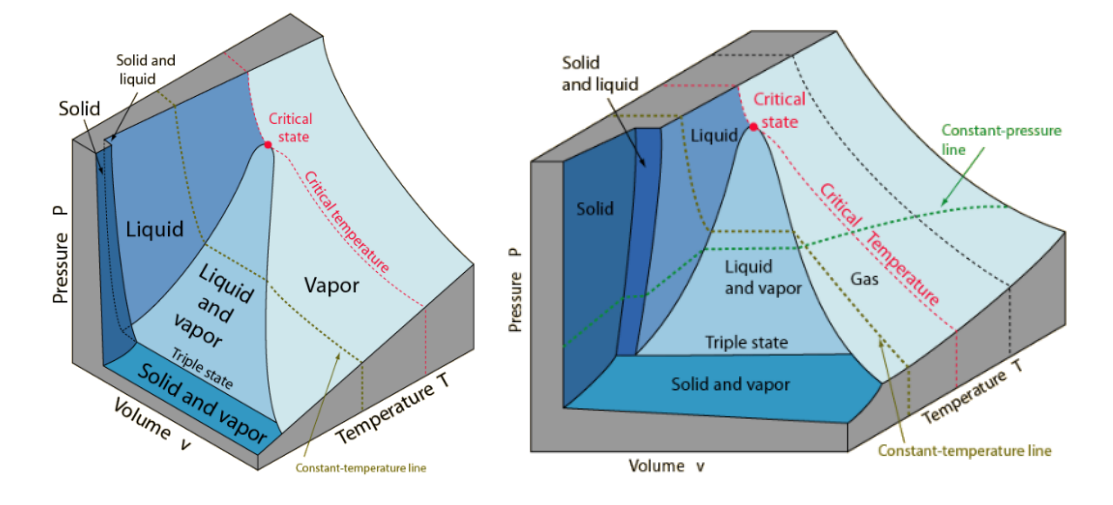

<span id="page-42-0"></span>Kuva 2.6: Pääfaasit sulaessa supistuvalle (vasen) ja laajentuvalle (oikea) aineelle. Normaalisti paine–lämpötila piirroksessa pisteenä näkyvä kolmoispiste muuntuu viivaksi. Kriittinen piste sen sijaan säilyy pistemäisenä. (Lähde: <http://web.inc.bme.hu/csonka/csg/oktat/english/phasediag.htm>)

Mainitaan vielä yksi tärkeä asia. Veden tapauksessa kuvan [2.5](#page-41-0) paine–lämpötila-piirrosta voitaisiin jatkaa korkeampiinkin paineisiin. Tällöin sulamiskäyrä lähtisi kääntymään takaisin oikealle kohti suurempia lämpötiloja. Lisäksi esiin tulisi huomattava joukko erilaisia kiinteitä faaseja, jotka poikkeavat toisistaan jään kiderakenteen muuttumisen vuoksi. Energiatekniikan sovelluksissa vedelle ehdottomasti tärkeimmät faasit ovat nestemäinen ja kaasumainen faasi, sillä näillä on selkeät sovelluskohteet esimerkiksi myöhemmin tarkasteltavassa lämmönsiirrossa ja lämpövoimakoneiden prosesseissa. On kuitenkin olemassa aloja, joilla erilaiset kiinteiden faasien ominaisuudet ovat merkittäviä. Esimerkiksi metallurgiassa ja eksoottisempien materiaalien lujuuslaskennassa erilaiset kiinteät faasit saattavat vaikuttaa materiaalin ominaisuuksiin huomattavasti.

## 2.6 Pyromat-kirjaston käyttö (versio 2.1.10)

Olemme nyt tarkastelleet kaasuille tarkoitettuja ja helpohkosti analyyttisesti käsiteltäviä tilanyhtälöitä sekä kokeelliseen dataan perustuvia veden tilamuuttujapiirroksia. Huomasimme kuitenkin, että yksinkertaisten tilanyhtälöiden antamat tulokset eroavat huomattavasti kokeellisesta datasta lähestyttäessä kaksifaasialuetta ja nestemäistä faasia. On siis selvää, että todellisissa sovelluksissa mitattu data on arvossaan. Mutta mistä tämä data on peräisin ja miten sitä pääsee itse hyödyntämään? Miten esimerkiksi kuvat [2.3](#page-38-0) ja [2.4](#page-40-0) oikeastaan on piirretty? Vastaus tähän on Pythonille saatava pyromat-kirjasto. Tästä vapaasti ladattavasta ja helposti käytettävästä kirjastosta saamme kiittää Pennsylvania State yliopiston konetekniikan professori Christopher R. Martinia. Kurssilla kyseistä kirjastoa tullaan käyttämään lähes jatkuvasti, joten nyt kannattaa olla hereillä.

Ennen kirjastoon sukeltamista huomautetaan vielä tämän kurssimateriaalin rajoittuvan kirjaston versioon 2.1.10. Tätä lukiessasi uudempia pyromatversioita todennäköisesti on jo saatavilla, mutta rajaus tehdään siksi, että kurssimateriaalin laatiminen aloitettiin kirjaston uusimman version ollessa 2.1.10, eikä materiaalin jatkuva päivittäminen ole mahdollista. Tämä kannattaa pitää mielessä, mikäli jokin kohta esiteltävästä toiminnallisuudesta on muuttunut kirjaston uudempaan versioon.

Kirjaston kotisivut ja lähes kaikenkattava pdf-muotoinen dokumentaatio löytyvät osoitteista:

<http://www.pyromat.org/index.html> <http://www.pyromat.org/pdf/handbook.pdf>

Varsinkin dokumentaation osoite kannattaa pitää mielessä, sillä sitä saattaa joutua vielä selailemaan jossain vaiheessa. Toistaiseksi kuitenkin riittää tietää, että pyromat-kirjasto tarjoaa metodeja kokeellisesti mitattuun dataan sovitettujen tyypillisesti kymmeniä parametrejä sisältävien tilanyhtälökehitelmien evaluointiin. Tämän kurssin parissa tärkeimmät ovat niin kutsutut monifaasimallit, jotka sisältävät neste-, kaasu- ja kaksifaasialueen. Näitä on kirjastoon ohjelmoituna seuraaville aineille:

- Vesi  $H_2O$
- $\bullet$  Hiilidioksidi CO<sub>2</sub>
- Metaani CH<sup>4</sup>
- Typpi  $N_2$
- 1,1,1,2-Tetrafluoroethane  $CF_3CH_2F$  (yleinen kylmäaine R-134a)

Kirjaston asentaminen ja käyttöönotto on suoraviivaisia. Yliopiston linuxjärjestelmässä asennus onnistuu etätyöpöydällä suoraan Pythonin omaa pakettienhallintaohjelmaa käyttäen. Riittää, kun avaat terminaalin ja näppäilet komennon

pip install -Iv pyromat == 2.1.10

Kun asennus on valmis, voit tarkistaa asennuksen komennolla:

pip show pyromat

jonka pitäisi nyt tulostaa seuraavaa:

```
Name: PYroMat
Version: 2.1.10
Summary: Thermodynamic properties in Python.
Home-page: http://pyromat.org
Author: Chris Martin
Author-email: crm28@psu.edu
License: GNU General Public License v3 (GPLv3)
Location: /m/home/home0/00/ehirvijo/unix/.local/
lib/python3.8/site-packages
Requires: numpy
Required-by:
```
Asennuspaikkaan viittavassa merkkijonossa tietenkin lukee oma käyttäjätunnuksesi. Mikäli haluat käyttää kirjastosta tuoreinta versiota, onnistuu se jättämällä versionumero pois ja komentamalla asennusvaiheessa

pip install pyromat

Kirjaston voi myös aina päivittää uusimpaan versioon komennolla

pip install pyromat --upgrade

Mikäli haluat yliopiston järjestelmien sijasta käyttää omaa tietokonettasi ja esimerkiksi Windows-ympäristöä, niin joudut valitettavasti itse pohtimaan, kuinka kirjastojen asentaminen onnistuu Pythonin pakettienhallintatyökalulla.

Kun kirjasto on asennettu, hoituu sen käyttöönotto helposti. Demotaan sitä seuraavaksi aivan kuin ajaisimme komennot juuri avatussa IPython konsolisessiossa. Suosittelemme kokeilemaan kutakin komentoa konsolissa samalla, kun luet tätä tekstiä. Ensimmäisenä kirjasto tulee ladata komennolla

In [1]: import pyromat

Kirjaston voi tarvittaessa tallentaa johonkin lyhenteeseenkin kirjoittamalla esimerkiksi import pyromat as pm. Käytetään tällä kertaa kuitenkin alkuperäistä nimeä. Kun kirjasto on ladattu, saa kaikki sen tarjoamat mallit näkyviin komennolla

In [2]: pyromat.info()

Listauksen aivan ensimmäisenä pitäisi näkyä teksti

```
PYroMat
Thermodynamic computational tools for Python
version: 2.1.10
```
Malleja on kuitenkin tuhottoman paljon, ja koko teksti ei välttämätä mahdu konsolin syötteeseen. Mikäli käytät Spyderia, voit valikosta Tools –> Preferences –> IPython console –> Buffer vaihtaa bufferin rivien lukumääräksi vaikkapa 1500. Koska meitä kiinnostaa lähinnä monifaasimallit, niin käytetäänkin komentoa

In [3]: pyromat.info('mp')

jossa 'mp' viittaa sanaan multiphase. Komento palauttaa listauksen

```
PYroMat
Thermodynamic computational tools for Python
version: 2.1.10
---------------------------------------------------------------------
ID : class : properties
---------------------------------------------------------------------
mp.C2H2F4 : mp1 : T p d cp cv gam e h s mw R s T_h T_s d_s
mp.CH4 : mp1 : T p d cp cv gam e h s mw R s T_h T_s d_s
mp.CO2 : mp1 : T p d cp cv gam e h s mw R s T_h T_s d_s
mp.H2O : mp1 : T p d cp cv gam e h s mw R s T_h T_s d_s
mp.N2 : mp1 : T p d cp cv gam e h s mw R s T_h T_s d_s
```
Printistä nähdään, että tarjolla todellakin on aiemmin mainitsemamme aineet. Lisäksi jokaiseen aineeseen näyttää liittyvän jotakin, mikä on luokiteltu sanan properties alle. Nämä ovat itse asiassa osa kyseisen luokan tarjoamista metodeista.

Varsinaiseen dataan pääsee käsiksi luomalla ensin jotakin ainetta vastaavan objektin. Valitaan esimerkiksi vesi

In [4]: h2o=pyromat.get('mp.H2O')

Tämä lataa nimeen h2o olion, joka sisältää metodeja veden ominaisuuksien evaluoimiseen. Tarkan listauksen vedelle saatavista metodeista saat objektin lataamisen jälkeen kutsulla

In  $[5]$ : help(h2o)

Näitä on paljon ja lista kannattaa lukea läpi tarkasti. Toistaiseksi meille tärkeimpiä ovat kuitenkin tekstistä selaamalla löytyvät funktiot lämpötilan, tiheyden ja paineen laskemiseen. Nämä saadaan konsolissa esille kutsuilla

```
In [6]: help(h2o.T)
Help on method T:
T(*varg, **kwarg) method of builtins.mp1 instance
    Temperature
        T = T(T=None, p=None, d=None, x=None)
    Calculates temperature in [unit_temperature]
In [7]: help(h2o.d)
Help on method d:
d(*varg, **kwarg) method of builtins.mp1 instance
```

```
Density
        d = d(T=None, p=None, d=None, x=None)Calculates density in [unit_matter / unit_volume]
In [8]: help(h2o.p)
Help on method p:
p(quality=False, *varg, **kwarg) method of builtins.mp1 instance
    Pressure
        p = p(T=None, p=None, d=None, x=None, quality=False)
    Calculates the pressure in [unit_pressure]
    If the optional "quality" keyword is set to True, then the two-phase
    mixture quality will also be returned.
        p, x = p(...,quality=True)For points that are not "under the dome" quality will be
    -1.
```
Näissä funktioissa koodissa käytetyt ja niitä tekstissä vastaavat symbolit ja yksiköt on lueteltu taulukossa [2.2.](#page-46-0)

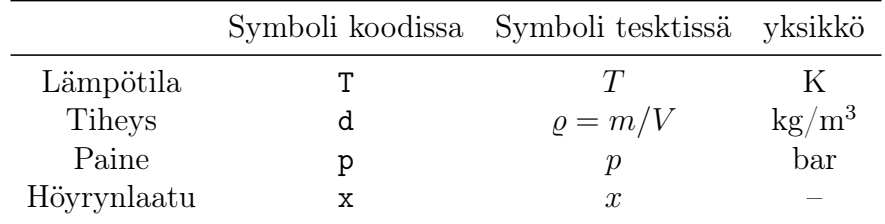

<span id="page-46-0"></span>Taulukko 2.2: PYroMat tilamuuttujat ja yksiköt.

Nyt voisimme esimerkiksi veden tapauksessa kokeilla näitä metodeja. Kysytään ensin lämpötilan arvo paineen arvolla  $p = 300$  bar ja ominaistilavuuden arvolla  $v = 0.01 \,\mathrm{m}^3/\mathrm{kg}$  vastaten tiheyden arvoa  $\varrho = 100 \,\mathrm{kg/m}^3$ . Muunnetaan lisäksi vastaus Kelvin-asteikolta Celsius-asteikolle:

```
In [9]: h2o.T(p=3.e2,d=1.e2)-273.15
Out[9]: array([543.58929447])
```
Huomaamme, että kirjasto palauttaa arvon on  $T \approx 544^{\circ}$ C. Kuvasta [2.3](#page-38-0) voimme tarkistaa annettua painetta ja ominaistilavuutta vastaavan pisteen osuvan kuvaan piirrettyjen lämpötilojen 500◦C ja 700◦C tasa-arvokäyrien väliin ja selkeästi lähemmäksi käyrää 500◦C. Vaikuttaa siis ihan pätevältä. Vastaavasti voimme testata paineen laskemista. Syötetään lämpötilaksi  $T = 200^{\circ}$ C, ja ominaistilavuudeksi  $v = 0.2 \,\mathrm{m}^3/\mathrm{kg}$  vastaten tiheyttä  $\varrho = 5.0 \,\mathrm{kg/m}^3$ :

```
In [10]: h2o.p(T=273.15+200,d=5.0)
Out[10]: array([10.28178783])
```
Kirjasto palauttaa paineen arvoksi noin  $p \approx 10.3$  bar. Kuvasta [2.4](#page-40-0) voimme tarkistaa, että kyseistä lämpötilaa ja ominaistilavuutta vastaava piste on hyvin lähellä painetta  $p = 10$  bar vastaavaa tasa-arvokäyrää. Lopuksi voimme tarkistaa ominaistilavuuden laskemisen valitsemalla lämpötilan ja paineen arvot niin, että ne osuvat juuri kyllästyskäyrän eri puolille

```
In [11]: 1/h2o.d(T=273.15+225,p=20.0)
Out[11]: array([0.10381217])
In [12]: 1/h2o.d(T=273.15+200,p=20.0)
Out[12]: array([0.00115607])
```
Paineen arvolla $p = 20$ bar tarkasteltaessa lämpötiloja $T = 225^{\circ}\text{C}$ ja  $T =$ 200°C vastaavat ominaistilavuudet ovat siis  $v \approx 0.104 \,\mathrm{m}^3/\mathrm{kg}$  ja  $v \approx 0.00116 \,\mathrm{m}^3/\mathrm{kg}$ . Asettamalla painetta ja lämpötiloja vastaavat pisteet kuvaan [2.5,](#page-41-0) voidaan tulosten todeta olevan jälleen lähellä kuvaan piirrettyjä ominaistilavuuden tasaarvokäyriä.

Yllä olevissa testeissä kaikki kokeilemamme pisteet jäivät kaksifaasialueen ulkopuolelle. Kuvassa [2.4](#page-40-0) kuitenkin näkyy kaksifaasialueessa myös höyrynlaatukertoimen tasa-arvokäyriä. Miten siis saisimme myös muuttujan x arvon selville? Tätä varten painetta evaluoivaan metodiin voi lisätä parametrin quality=True. Tälloin paineen lisäksi palautetaan höyrynlaatukertoimen arvo

```
In [13]: h2o.p(T=273.15+100,d=5.0,quality=True)
Out[13]: (array([1.01407298]), array([0.11907005]))
```
Tässä on kysytty lämpötilaa  $T = 100^{\circ}\text{C}$  ja ominaistilavuutta  $v = 0.2 \text{m}^3/\text{kg}$ vastaava paineen arvo ja lisäksi pyydetty saman pisteen höyrynlaatukerroin. Koodi palauttaa vastauksen Pythonille tyypillisessä tuple-rakenteessa, joista ensimmäinen argumentti on paine  $p \approx 1.014$  bar ja toinen argumentti höyrynlaatukerroin  $x \approx 0.119$ . Kuvasta [2.5](#page-41-0) voimme tarkistaa, että kyseistä lämpötilaa ja ominaistilavuutta vastaava piste asettuu kuvaan piirretyn paineen p = 1 bar tasa-arvokäyrän kohdalle ja hieman samassa kuvassa olevaa höyrynlaatukertoimen x = 0.1 tasa-arvokäyrää ylemmäs. Vaikuttaa siis jälleen siltä, että näinkin yksinkertaiset komennot palauttavat uskottavia lukuarvoja.

Tilanyhtälöiden lisäksi usein kiinnostavia arvoja ovat kriittisen pisteen sekä kolmoispisteen lämpötila ja paine sekä yksiköitä pyöritellessä tarvittava moolimassa. Nämä saa selville komennoilla critical(), triple() ja mw(). Esimerkkinä käyttämällemme vedelle

```
In [14]: h2o.critical()
Out[14]: (647.096, 220.64000000000001)
In [15]: h2o.triple()
Out[15]: (273.16, 0.00611655)
In [16]: h2o.mw()
Out[16]: 18.015268
```
Huomaa, että moolimassa palautetaan yksiköissä g/mol, joka vaatii tarkkuutta mahdollisiin yksikkömuunnoksiin.

Olet ehkä näistä esimerkeistä jo huomannutkin, että varsinaisia metodeja kutsuttaessa palautettava arvo on tullut vastaan yhden mittaisena taulukkona, eli datatyyppinä array([..]). Pyromat-kirjasto onkin rakennettu yhteensopivaksi numpy-kirjaston vektoreiden kanssa, joiden käyttöä aiemmin jo harjoittelit. Esimerkiksi tiheyden, lämpötilan ja paineen laskemiseen tarkoitettuja funktioita voi siis kutsua numpy-vektoreilla. Siirrytään nyt konsolista takaisin skriptien pariin ja kokeillaan tätä ominaisuutta kyllästyskäyrän piirtämiseen:

Esimerkki 2.8 Piirrä pyromat-kirjaston avulla kylläisen nesteen ja höyryn käyrät paine–ominaistilavuus-kuvaan sekä ominaistilavuus–lämpötilakuvaan.

```
1 import numpy as np
2 import pyromat as pm
3 import matplotlib . pyplot as plt
4
5 # data
6 h2o = pm.get ('mp.H20')
 7
8 # Kyllastyskayran tiedetaan kulkevan
9 # kolmoispisteen ja kriittisen pisteen
10 # valissa . Selvitetaan siis ensin
11 # naiden pisteiden paineet . Dumpataan
12 # lampotila pois _ merkilla
13 -, p_{-}c = h2o.critical()14 \blacksquare, p\_trp = h2o. triple ()
15
16 # laaditaan kuvan 2.3 perusteella
17 # logaritmisesti jakautunut vektori
18 # paineen arvoja
19 p = np . logspace ( np . log10 ( p_trp ) , np . log10 ( p_c ) ,201)
20
21 # lasketaan kutakin paineen arvoa vastaava
22 # ominaistilavuus seka kyllaisen nesteen (x=0)23 # etta kyllaisen hoyryn kayralla (x=1)v_0 = 1/h20. d (p = p, x = 0)25 \text{ v}_1 = 1/\text{h2o} \cdot \text{d} (\text{p=p}, \text{x=1})26
27 # kysytaan lisaksi kyllastyskayraa
28 # vastaavat lampotilan arvot , eli
29 # niin kutsuttu saturaatio lampotila
30 T=h2o.Ts (p) -273.15
31
32 # Piirretaan yhteen kuvaa kahdet akselit .
33 # Toiseen data (v, p) ja toiseen (T, v)34 fig, ax = plt. subplots (nrows = 1, ncols = 2, figsize = (8,3))
35 ax [0]. plot (v_0, p, color='red', label='x=0')36 ax [0]. plot (v_1, p, color='green', label='x=1')37 ax [0]. set_xscale ('log')38 ax [0]. set_yscale ('log')39 ax [0]. legend ()
40 ax [0]. set_xlabel ('v (m^3/kg)')41 ax [0]. set_ylabel('p (bar)')42 ax [0]. grid ('both ')
43 ax [1]. plot(T, v_0, color='red', label='x=0')44 ax [1]. plot (T, v_1, color='green', label='x=1')45 ax [1]. set_yscale ('log')
```

```
46 ax [1]. legend ()
47 ax [1]. set_xlabel (T (C)')
48 ax [1]. set_ylabel ('v (m \n3/kg)')
49 ax [1]. grid ('both ')
50 fig . tight_layout ()
51 plt. show ()
```
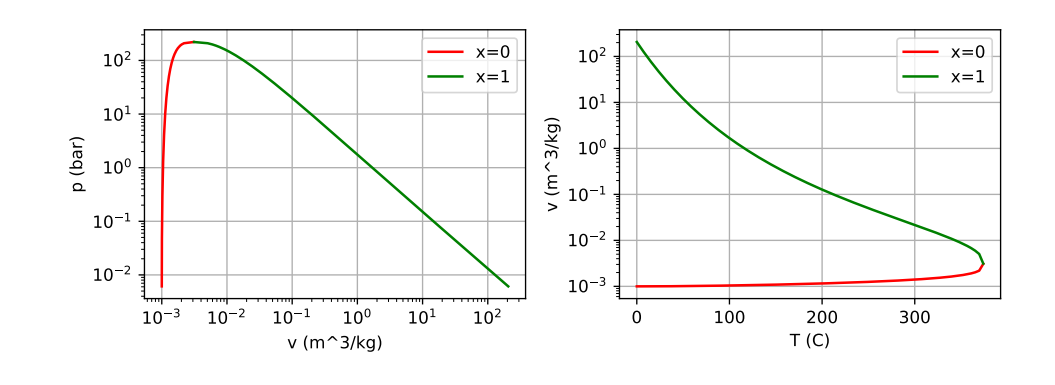

Esimerkissä tuotetuista kuvista huomataan niiden muistuttavan täsmällisesti kuvissa [2.3](#page-38-0) ja [2.4](#page-40-0) olevia kyllästyskäyriä. Harjoituksen vuoksi voit kokeilla, kuinka saat piirretty kuviin myös muita höyrynlaadun tasa-arvokäyriä, esimerkiksi arvoja  $x = (0.1, 0.01, 0.001)$  vastaavat käyrät.

Seuraavissa luvuissa tulemme käyttämään kirjastosta myös muita kuin pelkkien tilanyhtälöiden evaluointiin tarkoitettuja metodeita. Näistä puhutaan lisää omissa yhteyksissään. Kirjaston peruskäyttöä kannattaakin nyt harjoitella yrittämällä piirtää esimerkiksi joitakin kuvissa [2.3](#page-38-0) ja [2.4](#page-40-0) esitetyistä lämpötilan ja paineen tasa-arvokäyristä. Jo tässä saattaa olla hetkeksi miettimistä, varsinkin kaksifaasialueen kohdalla.

## 2.7 Kertaavia kysymyksiä

- Miten määrittelet aineen tilavuuden lämpölaajenemis- ja kokoonpuristuvuuskertoimet?
- Kuvaile ja perustele omin sanoin, kuinka Van der Waals tilanyhtälön voi tulkita ennakoivan faasimuunnosta kaasusta nesteeksi.
- Miksi kaksiparametrisissa tilanyhtälöissä, kuten Van der Waals, Dietericci ja Redlich-Kwong, parametrit yleensä valitaan vaatimalla paineen ensimmäisen ja toisen derivaatan tilavuuden suhteen olevan nolla kriittisessä pisteessä?
- Mitä kuvaavat höyrynlaatukerroin sekä kylläisen höyryn ja kylläisen nesteen käyrät?
- Missä alueissa kuvissa [2.3](#page-38-0) ja [2.4](#page-40-0) vesi on nestemäisenä, kaasuna tai nesteen ja kaasun seoksena?
- Miksi paine–lämpötila piirroksessa näkyy ominaistilavuuden tasa-arvokäyrien lukuarvoissa epäjatkuvuus kyllästyskäyrän kohdalla?
- Mitä kolmoispiste ja kriittinen piste kuvaavat ja missä ne sijaitsevat faasidiagrammeissa?
- Miten otat käyttöön pyromat-kirjaston ja selvität sen avulla hiilidioksidin kriittisen pisteen paineen ja lämpötilan?
- Kuinka testaat pyromat-kirjaston avulla yksittäisiä pisteitä vastaavien arvojen paikkansapitävyyttä kuvissa [2.3,](#page-38-0) [2.4](#page-40-0) ja [2.5?](#page-41-0)
- Kuinka piirrät pyromat-kirjaston avulla kyllästyskäyrän eri tilamuuttujapiirroksiin?
- Kuinka piirrät pyromat-kirjaston avulla annettua lämpötilaa vastaavan tasa-arvokäyrän paine–ominaistilavuus-kuvaan? Entä annettua painetta vastaavan käyrän ominaistilavuus–lämpötila-kuvaan?

#### 2.8 Tehtäviä

- 1. Johda ideaalikaasun tilanyhtälön muoto  $pV/T = v$ akio Gay-Lussacin, Boylen ja Charlesin kokeellisten lakien avulla. Perustele siis funktioiden  $f(p), g(T)$  ja  $h(V)$  muoto. (1p)
- 2. Johda lausekkeet vakioille a ja b kriittisen pisteen paineen  $p_c$  ja lämpötilan  $T_c$  funktiona tilanyhtälöille
	- a) Van der Waals (1p),
	- b) Redlich-Kwong (2p).

Vinkki: Pyri ensin eliminoimaan parametri a, ja ratkaisemaan b. Van der Waals tapauksessa yhtälöryhmien ratkaiseminen onnistuu suoraviivaisesti kynällä ja paperilla. Redlich-Kwong tapauksessa kohtaat todennäköisesti kolmannen asteen yhtälön, jonka ratkaisu kannattaa kysyä vaikkapa Mathematica-ohjelmistolta tai esimerkiksi <https://wolframalpha.com> sivustolta.

- 3. Lähtien höyrynlaatukertoimen määritelmästä [\(2.39\)](#page-39-1), johda kaksifaasialueen ominaistilavuuden lauseke eli yhtälö [\(2.40\)](#page-39-0). Vinkki: Mieti mikä on kokonaistilavuus ja kokonaismassa, sekä kuinka voit ilmaista kaasun ja nesteen massat kokonaismassan ja höyrynlaatukertoimen avulla. (1p)
- 4. Jatketaan tutustumista pyromat-kirjastoon. Määritä kirjaston avulla vedelle kylläisen nesteen ja kylläisen höyryn ominaistilavuudet paineessa  $p = 1$  bar. Laske sitten näitä arvoja hyödyntäen veden ominaistilavuus paineessa 1 bar höyrynlaatukertoimen ollessa x = 0.8. Tarkista kirjastosta ominaistilavuus kyseisellä höyrynlaatukertoimella. Saatko suunnilleen saman arvon? (1p)
- 5. Tarkastellaan pakastimessa lämpötilassa T = −23◦C säilytettävää kaasupulloa, jonka tilavuus on  $V = 10\,\mathrm{dm}^3$  ja jonka sisällä on  $m = 1\,\mathrm{kg}$ hiilidioksidia. Tehtävänäsi on pohdiskella kyseisen hiilidioksidin tilaa.
	- a) Selvitä pullossa olevan nestemäisen ja kaasumaisen hiilidioksidin massat ja tilavuudet. (1p)
	- b) Jos pakastin pettää ja lämpötila pääsee kasvamaan huoneen lämpöön  $T = 20$ °C, niin miten kyseiset arvot muutuvat? (1p)
- 6. Piirrä paine–moolitilavuus-piirros hiilidioksidille sisällyttäen siihen lämpötilojen  $T = 31°C$ ,  $T = 200°C$ , ja  $T = 500°C$  tasa-arvokäyrät ideaalikaasumallin, Van der Waals mallin sekä pyromat mallin mukaisesti alueessa  $V_n \in [0.05, 1.0] \,\mathrm{dm^3/mol}, p \in [20, 100]$  bar. Kuinka hyvin ideaalikaasumalli ja Van der Waals malli mielestäsi vastaavat pyromat-kirjaston mallia eri lämpötiloissa? Oleta erityisen tarkkana yksiköiden kanssa ja noudata tarkasti alla olevia ohjeita täysien pisteiden saamiseksi. Liitä koodisi .py-tiedostona palautukseen. (3p)
	- Laske Van der Waals mallin parametrit a ja b yhtälöllä [\(2.18\)](#page-34-0). Ole tarkkana yksiköiden kanssa.
	- Hiilidioksidin kriittisen lämpötilan ja paineen saat pyromat kirjaston kutsulla T\_c,p\_c=co2.critical() ja moolimassan kutsulla M=co2.mw(), missä objekti co2 on ladattu esimerkiksi kutsulla co2=pyromat.get('mp.CO2').
	- Käyriä piirtäessä aseta plot komennon color parametriksi ideaalikaasulle 'green', van der Waals mallille 'red' ja PYroMat kirjastolle 'blue'. Näin saat eri mallit kuvaan eri väreillä.
	- Käyriä piirtäessä aseta plot komennon linestyle parametriksi lämpötilalle  $T = 31°C '-', lämpötilalle  $T = 200$ °C '--' ja läm$ pötilalle  $T = 500^{\circ}\text{C}$ ':'. Näin saat eri lämpötilat kuvaan erilaisilla viivojen tyyleillä.
	- Aseta kuvan akselien rajat komennolla ax.set\_xlim([.., ..]) tai plt.xlim([.., ..]) riippuen siitä oletko ottanut kuvan akselit objektiin ax vai et. Vastaava y-akselille.
	- Aseta kuvan x-akselin otsikko komenolla ax.set\_xlabel(...) tai plt.xlabel(...) ja vastaavasti y-akselille.
	- Huomaa, että pyromat käyttää muuttujana ominaistilavuuden sijasta tiheyttä yksiköissä kg/m<sup>3</sup>. Määritä siis ensin haluamasi ominaistilavuuden arvot yksiköissä dm<sup>3</sup>/mol, muunna ne yksiköihin m<sup>3</sup>/kg, ja käytä näiden käänteisarvoja tiheytenä pyromat kirjaston kanssa.
	- Kun laadit ratkaisua, kannattaa mahdollisia ongelmatilanteita selvittäessä hyödyntää kuvan [2.2](#page-33-0) käyrää 31◦C tarkistaaksesi, että skriptisi toimii jotakuin oikeaan suuntaan.

7. Tarkastellaan realisuuskertoimen Z lukuarvoa vedelle lämpötilassa T = 375°C moolitilavuuden arvoilla  $V_n \in [0.05, 100] \text{ dm}^3/\text{mol}$ . Toisin sanoen, tulkitaan reaalisuuskerroin funktioksi

$$
Z(p(T, V_n), T, V_n) = Z(V_n).
$$

Piirrä yhteen kuvaan reaalisuuskerroin moolitilavuuden funktiona käyttäen ideaalikaasumallia, van der Waals mallia, Redlich-Kwong mallia, sekä PYroMat mallia (neljä käyrää siis). Arvioi tämän jälkeen, millä moolitilavuuden arvolla ideaalikaasun reaalisuuskerroin alkaa poiketa muiden mallien antamasta tuloksesta yli 10%. Liitä koodisi .py-tiedostona palautukseen. Noudata tarkasti alla olevia ohjeita saadaksesi täydet pisteet. (2p)

• Redlich-Kwong tilanyhtälön parametreiksi voit olettaa

$$
a = 0.42748 \frac{R^2 T_c^{2.5}}{p_c},
$$
  $b = 0.08664 \frac{RT_c}{p_c}.$ 

• Esitä x-akseli kuvassa logaritmisella asteikolla ax.set\_xscale('log'), jotta muutokset tulevat paremmin esille. Luodaksesi lukujoukon, joka näyttää tasaväliseltä logaritmisella asteikolla hyödynnä numpy kirjaston logspace komentoa ja log10 komentoa tyyliin:

 $x=np.logspace(np.log10(x=min),np.log10(x_max),nx)$ 

- Muista nimetä akselit kuvassa esimerkiksi ax.set\_xlabel komennolla.
- Käytä eri värejä eri käyrille ja nimeä ne käyttäen plot komennon parametriä label sekä komentoa ax.legend (olettaen, että olet ottanut kuvan akselit talteen objektiin ax). Katso tarvittassa mallia osoittesta [https://matplotlib.org/stable/api/\\_as\\_](https://matplotlib.org/stable/api/_as_gen/matplotlib.pyplot.legend.html) [gen/matplotlib.pyplot.legend.html](https://matplotlib.org/stable/api/_as_gen/matplotlib.pyplot.legend.html)
- Ole tarkkana yksiköiden kanssa! PYroMat käyttää tiheyttä yksiköissä  $\text{kg}/\text{m}^3$ .

# Luku 3 Ensimmäinen pääsääntö

Edellisessä kappaleessa lähdettiin liikkeelle kokeellisista havainnoista ja päädyttiin ideaalikaasun tilanyhtälön kautta muihin tilanyhtälömalleihin ja lopulta kokeellisesti mitattuun dataan vedelle. Käsittelimme näitä havaintoja ja malleja paineen, tilavuuden ja lämpötilan kautta. Tilamuuttujien lisäksi insinööriä usein kiinnostaa systeemin mahdolliset energiamuutokset, erityisesti kuinka systeemin energiaa voidaan muuntaa mekaaniseksi generaattorin pyörimisenergiaksi sähkön tuottamiseksi tai lämpöenergiaksi kaukolämpöverkkoon. Ennen kuin tällaisia prosesseja voi tarkastella toden teolla, pitää selvittää, kuinka systeemin tilamuuttujat liittyvät systeemin sisältämään energiaan. Vasta sen jälkeen on mieltä pohtia tilamuuttujien muutosten takia tapahtuvia systeemin energian muutoksia. Tässä kappaleessa onkin tarkoitus ensin antaa lukijalle kuva tilamuuttujien ja systeemin energian välisistä riippuvuuksista ja sitten pohtia energian muutoksia yksinkertaisissa termodynaamisissa prosesseissa niin suljetussa kuin avoimessakin systeemissä.

## 3.1 Sisäenergia, mitä se on?

Oletetaan, että meillä on N kappaletta identtisiä hiukkasia suljetussa ja paikallaan olevassa kuution muotoisessa laatikossa, jonka särmän pituus olkoon L. Oletetaan lisäksi seuraavaa:

- Hiukkasia on makroskooppinen määrä. Esim yhdessä moolissa on Avogadron luvun mukainen määrä hiukkasia, $N_A\approx 6.022\times 10^{23}/\mathrm{mol}.$
- Hiukkaset vuorovaikuttavat toistensa ja ympäristönsä kanssa vain törmäysten kautta.
- Hiukkasten törmäykset toisiinsa ja laatikon seiniin ovat kimmoisia eli elastisia. Törmäyksessä laatikon seinään hiukkanen ei menetä energiaa, ja törmätessään toisen hiukkasen kanssa molempien hiukkasten yhteenlaskettu energia ennen ja jälkeen törmäystä pysyy muuttumattomana.

Suljemme siis tarkastelun ulkopuolelle muun muassa kemialliset reaktiot ja ydinreaktiot. Tarkasteltava systeemi on myös suljettu sanan termodynaamisessa merkityksessä: se ei vaihda massaa ympäristönsä kanssa.

Olkoon nyt hiukkasella  $i \in [1, N]$  liikemäärä  $p_{x,i}$  suuntaan  $\hat{x}$ . Kun tämä hiukkanen törmää laatikon jäykkään yz-tason virittämään seinään kohdassa  $x = -L/2$ , on hiukkasen liikemäärän muutos liikemäärän säilymislain perusteella  $\Delta p_{x,i} = -2p_{x,i}$ . Aika  $\Delta t$ , jonka kuluttua hiukkanen tulee törmäämään seinään uudelleen, on lausuttavissa muodossa  $\Delta t = 2L/v_{x,i}$  (osuminen vastakkaiseen seinään kohdassa  $x = L/2$  ja kimpoaminen takaisin). Tämän perusteella seinämä kohdassa  $x = -L/2$  kokee kunkin hiukkasen aiheuttavan siihen keskimääräisen liikemäärän muutoksesta johtuvan voiman  $F_i = -\Delta p_i/\Delta t$ . Summattuna kaikkien laatikossa olevien hiukkasten yli, saadaan kokonaisvoimaksi

$$
F = \sum_{i=1}^{N} F_i = \sum_{i=1}^{N} -\frac{\Delta p_{x,i}}{\Delta t} = \sum_{i=1}^{N} \frac{2p_{x,i}}{2L/v_{x,i}} = \sum_{i=1}^{N} \frac{mv_{x,i}^2}{L}.
$$
 (3.1)

Koska seinän ala on  $A = L^2$ , saadaan tämän perusteella seinämään kohdistuvan paineen lausekkeeksi

$$
p = \frac{F}{A} = \sum_{i=1}^{N} \frac{mv_{x,i}^2}{L^3} = \frac{m}{V} \sum_{i=1}^{N} v_{x,i}^2,
$$
\n(3.2)

missä  $V = L<sup>3</sup>$  on nyt laatikon tilavuus.

Laatikossa olevien hiukkasten kineettinen energia laatikon lepokoordinaatiston suhteen voidaan lausua yksinkertaisesti muodossa

$$
U_{\rm kin} = \frac{m}{2} \sum_{i=1}^{N} (v_{x,i}^2 + v_{y,i}^2 + v_{z,i}^2).
$$
 (3.3)

Mikäli oletetaan lisäksi, että liike-energian komponentit eri suuntiin ovat keskimäärin yhtäsuuret (laatikko on symmetrinen, ei mitään syytä olettaa toisin), saadaan

$$
\sum_{i=1}^{N} v_{x,i}^2 = \sum_{i=1}^{N} v_{y,i}^2 = \sum_{i=1}^{N} v_{z,i}^2 = \frac{2}{3} \frac{U_{\text{kin}}}{m}.
$$
 (3.4)

Tämän ja aiemmin paineelle kirjoittamamme lausekkeen pohjalta saadaan tarkastelemamme systeemin paineelle ja laatikon sisäiselle kineettiselle energialle yhteys

<span id="page-54-0"></span>
$$
p = \frac{2}{3} \frac{U_{\text{kin}}}{V}.\tag{3.5}
$$

Samalla huomataan, että mikäli kineettiselle energialle sattuisi pätemään lauseke  $U_{\rm kin} = \frac{3}{2}$  $\frac{3}{2}nRT$ , niin päädyttäisiin täsmälleen aiemmin keskustelemaamme ideaalikaasun tilanyhtälöön. No, tarkastellaanpa asiaa lisää.

Aiemmin totesimme jo kaasujen tilanyhtälöitä tarkastellessa, että pistemäisistä poikkeavilla hiukkasilla saattaa kineettisen energian lisäksi olla esimerkiksi erilaisiin pyörimistiloihin ja värähtelytiloihin liittyvää energiaa. Yleensä kuitenkin hiukkasten keskinäiseen gravitaatioon perustuva potentiaalienergia jätetään huomiotta, sillä se on erittäin pieni verrattuna muihin potentiaalisiin energiatermeihin. Vastaavasti potentiaalienergiaa ympäristöön nähden ei lasketa laatikossa olevien hiukkasten sisäiseksi energiaksi. Eri energiatermien pohtimisen jälkeen tilastollisessa eli statistisessa termodynamiikassa—oppilaiden kesken tutummin sadistinen termodynamiikka—systeemin lämpötila määritellään systeemin kokonaissisäenergian sekä systeemin vapausasteiden kokonaislukumäärään avulla lausekkeella

$$
T = \frac{U}{k_B T f / 2},\tag{3.6}
$$

missä  $k_B = 1.380649^{-23}$  J/K on niin kutsuttu Boltzmann vakio (muuttaa lämpötilan energian yksiköihin) ja f systeemissä olevien yksittäisten hiukkasten vapausasteiden lukumäärä. Tässä kohtaa on tärkeä ymmärtää termien U ja  $U_{\rm kin}$  ero. Kokonaissisäenergia

$$
U = U_{\rm kin} + U_{\rm rot} + U_{\rm vib}
$$
\n(3.7)

sisältää kineettisen sisäenergian  $U_{kin}$  lisäksi myös rotaatio- ja vibraatiotiloihin sitoutuneen energian.

Yleisesti hiukkasten kineettiseen energiaan liittyy kolme vapausastetta: hiukkaset voivat liikkua kolmeen suuntaan  $(x, y, z)$ . Tämän perusteella, kineettiselle sisäenergialle kokonaissisäenergian termistä jyvitetään vain osa

$$
U_{\rm kin} = \frac{3}{2} N k_B T. \tag{3.8}
$$

Huomioimalla ainemäärän ja hiukkaslukumäärän  $N = nN_A$  yhteys, sekä kaasuvakion tilastollisessa termodynamiikassa käytetty määritelmä  $R = N_A k_B$ , päädytään tulokseen

$$
U_{\rm kin} = \frac{3}{2} nRT.
$$
\n(3.9)

Sijoittamalla tämä paineen lausekkeeseen [\(3.5\)](#page-54-0) päädytään ideaalikaasun tilanyhtälöön. Samalla saamme ideaalikaasun sisäenergialle lausekkeen

$$
U = \frac{f}{2}nRT.\tag{3.10}
$$

Esimerkki 3.1 Huoneilmaa lämpötilassa  $T = 20 °C$  ja paineessa  $p =$ 1 bar voidaan pitää ideaalikaasuna, jolle  $f = 5$ . Kuinka paljon energiaa yksi litra huoneilmaa sisältää?

Ideaalikaasun tilanyhtälön mukaisesti  $nRT = pV$ , joten

$$
U = \frac{5}{2} \times 1 \text{ bar} \times 1 \ell = 2.5 \times 10^5 \text{ Pa} \times 10^{-3} \text{ m}^3 = 250 \text{ J}.
$$
 (3.11)

Olemme siis löytäneet lausekkeen ideaalikaasun kineettiselle sisäenergialle, johtaneet ideaalikaasun tilanyhtälön ja samalla määritelleet systeemin lämpötilan (systeemin odotettavissa oleva kokonaisenergia hiukkasta kohden jaettuna puolella systeemin vapausasteiden lumäärästä). Käytimme näiden tulosten löytämiseen mikroskooppista kuvausta olettamastamme ideaalisesta aineesta. Tästä esimerkistä eteenpäin tarkoituksena on kuitenkin pyrkiä tarkastelemaan aineita ja erilaisia prosesseja makroskooppisten, termodynaamisten suureiden kautta. Yhtenä syynä on se, että todellisten aineiden mikroskooppinen rakenne voi olla niin monimutkainen, ettei ylläesitetyn kaltainen analyysi yksinkertaisesti ole enää mahdollista. Mikäli asia kiinnostaa enemmän, niin sitten opintoja pitäisi harkita myös tilastollisen fysiikan suunnalta.

Huomautetaan vielä, että yllä esitettyssä laskussa, johdettaessa lauseke ideaalikaasun paineelle kineettisen sisäenergian suhteen, ei tapahtunut yhtään törmäystä kahden hiukkasen välillä. Oletimme kuitenkin aluksi, että hiukkaset voisivat törmätä toisiinsa. Mitä siis jäi puuttumaan seinään kohdistuvan voiman lausekkeesta? Vastaus: ei lopulta mitään. Saat harjoitustehtävänä osoittaa tämän tarkastelemalla muodostuvan paineen lauseketta käyttäen laskussa kahta identtistä hiukkasta ja liikemäärän säilymislakia yhdessä ulottuvuudessa. Tulet huomaamaan, että johdettu tulos on riippumaton siitä, törmäävätkö hiukkaset keskenään vai eivät.

Ideaalikaasun sisäenergian lausekkeen todettiin riippuvan vain systeemin lämpötilasta sekä ainemäärästä. Yleisessä tapauksessa aine ei välttämättä kuitenkaan käyttäydy ideaalikaasun tavoin. Jo aiemmin tilanyhtälöitä tutkittaessa huomattiin Van der Waals mallin olevan tarkempi ja ennakoivan esimerkiksi faasimuunnosta kaasusta nesteeksi. Yhtenä syynä tähän mallien eroon oli, että ideaalikaasumallissa ei oikeastaan huomioitu kaasun hiukkasten kokoa tai realistista vuorovaikutusta toistensa kanssa. Yleisessä tapauksessa meillä ei siis olekaan syytä olettaa aineen sisäenergian riippuvan ainoastaan lämpötilasta. Pikemminkin sen voi ajatella olevan vain jokin tuntematon funktio tilamuuttujista. Esimerkiksi vapausasteiden lukumäärään voi kuvitella olevan vaikutusta aineen tiheydellä: mitä tiheämpää aine on, sitä lähempänä toisiaan hiukkaset ovat ja siten myös vuorovaikuttavat toistensa kanssa helpommin, esimerkiksi muodostaen molekyylien välisiä sidoksia ja siten vaikuttaen kollektiivisiin energiatiloihin. Mainitaan vielä viimeiseksi että, koska kolmea tilamuuttujaa sitoo toisiinsa yksi tilanyhtälö, sisäenergia yleisesti lausutaan aine kahden tilamuuttujan avulla.

#### 3.2 Energian säilyminen suljetussa systeemissä

Nyt kun ymmärrämme, mitä sisäenergialla tarkoitetaan, voimme siirtyä kohti termodynamiikan ensimmäistä pääsääntöä ja sen sovelluksia. Yhteys ideaalikaasun sisäenergialle ja lämpötilalle kertoo jotain lämmöstä. Arkipäiväisten kokemusten perusteella ajattelemme, että lämmittämällä ainetta, toisin sanoen tuomalla siihen lämpöä, aineen lämpötila nousee. Ideaalikaasun tilanyhtälön perusteella lämmön tuominen siis nostaisi systeemin sisäenergiaa. Lämpö voidaankin ymmärtää energiana siinä missä kineettinen energiakin. On myös selvää että, jos suljemme kaasua sylinteriin ja liikutamme sylinterin mäntää kaasua puristaen, ei mäntä liiku itsestään, vaan joudumme tekemään mekaanista työtä männän liikuttamiseksi. Tähän työhön liittyvän energian on siirryttävä johonkin. Tehty työ, systeemiin tuotu lämpö ja sisäenergian muutos liittyvätkin toisiinsa.

Termodynamiikan ensimmäinen pääsääntö on energian säilymislaki. Suljettujen systeemien tapauksessa sen makroskooppinen muoto voidaan lausua matemaattisesti yhtälöllä

$$
\Delta U = \Delta Q - \Delta W,\tag{3.12}
$$

jossa  $\Delta U$  on systeemin sisäenergian muutos,  $\Delta Q$  on systeemiin tuotu lämpö ja ∆W on systeemin tekemä työ. Sanallisesti ensimmäinen pääsääntö lausutaan:

Suljetun systeemin  
\nsisäenergian muutos = 
$$
Systeemin
$$
 totu lämpö -  $Systeemin$  tekemiä työ (3.13)

Differentiaalisessa muodossa, eli tarkasteltaessa hyvin pieniä muutoksia, ensimmäinen pääsääntö kirjoitetaan muotoon

$$
dU = \delta Q - \delta W, \tag{3.14}
$$

jossa  $dU$  on kokonaisdifferentiaali sisäenergiasta,  $\delta Q$  on epäeksakti differentiaali lämmöstä ja δW on epäeksaktidifferentiaali työstä. Kokonaisdifferentiaalihan tarkoitti sitä, että suureen muutos alku- ja loppupisteiden suhteen ei riipu valitusta polusta. Epäeksakti differentiaali puolestaan tarkoitti, että sen integraali riippuu valitusta polusta. Koska lämmölle ja työlle on olemassa vain epäeksaktit differentiaalit, ei oikeastaan voida sanoa olevan olemassa myöskään tilamuuttujien funktioita Q tai W. Tämä on myös syy sille, miksi tässä luentomonisteessa käytetään merkintää  $\Delta Q$  ja  $\Delta W$  ensimmäisen pääsäännön kohdalla, vaikka monessa muussa lähteessä näiden tilalla on pelkkä Q tai W.

Meillä on jo alustava käsitys sisäenergiasta sekä lämmöstä, mutta mitä se systeemin tekemä työ voisi olla? Mekaniikassa työ määritellään kappaleeseen kohdistuvan voiman ja kappaleen liikkumisessa syntyvän paikan muutoksen tulona  $\delta W = \mathbf{F} \cdot d\mathbf{r}$ . Esimerkiksi pallon liikkeeseen futiskentällä potkaisun jälkeen vaikuttavat sekä painovoima että ilmanvastuksen tuottama kitkavoima. Termodynaamisissa systeemeissä liikkuvaksi kappaleeksi yleensä tulkitaan suljettua systeemiä rajoittavan astian pinta. Tällöin systeemiä rajoittavaan pintaan A kohdistuu ainakin systeemin paineesta johtuva voima  $F = pA$ . Lisäksi, samoin kuin pallon liikkuessa ilman läpi, voi esimerkiksi suljettua systeemiä kuvaavan sylinterin kansi kokea liikkuessaan kitkavoimia kannen reunojen hankautuessa tiiviisti sylinterin reunoihin. Jos systeemin pinta liikkuu differentiaalisen matkan dx suuntaan  $\hat{x}$ , tekee paine tällöin tilavuuden muutoksen takia työn  $\delta W = pA dx = pdV$ . Kun lisäksi huomioidaan mahdolliset kitkavoimat, saa kokonaistyön epäeksakti differentiaali muodon

$$
\delta W = pdV + \delta W_{\text{irr}}.\tag{3.15}
$$

Tässä kitkasta johtuva  $\delta W_{irr}$  kuvaa niin sanottua irreversiibeliä eli palautumatonta työtä, jota ei pystytä hyödyntämään esimerkiksi punnuksen nostamiseksi, sillä se kitkavoimien tekemänä yleensä muuttuu lämmöksi, jääden joko systeemiin itseensä tai sitten kulkeutuen systeemin taserajan ulkopuolelle hukkalämmöksi. Systeemin tilavuuden muutoksesta syntyvä työ sen sijaan on niin kutsuttua reversiibeliä eli palautuvaa työtä

$$
\delta W_{\text{rev}} = pdV, \tag{3.16}
$$

joka voidaan hyödyntää esimerkiksi punnuksen nostamiseen sylinterin kannen noustessa paineen vaikutuksesta ja saada ainakin periaatteessa takaisin nostetun punnuksen potentiaalienergiaa hyödyntämällä.

Differentiaalisesta työn lausekkeesta päästään kokonaistyöhön polkuintegroimalla työn differentiaalia tilamuuttujien tilasta A tilaan B tilamuuttujien muutosten määrittämää polkua pitkin

$$
\Delta W_{A \to B} = \int_{A \to B} \delta W. \tag{3.17}
$$

Mikäli systeemissä olevan aineen sisäenergia tunnetaan pisteissä A ja B, voidaan prosessissa tarvittava tai siinä vapautuva lämpö laskea tämän jälkeen ensimmäisen pääsäännön avulla.

Esimerkki 3.2 Olet puristanut  $100 \text{ m} \ell$  lääkeruiskun männän puoliväliin hitaasti ja lämpötila ruiskussa on säilynyt koko ajan huoneen lämpötilassa. Paljonko olet työskennellyt ja mihin työ on kulunut?

Lämpötilan säilyessä vakiona, ideaalikaasun tekemä työ saadaan suoraan integroimalla

$$
\Delta W = \int_{V_0}^{V_1} p dV = \int_{V_0}^{V_1} \frac{nRT}{V} dV = nRT \ln \frac{V_1}{V_0} = p_0 V_0 \ln \frac{V_1}{V_0}.
$$
 (3.18)

Oletetaan huoneilman paine  $p_0 = 1$  bar, jolloin

$$
\Delta W = 100 \,\mathrm{m}\ell \,\mathrm{bar}\ln(1/2) \approx -6.9 \,\mathrm{J}.\tag{3.19}
$$

Olet tehnyt työtä 7 J. Koska lämpötila ei ole muuttunut, on ilman sisäenergia säilynyt vakiona, ja työ on muuttunut lämmöksi ja siirtynyt ympäröivään huoneilmaan.

## 3.3 Sisäenergia lämpökapasiteettien avulla

Aiemmin johdimme ideaalikaasumallille sisäenergian lausekkeen, mutta lähes samaan hengenvetoon huomautimme, että todellisille aineille malli ei välttämättä suinkaan pidä paikkaansa. Ensimmäinen kysymys, joka tästä nouseekin on, että kuinka sisäenergia sitten ylipäätään voidaan määrittää realistiselle systeemille, esimerkiksi vedelle, edes periaatteessa? Vastaus tähän on, että lämpökapasiteettien avulla.

Lukion lämpöopin tunnilta muistanet, että muutoin vakio-olosuhteissa lämpötilan muutos vaati systeemiin lämmön tuomista, ja että yhteys näiden välillä oli systeemin lämpökapasiteetti. Lukiossa monesti käsiteltiin nesteiden tai kiinteiden kappaleiden lämpenemistä, mutta aineen mahdollinen laajeneminen vakiopaineessa tai paineenmuutos suljetussa astiassa jätettiin tyypillisesti huomiotta. Nyt meillä on kuitenkin jo ymmärrys sisäenergian, lämmön ja työn yhteydestä, joten voimme tehdä tarvittavan eron lämpökapasiteetille vakiotilavuudessa ja vakiopaineessa:

$$
C_V = \lim_{\Delta T \to 0} \left(\frac{\Delta Q}{\Delta T}\right)_V, \tag{3.20}
$$

$$
C_p = \lim_{\Delta T \to 0} \left( \frac{\Delta Q}{\Delta T} \right)_p.
$$
\n(3.21)

Lämpökapasiteetit kuvastavat siis systeemiin tuotavan lämmön määrää, jotta systeemin lämpötila muuttuu, toisin sanoen aineen kykyä sitoa lämpöä.

Oletetaan seuraavaksi, että systeemissä ei ole ainakaan merkittäviä kitkavoimia, ja että kaikki työ liittyy vain ja ainoastaan tilavuuden muuttumiseen. Esittämällä sisäenergia muuttujien T ja V avulla muodossa  $U = U(T, V)$ , saa ensimmäisen pääsäännön differentiaaliesitys tällöin muodon

$$
\delta Q = dU + pdV = \left(\frac{\partial U}{\partial T}\right)_V dT + \left[\left(\frac{\partial U}{\partial V}\right)_T + p\right]dV.
$$
 (3.22)

Mikäli nyt  $(T, V)$ -koordinaatistossa tarkastellaan sellaista lämmitysprosessia, jossa tilavuus säilyy vakiona (dV = 0), huomataan lämpötilavasteen aiheutuvan suoraan sisäenergian lämpötiladerivaatasta vakiotilavuudessa, jolloin

$$
C_V = \left(\frac{\partial U}{\partial T}\right)_V.
$$
\n(3.23)

Vastaavasti esittämällä sisäenergia lämpötilan ja paineen funktiona  $U = U(T, P)$ , voidaan ensimmäinen pääsääntö kirjoittaa muotoon

$$
\delta Q = \left[ \left( \frac{\partial U}{\partial T} \right)_p + p \left( \frac{\partial V}{\partial T} \right)_p \right] dT + \left[ \left( \frac{\partial U}{\partial p} \right)_T + p \left( \frac{\partial V}{\partial p} \right)_T \right] dp. \tag{3.24}
$$

Tarkastelemalla tällä kertaa lämmitysprosessia, joka tapahtuu vakiopaineessa  $(dp = 0)$ , saadaan tuodun lämmön ja lämpötilan muutoksen suhteeksi

$$
C_p = \left(\frac{\partial U}{\partial T}\right)_p + \alpha_V pV,\tag{3.25}
$$

jossa  $\alpha_V$  on määrittelemämme tilavuuden lämpölaajenemiskerroin vakiopaineessa. Mittamalla siis lämpökapasiteetit vakiotilavuudessa ja paineessa, sekä tilavuuden lämpölaajenemiskerroin, saadaan selvitettyä sisäenergian lämpötiladerivaatta vakiotilavuudessa ja vakiopaineessa.

Olemme kuitenkin toistaiseksi valinneet esittävämme sisäenergian funktiona lämpötilasta ja tilavuudesta. Mikäli haluamme määrittää sisäenergian muutoksen kahden  $(T, V)$ -koordinaatiston pisteen välillä, tarvitsemme derivaatan myös tilavuuden suhteen. Toisin sanoen, haluamme lausekkeet parille

$$
\left(\frac{\partial U}{\partial T}\right)_V, \qquad \left(\frac{\partial U}{\partial V}\right)_T.
$$
\n(3.26)

Ensimmäinen näistä on jo laskettuna ja jälkimmäinen voidaan onneksi ratkaista käyttämällä hyödyksi tilanyhtälöä ja derivoinnin ketjusääntöä. Kirjoittamalla  $U = U(T, V(T, p))$  ja derivoimalla lauseketta lämpötilan suhteen vakiopaineessa, saamme

$$
\left(\frac{\partial U}{\partial T}\right)_p = \left(\frac{\partial U}{\partial T}\right)_V + \left(\frac{\partial U}{\partial V}\right)_T \left(\frac{\partial V}{\partial T}\right)_p.
$$
\n(3.27)

Tästä lausekkeesta voimme sitten vihdoin ratkaista lausekkeen sisäenergian derivaatalle tilavuuden suhteen

<span id="page-60-0"></span>
$$
\left(\frac{\partial U}{\partial V}\right)_T = \frac{C_p - C_V}{\alpha_V V} - p. \tag{3.28}
$$

Yhdistämällä yllä saadut tulokset, voimme siis kirjoittaa sisäenergialle eksaktin differentiaalin

$$
dU = \left(\frac{C_p - C_V}{\alpha_V V} - p\right) dV + C_V dT.
$$
\n(3.29)

Tuntemalla  $C_V$ ,  $C_p$ ,  $\alpha_V$  ja tilanyhtälö, voidaan sisäenergian muutos kahden  $(T, V)$ -koordinaatiston pisteen välillä laskea integroimalla differentiaalia [\(3.29\)](#page-60-0) mitä tahansa kyseisten kahden pisteen välistä polkua pitkin. Käytännössä tehtävä on pirun työläs kokeellisten mittausten vuoksi, eikä sitä ensimmäisen taulukoinnin jälkeen kukaan täyspäinen ihminen halua toista kertaa suorittaa kuin korkeintaan tarkistaakseen aiemmat laskut. Siksi pyromat-kirjastosta löytyykin metodi myös sisäenergian evaluoimiseen.

Mainitaan vielä lopuksi, että yleensä pelkän sisäenergian sijasta käytetään ominaissisäenergian käsitettä, samaan tapaan kuin tilavuudellekin on olemassa ominaistilavuus. Ominaissisäenergia määritellään siis yksinkertaisesti jakamalla sisäenergia tarkasteltavan ainemäärän massalla

$$
u = \frac{U}{m}.\tag{3.30}
$$

Tämä ei muuta yllä esitettyä johtoa sisäenergian differentiaalille. Koska massa on skalaari, löydämme differentiaalin ominaissisäenergialle yksinkertaisesti jakamalla sisäenergian differentiaali puolittain massalla

$$
du = \left(\frac{c_p - c_V}{\alpha_V v} - p\right) dv + c_V dT.
$$
\n(3.31)

Ainoat oleelliset muutokset ovat lämpökapasiteettien korvautuminen aineen ominaislämpökapasiteeteilla.

#### 3.4 Veden sisäenergia Pyromat-kirjastosta

Tilanyhtälöiden lisäksi pyromat-kirjasto sisältää metodin eri aineiden sisäenergian laskemiseksi halutuilla tilamuuttujien arvoilla. Käydään läpi, miltä veden sisäenergia näyttää. Aloitetaan tämän esittelemiseksi uusi sessio IPythonkonsolissa ladaten veden monifaasi malli

In [1]: import pyromat In [2]: h2o=pyromat.get('mp.H2O')

Kirjasto käyttää ominaissisäenergialle symbolia e, joten tarkastellaan konsolissa tämännimisen metodin dokumentaatiota

```
In [3]: help(h2o.e)Help on method e:
e(*varg, **kwarg) method of builtins.mp1 instance
   Internal energy e(T=None, p=None, d=None, x=None)
   From any two of the provided primary properties
   e Int. Energy [unit_energy / unit_matter]
   T Temperature [unit_temperature]
   p Pressure [unit_pressure]
   d Density [unit_matter / unit_volume]
   x Quality [dimensionless]
```
Voimme siis laskea ominaissisäenergian arvoja, kunhan vai syötämme funktioon sisään kaksi tilamuuttujaa. Käytettäessä muuttujia  $(T, V)$  tulee kaksifaasialue automaattisesti huomioitua. Mikäli haluamme kuitenkin käyttää muuttujana painetta, tulee tällöin kaksifaasialueessa huolehtia oikeasta arvosta höyrynlaatukertoimelle x. Lisäksi käytettäessä kirjastoa sisäenergian laskemiseen, yksiköiden kanssa tulee olla jälleen tarkkana. Ominaissisäenergian oletuksena on yksikkö kJ, ei SI-yksikkö J. Nyt voimme päivittää myös taulukon [2.2](#page-46-0) listausta lisäten siihen sisäenergian, jolloin saamme taulukon [3.1.](#page-61-0)

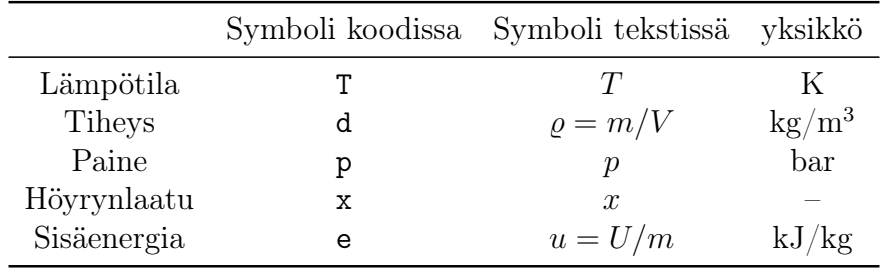

<span id="page-61-0"></span>Taulukko 3.1: PYroMat symbolit ja yksiköt.

Miltä sisäenergia sitten näyttää veden tapauksessa? Tarkastellaan tätä seuraavan esimerkin avulla:

Esimerkki 3.3 Laadi Python skripti, jolla piirrät veden ominaissisäenergian tasa-arvokäyriä ominaistilavuuden ja lämpötilan funktiona:

```
1 import numpy as np
2 import matplotlib . pyplot as plt
3 from matplotlib . ticker import ( AutoMinorLocator ,
                                     MultipleLocator)
5 import pyromat as pm
 6
7 # Data
8 h2o = pm.get ('mp.H20')
 9
10 # Kuva ja akselit
11 fig, ax = plt. subplots (figsize = (6.37, 4.77))
12
13 # Kriittinen pisteen ja
14 # kolmoispisteen lampotilat
15 T_c, = h2o. critical ()
16 T_trp, _ = h2o.triple()
17
18 # Datan rajaus kuvassa
19 vmin = 1. e - 3 # m^3/kg20 vmax = 1. e2 # m^3/kg21 Tmin=0 # C
22 Tmax = 600 # C2324 # Sisaenergia ominaistilavuuden ja lampotilan mukaan
25 v = np . logspace ( np . log10 ( vmin ) , np . log10 ( vmax ) ,1001)
26 T = np . linspace ( T_trp ,873.15 ,201)
27 TT, vv = np. meshgrid (T, v)28 uu = h20. e (T=TT, d = 1/vv)
29
30 # Sisaenergian tasa - arvokayrat
31 levels = np . array ([100 ,400 ,800 ,1300 ,1900 ,2500 ,2600 ,2700 ,
32 2800 ,2900 ,3000 ,3100 ,3200])
33 ax. contour (TT-273.15, vv, uu, levels=levels,
34 colors='blue', linewidths=0.5)
35
36 # Hoyryn laatukayrat
37 \times = np \cdot array([0., 0.001, 0.01, 0.1, 1])38 T = np . linspace ( T_trp +0.001 , T_c -0.001 ,201)
39 for i in range (len(x)):
40 v = 1/h20.d(T=T, x=x[i])41 if i == 0:42 ax. plot (T-273.15, v, color='red', linewidth=2)43 elif i == len(x) - 1:
44 ax.plot (T-273.15, v, color='green', linewidth=2)45 else :
46 ax. plot (T-273.15, v, color='black', linewidth=0.5)47
48 # Kuvan akselien asettelu ja gridi
49 ax.set_yscale ('log')
50 ax . set_ylim ([ vmin , vmax ])
51 ax . set_xlim ([ Tmin , Tmax ])
```

```
52 ax . xaxis . set_major_locator ( MultipleLocator (100))
53 ax . xaxis . set_minor_locator ( AutoMinorLocator (4))
54 ax.grid (which='major', color='#CCCCCC', linestyle='--')
55 ax \cdot grid (which='minor', color='#CCCCCC', linestyle=':')56 fig . tight_layout ()
57 plt.show ()
```
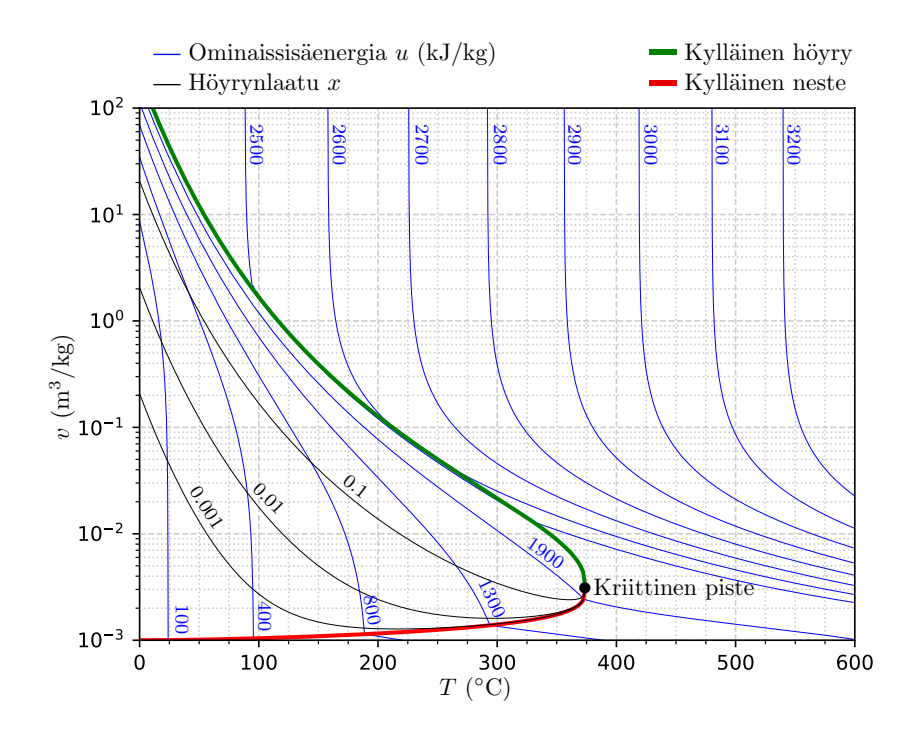

<span id="page-63-0"></span>Kuva 3.1: Veden sisäenergian ja höyrynlaatukertoimen tasa-arvokäyrät sinisellä ja mustalla. Paksu punainen ja vihreä kuvaavat kylläisen nesteen ja kylläisen höyryn käyrät.

Kun esimerkissä listattu skripti ajetaan, tuottaa se kuvan [3.1.](#page-63-0) Kuvaan on piirretty sinisellä ominaissisäenergian tasa-arvokäyriä lämpötilan ja ominaistilavuuden funktiona, sekä höyrynlaatukäyriä mustalla. Lisäksi kuvasta löytyy kylläisen nesteen käyrä paksummalla punaisella ja kylläisen höyryn käyrä paksummalla vihreällä. Huomataan, ominaissisäenergian käyrät riippuvat voimakkaasti sekä lämpötilasta että ominaistilavuudesta. Käytännössä vain kaksifaasialueen ulkopuolella ja tiettyä suuremmilla ominaistilavuuden arvoilla siniset käyrät ovat selkeästi lähes pystysuoria ja tasavälisiä lämpötila-akselin suhteen. Tällöin ominaissisäenergia riippuu ainoastaan lämpötilasta ja on yhtenevä ideaalikaasumallin antaman ennusteen kanssa. Muualla kuvassa ominaissisäenergian tasa-arvokäyrät poikkeavat pystysuorista, eikä ideaalikaasumalli enää anna oikeaa tulkintaa. Muuta erityistä huomattavaa kuvassa on veden ominaissisäenergian erityisen nopea muuttuminen kylläisen höyryn käyrällä: ominaissisäenergian tasa-arvokäyrät pakkautuvat selkeästi lähemmäksi toisiaan siirryttäessä kylläisen höyryn käyrälle.

# 3.5 Termodynaamiset prosessit suljetussa systeemissä

Nyt, kun meillä vihdoin on työkalut analysoida aineen tilaa ja sisäenergiaa, sekä yhteys sisäenergian, työn ja lämmön välillä. On aika siirtyä pohtimaan tarkemmin erilaisia termodynaamisia prosesseja sekä energian muuntumista näissä prosesseissa. Tarkastelemme alkuun vain suljettuja systeemejä. Käytämme aina välillä esimerkkinä ideaalikaasun tilanyhtälöä, mutta mainitsemme sen aina erikseen, sillä tulos ei tällöin välttämättä ole yleistettävissä muille tilanyhtälöille.

Perusprosesseja on kolme erilaista. Ne tapahtuvat aina niin, että yksi tilamuuttujista pidetään vakiona.

- Isokoorinen prosessi: tilavuus on vakio.
- Isobaarinen prosessi: paine on vakio.
- Isoterminen prosessi: lämpötila on vakio.

Nämä perusprosessit ovat tärkeitä siksi, että lähes mikä tahansa prosessi voidaan approksimoida suuresta määrästä peräkkäisiä ja lyhyitä perusprosesseja: kolmiulotteisessa tilamuuttuja-avaruudessa kaksi pistettä voidaan yhdistää polulla, joka kulkee paloittain koordinaattiakselien suuntaisesti. Lisäksi moni aivan todellinenkin prosessi sisältää näitä perusprosesseja. Keitettäessä esimerkiksi vettä suljetussa kattilassa, on kyse prosessista, joka tapahtuu vakiotilavuudessa.

Tarkastellaan esimerkin avulla, miltä nämä polut voisivat näyttää ideaalikaasun tapauksessa:

<span id="page-64-0"></span>Esimerkki 3.4 Ilma, jota voi approksimoida ideaalikaasuna moolimassalla  $M = 29$  g/mol, käy läpi prosessipolun  $A \rightarrow B \rightarrow C \rightarrow A$ . Polun osaprosessit on määritelty seuraavasti. A → B isokoori lämpötilasta  $T_A = 20$ °C ja paineesta  $p_A = 1$  bar paineeseen  $p_B = 2$  bar ja lämpötilaan  $T_B$ .  $B \to C$  isotermi lämpötilassa  $T_B = T_C$  paineesta  $p_B = 2$  bar paineeseen  $p_C = p_A = 1$  bar.  $C \rightarrow A$  isobaari paineessa  $p_C = p_A = 1$  bar lämpötilasta  $T_C$  takaisin lämpötilaan  $T_A = 20$ °C. Laadi skripti, jolla piirrät kyseisen polun eri tilamuuttujapiirroksiin.

```
1 import numpy as np
2 import matplotlib . pyplot as plt
3 from matplotlib . ticker import ( AutoMinorLocator ,
4 MultipleLocator )
5
6 # ilma
7 R = 8.3145e-2 # 1*bar/(K*mol)8 M = 29.0 # g/mol9
10 # tiedot
11 T A = 20 + 273.15 # K
```

```
12 p_A =1.0 # bar
13 p_B =2.0 # bar
14
15 # isokoorinen prosessi A- >B,
16 p AB = np. linspace (p_A, p_B, 101)17 \text{ V }AB = np \text{ . ones (p }AB \text{ . shape }*(R * T _A / (M * p _A))18 T_AB = p_AB * v_AAB * M/R19
20 # isoterminen prosessi B- >C
21 v BC=np. linspace (v AB [-1], R * T AB [-1] / (M * p A), 101)
22 T_BC = np . ones ( v_BC . shape )* T_AB [ -1]
23 p _BC = R * T _BC / (M * v _BC)
24
25 # isobaarinen prosessi C- >A
26 T_CA = np . linspace ( T_BC [ -1] , T_A ,101)
27 p\_CA = np \cdot ones (T\_CA . shape ) * p_A28 v_C A = R * T_C A / (M * p_C A)29930 # Piirretaan kuva
31 fig, ax=plt. subplots (nrows=1, ncols=3, figsize=(9,3))
32 ax [0]. plot (v_A B, p_A B, color = 'red')
33 ax [0]. plot (v_BC, p_BC, color = 'green')
34 ax[0]. plot (v_CCA, p_CCA, color = 'blue'')35 ax [0]. set_xlabel ('v (1/g)')36 ax [0]. set vlabel ('p (bar)')
37 ax [0]. xaxis . set_major_locator ( MultipleLocator (0.2))
38 ax [0]. yaxis . set_major_locator ( MultipleLocator (0.2))
39
40 ax [1]. plot (T_AB - 273.15, v_AB, color='red')41 ax [1]. plot ( T_BC -273.15 , v_BC , color ='green ')
42 ax [1]. plot (T_CA-273.15, v_CA, color = 'blue')
43 ax [1]. set_xlabel( 'T (C) )44 ax [1]. set_ylabel ('v (1/g)')45 ax [1]. xaxis . set_major_locator ( MultipleLocator (100))
46 ax [1]. yaxis . set_major_locator ( MultipleLocator (0.2))
47
48 ax [2] . plot (T_AB - 273.15, p_AB, color='red')49 ax [2]. plot ( T_BC -273.15 , p_BC , color ='green ')
50 ax [2]. plot ( T_CA -273.15 , p_CA , color ='blue ')
51 ax [2]. set_xlabel ('T (C)')52 ax [2]. set_ylabel ('p (bar)')
53 ax [2]. xaxis . set_major_locator ( MultipleLocator (100))
54 ax [2]. yaxis . set_major_locator ( MultipleLocator (0.2))
55
56 for axes in ax :
57 axes . xaxis . set_minor_locator ( AutoMinorLocator (4))
58 axes . yaxis . set_minor_locator ( AutoMinorLocator (4))
59 axes.grid (which='major', color='#CCCCCC', linestyle='--')
60 axes.grid (which='minor', color='#CCCCCC', linestyle=':')
61
62 fig . tight_layout ()
63 plt . subplots_adjust ( wspace =0.3 , hspace =0)
64 plt . show ()
```
Ajettaessa esimerkin [3.4](#page-64-0) skripti, saadaan kuva [3.2,](#page-66-0) jossa isokoori (punainen),

isotermi (vihreä) ja isobaari (sininen) on piirretty kaikkiin kolmeen eri tilamuuttujapiirrokseen yhdessä prosessi pisteiden A, B ja C kanssa. Ideaalikaasumallilla kaikki kolme käyrää kaikissa eri tilamuuttujapiirroksissa näyttäytyvät suorina lukuunottamatta paine–ominaistilavuus-piirrokseen kuvattua isotermiä, joka kyseisessä tilapiirroksessa kuvautuu hyperboliksi. Käyrät ovat yksinkertaisia, koska pidettäessä yksi tilamuuttuja vakiona, ideaalikaasun tilanyhtälö antaa jäljelle jäävien muuttujien välille joko suoran tai käänteisen verrannollisuuden.

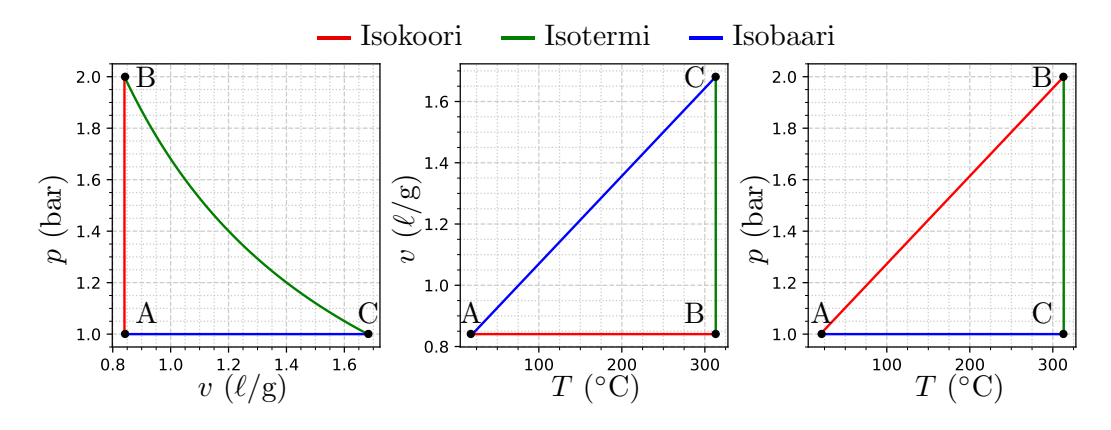

<span id="page-66-0"></span>Kuva 3.2: Ideaalikaasun perusprosesseja, kun tarkasteltavan kaasun moolimassa on  $M = 0.029$  kg/mol.

Tilanne kuitenkin muuttuu huomattavasti, jos perusprosesseja tarkastellaan tilanyhtälömallilla, joka huomioi myös kaksifaasialueen. Tarkastellaan tätäkin esimerkin kautta hyödyntäen pyromat-kirjastoa:

<span id="page-66-1"></span>Esimerkki 3.5 Tarkastellaan vettä, joka käy läpi prosessipolun  $A \rightarrow$  $B \to C \to A$ . Osaprosessit ovat:  $A \to B$  isokoori lämpötilasta  $T_A$  ja paineesta  $p_A = 20$  bar lämpötilaan  $T_B = 300$ °C ja paineeseen  $p_B = 500$  bar.  $B \to C$  isotermi lämpötilassa  $T_C = T_B = 300$ °C paineesta  $p_B = 500$  bar paineeseen  $p_C = p_A = 20$  bar.  $C \rightarrow A$  isobaari lämpötilasta  $T_C = 300$ °C lämpötilaan  $T_A$  paineessa  $p_C = p_A = 20$  bar. Laadi skripti, jolla piirrät kyseisen polun eri tilamuuttujapiirroksiin yhdessä kyllästyskäyrän kanssa.

```
1 import numpy as np
2 import pyromat as pm
  import matplotlib. pyplot as plt
4 from matplotlib . ticker import ( AutoMinorLocator ,
                                    MultipleLocator)
6 # data
7 h2o = pm.get('mp.H2O')8
9 # tiedot prosessista
10 T_B = 300+273.15 # K
11 T_C = T_B12 p_B = 500 # bar
```

```
13 p_A = 20 # bar
14 p_C = p_A15
16 # isokoori A- >B
17 p AB = np. logspace (np \cdot log10(p_A), np \cdot log10(p_B), 101)18 \text{ v } AB = np. ones (p_AB. shape) *1/h2o.d (T=T_B, p=p_B)[0]
19 T<sub>AB</sub> = h2o . T(p = p<sub>AB</sub>,d = 1/v<sub>AB</sub>)
2021 # isotermi B->C22 v_BC = np . logspace ( np . log10 ( v_AB [ -1]) ,
23 np . log10 (1/ h2o . d ( T = T_C , p = p_C )[0]) ,101)
24 T_BC = np.ones (v_BC.shape )*T_B
25 p_BC = h2o.p(T=T_BC,d=1/v_BC)
26
27 # isobaari C->A28 \text{ v\_CA} = np. flip (v\_BC)
29 p_{C}CA = np_{C} ones (v_{C}CA \cdot shape) * p_{A}30 T_CA = h2o. T(p=p_CA, d=1/v_CA)
31
32 # kyllastyskayrien data
33 T_c, = h20.critical()34 Ts = np . linspace (200+273.15 , T_c -0.001 ,101)
35 ps = h2o.ps(Ts)36 ds_neste, ds_kaasu = h2o.ds(T = Ts)37
38 # Kuvien piirtaminen
39 fig , ax = plt . subplots ( nrows =1 , ncols =3 , figsize =(9 ,3))
40 ax [0]. plot (1/ds neste, ps, color = 'black', linewidth = 0.5)
41 ax [0]. plot (1/ds_k)kaasu, ps, color = 'black', linewidth = 0.5)
42 ax [0]. plot (v_A B, p_A B, color='red')43 ax [0]. plot (v\_BC, p\_BC, color='green')44 ax [0]. plot (v_CCA, p_CCA, color = 'blue')45 ax [0]. set_xlabel ('v (m \n3/kg)')
46 ax [0]. set_ylabel ('p (bar)')
47 ax [0]. set_yscale ('log')48 ax [0]. set_xscale ('log')
49
50 ax [1]. plot (Ts - 273.15, 1/ds_n) neste, color = 'black', linewidth = 0.5)
51 ax [1]. plot (Ts - 273.15, 1/ds_k) assu, color='black', linewidth = 0.5)52 ax [1]. plot (T_AB - 273.15, v_AB, color='red')53 ax [1]. plot (T_BC-273.15, v_BC, color='green')
54 ax [1]. plot ( T_CA -273.15 , v_CA , color ='blue ')
55 ax [1]. set_xlabel ('T (C)')56 ax [1]. set_ylabel ('v (m \n3/kg)')
57 ax [1]. set_yscale ('log')58 ax [1]. xaxis . set_major_locator ( MultipleLocator (50))
59 ax [1]. xaxis . set_minor_locator ( AutoMinorLocator (5))
6061 ax [2]. plot (Ts-273.15, ps, color='black', linewidth=0.5)
62 ax [2]. plot (T_AB - 273.15, p_AB, color='red')63 ax [2]. plot (T_BC-273.15, p_BC, color = 'green')
64 ax [2]. plot (T_CA-273.15, p_CA, color = 'blue')
65 ax [2] . set_x label('T (C)')66 ax [2] . set_y label('p (bar)')67 ax [2]. set_yscale ('log')
```

```
68 ax [2]. xaxis . set_major_locator ( MultipleLocator (50))
69 ax [2]. xaxis . set_minor_locator ( AutoMinorLocator (5))
70
71 for axes in ax :
72 axes.grid (which='major', color='#CCCCCC', linestyle='--')
73 axes.grid (which='minor', color='#CCCCCC', linestyle=':')
74
75 fig . tight_layout ()
76 plt . subplots_adjust ( wspace =0.35 , hspace =0)
77 plt.show()
```
Kun ajamme esimerkissä [3.5](#page-66-1) listatun skriptin, saamme kuvan [3.3,](#page-68-0) jossa veden perusprosessit eivät enää olekaan pelkkiä yksinkertaisia suoria tai hyperboleja. Käyrät leikkaavat kaksifaasialueen, jolloin tasa-arvokäyrien käytös muuttuu huomattavasti ideaalikaasuun verrattuna. Kyseiselle prosessipolulle paine–ominaistilavuus-piirroksessa isotermi sekä ominaistilavuus–lämpötilapiirroksessa isobaari vaihtavat jyrkästi suuntaa aina kyllästyskäyrän leikatessaan, ja paine–lämpötila-piirroksessa isokoori puolestaan sulautuu kyllästyskäyrään. Sulautuminen johtuu siitä, että isokoori voi leikata kyllästyskäyrän vain kerran.

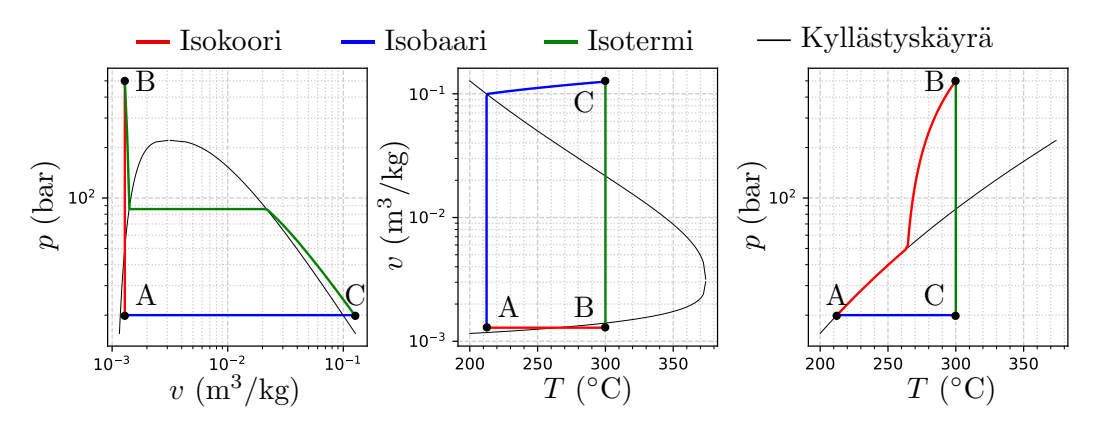

<span id="page-68-0"></span>Kuva 3.3: Perusprosesseja vedelle kaksifaasialue huomioiden.

Entäpä sitten energian muutokset perusprosesseissa? Oletetaan tämän analysoimiseksi kitka mitättömäksi. Toisin sanoen, rajoitumme tarkastelemaan vain tilavuuden muutoksesta johtuvaa työtä. Lähdetään siis liikkeelle jo aiemmin tutuksi tulleesta yhtälöstä energian säilymisyhtälöstä

<span id="page-68-1"></span>
$$
\delta Q = dU + pdV,\tag{3.32}
$$

jonka nyt vain kirjoitamme hieman eri järjestykseen

Isokoorisessa prosessissa tilavuus säilyy vakiona, integroimalla yhtälö [\(3.32\)](#page-68-1) puolittain pitkin isokoorista polkua, saamme

$$
(\Delta Q)_V = (\Delta U)_V, \qquad \text{ei kitkavoimia.} \tag{3.33}
$$

Huomaamme siis, että tilavuuden säilyessä vakiona, muutokset paineessa ja lämpötilassa muuntavat sisäenergiaa lämmöksi tai toisin päin, eikä systeemi tee työtä.

Isobaarisessa prosessissa paine säilyy vakiona. Integroimalla yhtälö [\(3.32\)](#page-68-1) isobaaria pitkin, saamme

$$
(\Delta Q)_p = (\Delta U)_p + p (\Delta V)_p, \qquad \text{ei kitkavoimia.} \tag{3.34}
$$

Huomaamme, että lämpötilan ja tilavuuden muutos aiheuttaa tuodun lämmön muuntumisen sekä sisäenergiaksi että työksi. Koska paine on vakio, voisimme myös viedä sen sulkujen sisälle ja yhdistää termin  $\Delta U + p\Delta V$  muotoon  $\Delta (U + p\Delta V)$  $pV$ ). Tämä havainto kannustaa meidät määrittelemään uuden tilasuureen

$$
H = U + pV,\tag{3.35}
$$

jota yleisesti kutsutaan entalpiaksi. Entalpian avulla voimme kirjoittaa isobaarisille prosesseille suoraan

$$
(\Delta Q)_p = (\Delta H)_p, \qquad \text{ei kitkavoimia.} \tag{3.36}
$$

Palaamme kohta entalpiaan tarkemmin. Johdamme sen määrittelemiseksi muun muassa vastaavan differentiaalin kuin sisäenergiallekin. Entalpia tulee myös olemaan merkittävässä roolissa tarkasteltaessa energian säilymistä avoimissa systeemeissä.

Yllä esitetyt tulokset isokooriselle ja isobaariselle prosessille pätevät mille tahansa tilanyhtälömallille, niin ideaalikaasulle kuin kokeelliseen dataan perustuville malleillekin. Isotermistä prosessia tarkasteltaessa emme valitettavasti ole yhtä onnekkaita ja saa aikaiseksi yksinkertaista ja yleispätevää lopputulosta. Perusprosessien lisäksi on kuitenkin olemassa vielä yksi tärkeä prosessi, jolle energian säilymislaki antaa yksinkertaisen muodon. Kyseessä on

• Adiabaattinen prosessi: lämpöä ei siirry.

Adiabaattisessa prosessissa pätee siis, että kaikki työ, niin palautuva kuin palautumatonkin, muuntuvat systeemin sisäenergiaksi.

$$
(\Delta U)_{\text{adiabauti}} = -(\Delta W)_{\text{adiabauti}}.
$$
\n(3.37)

Mikäli työ on kaikki reversiibeliä, eli kitkaa ei ole, puhutaan reversiibelistä adiabaattisesta prosessista tai palautuvasta adiabaatista. Yleisen tilanyhtälön tapauksessa emme pysty adiaattisesta prosessistakaan saamaan tämän hetkisillä tiedoilla juuri enempää irti. Myöhemmin, kun käsittelemmä myös toista pääsääntöä, tilanne tulee muuttumaan.

## 3.6 Ideaalikaasun prosessit

Vaikka yleisessä tapauksessa emme pystyneetkään vielä analysoimaan esimerkiksi isotermisiä ja adiabaattisia prosesseja, voimme kuitenkin rajata tarkastelumme ideaalikaasumalliin. Tämän oletuksen myötä saamme analyyttiset lausekkeet kaikissa neljässä prosessissa tehdylle työlle, sisäenergian muutokselle, sekä lämmölle. Oletetaan seuraavassa, että kaikki työ on tilavuuden muutoksesta johtuvaa, eikä kitkaa ole.

Isokoorisessa prosessissa tilojen A ja B välillä kaikki lämpö muuntuu sisäenergiaksi. Ideaalikaasun sisäenergian ollessa ainoastaan lämpötilan funtio, saamme siis

$$
\Delta W_{A \to B} = 0,\tag{3.38}
$$

$$
\Delta U_{A \to B} = \frac{f}{2} nR(T_B - T_A), \qquad (3.39)
$$

$$
\Delta Q_{A \to B} = \frac{f}{2} nR(T_B - T_A). \tag{3.40}
$$

Isobaarisessa prosessissa osa systeemiin tuodusta lämmöstä muuttuu sisäenergiaksi ja osa systeemin tekemäksi työksi.

$$
\Delta W_{A \to B} = p_A (V_B - V_A) = p_B (V_B - V_A) = nR(T_B - T_A), \tag{3.41}
$$

$$
\Delta U_{A \to B} = \frac{f}{2} n R (T_B - T_A), \qquad (3.42)
$$

$$
\Delta Q_{A \to B} = \left(\frac{f}{2} + 1\right) nR(T_B - T_A). \tag{3.43}
$$

Isotermisessä prosessissa ideaalikaasun sisäenergia ei muutu ja kaikki tuotu lämpö muuntuu suoraan systeemin tekemäksi työksi. Voimme myös hyödyntää tilanyhtälöä  $pV = nRT$  työn lausekkeen integroimiseen. Saamme siis

$$
\Delta W_{A \to B} = nRT_A \ln \frac{V_B}{V_A} = nRT_A \ln \frac{p_A}{p_B},\tag{3.44}
$$

$$
\Delta U_{A \to B} = 0,\tag{3.45}
$$

$$
\Delta Q_{A \to B} = nRT_A \ln \frac{V_B}{V_A} = nRT_A \ln \frac{p_A}{p_B}.
$$
\n(3.46)

Adiabaattisessa prosessissa systeemiin ei siirry lämpöä. Kun prosessi oletaan myös kitkattomaksi, energian säilymislain differentiaalinen muoto  $dU =$  $-pdV$  voidaan ideaalikaasun sisäenergian lausekkeen  $U = (f/2)nRT$  ja tilanyhtälön  $pV = nRT$  avulla kirjoittaa myös muotoon

$$
\frac{f}{2}\frac{dT}{T} + \frac{dV}{V} = 0.\tag{3.47}
$$

Integroimalla tämä puolittain, hyödyntämällä ideaalikaasun tilanyhtälöä ja järjestelemällä termit uudestaan, saadaan lopulta niin kutsuttu ideaalikaasun adiabaattinen tilanyhtälö

$$
pV^{\gamma} = \text{vakio}, \qquad \gamma = \frac{f/2 + 1}{f/2}, \tag{3.48}
$$

jossa vakiota γ kutsutaan myös adiabaattivakioksi. Ideaalikaasun tilanyhtälön avulla adiabaattinen tilanyhtälö voidaan kirjoittaa paineen ja tilavuuden sijasta myös lämpötilan ja tilavuuden suhteen

$$
TV^{\gamma - 1} = \text{vakio},\tag{3.49}
$$

tai paineen ja lämpötilan suhteen

$$
p^{1-\gamma}T^{\gamma} = \text{vakio.} \tag{3.50}
$$

Huomattavaa on, että mikään tilamuuttujista ei siis säily vakiona ideaalikaasun adiabaattisessa prosessissa. Nyt, kun olemme saaneet selville tlamuutujien käyttäytymisen pitkin adiabaattista prosessia, voimme laskea ideaalikaasun tekemän työn ja sisäenergian muutoksen siirryttäessä tilasta A tilaan B pitkin adiabaattia:

$$
\Delta W_{A \to B} = \frac{p_B V_B - p_A V_A}{1 - \gamma},\tag{3.51}
$$

$$
\Delta U_{A \to B} = \frac{f}{2} nR(T_B - T_A), \qquad (3.52)
$$

$$
\Delta Q_{A \to B} = 0. \tag{3.53}
$$

Vakion  $\gamma$  määritelmästä voimme ratkaista  $f/2 = 1/(\gamma - 1)$ , jolloin on helppo tarkistaa, että työ ja sisäenergian muutos todellakin summautuvat nollaksi.

Energian muutosten ja tilanyhtälöiden lisäksi olisi mukava hahmottaa, miltä ideaalikaasun adiabaattikäyrä näyttää tilamuuttujapiirroksissa. Havainnollistetaan tätä vielä seuraavan esimerkin avulla:

Esimerkki 3.6 Ilma koostuu pääasiassa kaksiatomisista molekyyleistä, joilla translaatioliikkeeseen liittyvien vapausasteiden lisäksi on muitakin vapausasteita. Voimme arvioida, että ilmalle  $f = 5$ . Oletetaan, että adiabaattisen prosessin alkutilan paine ja lämpötila ovat  $p_A = 1$  bar ja  $T_A = 20$ °C ja lopputilan paine  $p_B = 2$  bar. Lämpötilan ja ominaistilavuuden arvot paineen funktiona pitkin adiabaattista prosessia saadaan hyödyntämällä ideaalikaasun tilanyhtälöä ja adiabaattista tilanyhtälöä yhdessä:

$$
T = T_A \left(\frac{p}{p_A}\right)^{\frac{\gamma - 1}{\gamma}}, \qquad v = v_A \left(\frac{p}{p_A}\right)^{-\frac{1}{\gamma}}, \qquad v_A = \frac{RT_A}{Mp_A}.
$$
 (3.54)

Kuvan piirtämistä varten ohjelmoidaan nämä Python-skriptiin yhdessä alku- ja lopputiloja vastaavien isotermien, isobaarien ja isokoorien kanssa:

```
1 import numpy as np
2 import matplotlib . pyplot as plt
3
4 # tiedot ilma
5 R = 8.3145e-2 # 1*bar/(K*mol)6 M = 0.029 # kg/mol7 f = 5.8 g = (f / 2 + 1) / (f / 2)9
10 # Alkutiedot
11 T_A =20+273.15 # K
12 p_A = 1.0 # bar
13 p_B =2.0 # bar
```
```
14 v_A = R * T_A / (M * p_A) # 1/kg15
16 # Adiabaattikayran data
17 p=np. linspace (p_A, p_B, 101)18 T = T_A * (p/p_A) * * ((g-1)/g)19 v = v_A * (p/p_A) * *(-1/g)2021 # piirretaan kuva
22 fig, ax = plt. subplots (nrows = 1, ncols = 3, figsize = (9,3))
23 ax [0]. plot(v, R*T[0]/(M*v), color='green')24 ax [0]. plot (v, R*T[-1]/(M*v), color='green')
25 ax [0]. plot (v, p, color='black', linewidth=2)26 ax [0]. set_xlabel ('v (1/kg)')27 ax [0]. set_ylabel ('p (bar)')
28
29 ax [1]. plot (T, R*T/(M*p [0]), color = 'blue')
30 ax [1]. plot (T, R*T/(M*p[-1]), color='blue')
31 ax [1]. plot (T, v, color = 'black',, linewidth = 2)
32 ax [1]. set_xlabel ('T ('+u')u2103' +')')33 ax [1]. set_ylabel ('v (1/kg)')34
35 ax [2]. plot (T, R*T/(M*v [0]), color='red')
36 ax [2].plot(T, R*T/(M*v[-1]), color='red')37 ax [2]. plot (T, p, color='black', linewidth=2)38 ax [2]. set xlabel ('T'('+u')u2103'')')39 ax [2]. set_ylabel ('p (bar)')
40
41 for axes in ax :
42 axes.grid (which='major', color='#CCCCCC', linestyle='--')
43
44 fig . tight_layout ()
45 plt.show ()
```
Kun edellisessä esimerkissä listattu skripti ajetaan, saadaan adiabaattiprosessi kuvan [3.4](#page-72-0) mukaisesti esitettyä kaikissa kolmessa tilamuuttujapiirroksessa. Kuvaan on myös lisätty prosessin alku- ja lopputiloja vastaavat isokoorit, isobaarit sekä isotermit.

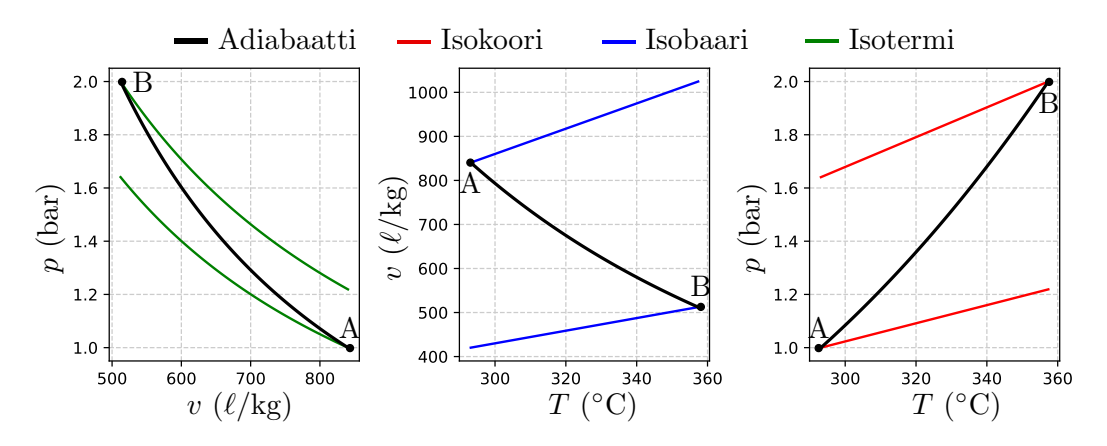

<span id="page-72-0"></span>Kuva 3.4: Ideaalikaasun adiabaattinen prosessi ilmalle.

### 3.7 Hyötysuhde

Olemme nyt päässeet erilaisten perusprosessien hienoiseen makuun. Huomasimme, että esimerkiksi isokoorisessa prosessissa systeemiin tuotu lämpö muuttui suoraan systeemin sisäenergiaksi, koska tilavuuden muutostyö oli vakiotilavuusprosessissa nolla. Vastaavasti palautuvassa adiabaattisessa prosessissa systeemi ei vaihtanut lämpöä ympäristönsä kanssa, joten sisäenergian täytyi muuttua suoraan työksi tai toisin päin. Näiden havaintojen pohjalta tulee mieleen, voisiko erilaisia prosesseja ketjuttaa ja hyödyntää vaikkapa generaattorin pyörittämiseen tai lämpöpumpulla lämmön tuottamiseen. Vastaus on tietenkin kyllä. Voimalaitosta suunniteltaessa käytettävän prosessin hyötysuhde on oleellinen kiinnostuksen kohde. Mikäli lämpö generaattorin pyörittämiseen tuotetaan esimerkiksi polttamalla polttoainetta, voimalaitoksen omistaja haluaisi tietenkin tuottaa mahdollisimman paljon sähköä mahdollisimman pienellä määrällä polttoainetta omien kustannustensa minimoimiseen ja tuottojensa maksimoimiseen. Kustannusten kautta ajattelemalla luonnollinen määritelmä minkä tahansa termodynaamisen prosessin hyötysuhteelle onkin yhtälö

$$
\eta = \frac{\Delta W_{\text{netto}}}{\Delta Q_{\text{tuotu}}} = \frac{\text{Processissa systemin tekemä netto työ}}{\text{Processissa systemiin tuotu lämpö}}.\tag{3.55}
$$

Yhtälöä käytettäessä on huomioitava, että vaikka hyötysuhde voitaisiin laskea periaatteessa kullekin osaprosessille erikseen, koko prosessin hyötysuhde ei ole summa tai tulo yksittäisistä hyötysuhteista, vaan lasku tapahtuu erikseen koko prosessin yli.

Hyötysuhteen havainnollistamiseksi, palataan takaisin esimerkkiin [3.4](#page-64-0) ja lasketaan kyseisen prosessin hyötysuhde annetun määritelmän mukaisesti:

<span id="page-73-0"></span>Esimerkki 3.7 Olkoon meillä ideaalikaasun kiertoprosessi  $A \rightarrow B \rightarrow$  $C \rightarrow A$ , jossa osaprosessit ovat seuraavat:  $A \rightarrow B$  isokoori lämpötilasta  $T_A$  ja paineesta  $p_A$  paineeseen  $p_B$  ja lämpötilaan  $T_B$ .  $B \to C$  isotermi lämpötilassa  $T_B = T_C$  ja paineesta  $p_B$  paineeseen  $p_C = p_A$ .  $C \rightarrow A$ isobaari paineessa  $p_C = p_A$  lämpötilasta  $T_C = T_B$  takaisin lämpötilaan  $T_A$ . Mikä on prosessin hyötysuhde?

Koska ainemäärää tai massaa ei ole annettu, tarkastellaan prosessia massayksikköä kohden. Isokoorisessa prosessissa  $A \rightarrow B$  ei tapahdu tilavuudenmuutosta, joten työ on nolla. Lämpötila kuitenkin nousee ideaalikaasun tilanyhtälön mukaisesti, joten prosessiin massayksikköä kohti tuotu lämpö on yhtä suuri kuin ominaissisäenergian muutos. Tämän perusteella

$$
\frac{\Delta W_{A \to B}}{m} = 0,\tag{3.56}
$$

$$
\Delta u_{A \to B} = \frac{f}{2} \frac{R}{M} (T_B - T_A) = \frac{f}{2} \frac{RT_A}{M} \left( \frac{p_B}{p_A} - 1 \right) > 0, \quad (3.57)
$$

$$
\frac{\Delta Q_{A \to B}}{m} = \Delta u_{A \to B} > 0. \tag{3.58}
$$

Isotermisessä prosessissa  $B \to C$  lämpötila säilyy vakiona arvossa  $T =$  $T_B$ , joten sisäenergian muutos on nolla. Tuotu lämpö on siis yhtä suuri kuin prosessin tekemä työ. Tehty työ massayksikköä kohden puolestaan saadaan integroimalla painetta ominaistilavuuden suhteen, joten

$$
\frac{\Delta W_{B \to C}}{m} = \int_{v_B}^{v_C} p dv = \frac{RT_B}{M} \ln \frac{v_C}{v_B} = \frac{RT_A}{M} \frac{p_B}{p_A} \ln \frac{p_B}{p_A} > 0, \quad (3.59)
$$

$$
\Delta u_{B \to C} = 0,\tag{3.60}
$$

$$
\frac{\Delta Q_{B \to C}}{m} = \frac{\Delta W_{B \to C}}{m} > 0.
$$
\n(3.61)

Viimeisessä, eli isobaarisessa prosessissa  $C \rightarrow A$  paine pysyy vakiona tilavuuden muuttuessa ja lämpötilan laskiessa. Tällä kertaa siis sekä tehdään työtä, että muutetaan ominaissisäenergiaa.

$$
\frac{\Delta W_{C \to A}}{m} = p_A (v_A - v_C) = \frac{RT_A}{M} \left( 1 - \frac{p_B}{p_A} \right) < 0,\tag{3.62}
$$

$$
\Delta u_{C \to A} = \frac{f}{2} \frac{R}{M} (T_A - T_C) = \frac{f}{2} \frac{RT_A}{M} \left( 1 - \frac{p_B}{p_A} \right) < 0,\tag{3.63}
$$

$$
\frac{\Delta Q_{C \to A}}{m} = \Delta u_{C \to A} + \frac{\Delta W_{C \to A}}{m} < 0. \tag{3.64}
$$

Hyötysuhteen lausekkeeseen lasketaan mukaan vain prosessiin tuotu lämpö, eli ne komponentit joille  $\Delta Q > 0$ . Nettotyö kuitenkin sisältää kaiken tehdyn työn, myös negatiiviset, jotka kuvaavat systeemiin tehtyä työtä. Näin prosessin hyötysuhteeksi saadaan sieventämisen jälkeen lauseke

$$
\eta = \frac{\Delta W_{A\to B} + \Delta W_{B\to C} + \Delta W_{C\to A}}{\Delta Q_{A\to B} + \Delta Q_{B\to C}} = \frac{\frac{p_B}{p_A} \ln \frac{p_B}{p_A} + \left(1 - \frac{p_B}{p_A}\right)}{\frac{f}{2} \left(\frac{p_B}{p_A} - 1\right) + \frac{p_B}{p_A} \ln \frac{p_B}{p_A}} \quad (3.65)
$$

Esimerkissä [3.4](#page-64-0) vapausasteiden lukumäärä ilmalle oli  $f = 5$  ja painesuhde  $p_B/p_A = 2$ . Hyötysuhteeksi saadaan siis  $\eta \approx 0.1$ . Prosessissa siirtyviä lämpöjä ja töitä on vielä havainnollistettu seuraavaan kuvaan:

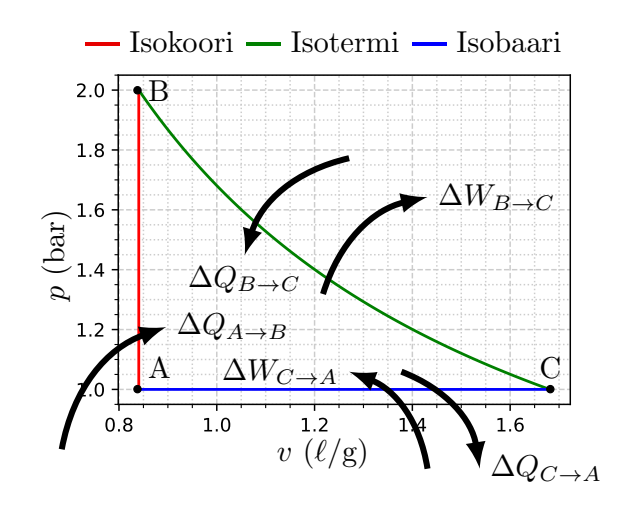

Huomataan, että läheskään kaikkea prosessiin lämpönä tuotua energiaa ei siis saada muutettua prosessin tekemäksi mekaaniseksi työksi. Keskeisessä osassa voimalaitossuunnittelua onkin löytää sellainen kokonaisprosessi, jolla hyötysuhde saadaan mahdollisimman korkeaksi. Esimerkissämme huomattiin myös, että koko lasku pystyttiin käymään läpi analyyttisesti ja numerot sijoitettiin vasta aivan lopuksi. Samalla nähtiin, että lämpötiloja, massoja tai moolimassaakaan ei lopulta tarvittu. Tämä onnistui, koska sekä tilanyhtälölle että sisäenergian lausekkeelle oli analyyttiset kaavat olemassa. Kun siis harjoitustehtävissä teet vastaavia laskuja, mieti sijoitatko luvut heti vai vasta pyörittelyjen jälkeen.

Esimerkissä [3.7](#page-73-0) selvisimme analyyttisillä laskuilla, mutta miten hyötysuhde laskettaisiin vaikkapa esimerkin [3.5](#page-66-0) tapauksessa, kun työaineena on vesi? Ensimmäinen pääsääntö kertoo meille edelleen työn, sisäenergian ja lämmön välisen yhteyden, mutta analyyttisen tilanyhtälön puuttuessa, emme pysty suorilta käsin laskemaan kussakin osaprosessissa tehtyä työtä. Apuun onneksi tulee numeerinen integrointi, joka voidaan toteuttaa vaikkapa trapetsisäännöllä. Tarkastellaan tätä lähemmin seuraavan esimerkin kautta:

Esimerkki 3.8 Lasketaan esimerkissä [3.5](#page-66-0) kuvatun kiertoprosessin hyötysuhde hyödyntämällä pyromat-kirjaston funktiota sisäenergialle sekä trapetsisääntöä työn selvittämiseksi numeerisesti integroimalla.

```
1 import numpy as np
2 import pyromat as pm
3 import matplotlib . pyplot as plt
4 from matplotlib . ticker import ( AutoMinorLocator ,
5 MultipleLocator )
6 # data
7 h2o = pm . get ('mp.H2O ')
 8
9 # tiedot prosessista
10 T B = 300+273.15 # K
11 T_C = T_B12 p_B = 500 # bar
13 p_A = 20 # bar
14 p_C = p_A15
16 # Lasketaan ominaistyon integraalit trapetsisaannolla .
17 # Huomioidaan , etta 1 bar = 100 kPa , ja etta pyromat
18 # palauttaa sisaenergian yksikoissa kJ/kg
19
20 # isokoori A- >B
21 p\_AB = np. logspace (np \cdot log10(p_A), np \cdot log10(p_B), 101)22 \text{ v } AB = np.ones (p_AB.shape) *1/h2o.d (T=T_B,p=p_B)[0]
23 T_{AB} = h2o \cdot T (p=p_{AB}, d=1/v_{AB})24 DW_AB = 0.5*(p\_AB [1:] + p\_AB[:, -1]). dot (np.diff(v\_AB))*1e225 DU\_AB = (h2o.e(T=T\_AB[-1], d=1/v\_AB[-1])26 - h2o \cdot e (T = T_A B [0], d = 1/v_A B [0]) [0]
27 DQ_AB = DU_AB + DW_AB
28 print ('prosessi A- >B:')
29 print ('tyo: ''+'{:.2f}'.format (DW_AB)+' kJ/kg')
```

```
30 print ('sisaenergia: '+'\{-.2f\}'.format (DU_AB)+' kJ/kg')
31 print ('lampo: '+'{:.2f}'.format (DQ_AB)+' kJ/kg')
32
33 # isotermi B- >C
34 v_BC = np . logspace ( np . log10 ( v_AB [ -1]) ,
np \cdot log10 (1/h2o \cdot d (T=T_C, p=p_C) [0]), 101)
36 T_BC = np.ones (v_BC.shape )*T_B
37 p BC = h2o. p(T = T BC, d = 1/v BC)38 DW_BC = 0.5*(p_BC[1:]+p_BC[:-1]).dot(np.diff(v_BC))*1e2
39 DU_BC = (h2o.e(T=T_BC[-1], d=1/v_BC[-1])40 -h2o.e(T=T\_BC [0], d=1/v\_BC [0]) [0]
41 DQBC = DUBC + DWBC42 print ('prosessi B->C:')
43 print ('tyo: ''+'{:.2f}'.format (DW_BC)+' kJ/kg')
44 print ('sisaenergia: '+'\{-.2f\}'.format (DU_BC)+' kJ/kg')
45 print ('lampo: '+'{:.2f}'.format (DQ_BC)+' kJ/kg')
46
47 \# isobaari C - > A48 \text{ v\_CA} = np. flip (v\_BC)
49 p\_CA = np.ones (v\_CA \cdot shape)*p_A50 T_C A = h2o \cdot T (p = p_C A, d = 1/v_C A)51 DW_CA = 0.5*( p_CA [1:]+ p_CA [: -1]). dot ( np . diff ( v_CA ))*1 e2
52 DU\_CA = (h2o.e(T=T\_CA[-1], d=1/v\_CA[-1])53 - h2o \cdot e (T = T_C A [0], d = 1/v_C A [0]) [0]
54 DQ CA = DU CA + DW CA
55 print ('prosessi C- >A:')
56 print ('tyo: ''+'{:.2f}'.format (DW_CA)+' kJ/kg')
57 print ('sisaenergia: '+'{:.2f}'.format (DU_CA)+' kJ/kg')
58 print ('lampo: '+'{:.2f}'.format (DQ_CA)+' kJ/kg')
59
60 # Lasketaan hyotysuhde huomioiden kaikki tyo
61 # mutta vain tuotu lampo
62 eta = (DW_A B + DW_B C + DW_C A) / (max (0, DQ_A B))63 + max (0 , DQ_BC )+ max (0 , DQ_CA ))
64 print ('hyotysuhde prosessissa A- >B- >C- >A:')
65 print ('eta = '+'\{-.2f\}'.format (eta))
```
Ajettaessa koodi printtaa seuraavan tekstin:

```
prosessi A->B:
tyo: 0.00 kJ/kg
sisaenergia: 351.54 kJ/kg
lampo: 351.54 kJ/kg
prosessi B->C:
tyo: 576.69 kJ/kg
sisaenergia: 1513.61 kJ/kg
lampo: 2090.31 kJ/kg
prosessi C->A:
tyo: -248.44 kJ/kg
sisaenergia: -1865.16 kJ/kg
lampo: -2113.60 kJ/kg
hyotysuhde prosessissa A->B->C->A:
eta = 0.13
```
Huomaamme, että tällä kertaa isotermisessä prosessissa myös sisäenergia muuttuu huomattavasti. Kyseisen prosessin approksimoiminen ideaalikaasulla olisi mennyt siis totaalisesti metsään. Lisäksi edelleen huomataan, että kyseisessä perusprosessien yhdistelmässä hyötysuhde jää edelleen varsin vaatimattomaksi.

Molemmissa esimerkeissä huomasimme, että jossain osaprosesseissa tehty työ tosiaan näkyy negatiivisena. Mitä tämä tarkalleen ottaen tarkoittaa? Miksi negatiiviset työt pitää laskea hyötysuhteeseen mukaan ja nimenomaan negatiivisina arvoina? Työ liittyessä aineen tilavuuden muutokseen, tiedämme että laajentuessaan aine tekee työtä ja supistuessaan aineeseen on tehtävää työtä. Kiertoprosessissa työaineen laajenemisesta saatava positiivinen työ voitaisiin käyttää esimerkiksi turbiinin välityksellä pyörittämään generaattoria. Jotta aine saadaan puristettua takaisin alkuperäiseen tilavuuteensa ja kiertoprosessi toistettua, negatiivisen työn eli aineeseen tehdyn työn tuottamiseksi voimme kytkeä turbiinin suoraan akselilla kompressoriin. Toisin sanoen kompressorin pyörittämiseen tarvittava työ voidaan ottaa suoraan systeemin tekemästä työstä, ilman tarvetta tuoda se ulkoa. Tämän vuoksi negatiiviset arvot tulee huomioida nettotyön lauseketta laskiessa.

Mainitaan vielä lopuksi, että koska sisäenergia on tilasuure, on sen kokonaisdifferentiaalin polkuintegraali pitkin suljettua kiertoprosessia automaattisesti nolla, eli  $\oint dU = 0$ . Tällöin huomaamme, että ensimmäisen pääsäännön mukaan koko kiertoprosessin yli pätee siis

$$
\Delta Q_{\text{tuotu}} + \Delta Q_{\text{poistettu}} = \Delta W_{\text{netto}},\tag{3.66}
$$

missä  $\Delta W_{\text{netto}} = \oint pdV$  on kokonaistyö ja  $\Delta Q_{\text{poistettu}}$  kuvaa prosessissa negatiivisten lämpöjen summaa. Tällöin hyötysuhde voidaan kirjoittaa myös muotoon

<span id="page-77-0"></span>
$$
\eta = \frac{\Delta W_{\text{netto}}}{\Delta Q_{\text{tuotu}}} = 1 - \frac{|\Delta Q_{\text{poistettu}}|}{\Delta Q_{\text{tuotu}}}.
$$
\n(3.67)

Jos siis saamme pienennettyä prosessista poistetun lämmön eli niin kutsutun hukkalämmön määrää suhteessa prosessiin tuotuun lämpöön, tulee hyötysuhde paranemaan. Harjoitustehtävänä saatkin miettiä, kuinka hukkalämmön hyödyntäminen prosessissa kiertävän työaineen esilämmittämiseen parantaa prosessin hyötysuhdetta. Yhtälöstä [\(3.67\)](#page-77-0) huomaamme ettei hyötysuhde koskaan voi olla suurempi kuin yksi. Hieman myöhemmin termodynaamikan toisen pääsäännön yhteydessä pohdimme lisäksi absoluuttista teoreettista rajaa hyötysuhteelle, joka tulee olemaan pienempi kuin yksi.

Seuraavaksi alamme siirtyä kohti avoimia systeemejä ja niin kutsuttuja virtausprosesseja, mutta ensin muutama sananen jo aiemmin kohdatusta entalpian käsitteestä.

#### 3.8 Entalpia sisäenergian taisteluparina

Aiemmin, tarkasteltaessa isobaarista prosessia, mainitsimme entalpian käsitteen, joka määriteltiin yhtälöllä

$$
H = U + pV.\t\t(3.68)
$$

Siirrymme kohta avoimien tasaisesti virtaavien systeemien tarkasteluun, ja siellä entalpialla tulee olemaan merkittävä rooli. Käydään siis tässä vaiheessa läpi hieman tarkemmin, miten entalpia voidaan määrittää differentiaalin kautta samaan tapaan kuin sisäenergiakin, ja miltä entalpia oikeastaan näyttää. Oletetaan tätä varten kaikessa seuraavassa tarkastelussa kitkavoimat mitättömiksi, eli toisin sanoen  $\delta W_{irr} \approx 0$ .

Differentioimalla entalpian määritelmä, ja käyttämällä ensimmäisen päässäännön differentiaalista muotoa  $dU = \delta Q - pdV$ , saamme

<span id="page-78-0"></span>
$$
dH = dU + d(pV) = \delta Q + Vdp.
$$
\n(3.69)

Huomaamme siis differentiaalisille muutoksille pätevän saman havainnon kuin aiemmin makroskooppisille muutoksillekin: mikäli kitkavoimat unohdetaan, entalpian muutos isobaarisessa prosessissa vastaa suoraan systeemiin tuotua lämpöä. Tarkastellaan sitten entalpiaa paineen ja lämpötilan funktiona  $H =$  $H(T, p)$ . Yhtälö [\(3.69\)](#page-78-0) kirjoittaa tällöin kirjoittaa muotoon

$$
\delta Q = \left(\frac{\partial H}{\partial T}\right)_p dT + \left[\left(\frac{\partial H}{\partial p}\right)_T - V\right] dp, \tag{3.70}
$$

josta näemme, että lämpökapasiteetiksi vakiopaineessa saadaan

<span id="page-78-1"></span>
$$
C_p = \left(\frac{\partial H}{\partial T}\right)_p.
$$
\n(3.71)

Tarkastellaan sitten entalpiaa lämpötilan ja tilavuuden funktiona  $H(T, V)$ , jolloin yhtälö [\(3.69\)](#page-78-0) muuntuu muotoon

$$
\delta Q = \left[ \left( \frac{\partial H}{\partial T} \right)_V - V \left( \frac{\partial p}{\partial T} \right)_V \right] dT + \left[ \left( \frac{\partial H}{\partial V} \right)_T - V \left( \frac{\partial p}{\partial V} \right)_V \right] dV. \tag{3.72}
$$

Tämän perusteella lämpökapasiteetiksi vakiotilavuudessa saadaan

<span id="page-78-2"></span>
$$
C_V = \left(\frac{\partial H}{\partial T}\right)_V - V\left(\frac{\partial p}{\partial T}\right)_V.
$$
\n(3.73)

Jos haluamme esittää entalpian lämpötilan ja paineen funktiona, tarvitsemme derivaatan  $(\partial H/\partial T)_p$  lisäksi myös lausekkeen derivaatalle  $(\partial H/\partial p)_T$ . Tämä löydetään kirjoittamalla ensin  $H = H(T, p(V, T))$  ja käyttämällä sitten jälleen derivoinnin ketjusääntöä

$$
\left(\frac{\partial H}{\partial T}\right)_V = \left(\frac{\partial H}{\partial T}\right)_p + \left(\frac{\partial H}{\partial p}\right)_T \left(\frac{\partial p}{\partial T}\right)_V.
$$
\n(3.74)

Lämpökapasiteettien lausekkeiden [\(3.71\)](#page-78-1) ja [\(3.73\)](#page-78-2) avulla voimme sitten ratkaista

$$
\left(\frac{\partial H}{\partial p}\right)_T = \frac{C_V - C_p}{\left(\frac{\partial p}{\partial T}\right)_V} + V.
$$
\n(3.75)

Harjoitustehtävänä tulet lisäksi johtamaan tuloksen

<span id="page-79-0"></span>
$$
\left(\frac{\partial p}{\partial T}\right)_V = \frac{\alpha_V}{\kappa_T},\tag{3.76}
$$

jossa  $\kappa_T$  on aiemmin määrittelemämme tilavuuden kokoonpuristuvuuskerroin vakiolämpötilassa ja  $\alpha_V$  tilavuuden lämpölaajenemiskerroin vakiopaineessa. Tämä lauseke sijoittamalla saadaan lopulta differentiaalimuoto entalpialle

$$
dH = C_p dT + \left(V + (C_V - C_p) \frac{\kappa_T}{\alpha_V}\right) dp. \tag{3.77}
$$

Tuntemalla siis lämpökapasiteetit, tilavuus, sekä  $\alpha_V$  ja  $\kappa_T$  lämpötilan ja paineen funktioina, voidaan entalpian muutos selvittää (T, p)-koordinaatiston pisteiden välillä integroimalla yllä olevaa differentiaalimuotoa mitä tahansa kyseiset pisteet yhdistävää polkua pitkin.

Samoin kuin sisäenergiankin tapauksessa, myös entalpia voidaan ilmoittaa massayksikköä kohden. Tällöin puhutaan ominaisentalpiasta

$$
h = \frac{H}{m},\tag{3.78}
$$

jonka differentiaali saadaan yksinkertaisesti jakamalla [\(3.77\)](#page-79-0) massalla

$$
dh = c_p dT + \left(v + (c_V - c_p)\frac{\kappa_T}{\alpha_V}\right) dp. \tag{3.79}
$$

Ideaalikaasun tapauksessa meillä on lausekkeet sekä sisäenergialle  $U =$  $(f/2)nRT$  että tilanyhtälölle  $pV = nRT$ , joten entalpiksi saadaan

$$
H = \left(\frac{f}{2} + 1\right)nRT, \qquad \text{ideaalikaasu.} \tag{3.80}
$$

Monien muiden aineiden, kuten veden tapauksessa, joudumme kuitenkin käyttämään numeerisia kirjastoja.

#### 3.9 Veden entalpia Pyromat-kirjastosta

Tutkitaan veden entalpiaa aloittamalla uusi sessio IPython-konsolissa ja lataamalla tarkasteltavaksi veden monifaasimalli:

```
In [1]: import pyromat
```

```
In [2]: h2o=pyromat.get('mp.H2O')
```
Kirjasto käyttää ominaisentalpialle loogisesti symbolia h, joten tarkastellaan konsolissa tämännimisen metodin dokumentaatiota

```
In [3]: help(h2o.h)Help on method h:
```

|     |           | h(*varg, **kwarg) method of builtins.mp1 instance |
|-----|-----------|---------------------------------------------------|
|     |           | Enthalpy h(T=None, p=None, d=None, x=None)        |
|     |           | From any two of the provided primary properties   |
|     |           |                                                   |
| h   |           | Enthalpy [unit_energy / unit_matter]              |
| T – |           | Temperature [unit_temperature]                    |
| р   | Pressure  | [unit_pressure]                                   |
| d   | Density   | [unit_matter / unit_volume]                       |
|     | x Quality | [dimensionless]                                   |
|     |           |                                                   |

Voimme siis laskea ominaisentalpian arvoja, kunhan vain syötämme funktioon sisään kaksi tilamuuttujaa. Muuttujaparia  $(T, V)$  käytettäessä kaksifaasialue huomioituu automaattisesti, mutta muuttujaparin  $(T, p)$  kanssa toimiessa tulee kaksifaasialueessa syöttää lisäksi höyrynlaatukerroin x. Samoin kuin sisäenergian tapauksessa, laskuja tehdessä tulee olla yksiköiden kanssa tarkkana, sillä pyromat käyttää oletuksena ominaisentalpialle yksikköä kJ/kg, ei SI-yksikköä J/kg. Voimme tältä pohjalta päivittää myös taulukkoa [3.1](#page-61-0) lisäten siihen entalpian, jolloin saamme taulukon [3.2.](#page-80-0)

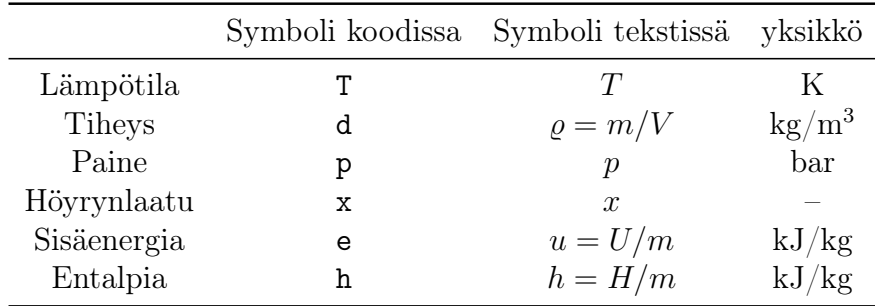

<span id="page-80-0"></span>Taulukko 3.2: PYroMat symbolit ja yksiköt.

Miltä entalpia sitten näyttää veden tapauksessa? Ideaalikaasun tapauksessa huomasimme entalpian olevan vain lämpötilan funktio, mutta pitääkö sama paikkansa vedelle? Tarkastellaan tätä seuraavan esimerkin avulla:

<span id="page-80-1"></span>Esimerkki 3.9 Laadi Python skripti, jolla piirrät veden ominaisentalpian tasa-arvokäyriä paineen ja lämpötilan funktiona:

```
1 import numpy as np
2 import matplotlib . pyplot as plt
3 from matplotlib . ticker import ( AutoMinorLocator ,
                                     MultipleLocator)
5 import pyromat as pm
 6
7 # Data
8 h2o = pm . get ('mp. H2O')
 9
10 # Kuva ja akselit
11 fig, ax = plt. subplots (figsize=(6.37, 4.77))
12
13 # Kriittinen pisteen ja
14 # kolmoispisteen lampotilat
```

```
15 T_c, = h20.critical()16 T_trp, _ = h2o.triple()
17
18 # Datan rajaus kuvassa
19 pmin =1. e -3 # bar
20 pmax = 1. e3 # bar21 Tmin=0 # C
22 Tmax = 600 \# C
2<sub>2</sub>24 # Sisaenergia ominaistilavuuden ja lampotilan mukaan
25 p = np . logspace ( np . log10 ( pmin ) , np . log10 ( pmax ) ,1001)
26 T = np . linspace ( T_trp ,873.15 ,201)
27 TT, pp = np. meshgrid (T, p)28 hh=h2o .h(T=TT, p=pp)
29
30 # Sisaenergian tasa - arvokayrat
31 levels = np . linspace (200 ,3600 ,18)
32 ax . contour ( TT -273.15 , pp , hh , levels = levels ,
33 colors ='blue ', linewidths =0.5)
34
35 # Kyllastyskayra
36 Ts = np . linspace ( T_trp , T_c ,101)
37 ps=h2o.ps(T=Ts)38 ax.plot (Ts-273.15, ps, color='green', linewidth=3)
39 ax.plot (Ts-273.15, ps, color='red', linewidth=3, linestyle=(0, (10, 10)))
40
41 # Kuvan akselien asettelu ja gridi
42 ax . set_yscale ('log ')
43 ax . set_ylim ([ pmin , pmax ])
44 ax . set_xlim ([ Tmin , Tmax ])
45 ax . xaxis . set_major_locator ( MultipleLocator (100))
46 ax . xaxis . set_minor_locator ( AutoMinorLocator (4))
47 ax.grid (which='major', color='#CCCCCC', linestyle='--')
48 ax.grid (which='minor', color='#CCCCCC', linestyle=':')
49 fig . tight_layout ()
50 plt.show()
```
Ajettaessa esimerkin [3.9](#page-80-1) skripti, saamme kuvan [3.5,](#page-82-0) johon ominaisentalpian h (kJ/kg) tasa-arvokäyrät on merkitty sinisellä ja kyllästyskäyrä puna-vihreällä paksulla katkoviivalla. Huomattavaa on, että entalpian arvoissa on havaittavissa selkeä epäjatkuvuus kyllästyskäyrän kohdalla, ja että tämä epäjatkuvuus häviää pikkuhiljaa lähestyttäessä kohti kriittistä pistettä. Kyse on tietenkin jälleen faasimuutoksesta ja muutoksen aikana aineeseen sitoutuneesta tai siitä vapautuneesta entalpiasta, eli niin kutsutusta veden kiehumisentalpiasta. Lisäksi kuvasta [3.5](#page-82-0) nähdään, että siniset käyrät ovat pystysuoria ja hyvin lähellä tasajakautuneita kyllästyskäyrän oikealla puolella paineen ollessa riittävän pieni. Tämä kuvaa aluetta, jossa entalpia on lineaarinen funktio lämpötilasta, vastaten ideaalikaasumallin ennustetta.

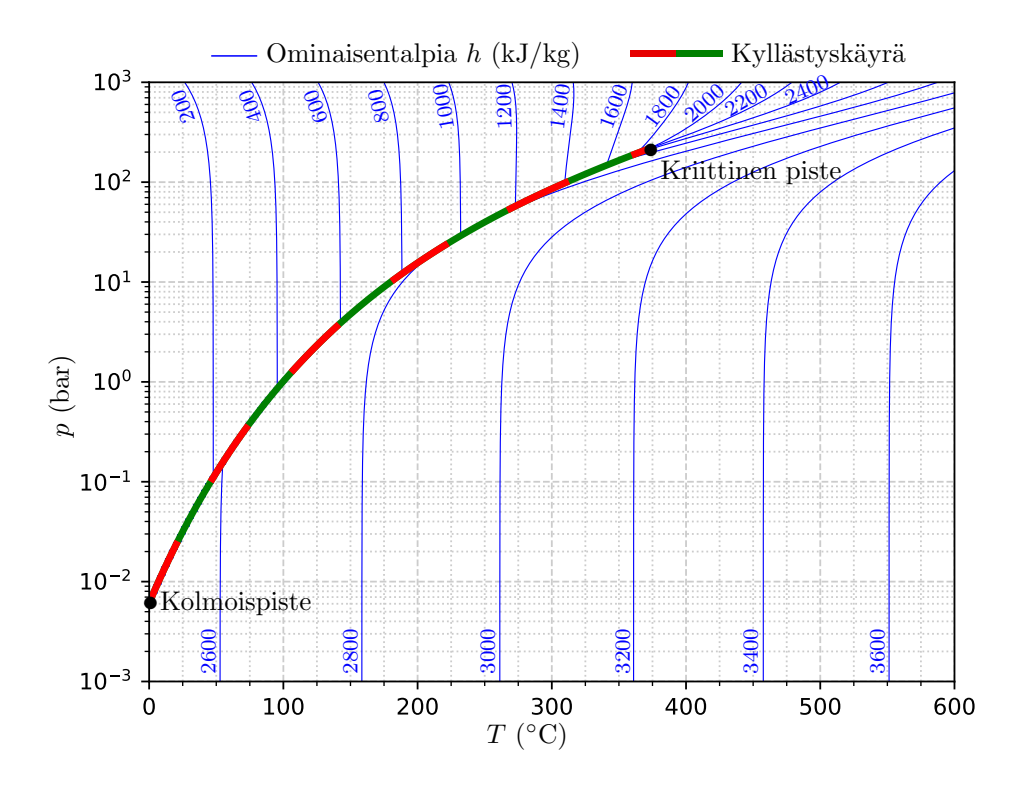

<span id="page-82-0"></span>Kuva 3.5: Veden ominaisentalpian tasa-arvokäyriä sinisellä. Paksu puna-vihreä katkoviiva kuvaa kyllästyskäyrää.

### 3.10 Energian säilyminen avoimessa systeemissä

Toistaiseksi kurssilla on käsitelty suljettuja systeemejä, jotka eivät vaihda massaa ympäristönsä kanssa. Usein saattaisi kuitenkin kiinnostaa tutkia myös prosesseja, jotka perustuvat massan virtaamiseen jonkin laitteen läpi. Pelkkä männän ja sylinterin määrittämä suljettu systeemi on aika rajaava valinta. Mieltä saattaisi askarruttaa vaikkapa seuraavanlainen kysymys: Turbiinin sisääntulossa höyry on lämpötilassa  $T_{\text{in}}$  ja paineessa  $p_{\text{in}}$ . Ulostulossa höyry on kylläistä ja paineessa  $p_{\text{out}}$ . Millä massavirralla turbiinista saadaan 1 GW teho?

Kysymyksen oleellisuutta on havainnollistettu kuvassa [3.6,](#page-83-0) jossa voimalaitoksen nähdään koostuvan useasta osasta. Usein yksittäisiä osia on pakko pystyä tarkastelemaan erillään muusta kokonaisuudesta muiden osien sille tuottamien reunaehtojen kautta. Mikäli esimerkiksi turbiini on suunniteltu toimimaan optimaalisesti tietyillä paineen ja lämpötilan parametreillä, mutta sähköverkkoon menevän tehon suuruutta pitääkin muuttaa, jää säädettäväksi suureeksi yleensä energiaa kuljettavan massan kierrätystahdin säätäminen. Yleisemmin tällaisia systeemeitä, joissa jokin aine virtaa systeemin läpi tasaisella tahdilla, kutsutaan termodynamiikassa ja insinööritieteissä avoimiksi virtaussysteemeiksi. Esimerkkeiksi kelpaa vaikkapa turbiini tai kompressori. Yleisessä tapauksessa systeemin läpi virtaava massa aikayksikköä kohden voi olla ajassa muuttuva. Me rajoitumme kuitenkin tällä kertaa tarkastelemaan avoimia systeemejä, joissa virtaus on tasaista ja ajasta riippumatonta.

Yleisessä tilanteessa systeemin analyysi voidaan aloittaa olettamalla, et-

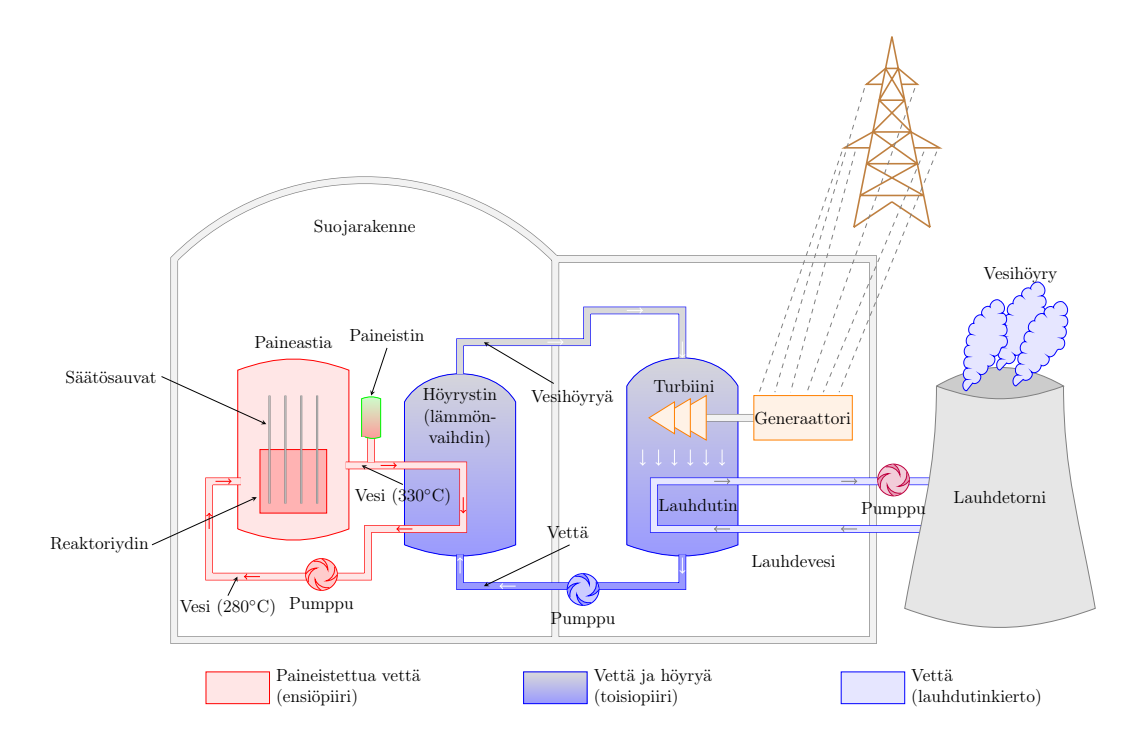

<span id="page-83-0"></span>Kuva 3.6: Painevesireaktorin toimintakaavio. (Muokattu versio, alkuperäinen Gloria Faccanoni, Creative Commons -lisenssi.)

tä ajassa  $\Delta t$  systeemin läpi virtaa massa  $\Delta m$ , johon saatetaan tuoda lämpöä määrä  $\Delta Q_{\text{in}}$  ja sieltä ottaa mekaanista energiaa määrä  $\Delta W_{\text{out}}$ . Tilannetta on havainnollistettu kuvassa [3.7.](#page-84-0) Huomattavaa on, että kuvassa systeemiin menevän putken poikkipinta-ala voi hyvinkin olla eri kuin systeemistä poistuvan putken poikkipinta-ala. Putket voivat myös olla eri korkeuksilla maanpinnasta. Esimerkiksi vesivoimalaitoksissa korkeusero voi olla jopa pari sataa metriä. Jotta tarkasteltava tilanne aiheuttaisi opiskelijoille mahdollisimman paljon päänvaivaa, saattaa systeemissä ajassa ∆t kiertävällä massalla ∆m olla sisäänja ulosvirtauksissa eri

- faasi (neste, kaasu, sekoitus),
- paine  $(p_{\text{in}}, p_{\text{out}})$ ,
- ominaistilavuus  $(v_{\text{in}}, v_{\text{out}})$ ,
- lämpötila  $(T_{\text{in}}, T_{\text{out}})$
- virtausnopeus  $(w_{\text{in}}, w_{\text{out}})$ .
- ominaissisäenergia  $(u_{\text{in}}, u_{\text{out}}),$
- korkeus  $(z_{\text{in}}, z_{\text{out}})$ .

Käytännössä ainoa pysyvä asia on prosessin tasaisuus: suureiden oletetaan pysyvän samoina eri ajanhetkillä.

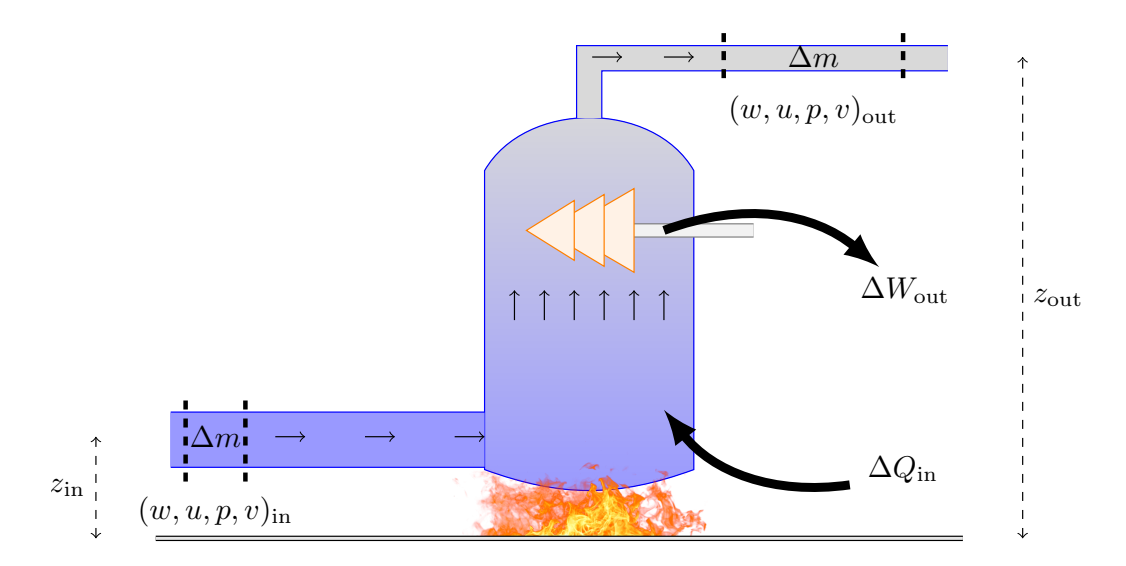

<span id="page-84-0"></span>Kuva 3.7: Tasainen virtaus systeemin läpi.

Tarkastellaanpa nyt sitten kuvan [3.7](#page-84-0) tilannetta energian säilymisen kannalta. Ensimmäinen pääsääntö  $\Delta U = \Delta Q_{\text{in}} - \Delta W_{\text{out}}$  oli voimassa suljetuille systeemeille. Nyt tarkasteltavassa avoimessa systeemissä tulee huomioida sisäenergian, lämmön ja systeemin tekemän akselityön lisäksi systeemin läpi virtaavan aineen energiatase. Sisäänmenossa massalla ∆m on

- potentiaalienergiaa  $\Delta m q z_{\rm in}$
- liike-energiaa  $\frac{1}{2}\Delta m w_{\text{in}}^2$
- sisäenergiaa  $\Delta m u_{\text{in}}$ , joka riippuu tilamuuttujista  $(T, p, v)_{\text{in}}$ .

Lisäksi sama massa joutuu tekemään mekaanista työtä sisäänmenoputkessa vallitsevaa painetta vastaan syrjäyttäessään ja työntäessään eteenpäin tilavuutensa tarvitseman määrän putkessa jo olevaa ainetta. Poikkipinta-alan ollessa Ain, voidaan massan ∆m kulkema matka ratkaista sen vaatimasta tilavuudesta  $\Delta V_{\text{in}} = \Delta m v_{\text{in}} = A_{\text{in}} \Delta \ell_{\text{in}}$ . Koska massa  $\Delta m$  tekee työtä matkan  $\Delta \ell_{\text{in}}$  verran paineen aiheuttamaa voimaa  $F_{\text{in}} = p_{\text{in}} A_{\text{in}}$  vastaan, saadaan

• tehty työ sisäänmenossa  $\Delta W_{\text{paine,in}} = \Delta m p_{\text{in}} v_{\text{in}}$ .

Tätä työtä vastaava energiamäärä joudutaan siis viemään systeemiin, samalla tavalla kuin massa vie systeemiin sisääntulossa liike-, potentiaali ja sisäenergiansa. Vastaavasti ulostulossa systeemistä lähtee pois liike-, potentiaali ja sisäenergiaa, sekä se määrä työtä, jota aine ulostuloputkessa liikkuessaan joutuu tekemään siellä vallitsevaa painetta vastaan.

Kootaan seuraavaksi kaikki keräämämme tieto yhdeksi yhtälöksi. Kirjoitetaan vasemmalle puolelle kaikki systeemiin tuleva energia ja oikealle puolelle kaikki sieltä lähtevä energia. Jaetaan lopuksi yhtälö puolittain ajalla  $\Delta t$ , jossa systeemin läpi virtaa massan ∆m verran ainetta. Näin saadaan tulos

$$
\frac{\Delta m}{\Delta t} \left( g z_{\rm in} + \frac{1}{2} w_{\rm in}^2 + u_{\rm in} + p_{\rm in} v_{\rm in} \right) + \frac{\Delta Q_{\rm in}}{\Delta t}
$$
\n
$$
= \frac{\Delta m}{\Delta t} \left( g z_{\rm out} + \frac{1}{2} w_{\rm out}^2 + u_{\rm out} + p_{\rm out} v_{\rm out} \right) + \frac{\Delta W_{\rm out}}{\Delta t}.
$$
\n(3.81)

Ylläolevassa yhtälössä voidaan tunnistaa heti muutama tärkeä termi. Ensinnäkin suure $P_{\text{out}} = \Delta W_{\text{out}} / \Delta t$ kuvaa systeemista saatavaa mekaanista tehoa<sup>[1](#page-85-0)</sup>. Vastaavasti voidaan merkitä $\dot{Q}_{\rm in} \, = \, \Delta Q_{\rm in}/\Delta t$ kuvaamaan systeemiin tuotua lämpötehoa, sekä  $\dot{m} = \Delta m / \Delta t$  kuvaamaan systeemin läpi kulkevaa massavirtaa (kg/s). Kun vielä muistetaan ominaisentalpian määritelmä  $h = u + pv$  ja ryhmitellään termit uudelleen, saadaan virtaussysteemin energiataseyhtälöksi

<span id="page-85-1"></span>
$$
\dot{m}\left(g(z_{\text{out}} - z_{\text{in}}) + \frac{1}{2}(w_{\text{out}}^2 - w_{\text{in}}^2) + h_{\text{out}} - h_{\text{in}}\right) = \dot{Q}_{\text{in}} - P_{\text{out}}.\tag{3.82}
$$

Tämä selkeästi muistuttaa rakenteeltaan termodynamiikan ensimmäistä pääsääntöä. Yhtälön vasemmalla puolella sisäenergian muutoksen tilalla on nyt potentiaali-, liike-energian ja entalpian muutos, oikealla puolella on tuotu lämpö ja tehty työ, mutta koko yhtälöä tarkastellaan aikayksikköä kohden. Energiataseen sijasta yhtälöä voitaisiinkin aivan hyvin kutsua vaikkapa tehotaseeksi. Harjoitustehtävissä pääset soveltamaan tätä yhtälöä erilaisiin käytännön tilanteisiin.

#### <span id="page-85-2"></span>3.11 Veden paine–ominaisentalpia-piirros

Tarkastelimme jo miltä sekä ideaalikaasun että veden entalpia näyttävät lämpötilan ja paineen funktiona. Veden tapauksessa huomasimme, että paine– lämpötila-piirroksessa [3.5](#page-82-0) entalpian tasa-arvokäyrissä näkyi epäjatkuvuus vastaten kiehumisessa tapahtuvaa faasimuutosta. Voimalaitoskuvassa [3.6](#page-83-0) näemme, että toisiopiiri risteää lauhdutinkierron kanssa tullessaan turbiinilta ja mennessään pumpulle. Muutos höyrystä nesteeksi tässä prosessissa tapahtuu vähitellen, ei yhtäkkisenä hyppäyksenä, ja käy läpi kaksifaasialueen. Koska yksittäistä avoimen systeemin prosessia kuvaavassa energiataseyhtälössä [\(3.82\)](#page-85-1) tarvitaan tietoa entalpiasta, tulisi meillä olla kyky arvioida entalpian arvoja myös kaksifaasialueessa. Kuten arvata saattaa, tämä voitaisiin tehdä tulkitsemalla entalpia lämpötilan ja tilavuuden funktioksi. Virtaavissa systeemeissä usein merkitsevänä ja myös kontrolloitavana tilamuuttujana tilavuuden sijasta on kuitenkin paine. Ensi alkuun voi tuntua, että olisimme nyt umpikujassa. Miten esittää entalpian tasa-arvokäyriä paineen ja lämpötilan avulla huomioiden myös kaksifaasialue, jos kaksifaasialuetta ei pysty piirtämään paine–lämpötilapiirrokseen? Ongelmaan löytyy kuitenkin ratkaisu. Voimme kääntää tilanteen toisinpäin ja esittääkin lämpötilan tasa-arvokäyriä paine–entalpia-piirroksessa.

Käydään läpi esimerkin avulla, kuinka tällainen piirros saadaan aikaan vedelle:

<span id="page-85-0"></span><sup>&</sup>lt;sup>1</sup>Tehon yksikköhän oli Joule / sekunti eli Watti  $(J/s=W)$ .

<span id="page-86-0"></span>Esimerkki 3.10 Laadi Python skripti lämpötilan, tiheyden ja höyrynlaatukertoimen tasa-arvokäyrien piirtämiseksi paineen ja ominaisentalpian funktiona.

```
1 import numpy as np
2 import pyromat as pm
3 import matplotlib . pyplot as plt
4 from matplotlib . ticker import ( AutoMinorLocator ,
                                   MultipleLocator)
6 # Data
7 h2o = pm \cdot get('mp.H20')8
9 # Kuva ja akselit
10 fig, ax=plt.subplots(figsize = (6.37, 4.77))11
12 # Parametrit data - alueen rajaamiseen
13 h_{\text{min}} = 0.0 + kJ/kg14 h_{max} = 4. e3 # kJ/kg15 p_min =1. e -2 # bar
16 p_max =1. e3 # bar
17
18 # Kriittisen pisteen lampotila ja paine
19 \texttt{T\_c} , p_c=h2o . critical ()
20
21 # Lampotilan ja tiheyden tasa - arvokayrat
22 # jotka halutaan piirtaa
23 T = np . linspace (50 ,700 ,14)+273.15
_{24} d=np.array ([0.01, 0.1, 1.0, 10, 100, 400, 800, 999])
25
26 # Lasketaan kullakin lampotila arvolla vektorit paineen
27 # ja entalpian arvoja seka piirretaan ne kuvaan
28 for i in range (len(T)):
29 if T[i] > T_c:
30 # kriittisen lampotilan ylapuolella
31 # ei leikata kaksifaasialuetta
32 p = np . logspace ( np . log10 ( p_min ) , np . log10 ( p_max ) ,101)
h = h2o \cdot h (T = T[i], p = p)34 else :
35 # kriittisen lampotilan alapuolella
36 # leikataan kaksifaasialueen . Kasitellaan se erikseen
37 ps=h2o.ps (T=T[i]) # saturaatio paine
38 hs_1, hs_g=h2o.hs(T=T[i]) # saturaatio entalpiat
39 p_l = np . logspace ( np . log10 ( ps ), np . log10 ( p_max ) ,51)
40 p_{g} = np. logspace (np \cdot log10(p_{min}), np \cdot log10(p_{s}), 50)41 h_l = h2o \cdot h (T = T[i], p = p_l)42 h 1 \lceil 0 \rceil = h s l
43 h_g = h2o \cdot h(T = T[i], p = p_g)44 h_g[-1] = h s_g45 p=np.concatenate ((p_g, p_1), axis=0)
h = np. concatenate ((h_g, h_l), axis = 0)
47 # lisataan lampotilan tasa - arvokayra kuvaan
48 ax.plot (h, p, color='blue', linewidth=0.5)49 ax.text (h[-1], p[-1], "{\:}g]^n.format (T[i] - 273.15),
50 ha="center", va="bottom", rotation=70,
```

```
51 size=10, color='blue')
52
53 # Entalpiaa h_max vastaava tiheyden raja - arvo kullekin
54 # paineen arvolle .
_{55} p=np.logspace (np.log10 (p_min), np.log10 (p_max), 101)
56 d_{min_{1}vec = h2o . d(p=p, T=h2o.T_{h}(p=p, h=h_{max}))57 # Lasketaan kullakin halutulla tiheyden arvolla
58 # paine ja entalpia vektorit ja piirretaan ne
59 for i in range (len(d)):
60 p_d = p [ np . where ( d _min\_vec < d [ i ] ) [ 0 ] ]61 h=h2o . h (d=d [i], p = p_d)
62 ax . plot (h , p_d , color ='tab : orange ', linewidth =0.8)
63 ax. text (h[-1], p_d[-1], ":=g]". format (d[i]),ha = "left", va = "top", rotation = 0,
65 size=10, color='tab: orange')
66
67 # Piirretaan viela kyllaisen nesteen ja hoyryn kayrat
68 # seka hyorynlaatukertoimen tasa - arvokayrat
69 p = np. logspace (np. log10 (p\_min), np. log10 (p\_c), 501)
70 x = np. concatenate ((np . array ([0, 1]), np . linespace (0.1, 0.9, 9)), axis = 0)71 for i in range (len(x)):
72 h = h2o . h ( p = p, x = x [i])
73 if i == 0:74 ax.plot (h, p, color='red', linewidth=2)75 elif i == 1:
76 ax.plot (h, p, color = 'green', linewidth = 2)77 else :
78 ax.plot (h, p, color = 'black', linewidth = 0.5)79 ax.text (h[0]-100,p[0], "{:.1f}" format (x[i]),
80 ha="left"1eft", va="bottom", rotation=80,
81 size=10, color='black')
82
83 # Kuvan asettelu
84 ax.set_yscale ('log')
85 ax.set_xlim([h\_min, h\_max])86 ax.set_ylim([p\_min,p\_max])87 ax. xaxis.set_major_locator (MultipleLocator (500))
88 ax. xaxis.set_minor_locator (AutoMinorLocator (5))
89 ax.grid (which='major', color='#CCCCCC', linestyle='--')
90 ax.grid(which='minor', color='#CCCCCC', linestyle=':')
91 fig.tight_layout()
92 plt . show ()
```
Kun esimerkin [3.10](#page-86-0) skripti ajetaan, saadaan näytölle kuva [3.8.](#page-88-0) Lämpötilan tasa-arvokäyrät (◦C) on kuvaan piiretty sinisellä, höyrynlaatukäyrät mustalla ja nesteen ja kaasun kylläiset käyrät paksummalla punaisella ja vihreällä. Lisäksi olemme samaan rahaan piirtäneet kuvaan tiheyden  $\rm (kg/m^3)$  tasaarvokäyrät oranssilla. Toisin kuin kuvan [3.5](#page-82-0) tapauksessa, nyt kaksifaasialueella tapahtuva entalpian muutos on selkeästi nähtävissä. Lisäksi nähdään, että kaksifaasialueessa lämpötilan tasa-arvokäyrät ovat vaakasuoria: sen enempää lämpötila kuin painekaan eivät muutu faasitransition aikana. Entalpia sen sijaan muuttuu, samoin kuin tiheys. Kuvasta myös nähdään veden käyttäytyvän lähes ideaalikaasun tavoin kun paine on riittävän pieni ja entalpia riittävän

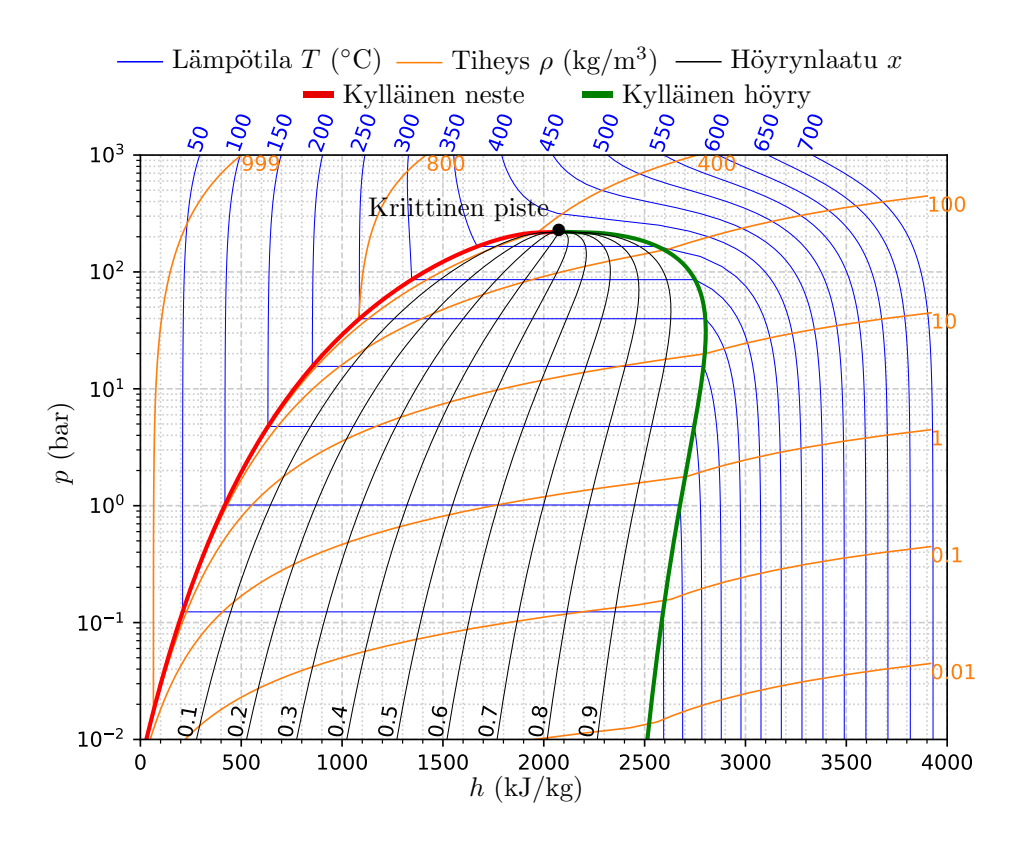

<span id="page-88-0"></span>Kuva 3.8: Veden paine–ominaisentalpia-piirros.

suuri: kuvan oikeassa reunassa on selkeä alue, jossa siniset lämpötilojen tasaarvokäyrät kulkevat pystysuorasti ja tasavälisesti. Kyseisessä alueessa entalpia on siis paineesta riippumaton ja kasvaa lineaarisesti lämpötilan kasvaessa. Ja juuri näinhän ideaalikaasun entalpian todettiin käyttäytyvän.

Yllä laskimme siis lämpötilan tasa-arvokäyriä näennäisesti entalpian ja paineen funktiona vaikka tosiasiassa valitsimme lämpötilan ja paineen arvot ja laskemalla näistä entalpian arvot. Joskus eteen saattaa tulla myös tilanne, jossa kuvasta [3.8](#page-88-0) pitäisi selvittää lämpötilan arvo tarkasti annetulla paineen ja entalpian arvolla. Pyromat tarjoaa työkalun myös tähän tilanteeseen:

```
In [1]: import pyromat as pm
In [2]: h2o=pm.get('mp.H2O')
In [3]: help(h2o.T_h)
Help on method T_h:
T_h(h, p=None, d=None, quality=False, debug=False) method of builtins.mp1 instance
   Temperature from enthalpy
        T = T_h(h, p=p)OR
        T = T_h(h, d=d)If neither pressure nor density is specified, the default pressure will be
   used (config['def_p']).
```
The optional keyword flag, quality, will cause quality to be returned

along with temperature.

 $T$ ,  $x = T_h(h, p=p, \text{ quality=True})$ 

Käyttämällä siis funktiota T\_h voimme kysyä tiettyä ominaisentalpian ja paineen tai tiheyden arvoa vastaavaa lämpötilaa. Tämä funktio käytännössä etsii numeerisesti käänteisfunktion h(T,p) tai h(T,d) arvon ja toteuttaa tämän iteratiivisesti. Funktion kutsuminen on siis huomattavasti hitaampaa, kuin ominaisentalpian laskemiseen tarkoitetun funktion kutsuminen.

Paine–ominaisentalpia-piirrosta käytetään yleisesti erilaisten voimalaitosprosessien ja lämpöpumppujenkin analysointiin. Nyt kun meillä tällainen piirros on käytettävissä, kokeillaanpa soveltaa sitä.

## 3.12 Höyryvoimalaitos ja Rankine-prosessi

Höyryvoimalaitoksen toiminta periaate tiivistyy niin kutsuttuun Rankine-sykliin, joka on esitetty kuvassa [3.9.](#page-89-0) Syklin perusperiaate on varsin yleinen ja käytössä

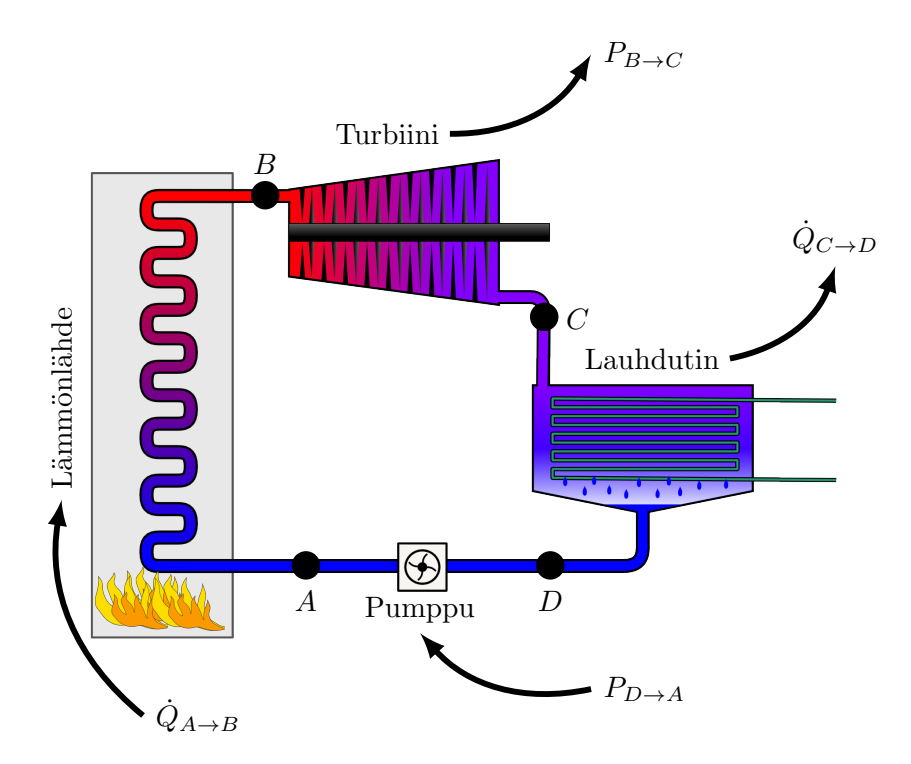

<span id="page-89-0"></span>Kuva 3.9: Rankine syklin toimintaperiaate. Mukautettu osoitteesta [https:](https://commons.wikimedia.org/wiki/File:Rankine_cycle_layout.png) [//commons.wikimedia.org/wiki/File:Rankine\\_cycle\\_layout.png](https://commons.wikimedia.org/wiki/File:Rankine_cycle_layout.png). Alkuperäinen tekijä: Andrew Ainsworth.

sekä kivihiilivoimaloissa että ydinvoimaloissa. Kuvan sykli esittää yksinkertaisinta mahdollista sykliä, joka koostuu lämpölähteestä, turbiinista, lauhduttimesta sekä pumpusta. Kullakin näistä komponenteista on oma tehtävänsä, kuten kohta huomataan. Käytännön sovelluksissa syklit ovat usein huomattavasti monimutkaisempia sisältäen lisäksi muun muassa välitulistimia, korkea-, keski- ja matalapaineturbiineja, esilämmittimiä, sekä höyrynkuivaimia. Höyryvoimalaitoksen toimintaperiaatteen ymmärtämiseen riittää kuitenkin jo yksinkertaisimman Rankine-syklin analyysi.

Kuvan [3.9](#page-89-0) sykli koostuu neljästä eri vaiheesta ja niillä kullakin on oma tehtävänsä:

 $A \rightarrow B$ : Nesteen lämmittäminen ja höyrystäminen, sekä kylläisen höyryn edelleen kuumentaminen eli tulistaminen jollakin sopivalla lämmönlähteellä. Prosessi tapahtuu kokonaisuudessaan vakiopaineessa.

 $B \to C$ : Kylläisen tai tulistetun höyryn paisunta turbiinissa paineen ja lämpötilan pudotessa, höyryn tilan mahdollisesti päätyessä kaksifaasialueelle.

 $C \rightarrow D$ : Höyryn lauhdutus takaisin kylläiseksi nesteeksi matalassa vakiona säilyvässä paineessa. Lauhduttamisen jäähdytteenä käytetään rannikoilla yleensä viileää merivettä tai sisämaassa jokien vettä.

 $D \to A$ : Kylläisen nesteen puristaminen pumpulla matalasta paineesta takaisin korkeaan paineeseen.

Kyseessä on kiertoprosessi, jossa jokaisen osaprosessin läpi kulkee sama massavirta. Tällöin jokaista osaprosessia voidaan analysoida avoimen systeemin energiataseen avulla ja koko prosessi kuvautuu yhteensä neljäksi yhtälöksi

$$
\dot{m}\left(g(z_B - z_A) + \frac{1}{2}(w_B^2 - w_A^2) + h_B - h_A\right) = \dot{Q}_{A \to B} - P_{A \to B},\tag{3.83}
$$

$$
\dot{m}\left(g(z_C - z_B) + \frac{1}{2}(w_C^2 - w_B^2) + h_C - h_B\right) = \dot{Q}_{B \to C} - P_{B \to C},\tag{3.84}
$$

$$
\dot{m}\left(g(z_D - z_C) + \frac{1}{2}(w_D^2 - w_C^2) + h_D - h_C\right) = \dot{Q}_{C \to D} - P_{C \to D},\qquad(3.85)
$$

$$
\dot{m}\left(g(z_A - z_D) + \frac{1}{2}(w_A^2 - w_D^2) + h_A - h_D\right) = \dot{Q}_{D \to A} - P_{D \to A}.\tag{3.86}
$$

Kuten kuvasta [3.9](#page-89-0) nähdään, yleensä turbiinissa ja pumpussa ei odoteta tapahtuvan merkittävää lämmön siirtymistä ympäristöön tai ympäristöstä turbiiniin tai pumppuun. Tämä oletus pohjaa siihen, että yleensä virtausnopeus näiden laitteiden läpi on niin suuri, että vain pieni osa massavirran sisältämästä lämpöenergiasta ehtii siirtyä ympäristöön. Siten $\dot{Q}_{B\rightarrow C}\approx0$  ja  $\dot{Q}_{D\rightarrow A}\approx0.$  Vastaavasti lämmönlähde tai lauhdutin eivät tee tai vastaanota mekaanista työtä, eli  $P_{A\rightarrow B} = 0$  ja  $P_{C\rightarrow D} = 0$ . Mutta entä sitten potentiaalienegiatermi, onko se merkittävä?

Esimerkki 3.11 Perinteiset kivihiili ja ydinvoimalaitokset ovat yleensä aivan maksimissaan muutaman kymmenen metrin korkuisia. Oletetaan siis prosessin korkeuseroksi maksimissaan  $\Delta z = 100 \,\mathrm{m}$ . Tällöin massavirran potentiaalienergian muutos massayksikköä kohden on  $q\Delta z \approx 10 \text{ m/s}^2 \times 100 \text{ m} = 1 \text{ kJ/kg}$ . Jos Rankine-prosesissa oleva lauhdutin toimii paineessa p = 1 bar, saadaan pyromat-kirjastosta tätä painetta vastaavaksi kylläisen höyryn entalpiaksi noin 2676 kJ/kg ja kylläisen nesteen entalpiaksi noin 419 kJ/kg. Lauhtumisen luovuttama energia määrä massayksikköä kohden on siis 2257 kJ/kg ja yli tuhat kertaa suurempi kuin potentiaalienergian muutoksesta aiheutuva energian muutos.

Kuten esimerkistä huomataan, Rankine-prosessissa massavirran potentiaalienergian muutokset voidaan käytännössä unohtaa kokonaan. Voidaan vaikkapa tehdä oletus, että  $z_A = z_B = z_C = z_D = 0$ .

Jäljelle jää vielä kineettisen energian muutokset. Lauhduttimen ja lämmönlähteen tapauksessa sisään tulevien ja uloslähtevien putkien poikkipintaalat voidaan periaatteessa säätää niin, että virtausnopeus w ei juuri muutu. Voimme siis olettaa, että  $w_B^2 - w_A^2 \approx 0$  ja  $w_D^2 - w_C^2 \approx 0$ . Turbiinin toimintaperiaatteena sen sijaan on muuntaa entalpiaa kineettiseksi energiaksi joka sitten mekaanisesti välitetään pyörittämään turbiinin akselia erilaisten siivistöjen kautta. Turbiinin sisällä virtausnopeus muuttuu siis huomattavasti ja samoin kineettisen energian muutos voi olla huomattava. Toisaalta tämä sama kineettisen energian kasvu pyritään käyttämään kokonaisuudessaan turbiinin akselin pyörimisenergiaksi ohjaamalla korkeanopeuksinen höyry sopivalla tavalla turbiinin siivistöön, jossa höyryn nopeus sitten putoaa uudestaan sen luovuttaessa kineettisen energiansa. Tämän vuoksi turbiinienkin kohdalla voimme ainakin tämän kurssin ja turbiinien tarkempien yksityiskohtien puuttuessa olettaa turbiiniin sisään tulevan ja sieltä ulostulevan kineettisen energian erotuksen pieneksi entalpian muutokseen verrattuna. Toisin sanoen  $(w_C^2 - w_B^2)/2 \ll h_C - h_B$ . On myös luonnollista ajatella, että pumppu ei kiihdytä virtausta pyrkiessään nostamaan sen painetta, joten voimme arvioida kineettisen energian muutokset myös pumpussa mitättömiksi.

Rankine prosessissa eri osaprosessien energiataseyhtälöt sieventyvätkin lopulta varsin yksinkertaisiin muotoihin

$$
\dot{m}\left(h_B - h_A\right) = \dot{Q}_{A \to B},\tag{3.87}
$$

$$
\dot{m}\left(h_C - h_B\right) = -P_{B \to C},\tag{3.88}
$$

$$
\dot{m}(h_D - h_C) = \dot{Q}_{C \to D},\tag{3.89}
$$

$$
\dot{m}(h_A - h_D) = -P_{D \to A},\tag{3.90}
$$

ja käytännössä prosessin analyysissä onkin kyse vain ominaisentalpian arvojen selvittämisestä eri prosessipisteissä ja näiden avulla esimerkiksi hyötysuhteen laskemisesta.

Esimerkki 3.12 Tarkastellaan Meriporin hiilivoimalaitoksen kaltaista, mutta huomattavasti yksinkertaistettua perinteiseksi Rankine-sykliksi oletettua voimalaitosprosessia. Turbiinille menevän höyryn paine on p = 240 bar ja lämpötila  $T = 540^{\circ}$ C. Lauhduttimelle höyry saapuu paineessa  $p = 0.1$  bar höyrynlaatukertoimella  $x = 0.85$ . Oletetaan, että höyry lauhtuu kylläiseksi nesteeksi ja että pumpussa lämpötila pysyy vakiona.

Merkitse prosessipisteet paine–ominaisentalpiapiirrokseen ja laske turbiinista saatava teho, lauhduttimella jäähdytteeseen siirtyvä lämpöteho, pumpun tarvitsema teho, sekä lämmönlähteen lämpöteho, jos työaineena käytettävän veden massavirta on  $\dot{m} = 1550 \,\mathrm{t/h}$ .

Tiedämme siis paineen arvot kaikissa prosessi pisteissä, lämpötilan yhdessä pisteessä sekä höyrynlaatukertoimen yhdessä pisteessä:

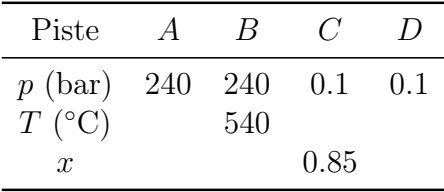

Entalpioiden selvittämiseksi kaikissa prosessipisteissa ja näiden avulla kuvan piirtämiseksi kopioidaan ensin esimerkin [3.10](#page-86-0) skripti tyhjään tiedostoon ja täydennetään siihen lisää rivejä ennen kuvan asettelua rivillä 83.

Tiedämme, että veden kriittinen lämpötila on alle pisteelle B annetun lämpötilan 540◦C, joten saamme kyseisen pisteen ominaisentalpian selville suoraan paineen ja lämpötilan avulla:

```
83 # Piste B:
84 p_B = 240 # bar
85 T_B = 273.15+540 # K
86 h_B = h2o.h(p=p_B, T=T_B)[0] # kJ/kg
```
Vastaavasti pisteelle C tiedämme paineen, ja että piste on kaksifaasialueella höyrynlaatukertoimen ollessa 0.85. Näillä tiedoilla saamme jälleen selvitettyä kyseisen pisteen omaisentalpian arvon:

```
88 # Piste C:
89 p_C = 0.1 # bar
90 x_C = 0.8591 h_C = h20 \cdot h(p = p_C, x = x_C)[0] # kJ/kg
```
Pisteessä D tiedämme paineen ja veden olevan kylläistä nestettä. Myös nämä tiedot riittävät selvittämään pisteen ominaisentalpian:

```
93 # Piste D:
94 p D = 0.1 # bar95 x_D = 096 h/D = h2o.h (p = p_D, x = x_D)[0] # kJ/kg
```
Koska lämpötila säilyvää vakiona pumpun alkaessa paineistaa kylläistä nestettä, ja toisaalta tiedämme kuvan [3.8](#page-88-0) perusteella kylläisen nesteen lämpötilan kasvaessa paineen noustessa, tulee prosessin  $D \rightarrow A$  loppupiste olemaan kaksifaasialueen ulkopuolella. Tällöin voimme jälleen kysyä entalpian pelkän paineen ja lämpötilan avulla:

```
98 # Piste A:
99 T_A = h20 \cdot T (p = p_D, x = x_D)[0] # K
100 p_A = 240 # bar
101 h_A = h20 \cdot h (p = p_A, T = T_A)[0] # kJ/kg
```
Näiden tietojen ja annetun massavirran avulla voimme sitten laskea lämmitystehon, turbiinitehon, lauhdutin tehon sekä pumppaustehon

```
103 # Tulostetaan tehot ja lammot :
104 dm = 1550*1e3/3600 # kg/s
105 print ('dQ_AB = '+'{:.2E}'.format (dm*(h_B-h_A))+' kW')
106 print ('P_BC = '+'{:.2E}'.format (\text{dm*(h_B-h_C)})+' kW')
107 print ('dQ_CD = '+'{:.2E}'.format (dm*(h_D-h_C))+' kW')
108 print ('P_DA = '+'{:.2E}'.format (dm*(h_D - h_A))+' kW')
```
ja lopuksi piirtää myös itse prosessipolun täydentämään skriptin aikaisempien rivien 1-82 jo tuottamaa paine-ominaisentalpia piirrosta

```
110 # Prosessipolun piirto
111 ax. plot([h_A, h_B, h_C, h_D, h_A], [p_A, p_B, p_C, p_C, p_D, p_A],112 color='black', linewidth=2)
113 ax. text(h_A, p_A, 'A', ha='right', va='bottom', size=10, color='black')114 ax. text(h_B, p_B, 'B', ha='left', va='bottom', size=10, color='black')115 ax. text(h_C, p_C, 'C', ha='left', va='top', sa='top', size=10, color='black')116 ax. text(h_p, p_p, 'D', ha='right', va='top', size=10, color='black')
```
Ajaessamme näin päivitetyn skriptin saamme näytölle tulosteen

 $dQ$   $AB = 1.34E + 06$  kW  $P_{BC}$  = 4.71E+05 kW  $dQ$   $CD = -8.75E + 05$  kW  $P_DA = -8.96E + 03$  kW

sekä prossessipolun paine–ominaisentalpia-piirroksessa:

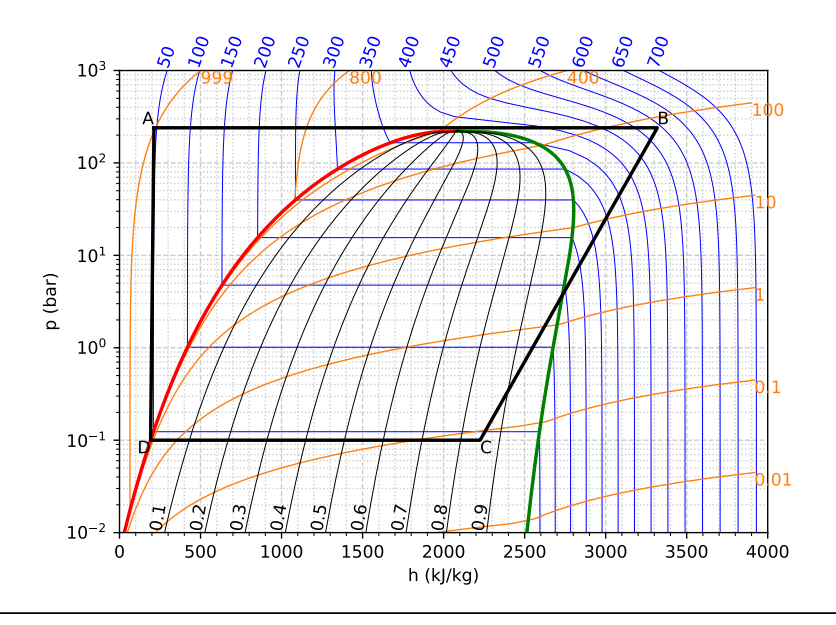

#### 3.13 Kertaavia kysymyksiä

- Mistä sisäenergia koostuu?
- Mitä tarkoittavat vapausasteet sisäenergian yhteydessä?
- Kuinka lämpötila määritellään termodynaamisessa systeemissä?
- Miksi entalpian käsite on hyödyllinen vakiopaineprosesseissa ja sisäenergia taas vakiotilavuusprosesseissa?
- Jos sisäenergia tai entalpia halutaan määrittää kokeellisten mittausten perusteella, mitä dataa tarvitaan tilanyhtälöiden lisäksi?
- Kuinka lasket entalpian tai sisäenergian arvon halutuilla tilamuuttujien arvoilla käyttäen PYroMat-kirjastoa?
- Mitä tarkoittavat isokoorinen, isobaarinen, isoterminen ja adiabaattinen termodynaamisten prosessien yhteydessä?
- Miten termodynamiikassa määritellään hyötysuhde?
- Mitä avoimen systeemin energian säilymislaki sisältää? Kuinka se poikkeaa suljetun systeemin vastaavasta?
- Jos tunnet tilamuuttujien arvot turbiin sisään- ja ulostulossa sekä massavirran, kuinka käytännössä saat selville turbiinin tuottaman tehon?
- Miksi potentiaalienergian termi voidaan yleensä unohtaa energiataseessa tarkasteltaessa voimalaitosprosesseja?
- Mitä komponentteja tarvitset alkeellisen höyryvoimalaitoksen rakentamiseen ja mikä on kunkin osan tehtävä?
- Kuinka lasket höyryvoimalaitoksen hyötysuhteen?

#### 3.14 Tehtäviä

1. Käyttäen määritelmää  $\alpha_V = (1/V)(\partial V/\partial T)_p$  isobaariselle tilavuuden lämpölaajenemiskertoimelle ja määritelmää  $\kappa_T = -(1/V)(\partial V/\partial p)_T$  isotermiselle kokoonpuristuvuuskertoimelle, johda entalpian yhteydessä mainittu ja harjoitustehtäväksi jätetty yhtälö

$$
\left(\frac{\partial p}{\partial T}\right)_V = \frac{\alpha_V}{\kappa_T}.
$$

Vinkki: kirjoita ensin auki  $dV(T, p)$ , ja ratkaise siitä differentiaali  $dp(T, V)$ . (1p)

- 2. Tarkastele kahta identtistä yksiulotteisessa laatikossa liikkuvaa hiukkasta. Oleta, että laatikon seinät ovat kohdissa  $x = \pm L/2$ . Laske toiseen seinistä kohdistuva voima, kun
	- a) hiukkaset eivät törmää keskenään.
	- b) hiukkaset törmäävät myös keskenään.

Oleta kaikki törmäykset elastisiksi. Mitä voit lopputuloksen perusteella päätellä laatikossa vallitsevasta paineesta mallissa, jossa hiukkaset eivät törmää keskenään ja mallissa, jossa ne törmäilevät keskenään? Vinkki: Ota mallia luvusta [3.1](#page-53-0) ja piirrä kuva tilanteesta eri ajanhetkillä. Huomioi, että lopputulos ei riipu valituista hiukkasten alkutiloista. Valitse siis helpoimmat mahdolliset. (1p)

- 3. Johda ideaalikaasun adiabaattinen tilanyhtälö sekä työn lauseke adiabaattiselle prosessille. (2p)
- 4. Laske lausekkeet ideaalikaasumallin lämpökapasiteeteille  $C_p$  ja  $C_V$ . (1p)
- 5. Tarkastellaan ideaalikaasun kiertoprosessia  $A \rightarrow B \rightarrow C \rightarrow D \rightarrow A$ , joka on kuvattu alla graafisesti:

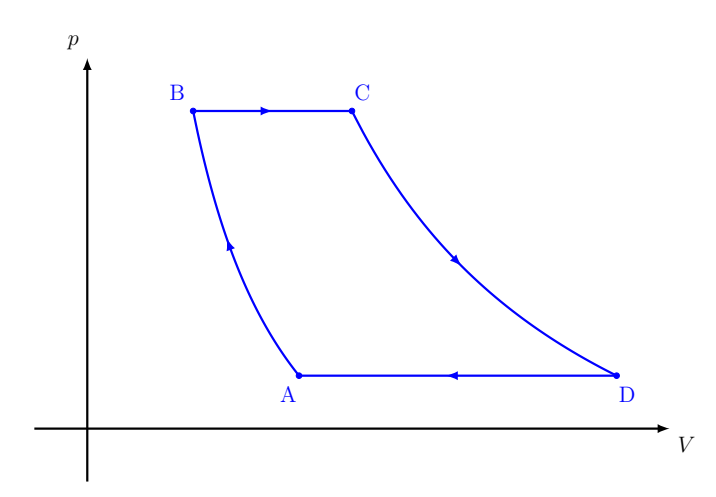

Osaprosessit ovat  $A \to B$ : isoterminen puristus,  $B \to C$ : isobaarinen lämmitys,  $C \to D$ : isoterminen paisunta,  $D \to A$ : isobaarinen jäähdytys. Olkoon kaasun vapausasteiden lukumäärä f = 8. Paine ja lämpötila prosessin eri pisteissä on listattu alla olevaan taulukkoon

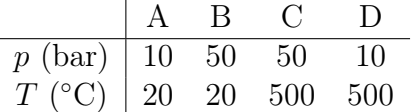

Tehtävän tarkoituksena on demonstroida voimalaitoksissa usein käytettävän niin kutsutun esilämmityksen vaikutusta hyötysuhteeseen.

- a) Laske prosessin hyötysuhde. (1p)
- b) Mikä on hyötysuhteen uusi arvo, jos prosessissa  $D \rightarrow A$  vapautuvaa lämpöä hyödynnetäänkin esilämmittämään prosessi B → C lämmönvaihtimen avulla lämpötilaan 200◦C, 300◦C tai 400◦C? Voit olettaa, että lämmönvaihtimen käyttö ei aiheuta paineen muutoksia.

Vinkki: jaa isobaarinen prosessi  $B \to C$  kahteen isobaariseen prosessiin välipisteen avulla, ja mieti miten prosessin tekemä työ ja prosessiin ulkoa tuotavan lämmön määrä muuttuu. (1p)

6. Tarkastellaan edelleen tehtävän 5. prosessia  $A \rightarrow B \rightarrow C \rightarrow D \rightarrow A$ samoilla paineen ja lämpötilan arvoilla. Tehtävässä vapausasteiden lukumäärä  $f = 8$  oli valittu siten, että kaasu vastaisi hiilidioksidia. Oletetaan tällä kertaa työaineen todellakin olevan hiilidioksidia ja käytetään ideaalikaasun tilanyhtälön sijasta PYroMat-kirjaston metodeita. Tarkoituksena on selvittää, kuinka hyvä approksimaatio edellisen tehtävän ideaalikaasumalli todellisuudessa oli.

Kirjoita siis koodi, joka

- a) piirtää annetun prosessipolun ja hiilidioksidin kyllästyskäyrän paine– ominaistilavuus-koordinaatistoon. (1p)
- b) laskee reaalisuuskertoimen Z minimi- ja maksimiarvot prosessipolulla. Ole tarkkana yksiköiden kanssa. (1p) Vinkki: Hyödynnä Numpyn min ja max funktioita vektorien minimi

ja maksimi arvojen selvittämiseen.

c) laskee ja tulostaa yksiköiden kera työn ∆W ja lämmön ∆Q arvot prosesseissa  $A \rightarrow B, B \rightarrow C, C \rightarrow D$  ja  $D \rightarrow A$ , sekä syklin hyötysuhteen  $\eta$ . Ole erityisen tarkkana yksiköiden kanssa:  $1 \text{ bar } m^3 = 100 \text{ kJ}$ . (2p)

Vinkki: Integraalien numeerisessa laskemisessa kannattaa käyttää trapetsisääntöä. Jos funktio  $f(x)$  on esitettynä pistepareina  $\{(x_i, f_i)\}_{i=1}^N$ , niin tämän funktion integraalia pisteestä  $x_1$  pisteeseen  $x_N$  voi arvioida säännöllä  $\sum_{i=1}^{N-1} (f_{i+1} + f_i)(x_{i+1} - x_i)/2$ .

Vastaa sitten vielä kysymykseen:

d) Tehtävässä 5. hyötysuhteen arvoksi saatiin  $\eta \approx 0.21$ . Onko ideaalikaasumalli mielestäsi riittävä prosessin tarkasteluun? (1p)

Liitä vastaukseesi kirjoittamasi koodi, koodilla tuottamasi kuva sekä koodin tulostamat arvot töille, lämmöille ja hyötysuhteelle.

7. Tarkastellaan alla olevan kaaviopiirroksen höyryvoimalaitosta. Syklissä tarvittava kuuma höyry voitaisiin tuottaa vaikkapa kuvan [3.6](#page-83-0) kaltaisella ydinvoimalalla.

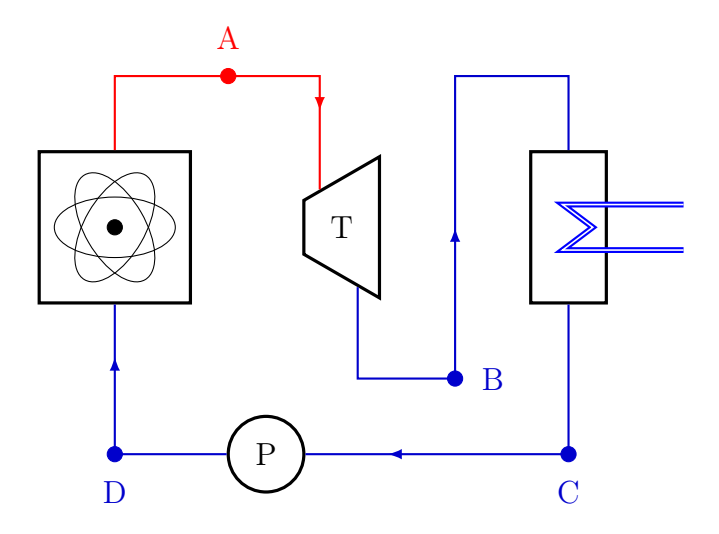

Työaine käy läpi seuraavat prosessit:

A→B: Kylläinen höyry ajetaan turbiinin läpi, jossa se paisuu ja jäähtyy. Oletaan, että turbiinissa ei tapahdu lämpöhäviöitä.

B→C: Matalapaineinen höyry lauhdutetaan nesteeksi poistamalla siitä lämpöä. Prosessi tapahtuu vakiopaineessa.

C→D: Pumpun avulla kylläinen neste puristetaan takaisin höyrystimellä käytettävään paineeseen. Oletetaan, että prosessi on adiabaattinen ja nesteen lämpötila nousee puristuksen seurauksena 5 ◦C.

D→A: Neste lämmitetään ja höyrystetään uudelleen kylläiseksi höyryksi. Prosessi tapahtuu vakiopaineessa.

Oletetaan tuotetun höyryn ja lauhduttimen tietojen vastaavan Loviisa-1 ydinvoimalaitoksen voimalaitospiiriä. Tällöin tiedetään höyrystimeltä tulevan kylläisen höyryn paineeksi  $p_A = 44$  bar sekä turbiinin jälkeisen höyryn paineeksi  $p_B = 0.05$  bar. Koska turbiinit eivät tyypillisesti siedä suurta määrää vesipisaroita, oletetaan lisäksi lauhduttimelle menevän höyrynlaadun olevan  $x = 0.85$ . Näiden tietojen avulla:

- a) Selvitä ja taulukoi paine, lämpötila, ominaisentalpia sekä höyrynlaatukerroin pisteissä A, B, C ja D. (1p)
- a) Piirrä voimalaitossykli paine–ominaisentalpiadiagrammiin, jossa syklin lisäksi näkyy vähintään kyllästyskäyrä. Voit hyödyntää pohjana esimerkiksi kuvaa [3.8,](#page-88-0) tai jopa sen piirtämiseen kappaleessa [3.11](#page-85-2) annettua koodia. (1p)
- c) Laske prosessin hyötysuhde. (1p)
- d) Kuinka suuri höyryn massavirta tarvitaan, jotta voimalaitos tuottaisi Loviisa-1 yksikköä vastaavan tehon  $P = 500 \text{ MW}$ ? (1p)
- 8. Jatketaan edellisen tehtävän voimalaitoksen tarkastelua, mutta lisätään siihen lämmönvaihtimena toimiva välitulistin ja jaetaan turbiini kahteen

osaan matalapaine- ja korkeapaineturbiineiksi. Tarkoituksena on selvittää saadaanko tällaisella toimenpiteellä parannettua voimalan hyötysuhdetta. Prosessikaavio on esitetty seuraavassa kuvassa, jossa värit kuvaavat lämpötiloja:

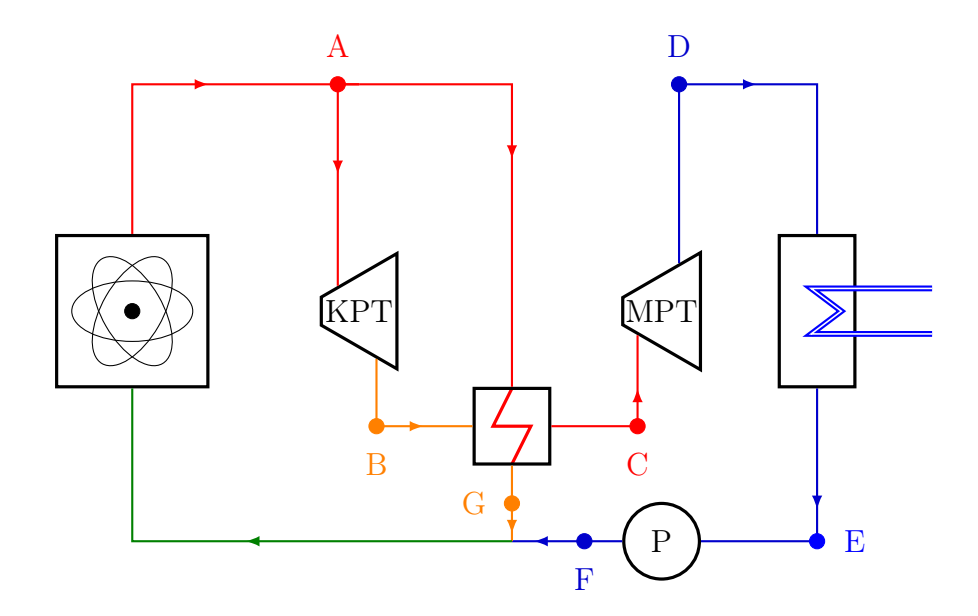

Työaineen prosesseja on nyt useampi ja ne jakaantuvat kahteen eri sykliin sillä prosessikaaviossa massavirta jakautuu pisteessä A. Turbiinien kautta kulkeva massavirta käy läpi vaiheet:

A→B: Kylläinen höyry ajetaan korkeapaineturbiinin läpi, jossa se paisuu ja jäähtyy. Oletaan, että turbiinissa ei tapahdu lämpöhäviöitä.

B→C: Keskipaineinen höyry viedään lämmönvaihtimen läpi, jolloin se lämpenee takaisin höyrystimeltä tulevan höyryn lämpötilaan päätyen tulistetun höyryn alueelle. Prosessi tapahtuu vakiopaineessa.

C→D: Keskipaineinen höyry ajetaan matalapaineturbiinin läpi, jossa se paisuu ja jäähtyy. Oletetaan, että turbiinissa ei tapahdu lämpöhäviöitä.

D→E: Matalapaineinen höyry lauhdutetaan nesteeksi poistamalla siitä lämpöä. Prosessi tapahtuu vakiopaineessa

E→F: Pumpun avulla kylläinen neste puristetaan takaisin höyrystimellä käytettävään paineeseen. Oletetaan, että prosessi on adiabaattinen ja nesteen lämpötila nousee puristuksen seurauksena 5 ◦C.

F→A: Neste lämmitetään ja höyrystetään uudelleen kylläiseksi höyryksi. Prosessi tapahtuu vakiopaineessa.

Välitulistimen lämmönlähteenä toimiva massavirta ei kulje turbiinien kautta lainkaan ja käy läpi vaiheet:

A→G: Kylläinen höyry viedään lämmönvaihtimeen, jossa se jäähtyy samaan lämpötilaan kuin korkeapaineturbiinilta tuleva höyry ja lauhtuu nesteeksi. Prosessi tapahtuu vakiopaineessa.

G→A: Edelleen höyrystimen paineessa oleva neste lämmitetään ja höyrystetään uudelleen kylläiseksi höyryksi. Prosessi tapahtuu vakiopaineessa.

Oletetaan jälleen tuotetun höyryn ja lauhduttimen tietojen vastaavan Loviisa-1 yksikön voimalaitospiiriä. Tiedetään siis, että kylläisen tuorehöyryn paine on  $p_A = 44$  bar ja lauduttimelle saapuvan höyryn paine on  $p_D = 0.05$  bar ja höyrynlaatukerroin on  $x_D = 0.85$ . Oletetaan, että korkeapaineturbiinista höyry poistuu paineessa  $p_B = 10$  bar ja höyrynlaatukerroin on  $x_B = 0.9$ . Näiden tietojen avulla:

- a) Selvitä ja taulukoi paine, lämpötila, ominaisentalpia sekä höyrynlaatukerroin pisteissä A, B, C, D, E, F ja G. (1p)
- a) Piirrä paine–ominaisentalpiadiagrammiin voimalaitossyklin molemmat haarat eri väreillä. Lisää piirrokseen myös vähintään kyllästyskäyrä. Voit hyödyntää pohjana esimerkiksi kuvaa [3.8,](#page-88-0) tai jopa sen piirtämiseen kappaleessa [3.11](#page-85-2) annettua koodia. (1p)
- c) Laske prosessin hyötysuhde. (2p)
- d) Kuinka suuri höyryn kokonaismassavirta tarvitaan, jotta voimalaitos tuottaisi Loviisa-1 yksikköä vastaavan tehon  $P = 500 \text{ MW}$ ? (1p)

# Luku 4

# Toinen pääsääntö

Olemme jo tutkailleet termodynamiikan ensimmäistä pääsääntöä, eli energian säilymislakia. Sen avulla pystyimme arvioimaan esimerkiksi höyryturbiinista saatavaa tehoa. Tämä onnistui näppärimmin entalpian käsitteen avulla: annettuna alku- ja lopputila, kysyimme entalpian arvot pyromat-kirjastosta ja saimme tehon arvioitua massavirran avulla. Emme kuitenkaan kiinnittäneet vielä mitään huomiota esimerkiksi annettujen alku- ja loppupisteiden saavutettavuuteen. Ovatko kuvatut prosessit ylipäätään mahdollisia? Voiko höyry paisua siihen tilaan, jonka sille oletimme turbiinin jälkeen? Hyötysuhteesta mainitsimme vain ettei sen arvo voisi koskaan olla suurempi kuin yksi. Emme pohtineet, voiko kaikkea lämpöä edes muuntaa työksi. Harjoitustehtävissä huomasit välitulistimellakin varustetun voimalaitospiirin hyötysuhteen olevan reippaasti alle yhden.

Prosessien mahdollisuuden selvittämiseksi joudumme turvautumaan termodynamiikan toiseen pääsääntöön. Samalla törmäämme prosessien luonnolliselle kululle matemaattisen tulkinnan antavaan entropian käsitteeseen, josta olet saattanut kuulla jo aiemmin. Samoin kuin sisäenergian tapauksessa, entropiaa voitaisiin lähestyä aineen mikroskooppisen kuvauksen kautta laskemalla erilaisten konfiguraatioiden lukumääriä tilastollisen fysiikan menetelmin. Koska käsittelemme tässä tekstissä asioita tilamuuttujien näkökulmasta, lähestymme aihepiiriä kuitenkin aiempaa kirjoitettua mukaillen, emmekä sotkeudu tilastollisten menetelmien maailmaan sen syvemmin. Näin entropian käsite myös aikanaan löydettiin pohdiskeltaessa höyrykoneiden hyötysuhdetta.

Entropian käsitteen esille kaivaminen makroskooppisista lähtökohdista käsin ei kuitenkaan ole aivan suoraviivainen operaatio. Joudumme seuraamaan Sadi Carnotin pohdiskelua ideaalisesta lämpövoimakoneesta sekä pyörittelemään silmiä pyristellessämme Rudolf Clausiuksen viitoittamalla polulla kohti entropiaa. Kyseinen polku tulee todennäköisesti olemaan tämän kurssin poluista kenties se kaikkein kivikkoisin. Älä siis lannistu, jos asia ei aukene ensimmäisellä lukemalla. Teoreettisten konseptien esittelyn jälkeen paino siirretään jälleen käytännön insinöörisovelluksissa tarvittaviin taitoihin, kuten graafien tulkintaan ja niiden soveltamiseen esimerkiksi lämpöpumppujen analysointiin. Aivan ensimmäiseksi yritämme kuitenkin motivoida syytä koko entropian metsästämiselle. Toivottavasti se auttaa jaksamaan myös loppuun asti.

#### 4.1 Motivaatiota entropian metsästämiseen

Tarkastellaan kuvan [4.1](#page-101-0) hypoteettista tilannetta, jossa eri aineesta valmistetut eri lämpötiloissa olevat kappaleet asetetaan kiinni toisiinsa ja eristetään muutoin täysin ympäristöstään. Oletetaan että alkutilassa A kappaleella 1 on lämpötila  $T_{1,A}$  ja kappaleella 2 on lämpötila  $T_{2,A}$ . Arkikokemuksemme kertoo, että mikäli lämpötilat  $T_{1,A}$  ja  $T_{2,A}$  eivät ole samat, tasoittuu lämpötilaero ajan myötä ja lämpötilat asettuvat johonkin yhteiseen loppulämpötilaan  $T_{1,B} = T_{2,B} = T_B.$ 

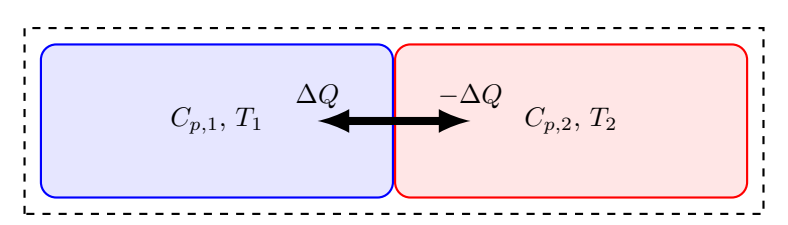

<span id="page-101-0"></span>Kuva 4.1: Kosketuksissa olevat, muutoin eristetyt erilämpöiset kappaleet vaihtavat lämpöenergiaa keskenään.

Tutkitaan tilannetta ensimmäisen pääsäännön kautta. Oletetaan, että mikään ei liiku, joten työtä ei tehdä. Nyt ensimmäinen pääsääntö kertoo meille yksittäisten kappaleiden ja koko systeemin kohdalla, että

$$
\delta Q_1 = C_{p,1} dT_1, \qquad \delta Q_2 = C_{p,2} dT_2, \qquad \delta Q_1 + \delta Q_2 = 0. \tag{4.1}
$$

Jos lämpökapasiteetit  $C_{p,1}$  ja  $C_{p,2}$  oletetaan vakioiksi, mikä on varsin kohtuullinen approksimaatio esimerkiksi kiinteille kappaleille normaaleissa lämpötiloissa, niin yllä olevista differentiaalimuotoisista lausekkeista on helppo eliminoida lämpömäärät. Tämän jälkeen integroimalla päädytään yhtälöön

$$
C_{p,1}(T_1 - T_{1,A}) = -C_{p,2}(T_2 - T_{2,A}),
$$
\n(4.2)

jossa T<sup>1</sup> ja T<sup>2</sup> kuvaavat kappaleiden 1 ja 2 lämpötiloja myöhemmillä hetkillä. Arkikokemuksemme mukaan lopputilan tasapainolämpötila  $T_B$  olisi molemmille kappaleille sama  $(T_1 = T_B)$  ja  $T_2 = T_B$ ). Täten pätisi

<span id="page-101-1"></span>
$$
T_B = \frac{C_{p,1}T_{1,A} + C_{p,2}T_{2,A}}{C_{p,1} + C_{p,2}}.
$$
\n(4.3)

Pidetään tämä mielessä. Tulkitaan seuraavaksi kappaleen 2 lämpötila funktioksi kappaleen 1 lämpötilasta, eli ratkaistaan  $T_2(T_1)$  yhtälöstä [\(4.2\)](#page-101-1):

<span id="page-101-2"></span>
$$
T_2 = T_{2,A} - \frac{C_{p,1}}{C_{p,2}} (T_1 - T_{1,A}).
$$
\n(4.4)

Huomataan, että valittaessa mikä tahansa arvo lämpötilaksi  $T_1$ , on aina olemassa ylläolevan yhtälön mukainen lämpötila  $T_2$ , joka toteuttaa termodynamiikan ensimmäisen pääsäännön. Ensimmäinen pääsääntö ei siis selkeästikään kerro, että kuinka saisimme päättelemämme loppulämpötilan selville.

Seuraavaksi tehdään matemaattinen laskelma, jolle ei vielä tällä hetkellä pystytä antamaan motivaatiota. Syy selviää vasta Carnotin ja Clausiuksen kieroutuneisiin ajatuksiin tutustumisen jälkeen. Tarkastellaan differentiaaleja

$$
dS_1 = \frac{\delta Q_1}{T_1}, \qquad dS_2 = \frac{\delta Q_2}{T_2}.
$$
\n(4.5)

Integroidaan näiden summa alkutilasta johonkin toiseen tilaan ja vaaditaan kyseisen tilan toteuttavan ensimmäisen pääsäännön. Näin saadaan

$$
\Delta S = \int_{1,A}^{1} dS_1 + \int_{2,A}^{2} dS_2
$$
  
=  $C_{p,1} \int_{T_{1,A}}^{T_1} \frac{dT_1}{T_1} + C_{p,2} \int_{T_{2,A}}^{T_2} \frac{dT_2}{T_2}$   
=  $C_{p,1} \ln \frac{T_1}{T_{1,A}} + C_{p,2} \ln \frac{T_2}{T_{2,A}}$   
=  $C_{p,1} \ln \frac{T_1}{T_{1,A}} + C_{p,2} \ln \left[1 - \frac{C_{p,1}}{C_{p,2}} \frac{T_{1,A}}{T_{2,A}} \left(\frac{T_1}{T_{1,A}} - 1\right)\right].$  (4.6)

Tässä viimeisessä vaiheessa muuttujan  $T_2$  tilalle on siis sijoitettu ensimmäisen pääsäännön  $T_2$ :lle määräämä lauseke [\(4.4\)](#page-101-2). Kun suuretta ∆S nyt tarkastellaan lämpötilan T<sup>1</sup> funktiona, huomataan pari mielenkiintoista asiaa. Ensinnäkin toinen derivaatta  $\partial^2 \Delta S/\partial T_1^2 < 0$  kaikkialla, missä  $\Delta S$  on määritelty. Toiseksi ensimmäisen derivaatan ainoa nollakohta  $(\partial \Delta S/\partial T_1 = 0)$  saadaan lämpötilan  $T_1$  arvolla

$$
T_1 = \frac{C_{p,2}T_{2,A} + C_{p,1}T_{1,A}}{C_{p,2} + C_{p,1}}.\t(4.7)
$$

Toisin sanoen funktio  $\Delta S$  saa globaalin maksimiarvonsa tällä lämpötilan  $T_1$ arvolla. Kyseinen lämpötila on mielenkiintoinen. Sijoittamalla se ensimmäisen pääsäännön antamaan lämpötilan  $T_2$  lausekkeeseen [\(4.4\)](#page-101-2), saadaan  $T_2 = T_1$ . Lisäksi kyseinen lämpötila vastaa täsmälleen arkikokemuksemme mukaista ja lukiostakin tuttua lopputilaa, jossa loppulämpötila on lämpökapasiteeteilla painotettu keskiarvo alkulämpötiloista!

Tätä varsin mielenkiintoista tilannetta on havainnollistettu kuvassa [4.2](#page-103-0) olettamalla, että kappale 1 on 0.3 kg lyijyä ( $C_{p,1} = 38.7$  J/K) alkulämpötilassa 110°C ja kappale 2 on 0.4 kg kuparia ( $C_{p,2} = 154$  J/K) alkulämpötilassa 230◦C. Kuvaan [4.2](#page-103-0) on piirretty mustalla katkoviivalla ensimmäisen pääsäännön antamat mahdolliset lämpötilan $\mathcal{T}_2$ arvot sekä punaisella katkoviivalla laskemamme lausekkeen  $\Delta S$  arvot lämpötilan  $T_1$  funktiona. Lisäksi kuvassa on vielä sinisellä katkoviivalla merkitty käyrä, jolla  $T_2 = T_1$ . Kuvasta [4.2](#page-103-0) nähdään, että suureen  $\Delta S$  arvo todellakin saa maksiminsa sillä lämpötilan  $T_1$  arvolla, jolla lämpötilan  $T_2$  arvo on yhtä suuri kuin lämpötila  $T_1$ . Tämä piste on sinisen ja mustan käyrän leikkauspiste. Lisäksi kuvaan on paksulla yhtenäisellä mustalla ja punaisella piirretty se käyrä, jonka lämpötilojen tasoittumisprosessi käy läpi siirtyessään alkutilasta lopputilaan, riippumatta siitä, kuinka kauan prosessi kestää.

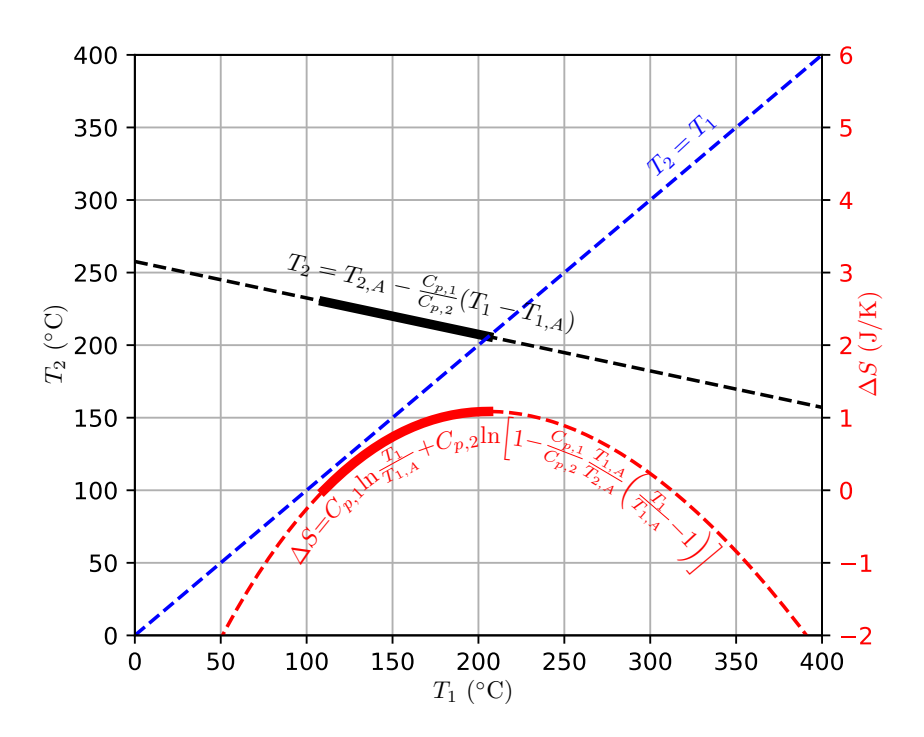

<span id="page-103-0"></span>Kuva 4.2: Ensimmäinen pääsääntö ja suure ∆S kun 0.3 kg lyijyä ( $C_{p,1}$  = 38.7 J/K) alkulämpötilassa 110°C ja 0.4 kg kuparia ( $C_{p,2} = 154$  J/K) alkulämpötilassa 230◦C ovat kosketuksissa toisiinsa, mutta muutoin ympäristöstään eristettynä.

Tämän pohdinnan perusteella vaikuttaa siis vahvasti siltä, että suureen  $\Delta S$ arvo saisi maksiminsa juuri luonnollisessa tasapainotilassa ja siten osoittaisi prosessien luonnollisen kulkusuunnan. Emme tosin perusteelleet differentiaalin  $dS = \delta Q/T$  valintaa millään tavalla. Kohta kuitenkin selviää, että juuri tämä lauseke on entropian käsitteen takapiruna. Seuraavaksi joudumme syventymään aikamoisiin ajatusleikkeihin, mutta koita pitää päämäärä tiedossa. Kaiken kahlaamisen jälkeen meillä tulee olemaan vankka pohja entropian määritelmälle ja kaikelle, mitä se tuo mukanaan.

#### 4.2 Toinen pääsääntö ja Carnot-lämpövoimakone

Arkikokemuksemme siis kertoo meille, että tuodessa kaksi eri lämpötilassa olevaa kappaletta yhteen, ne lopulta päätyvät samaan lämpötilaan. Lisäksi tiedämme, että jos sekoitamme kahta eriväristä maalia keskenään, eivät värit enää palaudu ennalleen itsestään. Ensimmäisellä fysiikan kurssilla jousen ja punnuksen yhdistelmä värähtelee loputtomasti, mutta jo toisella kurssilla opettaja pilaa illuusion loputtomasta liikkeestä lisäämällä mukaan liikettä vaimentavan voiman. Opettajan likaisesta tempusta huolimatta energia säilyy edelleen: todellisessa maailmassa jousen venyessä ja palautuessa sen materiaalin rakenneosaset hankaavat toisiinsa ja muuttavat osan tästä järjestäytyneestä liike-energiasta satunnaiseksi liike-energiaksi, eli ensin sisäenergiaksi ja lopulta ympäristöön karkaavaksi lämmöksi. Ensimmäinen pääsääntö siis jo takasi energian säilymisen. Toinen pääsääntö tarvitaan takaamaan, että jousen ja punnuksen esimerkissä ylimääräisen kitkaa kuvaavan voiman lisääminen johtaa lopulta stationaariseen tasapainotilaan, josta punnus ei spontaanisti lähde jälleen värähtelemään.

Toinen pääsääntö onkin kokeellisiin havaintohin perustuva aksiooma, joka voidaan tiiviistää Kelvinin, Planckin, ja Clausiuksen näkemyksiin:

- Lämpöä ei voida siirtää kylmemmästä varastosta kuumempaan ilman muita muutoksia systeemin tilaan.
- Kiertoprosessissa ei ole mahdollista ottaa lämpöä kuumasta varastosta ja muuntaa sitä työksi ilman, että osa lämmöstä siirtyy kylmempään lämpövarastoon.
- Kaikki työ on mahdollista muuntaa lämmöksi haluttuun lämpötilaan.

Näiden ajatusten ehkä perustavanlaatuisin seuraus on tulkinta ajan ja prosessien kulun luonnolliselle suunnalle. Selkeyden vuoksi nämä ajatukset on myös tiivistettty visuaalisesti kuvaan [4.3,](#page-104-0) jossa lämpövarastot on kuvattu suorakaiteen muotoisina laatikoina ja syklistä prosessia pyörittävä kone ympyränä.

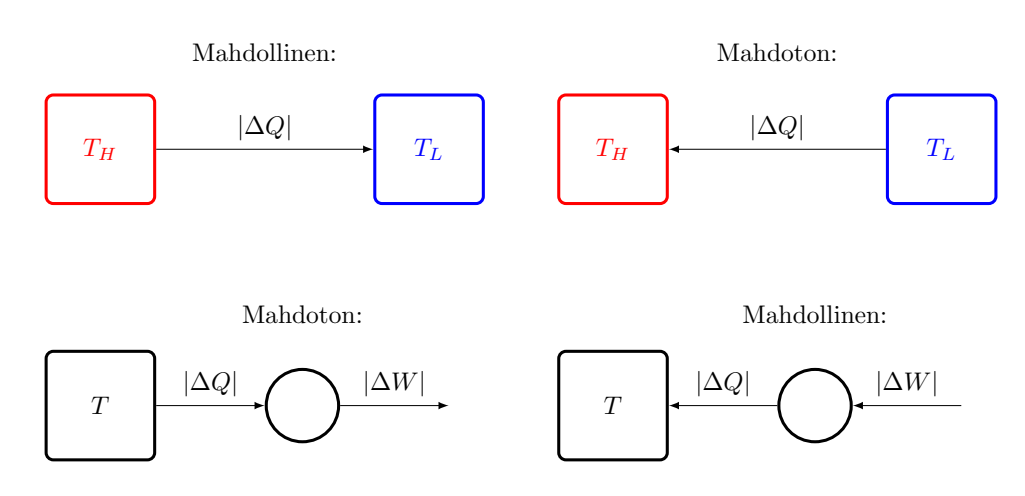

<span id="page-104-0"></span>Kuva 4.3: Clausiuksen, Kelvinin ja Planckin tulkinta toisesta pääsäännöstä.

Näin ilmaistuna pääsääntö jättää meille kuitenkin mahdollisuuden rakentaa lämpövoimakone, joka ottaa lämpöä kuumasta varastosta lämpötilasta  $T_H$ , tekee työtä kiertoprosessia hyödyntäen, ja siirtää osan lämmöstä kylmään varastoon lämpötilaan  $T<sub>L</sub>$ . Vastaavasti voimme toteuttaa koneen, joka ottaa lämpöä kylmästä varastosta, lisää siihen ulkoa tuotua työtä ja palauttaa tämän kokonaislämpömääränä kuumempaan varastoon. Tällöin luonnollisesti herää kysymys, että kuinka suuren osan esimerkiksi kuumasta varastosta otetusta lämmöstä voi muuntaa työksi, eli kuinka hyvä hyötysuhde prosessille saadaan.

Carnot tarkasteli asiaa teoreettisesta näkökulmasta ja pohti ideaalisen lämpövoimakoneen käsitettä. Hän jakoi koneiden prosessit ideaalisiin, eli reversiibeleihin, ja reaalisiin, eli irreversiibeleihin. Yksinkertaisimmillaan, nämä voidaan määritellä seuraavasti:

- Reversiibelille prosessille on olemassa vastaprosessi, jolla sekä systeemi että ympäristö voidaan palauttaa alkuperäiseen tilaansa.
- Kaikki muut prosessit ovat irreversiibeleitä.

Lämpövoimakoneen tapauksessa reversiibelin prosessin voi hahmottaa siten, että koneen suunta voidaan kääntää ilman häviöitä. Sen sijaan käännettäessä irreversiibelin lämpövoimakoneen suunta, prosessissa siirtyvien lämpömäärien suuruus muuttuu, sillä osa koneen tekemästä tai vastaanottamasta työstä muuttuu kitkan takia aina lämmöksi prosessin suunnasta riippumatta. Tämän pohjalta Carnot päätteli, että parhaan hyötysuhteen omaavan koneen on pakko olla ideaalinen, ja että kahdella erilaisellakin ideaalisella koneella on oltava sama hyötysuhde, kun ne toimivat samojen lämpövarastojen välillä. Vaikka ajatus kuulostaa ja onkin todella yksinkertainen, on sillä valtavat seuraukset, jotka kytkeytyvät syvällisellä tavalla termodynamiikkaan. Käydään Carnotin ajatus siis huolella läpi.

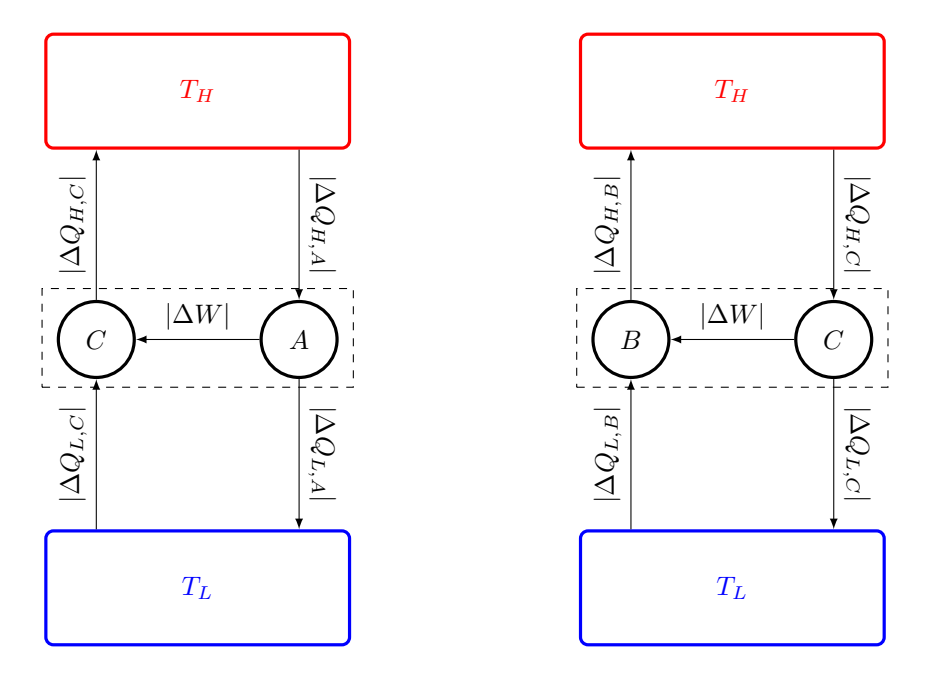

<span id="page-105-0"></span>Kuva 4.4: Carnotin hypoteettinen kone lämpöpumppuna ja voimalaitoksena.

Carnotin teoreeman todistusta varten kuvaan [4.4](#page-105-0) on piirretty kahden lämpövoimakoneen kytkentä yhteisten kylmän ja kuuman lämpövaraston väliin kahdessa eri tilanteessa. Huomattavaa on, että molemmissa tilanteissa kahden koneen muodostaman systeemin taseraja (musta katkoviiva) on järjestetty niin, että ne eivät tuota tai vastaanota työtä systeemin taserajan ulkopuolelta. Kuvan [4.4](#page-105-0) vasemmassa paneelissa reversiibeliksi oletettu Carnotin kone C toimii käännetysti lämpöpumppuna, johon syötetään kaikki koneen A tuottama työ ∆W. Tehdään oletus, että koneen A hyötysuhde olisi suurempi kuin koneen C. Tällöin olisi voimassa

$$
\eta_I = \frac{|\Delta W|}{|\Delta Q_{H,A}|} > \frac{|\Delta W|}{|\Delta Q_{H,C}|} = \eta_C, \quad \Longleftrightarrow \quad |\Delta Q_{H,C}| > |\Delta Q_{H,A}|. \tag{4.8}
$$

Yhdistämällä tähän huomioon ensimmäinen pääsääntö, huomaamme että

$$
|\Delta Q_{H,C}| - |\Delta Q_{H,A}| > 0,\t\t(4.9)
$$

$$
|\Delta Q_{L,C}| - |\Delta Q_{L,A}| > 0. \tag{4.10}
$$

Systeemimme siis siirtäisi lämpöä kylmästä varastosta kuumempaan ilman että siihen tuotaisiin ulkoa työtä. Tämä on toisen pääsäännön mukaan mahdotonta. Oletuksemme hyötysuhteista on siis väärin ja päteekin että  $\eta_A \leq \eta_C$ . Toisin sanoen millään muulla koneella ei voi olla reversiibeliä Carnot-konetta parempi hyötysuhde. Tämä tulos pätee riippumatta siitä, onko kone on A irreversiibeli vai reversiibeli.

Kuvan [4.4](#page-105-0) oikeassa paneelissa Carnotin lämpövoimakone pyörittää lämpöpumpuksi käännettyä reversiibeliä konetta B. Oletetaan, että koneen B hyötysuhde olisi huonompi kuin koneen C, eli olisi voimassa

$$
\eta_B = \frac{|\Delta W|}{|\Delta Q_{H,B}|} < \frac{|\Delta W|}{|\Delta Q_{H,C}|} = \eta_C, \quad \Longleftrightarrow \quad |\Delta Q_{H,C}| < |\Delta Q_{H,B}|. \tag{4.11}
$$

Yhdistämälllä tähän havaintoon ensimmäinen pääsääntö, vaikuttaa jälleen siltä, että systeemiin kylmästä varastosta tuleva ja kuumaan varastoon siirtyvä lämpömäärä ovat molemmat positiivisia

$$
|\Delta Q_{H,B}| - |\Delta Q_{H,C}| > 0,
$$
  

$$
|\Delta Q_{L,B}| - |\Delta Q_{L,C}| > 0.
$$

Jälleen lämpöä olisi siirtymässä spontaanisti kylmästä kuumempaan, mikä on ristiriidassa toisen pääsäännön kanssa. On siis oltava, että  $\eta_C \leq \eta_B$ . Koska aiemmin jo totesimme, että Carnot-koneiden hyötysuhteen on oltava paras mahdollinen, ja nyt huomaamme toisella reversiibelillä koneella olevan vähintään yhtä hyvä hyötysuhde kuin Carnot-koneella, on johtopäätöksenä tilanne, jossa kaikkien reversiibelien koneiden on oltava Carnot-koneita. Tämä on täysin sopusoinnussa intuition kanssa. Jos irreversiibeli kone tuhlaa osan tuottamastaan tai kuluttamastaan työstä hukkalämmöksi, on sen hyötysuhteen oltava huonompi kuin reversiibelin koneen, joka ei kuluta työtä lämmöksi turhaan. Tiivistetään tämä vielä selkeästi

- \* Samojen lämpövarastojen välissä toimittaessa reversiibelillä koneella on vähintään yhtä korkea hyötysuhde kuin irreversiibelillä koneella.
- \* Samojen lämpövarastojen välissä toimivilla reversiibeleillä koneilla on kaikilla yhtä suuri hyötysuhde.

Havainnoillamme on mielenkiintoiset seuraukset. Missään vaiheessa analyysiä, ei oletettu muuta kuin koneiden ideaalisuus tai reaalisuus. Ainoat parametrit olivat lämpötilat  $T_H$  ja  $T_L$ , joiden välillä lämpö siirtyi. Koska tulos pätee mille tahansa reversiibelille koneelle, on oletusarvoisesti oltava voimassa,

$$
\eta_{\text{Carnot}} = 1 - \frac{|\Delta Q_L|}{|\Delta Q_H|} \equiv 1 - f(T_H, T_L), \tag{4.12}
$$

jossa  $f(T_H, T_L)$  on jokin tuntematon lämpövarastojen lämpötiloista riippuva funktio, ja  $|\Delta Q_H|$  ja  $|\Delta Q_L|$  ovat kuumasta varastosta koneen käyttöön ja koneesta käytön jälkeen kylmään varastoon siirtyviä lämpömääriä. Tehdään sitten laite, jossa kytkemme kaksi reversiibeliä Carnot konetta sarjaan kuvan [4.5](#page-107-0) mukaisesti. Kahdesta reversiibelistä koneesta yhdeksi yhdistetty kone on edelleen reversiibeli, joten senkin hyötysuhteelle pätee ideaalisen hyötysuhteen lauseke. Tämän perusteella saadaan

$$
f(T_H, T_L) = \frac{|\Delta Q_L|}{|\Delta Q_H|} = \frac{|\Delta Q_M|}{|\Delta Q_H|} \frac{|\Delta Q_L|}{|\Delta Q_M|} = f(T_H, T_M) f(T_M, T_L). \tag{4.13}
$$

Koska yhtälön vasemmalla puolella ei ole lämpötilaa  $T_M$ , on funktion f oltava muotoa

$$
f(T_H, T_L) = \frac{g(T_H)}{g(T_L)},
$$
\n(4.14)

missä g on jonkin monotoninen funktio. Tämä on ainoa tapa, jolla lämpötila  $T_M$  saadaan eliminoitua oikealta puolen.

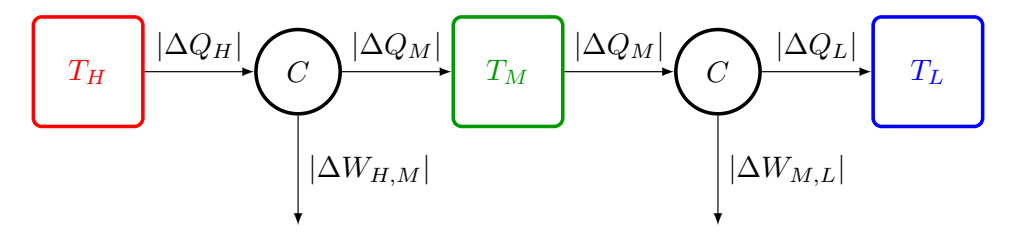

<span id="page-107-0"></span>Kuva 4.5: Sarjaan kytketyt Carnot koneet.

Lukuunottamatta lämpötilan tilastollista määritelmää, josta keskustelimme aiemmin sisäenergian yhteydessä, emme ole varsinaisesti vielä määrittäneet lämpötilaa sen kummemmin makroskooppisten suureiden avulla. Tehdään siis valinta makroskooppisesta näkökulmasta ja valitaan yksinkertaisin mahdollinen funktio g(T) = T. Toisin sanoen, määritellään lämpötilojen suhteen olevan suoraan verrannollinen näiden lämpötilojen välillä toimivassa ideaalisessa lämpövoimakoneessa siirtyvien lämpömäärien suhteeseen:

$$
\frac{T_H}{T_L} \equiv \left(\frac{|\Delta Q_H|}{|\Delta Q_L|}\right)_{\text{Carnot kone}}.\tag{4.15}
$$

Kun lisäksi kiinnitetään asteikko veden kolmoispisteen mukaisesti arvoon 273.16, saadaan määriteltyä absoluuttinen lämpötila Kelvin-asteikolla

$$
T = 273.16 \,\mathrm{K} \frac{|\Delta Q_T|}{|\Delta Q_{\text{kolmoispiste}}|},\tag{4.16}
$$

jossa ideaalisen reversiibelin lämpövoimakoneen toimiessa lämpötilojen T ja  $T_{\text{kolmoispiste}} = 273.16 \text{ K välissä, siirtyy lämpömäärä  $|\Delta Q_T|$  lämpötilassa T ole$ vasta varastosta koneeseen ja lämpömäärä  $|\Delta Q_{\text{kolmoispiste}}|$  koneesta lämpötilassa  $T_{\text{kolmoispiste}}$  olevaan varastoon. Näin määrittelemällä ideaalisen lämpövoimakoneen hyötysuhteeksi saadaan

$$
\eta_{\text{Carnot}} = 1 - \frac{T_L}{T_H} = \frac{T_H - T_L}{T_H}.
$$
\n(4.17)
Määritelmä on järkevä ainakin sikäli, että ideaalisen lämpövoimakoneen hyötysuhteelle pätee nyt

$$
\lim_{T_L \to 0} \eta_{\text{Carnot}} = 1,\tag{4.18}
$$

$$
\lim_{T_H \to \infty} \eta_{\text{Carnot}} = 1. \tag{4.19}
$$

Esimerkki 4.1 Aiemmin arvioit Loviisa-1 tyyppiselle voimalaitokselle hyötysuhteeksi  $\eta \approx 0.32$ . Prosessilämpötilat olivat välillä  $T_H = 256^{\circ}\text{C}$  ja  $T_L = 33$ °C. Ideaalisen Carnot koneen hyötysuhde samoilla lämpötiloilla olisi  $\eta_{\text{Carnot}} = (256 - 33)/(273.15 + 256) \approx 0.42$ .

Tarkastetaan nyt kuitenkin vielä, että määritelmä on yhteensopiva myös aikaisemman kineettisesti määrittelemämme lämpötilan kanssa.

## 4.3 Ideaalikaasun Carnot-prosessi

Onko Carnot-konetta mahdollista saada millään aikaiseksi? Miltä se näyttäisi esimerkiksi paine–ominaistilavuus-piirroksessa? Vastaus on "kyllä" periaatteessa, mutta "ei" käytännössä. Tarkastelemalla ideaalikaasua sopivasti valitussa syklissä, voimme osoittaa, että prosessi todellakin ottaa ja luovuttaa lämpöä kahden fiksatun lämpötilan välillä, ja että prosessisyklin hyötysuhde on sama kuin ideaalisen Carnot-koneen hyötysuhde. Näin saamme myös vahvistusta makroskooppisesta näkökulmasta tekemällemme absoluuttisen lämpötilan valinnalle. Myöhempi tarkastelu prosessin toteuttamiseksi paljastaa kuitenkin, ettei prosessi ole käytännöllinen.

Oletetaan, että meillä on ideaalikaasua. Tarkastellaan sitten neljästä vaiheesta koostuvaa kiertoprosessia  $A \rightarrow B \rightarrow C \rightarrow D \rightarrow A$ . Oletetaan, että osaprosessit ovat:

A  $\rightarrow$  B: Reversiibeli isoterminen paisunta lämpötilassa  $T_H$ .

 $B \to C$ : Reversiibeli adiabaattinen paisunta, jonka aikana lämpötila putoaa arvoon  $T_L$ .

 $C \rightarrow D$ : Reversiibeli isoterminen puristus lämpötilassa  $T_L$ .

 $D \rightarrow A$ : Reversiibeli adiabaattinen puristus takaisin korkeampaan lämpötilaan  $T_H$ .

Kyseistä prosessia kutsutaan, yllätys yllätys, Carnot-prosessiksi. Arvaatkin jo varmaan, mihin tässä lopulta päädytään. Olkoon sitten tarkasteltava ideaalikaasu monoatomista (f = 3) ja oletetaan prosessin lämpötiloiksi vaikkapa  $T_H = 500\degree\text{C}$  ja  $T_L = 100\degree\text{C}$ . Tällöin saadaan kuvassa [4.6](#page-109-0) esitetty prosessipolku. Lasketaan nyt tälle prosessille hyötysuhde aiemmin oppimamme perusteel-

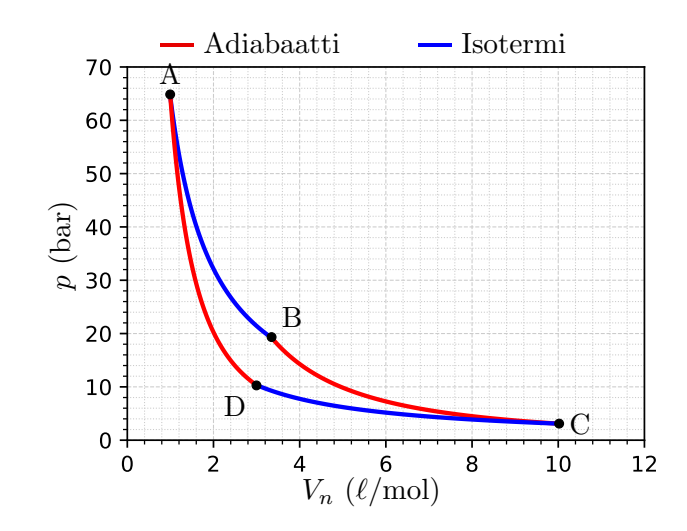

<span id="page-109-0"></span>Kuva 4.6: Yksi monoatomisen ideaalikaasun  $(f = 3)$  Carnot prosessi lämpötilojen  $T_H = 500\textdegree\text{C}$  ja  $T_L = 100\textdegree\text{C}$  välillä.

la. Ensimmäiseksi selvitetään työn ja lämmön siirtymiset eri vaiheissa. Nämä on helppo listata kappaleen [3.6](#page-69-0) avulla. Koottuna tulokset ovat:

$$
\Delta W_{A \to B} = nRT_H \ln(V_B/V_A) \qquad \Delta Q_{A \to B} = \Delta W_{A \to B} > 0 \tag{4.20}
$$

$$
\Delta W_{B \to C} = \frac{nR(T_L - T_H)}{1 - \gamma} \qquad \Delta Q_{B \to C} = 0 \qquad (4.21)
$$

$$
\Delta W_{C \to D} = nRT_L \ln(V_D/V_C) \qquad \Delta Q_{C \to D} = \Delta W_{C \to D} < 0 \tag{4.22}
$$

$$
\Delta W_{D \to A} = \frac{nR(T_H - T_L)}{1 - \gamma} \qquad \Delta Q_{D \to A} = 0 \qquad (4.23)
$$

Hyödynnetään vielä adiabaattista tilanyhtälöä prosesseille  $B \to C$  ja  $D \to A$ , jolloin löydetään yhteys  $V_C/V_D = V_B/V_A$ . Tämän perusteella kyseisen Carnotkiertoprosessin hyötysuhteeksi saadaan lopulta lauseke

$$
\eta_{\text{Carnot}} = \frac{\Delta W_{A \to B} + \Delta W_{B \to C} + \Delta W_{C \to D} + \Delta W_{D \to A}}{\Delta Q_{A \to B}} = \frac{T_H - T_L}{T_H}.
$$
 (4.24)

Huomataan, että saatu hyötysuhteen lauseke on täsmälleen sama kuin toisen pääsäännön antama lauseke reversiibelille lämpövoimakoneelle. Tämä vahvistaa makroskooppisen määritelmämme absoluuttiselle lämpötilalle järkeväksi sikäli, että se antaa saman tuloksen ideaalisen lämpövoimakoneen hyötysuhteelle kuin kineettiseen teoriaan pohjautuva lämpötilan määritelmäkin. Vastaava lasku voitaisiin tehdä myös muille ideaalikaasun kiertoprosessille. Harjoitustehtävänä saat todeta, että myös niin kutsutulla ideaalisella Stirlingsyklillä voidaan periaatteessa saavuttaa yhtä korkea hyötysuhde kuin Carnotprosessillakin, mutta ehtona on tällöin kaasun paisuntasuhteen vieminen äärettömyyteen.

Carnot-sykli näyttää suhteellisen yksinkertaiselta. Sekä lämpötilat, paineet, että tilavuudet ovat prosessissa kaikki hyvin määriteltyjen rajojen sisässä. Jos tämä kerran on se paras mahdollinen sykli, niin miksi emme sitten käytä sitä esimerkiksi voimalaitoksissa? Yhtenä syynä ovat vaikeudet prosessin saamisessa reversiibeliksi. Esimerkiksi kitkavoimat usein ovat liikenopeuteen verrannollisia, jolloin niiden tuottaman työn eliminoiminen vaatisi liikkeen toteuttamista äärettömän hitaasti. Vaikka yhden syklin aikana hyötysuhde olisikin paras mahdollinen, kestäisi yhden syklin toteuttaminen reversiibelisti äärettömän pitkään. Lisäksi kuvan [4.6](#page-109-0) prosessi näyttää "pitkältä" ja "laihalta" prosessikäyrän rajoittamaan pinta-alaan nähden tarkoittaen, että koneesta tulisi todella suuri kokoinen saavutettuun työhön nähden. Tällainen laite olisi tietenkin käytännössä täysin käyttökelvoton.

### 4.4 Clausiuksen idea ja entropian löytyminen

Nyt kun olemme saaneet mielenrauhan esittämämme absoluuttisen lämpötilan makroskoopisen määritelmän suhteen, voimmekin palata takaisin entropian käsitteen metsästämiseen ja räjäyttää tajunnan kertaheitolla jonnekin Jupiterin tai Saturnuksen taakse. Paljastuu, että havaintomme mahdollisuudesta määritellä makroskooppinen lämpötila ideaalisessa lämpövoimakoneessa siirtyvien lämpömäärien suhteena on merkittävä ja johtaa lopulta entropian löytymiseen. Asian esiintuomiseksi joudumme kuitenkin keksimään varsin luovaa käyttöä hypoteettiselle Carnot-koneelle. Tarkemmin sanottuna tarvitsemme suuren määrän  $i = 1, 2, \ldots$  pieniä Carnot-koneita  $C_i$ , joista jokainen toimii lämpötilassa  $T_0$  olevan ison yhteisen ja ehtymättömän lämpövaraston sekä lämpötiloissa  $T_i$  olevien äärellisten lämpövarastojen välillä tuottaen työn  $\Delta W_{C,i}$ . Lisäksi Carnot-koneiden rinnalle tarvitsemme erillisen systeemin, joka käy läpi syklisen prosessin vaiheita  $i = 1, 2, \ldots$  ottaen jokaisessa vaiheessa lämpöä määrän  $\Delta Q_i$  lämpötilassa  $T_i$  olevasta varastosta ja luoden sillä sisäenergian muutoksen  $\Delta U_i$  ja työn  $\Delta W_i$ . Tilannetta on havainnollistettu kuvaan [4.7,](#page-111-0) jossa tämän erillisen systeemin taseraja on piirretty sinisellä katkoviivalla.

Tarkastellaan ensin kuvan [4.7](#page-111-0) vasenta puolta. Kun sinisen taserajan sisällä oleva systeemi on oman kiertoprosessinsa vaiheessa i ja kiinnittyneenä Carnot-koneeseen i kuvan [4.7](#page-111-0) mukaisesti, voimme hyödyntää Carnot-koneen mahdollistamaa lämpötilamääritelmää ja kirjoittaa

$$
\frac{\Delta Q_{0,i}}{T_0} = \frac{\Delta Q_i}{T_i}.\tag{4.25}
$$

Toisaalta ensimmäinen pääsääntö kertoo energian säilyvän jokaisen Carnotkoneen i suorittamassa syklisessä prosessissa ja jokaisessa taserajan rajaaman systeemin prosessivaiheessa i. Pätee siis

$$
\Delta Q_i = \Delta U_i + \Delta W_i, \tag{4.26}
$$

$$
\Delta Q_{0,i} = \Delta Q_i + \Delta W_{C,i}.\tag{4.27}
$$

Yhdistämällä yllä esitetyt johtopäätökset, saadaan koko järjestelmän yhteisesti tekemäksi työksi koko prosessin aikana summa osaprosesseissa i tehdyistä töistä

$$
\Delta W = \sum_{i} \Delta W_i + \sum_{i} \Delta W_{C,i} = T_0 \sum_{i} \frac{\Delta Q_i}{T_i} - \sum_{i} \Delta U_i.
$$
 (4.28)

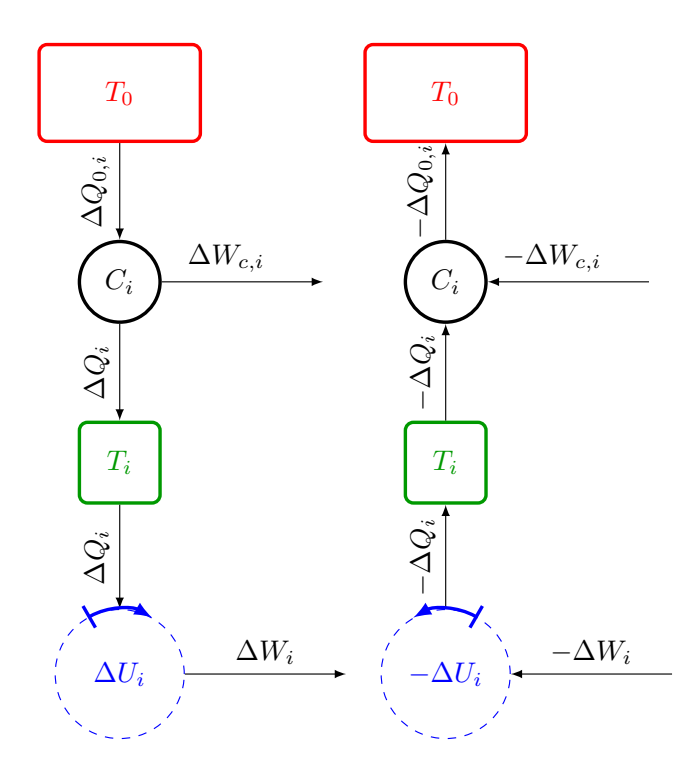

<span id="page-111-0"></span>Kuva 4.7: Asetelmat Clausiuksen epäyhtälön ja entropian käsitteen johtamiseksi. Vasemmalla sinisen taserajan sisällä tapahtuva prosessi voi olla reversiibeli tai irreversiibeli. Oikealla prosessin on oltava reversiibeli, jotta siirtyvien energioiden arvot säilyvät vasenta paneelia vastaavina.

Seuraavaksi tarvitaan olettamus, että siirtyvät lämpömäärät ja tehdyt työt ovat kaikki infinitesimaalisen pieniä, ja että prosessivaiheita on äärettömän monta. Tällöin prosessivaiheiden  $i = 1, 2, \ldots$  muodostaessa syklin, muuttuvat summat suljetuiksi polkuintegraaleiksi. Näin päädytään yhden syklin aikana tehtyyn kokonaistyöhön

$$
\Delta W = T_0 \sum_{i} \frac{\Delta Q_i}{T_i} - \sum_{i} \Delta U_i = T_0 \oint \frac{\delta Q}{T} - \oint dU = T_0 \oint \frac{\delta Q}{T}.
$$
 (4.29)

Viimeisessä vaiheessa on hyödynnetty tietoa, että dU on kokonaisdifferentiaali. Tämän tuloksen jälkeen toinen pääsääntö puuttuu jälleen peliin. Tehty kokonaistyö ∆W on nyt nimittäin lähtöisin vain yhdestä lämpövarastosta, joka on lämpötilassa  $T_0$ . Tällöin täytyy olla voimassa tilanne  $\Delta W \leq 0$ . Koska lisäksi lämpötila  $T_0$  on positiivinen, täytyy kuvan [4.7](#page-111-0) sinisen taserajan sisällä tapahtuvalle prosessille olla voimassa

$$
\oint \frac{\delta Q}{T} \le 0, \qquad \text{Clausiuksen epäyhtälö.} \tag{4.30}
$$

Tämä tulos tunnetaan Clausiuksen epäyhtälönä. Huomattavaa on, että se pätee kaikille kuvan [4.7](#page-111-0) sinisen taserajan sisällä tapahtuville syklisille prosesseille, niin reversiibeleille kuin irreversiibeleillekin.

Kehuskelimme aluksi, että pohdinta johtaisi entropian käsitteeseen. Tähän päästään kiinni tarkastelemalla myös kuvan [4.7](#page-111-0) oikeaa paneelia, jossa sinisen taserajan sisällä oleva reversiibeliksi oletettava systeemi käykin läpi käännettyä prosessia. Huomaa, että jokaisessa vaiheessa i siirtyvät lämpömäärät ja työt ovat nyt vain vastakkaismerkkisiä kääntämättömään prosessiin verrattuna. Käännetyn koneiston tapauksessa ensimmäinen pääsääntö kertoo meille nyt siis

$$
-\Delta Q_i = -\Delta U_i - \Delta W_i,\tag{4.31}
$$

$$
-\Delta Q_{0,i} = -\Delta Q_i - \Delta W_{C,i}.\tag{4.32}
$$

Toisaalta Carnot-konetta koskeva tuloksemme on edelleen voimassa

$$
\frac{\Delta Q_{0,i}}{T_0} = \frac{\Delta Q_i}{T_i},\tag{4.33}
$$

jolloin koko järjestelmän yhteiseksi työksi yhden prosessisyklin aikana saadaan

$$
\Delta W = -\sum_{i} \Delta W_i - \sum_{i} \Delta W_{C,i} = \sum_{i} \Delta U_i - T_0 \sum_{i} \frac{\Delta Q_i}{T_i}.
$$
 (4.34)

Muuttamalla jälleen summat integraaleiksi, sekä vaatimalla toisen pääsäännön mukaisesti ∆W ≤ 0, päädytään tulokseen

$$
\oint \frac{\delta Q}{T} \ge 0. \tag{4.35}
$$

Koska aiempi tulos, eli Clausiuksen epäyhtälö, oli voimassa kaikille suljetuille kiertoprosesseille ja nyt löydetty vain reversiibeleille, voimme todeta, että reversiibelien prosessien tapauksessa pätee

$$
\oint \frac{\delta Q}{T} = 0, \qquad \text{Reversiibeli processi.} \tag{4.36}
$$

Aiemmin matemaattisisten perusteiden yhteydessä totesimme, että mikäli differentiaalimuodon kiertointegraali on identtisesti nolla, on kyseinen differentiaalimuoto tällöin eksakti. Voimme siis tulkita integroitavan termin eksaktiksi differentiaalimuodoksi, toisin sanoen differentiaaliksi tavallisesta funktiosta, ja kirjoittaa reversiibeleille prosesseille

$$
dS = \frac{\delta Q}{T}, \qquad \text{Reversiibeli processi.} \tag{4.37}
$$

Suure S on metsästämämme entropian käsite. Se on selkeästi sama lauseke, johon törmäsimme aiemmin motivaatiota etsiessämme. Eksaktin differentiaalimuodon vuoksi se on myös oltava tilasuure. Seuraavaksi voimmekin pohtia, mitä tämä kaikki lopulta tarkoittaa termodynamiikan näkökulmasta.

### 4.5 Toisen pääsäännön matemaattinen muoto

Clausiuksen ajatuksia seuraten olemme siis löytäneet kaksi tärkeää tulosta, jotka pätevät suljetuille systeemeille:

$$
\oint \frac{\delta Q}{T} \le 0,
$$
 syklinen prosessi (4.38)

$$
\int_{A \to B} \frac{\delta Q}{T} = S_B - S_A,
$$
 reversiibeli prosessi. (4.39)

Nämä vaikuttavat liittyvän läheisesti toisiinsa. Koitetaan seuraavaksi yhdistää havaintomme täsmälliseksi matemaattiseksi ilmaukseksi toisesta pääsäännöstä.

Olkoon meillä kaksi pistettä A ja B, joissa tilamuuttujat saavat eri arvot. Määritellään sitten kaksi prosessipolkua, joista molemmat kulkevat pisteestä A pisteeseen B mutta eri reittejä. Olkoon ensimmäinen prosessipoluista varmasti reversiibeli ja merkitään sitä käyrällä R. Olkoon toinen poluista mahdollisesti irreversiibeli ja merkitään sitä käyrällä I. Kuvan [4.8](#page-113-0) piirros selkeyttää asiaa. Clausiuksen kaikille prosesseille pätevää tulosta hyödyntäen, voimme nyt

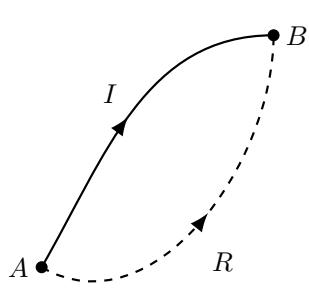

Kuva 4.8: Yleinen ja reversiibeli polku tilapisteiden A ja B välillä.

muodostaa polkujen R ja I avulla epäyhtälön

<span id="page-113-0"></span>
$$
0 \ge \oint \frac{\delta Q}{T} = \int_{I} \frac{\delta Q}{T} + \int_{-R} \frac{\delta Q}{T} = \int_{I} \frac{\delta Q}{T} - \int_{R} \frac{\delta Q}{T}, \tag{4.40}
$$

missä viimeinen vaihe seuraa, kun integroinnin kulkusuunta reversiibelillä polulla käännetään ympäri. Käytetään sitten Clausiuksen toista tulosta, jolloin integraali reversiibeliä polkua pitkin voidaan korvata entropian muutoksella. Kun lisäksi muistetaan, että polku I saattoi kuvata reversiibelia tai irreversiibeliä polkua, voidaan lopputulos tiivistää varsin kompaktiksi säännöksi

$$
S_B - S_A \ge \int_{A \to B} \frac{\delta Q}{T}, \quad \text{kaikille prosesseille.} \tag{4.41}
$$

Tämä on termodynamiikan toisen pääsäännön matemaattinen muoto suljetuille systeemeille. Koska lisäksi pisteet A ja B sekä ne yhdistävä polku voidaan valita mielivaltaisesti, on pakko olla voimassa myös toisen pääsäännön differentiaalinen esitys, joka voidaan näppärästi ilmaista muodossa

<span id="page-113-1"></span>
$$
\delta Q \le TdS. \tag{4.42}
$$

Voimme siis todeta, että yleisissä prosesseissa suljettuun systeemiin tuotu lämpö toteuttaa yhtälön

$$
\Delta Q_{A \to B} \le \int_{A \to B} T dS. \tag{4.43}
$$

Käydään vielä läpi esimerkki toisen pääsäännön matemaattisen muodon soveltamisesta käytännössä:

<span id="page-114-0"></span>Esimerkki 4.2 Suljetussa kuparikattilassa, jonka tilavuus on  $V = 1 \ell$ ja massa  $m_{\text{cu}} = 1 \text{ kg}$ , on vettä massa  $m_{\text{h2o}} = 100 \text{ g}$  eikä mitään muuta. Astia on lämmitetty lämpötilaan  $T_a = 200$ °C, mutta nyt lämpö katkaistaan. Ympäröivän huoneen lämpötila on  $T_h = 20\degree \text{C}$  ja kuparin ominaislämpökapasiteetti  $c_{\text{cu}} = 385 \text{ J/kg/K}$ . Kuinka paljon vähintään maailmankaikkeuden entropia kasvaa kattilan ja veden lämpötilan pudotessa huoneen lämpötilaan?

Koko systeemin entropian muutos koostuu ympäristön, kattilan ja veden entropian muutoksista. Ympäristön entropian muutos tapahtuu vakiolämpötilassa, mutta kuparin ja veden lämpötila muuttuu. Kokonaisentropian muutos toteuttaa siten yhtälön

$$
dS \ge \frac{\delta Q_{\rm h}}{T_h} + \frac{\delta Q_{\rm cu}}{T} + \frac{\delta Q_{\rm h2o}}{T}, \quad T \in [T_h, T_a]. \tag{4.44}
$$

Kuparille voimme olettaa

$$
\delta Q_{\rm cu} = m_{\rm cu} c_{\rm cu} dT. \tag{4.45}
$$

Koska kattilan tilavuus ei muutu, säilyy veden ominaistilavuus vakiona arvossa  $v = 0.01 \,\mathrm{m}^3/\mathrm{kg}$  ja ensimmäinen pääsäännön mukaan veden luovuttaman lämmön on tällöin vastattava sisäenergian muutosta

$$
\delta Q_{\text{h2o}} = m_{\text{h2o}} du(v, T). \tag{4.46}
$$

Ensimmäinen pääsääntö kertoo myös, että energiaa ei häviä, jolloin veden, astian, ja ympäristön lämpöjen muutoksien on summauduttava nollaan

$$
\delta Q_{\rm h} + \delta Q_{\rm cu} + \delta Q_{\rm h2o} = 0. \tag{4.47}
$$

Integroimalla toinen pääsääntö lämpötilasta  $T_a$  lämpötilaan  $T_h$  saamme

$$
\Delta S \ge \frac{\Delta Q_{\rm h}}{T_h} + \int_{T_a}^{T_h} \frac{m_{\rm cu}c_{\rm cu}dT}{T} + \int_{T_a}^{T_h} \frac{m_{\rm h2o}du(v,T)}{T},
$$
  
=  $\frac{\Delta Q_{\rm h}}{T_h} + m_{\rm cu}c_{\rm cu}\ln\frac{T_h}{T_a} + m_{\rm h2o}\int_{T_a}^{T_h} \frac{du(v,T)}{T}.$  (4.48)

Integroimalla ensimmäinen pääsääntö lämpötilasta  $T_a$  lämpötilaan  $T_h$ , saamme

$$
\Delta Q_{\rm h} + m_{\rm cu} c_{\rm cu} (T_h - T_a) + m_{\rm h2o} [u(v, T_h) - u(v, T_a)] = 0, \qquad (4.49)
$$

josta voimme sitten ratkaista huoneen vastaanottaman lämmön:

$$
\Delta Q_{\rm h} = m_{\rm cu} c_{\rm cu} (T_a - T_h) + m_{\rm h2o} [u(v, T_a) - u(v, T_h)]. \tag{4.50}
$$

Veden sisäenergia on kuitenkin lämpötilan funktio, jolle emme tiedä analyyttistä lauseketta. Approksimoidaan integraali siis numeerisesti trapetsisäännöllä

$$
\int_{T_a}^{T_h} \frac{du(v, T)}{T} \approx \sum_{i=1}^N \left( \frac{1}{T_{i+1}} + \frac{1}{T_i} \right) \frac{u(v, T_{i+1}) - u(v, T_i)}{2}, \quad (4.51)
$$

jossa  ${T_i}_{i=1}^N = {T_a, ..., T_h}$  on joukko lämpötilan arvoja astian lämpötilasta huoneen lämpötilaan. Veden sisäenergian selvittämiseen voimme käyttää pyromat-kirjastoa, joten toteutetaan saman tien koko lasku loppuun Python skriptillä:

```
1 import numpy as np
2 import matplotlib . pyplot as plt
3 import pyromat as pm
4
5 # Alkutiedot
6 m_cu = 1.0 # kg
7 \text{ m} h2o = 0.1 # kg
8 \text{ V} = 0.001 \text{ # m}^39 T_a = 200+273.15 # K
10 T_h = 20+273.15 # K
11 c_cu = 0.385 # kJ/kg/K
12 d = m_h2o/V # kg/m^313
14 # Data vedelle
15 H2O = pm g.get ('mp. H2O')
16
17 # Kuparin , veden ja huoneen lammonmuutokset
18 DQ_{c}u = m_{c}u * c_{c}u * (T_{h} - T_{a})19 DQ_h2o = m_h2o * (H2O.e (T=T_h,d=d)[0] - H2O.e (T=T_a,d=d)[0])
20 DQ_h = -DQ_ccu - DQ_h2o21
22 # Vektorit arvoja integraalin laskemiseksi
23 T = np. linspace (T_a, T_h, 1001)24 \text{ u} = H20 \cdot e(T = T \cdot d = d)25
26 # Entropian muutokset reversiibeleissa prosesseissa
27 DS_h = DQ_h/T_h28 DS_cu = m_cu \text{c}cu *np.log (T_h/T_a)29 DS_h2o = m_h2o*0.5*(1/T[1:]+1/T[:-1]).dot(np.diff(u))
30
31 # Tulostus :
32 print (' Osaentropioiden muutokset :')
33 print ('DS_h >= '+'{:.3f}'.format (DS_h)+' kJ/K')
34 print ('DS_cu >= '+'{:.3f}'.format (DS_cu)+' kJ/K')
35 print ('DS_h2o >= '+'{:.3f}'.format (DS_h2o)+' kJ/K')
36 print ('Kokonaisentropian muutos:')
37 print ('DS >= '+'{:.3f}'.format (DS_h+DS_cu+DS_h2o)+' kJ/K')
```
Kun skripti ajetaan, saadaan näytölle seuraava printti:

Osaentropioiden muutokset:  $DS_h$  >= 0.539 kJ/K

```
DS_cu >= -0.184 kJ/K
DS_h2o >= -0.232 kJ/K
Kokonaisentropian muutos:
DS >= 0.123 kJ/K
```
Esimerkistä huomataan, että vaikka sekä veden, että kuparin entropiat vaikuttaisivat pienenevän, kokonaisentropia silti kasvaa huoneen entropian muutoksen seurauksena. Tämä korostaa yleisempää havaintoa: vaikka entropia pienenisi jossain paikallisesti, kompensoituu se muualla globaalissa systeemissä niin, että koko järjestelmän entropian muutos on aina positiivinen.

## 4.6 Termodynamiikan fundamentaalirelaatiot

Olemme nyt päässeet hyvään makuun entropian suhteen. Esimerkissä [4.2](#page-114-0) tarkasteltiin entropiaa toisen pääsäännön kautta ja hyödynnettiin samalla ensimmäistä pääsääntöä. Tarkastellaan asiaa vielä lisää ja hieman lähemmin.

Mietitään ensin mitä toinen pääsääntö tarkoittaa prosessissa mahdollisesti tapahtuvalle työlle kuvan [4.8](#page-113-0) avulla. Integroidaan ensimmäinen pääsääntö pisteet A ja B yhdistäviä irreversiibeliä polkua I ja reversiibeliä polkua R pitkin

$$
\Delta U_I = \Delta Q_I - \Delta W_I, \qquad (4.52)
$$

$$
\Delta U_R = \Delta Q_R - \Delta W_R. \tag{4.53}
$$

Sisäenergian muutos ei riipu polusta ja tiedämme toisen pääsäännön ja yhtälön [\(4.43\)](#page-113-1) perusteella, että  $\Delta Q_R \geq \Delta Q_I$ . Nämä yhdistämällä huomaamme, että

$$
\Delta W_I \le \Delta W_R. \tag{4.54}
$$

Kahden tilamuuttujapisteen välillä suljetun systeemin tekemä työ irrevesiibeliä prosessipolkua pitkin on siis aina pienempi kuin reversiibeliä polkua pitkin. Voimme ymmärtää tämän seuraavasti: Täysin reversiibeli prosessi tekisi tilavuuden laajentumisen seurauksena työn  $\delta W_{\text{rev}} = pdV$ . Jos prosessissa on kitkaa, saavutettu nettotyö onkin  $\delta W = \delta W_{\text{rev}} - \delta W_{\text{kitka}}$ . Kitkavoimien tekemä työ siis pienentää todellista hyödyksi saatavaa työtä. Systeemin tekemä irreversiibeli työ onkin siis käytännössä kitkavoimien systeemiin tekemää työtä, eikä systeemistä ulos saatavaa työtä. Samalla tämä tarkoittaa, että jos kitkavoimien tekemä työ muuntuu lämmöksi, on ulkoatuotavan lämmön tarve pitkin irreversiibeliä prosessissa tällöin pienempi kuin reversiibeliä polkua pitkin, tai jos prosessissa siirtyisi lämpöä systeemin ulkopuolelle, siirtyisi sitä irreversiibelissä prosessissa enemmän kuin reversiibelissä prosessissa.

Rajoitutaan sitten hetkeksi reversiibeleihin prosesseihin ja oletaan työn olevan vain tilavuuden muutoksesta johtuvaa, eli  $\delta W = pdV$ . Tällöin ensimmäinen pääsääntö suljetuille systeemeille voidaan kirjoittaa sisäenergian tai vaihtoehtoisesti entalpian avulla muotoihin

<span id="page-116-1"></span><span id="page-116-0"></span>
$$
dU = TdS - pdV, \t\t(4.55)
$$

$$
dH = TdS + Vdp. \t\t(4.56)
$$

Syy, miksi tämä on merkittävää, on seuraava: Vaikka näihin yhtälöihin päädyttiinkin rajoittamalla ensimmäinen ja toinen pääsääntö reversiibeleihin prosesseihin, ovat nämä molemmat yhtälöt itse asiassa voimassa aina. Tämä johtuu siitä, että yhtälöissä on ainoastaan aineen ominaisuuksia, ei systeemiin tuotua lämpöä tai sen tekemää työtä, jotka saattaisivat riippua muistakin tekijöistä. Vastaavasti nämä yhtälöt eivät ole sama asia kuin ensimmäinen ja toinen pääsääntö. Tämä yksityiskohta on erittäin tärkeää pitää mielessä. Yleisesti yhtälöitä [\(4.55\)](#page-116-0) ja [\(4.56\)](#page-116-1) kutsutaan termodynamiikan fundamentaalirelaatioiksi. Mikäli tilanyhtälö ja entalpia tai sisäenergia on tiedossa, voidaan yhtlöitä käyttää määrittämään entropian muutos haluttua prosesipolkua pitkin integroimalla. Harjoitustehtävänä tuletkin näin toimimalla selvittämään ideaalikaasun entropian lausekkeen.

<span id="page-117-0"></span>Esimerkki 4.3 Ideaalikaasun entropian muutokset kolmessa eri perusprosessissa on suoraviivaista laskea fundamentaaliyhtälöiden avulla.

Isokoorisessa prosessissa tilavuus säilyy vakiona, joten [\(4.55\)](#page-116-0) ja ideaalikaasun sisäenergian määritelmä antavat differentiaalin

$$
(dS)_V = \frac{dU}{T} = \frac{f}{2} n R \frac{dT}{T}
$$
\n
$$
(4.57)
$$

Tästä puolittain integroimalla tilasta A tilaan B saadaan

<span id="page-117-2"></span><span id="page-117-1"></span>
$$
(\Delta S_{A \to B})_V = \frac{f}{2} nR \ln \frac{T_B}{T_A}.\tag{4.58}
$$

Isobaarisessa prosessissa paine säilyy vakiona, joten [\(4.56\)](#page-116-1) ja ideaalikaasun entalpian määritelmä antavat differentiaalin

$$
(dS)_p = \frac{dH}{dT} = \left(\frac{f}{2} + 1\right) nR\frac{dT}{T}.
$$
\n(4.59)

Tästä puolittain integroimalla tilasta A tilaan B saadaan

$$
(\Delta S_{A \to B})_p = \left(\frac{f}{2} + 1\right) nR \ln \frac{T_B}{T_A}.\tag{4.60}
$$

Isotermisessä prosessissa lämpötila, sisäenergia ja entalpia säilyvät vakioina. Tällöin [\(4.55\)](#page-116-0) ja ideaalikaasun tilanyhtälö antavat entropialle differentiaalin

$$
(dS)_T = \frac{p}{T}dV = nR\frac{dV}{V}
$$
\n(4.61)

Tästä puolittain integroimalla tilasta A tilaan B saadaan

$$
(\Delta S_{A \to B})_T = nR \ln \frac{V_B}{V_A}.\tag{4.62}
$$

Adiabaattisessa prosessissa  $\delta Q = 0$ . Jos adiabaattinen prosessi on palautuva, ei entropia muutu lainkaan.

#### 4.7 Entropian tilastollisesta tulkinnasta

Pohditaan hetki esimerkkiä, joka alleviivaa fundamentaalirelaation tärkeyttä ja käyttökelpoisuutta irreversiibeleissä prosesseissa. Samalla saamme maistiaiset entropian mikroskooppisesta tulkinnasta ja perustelut, miksi vaikkapa esimerkissä [4.2](#page-114-0) entropioita saatiin laskea yhteen. Tarkastellaan kuvan [4.9](#page-118-0) asetelmaa, jossa suljettu ja täysin ympäristöstään eristetty astia on jaettu kahtia väliseinällä. Väliseinän toisella puolella on ideaalikaasua lähtötilassa  $(p_A, T_A)$ ja toisella puolella on tyhjiö. Mitä tapahtuu kun väliseinä poistetaan? Kuinka paljon vähintään systeemin entropia kasvaa? Ensinnäkin, kaasu paisuu vapaas-

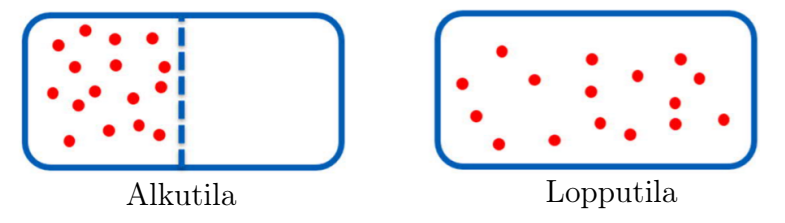

<span id="page-118-0"></span>Kuva 4.9: Kaasun vapaa laajeneminen tyhjiöön.

ti ja täyttää koko astian tilavuuden, tämän verran lienee selvää. Systeemi on myös selkeästi siirtynyt uuteen pysyvään tasapainotilaan, joten entropian luulisi kasvaneen. Toisaalta, koska oletimme astian olevan ympäristöstään täysin eristetty, ei se pysty vaihtamaan lämpöä ympäristönsä kanssa. Tämän perusteella  $\delta Q = 0$  ja siten myös  $\delta Q/T = 0$ . Jos nyt haluaisimme siis miettiä entropiaa, toinen pääsääntö ei kertoisi meille mitään muuta kuin että entropian muutos tulee olemaan positiivinen.

Oleellisessa roolissa lopputuloksen selvittämisessä on kaasun vapaa laajeneminen. Kun väliseinä vetäistään pois, kaasu ei tee työtä mihinkään: molekyylit liikkuvat vain pidemmälle siihen suuntaan, jossa liikesuunta aiemmin vaihtui väliseinän myötä. Myös kaasun lämpötila säilyy vakiona. Tämän voi ymmärtää ajattelemalla prosessia molekyylitasolla: mitään uutta vuorovaikutusta ei synny, joka pienentäisi tai kasvattaisi astian sisään suljettujen molekyylien liike-energiaa joten sisäenergia säilyy vakiona. Mikroskooppisella tasolla ainoa muutos systeemissä on törmäystaajuuden putoaminen ja sitä kautta paineen putoaminen puoleen tilavuuden kaksinkertaistuessa. Vapaa laajeneminen on siis isoterminen prosessi. Nyt fundamentaaliyhtälöt ja esimerkki [4.3](#page-117-0) antavat meille hyvin yksinkertaisen tavan laskea entropian muutos myös täysin irreversiibelissä prosessissa

$$
\Delta S_{A \to B} = nR \ln(V_B/V_A) = nR \ln 2, \qquad (4.63)
$$

missä  $V_A$  ja  $V_B$  ovat alku- ja lopputilojen tilavuudet.

Aivan tämän kappaleen alussa, etsittäessä motivaatiota entropian metsästykseen, teimme laskun, jossa kylmän viileästi summattiin entropioita yhteen. Ei kuitenkaan ole aivan selvää, että näin voidaan aina tehdä. Valoitetaan tilannetta jatkamalla kaasun vapaan laajentumisen tarkastelua. Mitä tapahtuu, jos astian tilavuus onkin jaettuna useampaan osalokeroon ja kaasu päästetään laajenemaan lokero kerrallaan? Onko entropian muutos alkutilasta lopputilaan summa yksittäisistä entropian muutoksista? Kokeillaanpa.

Olkoon kaasun tilavuus kussakin tilassa  $V_i$ . Tällöin yksittäisessä laajentumistapahtumassa entropian muutos edellisen esimerkin perusteella on

$$
\Delta S_{i \to i+1} = nR \ln(V_{i+1}/V_i) \tag{4.64}
$$

Summaamalla nämä yhteen, huomataan perättäisten muutosten logaritmien kumoavan toisensa

$$
\Delta S = \sum_{i=0}^{N-1} \Delta S_{i \to i+1} = nR \ln(V_N/V_0).
$$
 (4.65)

Vaikuttaa siis vahvasti siltä, että entropioiden muutoksia voitaisiin laskea yhteen: lopputulos on sama, vaikka tarkastelisimme vain yhtä laajentumista suoraan lopputilaan.

Yllä esitetty analyysimme itse asiassa kätkee sisäänsä entropian määritelmän. Vaikka aiemmin mainostimme pitäytyvämme täysin makroskooppisessa tarkastelu tavassa, teemme nyt lyhyen poikkeaman yleisestä linjasta. Tilastollisessa tarkastelussa entropialle on olemassa tarkka määritelmä

$$
S \equiv k_B \ln \Omega. \tag{4.66}
$$

Tässä lausekkeessa  $\Omega$  on aineen yhtä makroskooppista tilaa kuvaava mikroskooppisten rakenneosasten erilaisten tilojen mahdollinen lukumäärä. Tällainen tilojen lukumäärä saattaa vaikuttaa omituiselta konseptilta, mutta jo lukion kemian tunnilta saatat muistaa esimerkiksi atomeilla olevan elektroniverhon elektronien aina oleskelevan vain tietyillä energiatiloilla. Näinkin kummallisten entropiamääritelmien yhteenlaskemisen järkeistämiseksi ei kuitenkaan tarvitse ymmärtää aineen rakennetta tai sen energiatilojen kvantittumista. Riittää ymmärtää tavallista kombinatoriikkaa. Jos meillä on ainetta tilassa A, jota vastaa mikroskooppisten tilojen lukumäärä,  $\Omega_A$ , sekä ainetta tilassa B, jota vastaa mikroskooppisten tilojen lukumäärä  $\Omega_B$ , niin yhteensä meillä on erilaisia mahdollisia tilojen kombinaatioita  $\Omega_A \Omega_B$ . Systeemin kokonaisentropia on siten  $S_{A+B} = k_B \ln(\Omega_A \Omega_B)$ . Luonnollinen logaritmi entropian määritelmään tarvitaankin juuri siksi, että logaritmin laskusäännöt mahdollistavat tämän kokonaisentropian lausekkeen esittämisen summana osaentropioista:  $S_{A+B} = k_B \ln(\Omega_A) + k_B \ln(\Omega_B) = S_A + S_B$ . Juuri tämä mahdollisti entropioiden yhteenlaskun myös omassa esimerkissämme. Harjoitustehtävänä saatkin todeta, että esimerkiksi ideaalikaasulle entropia voidaan todellakin määritellä logaritmina vain tilamuuttujista riippuvasta funktiosta.

# 4.8 Eksaktit differentiaalit sisäenergialle, entalpialle ja entropialle

Entropia vaikuttaa siis olevan käyttökelpoinen suure. Kävimme myös jo esimerkissä [4.3](#page-117-0) läpi, kuinka ideaalikaasun entropian muutos saadaan selville pitkin isokooria, isobaaria ja isotermiä. Koska entropia on tilasuure, voi ideaalikaasun entropian muutoksen minkä tahansa kahden tilapisteen välillä laskea sitten näitä perusprosesseja yhdistelemällä. Mutta entäpä yleisempi tapaus, esimerkiksi vesi?

Voimme toimia periaatteessa aivan samoin kuin aiemmin sisäenergiaa ja entalpiaakin määritettäessä. Rajoitutaan siis reversiibeleihin prosesseihin, jolloin lämmön differentiaalille pätee  $\delta Q = T dS$ . Kirjoittamalla tämä auki lämpötilan ja paineen sekä lämpötilan ja tilavuuden suhteen saadaan

$$
\delta Q = T \left(\frac{\partial S}{\partial T}\right)_p dT + T \left(\frac{\partial S}{\partial p}\right)_T dp, \tag{4.67}
$$

$$
\delta Q = T \left(\frac{\partial S}{\partial T}\right)_V dT + T \left(\frac{\partial S}{\partial V}\right)_T dV.
$$
\n(4.68)

Lämpökapasiteettien määritelmien perusteella entropian lämpötiladerivaatat vakiopaineessa ja -tilavuudessa ovat siten

$$
\left(\frac{\partial S}{\partial T}\right)_p = \frac{C_p}{T},\tag{4.69}
$$

<span id="page-120-0"></span>
$$
\left(\frac{\partial S}{\partial T}\right)_V = \frac{C_V}{T}.\tag{4.70}
$$

Nämä eivät kuitenkaan riitä määrittelemään entropian differentiaalia, sillä tarvitaan myös derivaatta joko paineen tai tilavuuden suhteen.

Kirjoitetaan siis  $S(T, p(V, T))$  ja  $S(T, V(p, T))$  ja hyödynnetään derivoinnin ketjusääntöä

$$
\left(\frac{\partial S}{\partial T}\right)_V = \left(\frac{\partial S}{\partial T}\right)_p + \left(\frac{\partial S}{\partial p}\right)_T \left(\frac{\partial p}{\partial T}\right)_V,\tag{4.71}
$$

$$
\left(\frac{\partial S}{\partial T}\right)_p = \left(\frac{\partial S}{\partial T}\right)_V + \left(\frac{\partial S}{\partial V}\right)_T \left(\frac{\partial V}{\partial T}\right)_p \tag{4.72}
$$

Harjoitustehtävä olet johtanut lausekkeen  $(\partial p/\partial T)_V = \alpha_V / \kappa_T$ . Hyödynnetään tätä lämpökapasiteettien lisäksi, jolloin saadaan

<span id="page-120-1"></span>
$$
\left(\frac{\partial S}{\partial p}\right)_T = \frac{\kappa_T}{\alpha_V} \frac{C_V - C_p}{T},\tag{4.73}
$$

$$
\left(\frac{\partial S}{\partial V}\right)_T = \frac{1}{V\alpha_V} \frac{C_p - C_V}{T}.\tag{4.74}
$$

Löydämme siis entropialla kaksi vaihtoehtoista differentiaalia

$$
dS = \frac{C_p}{T}dT + \frac{\kappa_T}{\alpha_V} \frac{C_V - C_p}{T} dp \tag{4.75}
$$

$$
dS = \frac{C_V}{T}dT + \frac{1}{V\alpha_V} \frac{C_p - C_V}{T} dV \tag{4.76}
$$

Nämä tulokset ovat sopusoinnussa aiemmin sisäenergialle ja entalpialle johdettujen differentiaalien [\(3.29\)](#page-60-0) ja [\(3.77\)](#page-79-0) kanssa. Voit todeta tämän kertomalla yllä olevat lausekkeet lämpötilalla ja vähentämällä ja lisäämällä lopputuloksiin differentiaalit  $V dp$  ja  $pdV$  sopivalla tavalla. Vaikuttaa siis siltä, että sekä sisäenergia, entalpia, että entropia voidaan määrittää tilanyhtälöiden ja lämpökapasiteettien avulla integroimalla niistä muodostettuja funktioita sopivasti valittuja polkuja pitkin. Eipä tässä nyt kovin paljon uutta ollut.

Entropia kuitenkin muuttaa tilannetta aiemmasta huomattavasti. Sen avulla pystymme itse asiassa siistimään ja yksinkertaistamaan myös aiemmin löytämiämme sisäenergian ja entalpian lausekkeita merkittävästi. Lähdetään tällä kertaa liikkeelle fundamentaalirelaatioista [\(4.55\)](#page-116-0) ja [\(4.56\)](#page-116-1). Lisätään sitten kierroksia tekemällä entropian kohdalla samanlainen temppu kuin aiemmin teimme paineelle entalpian kohdalla. Kirjoitetaankin  $TdS = d(TS) - SdT$ . Yhdistetään sitten vielä näin syntyvä kokonaisdifferentiaali  $d(TS)$  sisäenergian ja entalpian differentiaaleihin, jolloin fundamentaalirelaatiot voidaan kirjoittaa

$$
d(U - TS) = -SdT - pdV,
$$
\n(4.77)

$$
d(H - TS) = -SdT + Vdp.
$$
\n(4.78)

Yhtälöiden vasemmalla puolella olevilla tilasuureilla on jopa omat nimensä

$$
F = U - TS,
$$
 Helmholtzin vapaa energia, (4.79)  

$$
G = H - TS,
$$
 Gibbsin vapaa energia. (4.80)

Näistä lausekkeista meille erityisen hyödyllisiä tekee osittaisderivaattoja koskeva tulos: mille tahansa hyvin käyttäytyvälle kahden muuttujan funktiolle  $f(x, y)$  pätee  $\frac{\partial}{\partial y}$  $\frac{\partial f}{\partial x} = \frac{\delta}{\partial x}$ ∂x  $\frac{\partial f}{\partial y}$ . Harjoitustehtävä saat todeta, että derivoimalla Helmholtzin vapaata energiaa muuttujien  $T$  ja  $V$  suhteen sekä Gibbsin vapaata energiaa muuttujien T ja p suhteen, saadaan johdettua kaipaamamme entropian paine- ja tilavuusderivaatat

$$
\left(\frac{\partial S}{\partial p}\right)_T = -\left(\frac{\partial V}{\partial T}\right)_p = -\alpha_V V,\tag{4.81}
$$

$$
\left(\frac{\partial S}{\partial V}\right)_T = \left(\frac{\partial p}{\partial T}\right)_V = \frac{\alpha_V}{\kappa_T}.\tag{4.82}
$$

Käyttämällä näitä lausekkeita yhtälöiden [\(4.71\)](#page-120-0) ja [\(4.72\)](#page-120-1) tilalla, saadaan entropian differentiaalille kaksi yksinkertaisempaa esitystapaa

$$
dS = \frac{C_p}{T}dT - \alpha_V V dp, \qquad (4.83)
$$

$$
dS = \frac{C_V}{T}dT + \frac{\alpha_V}{\kappa_T}dV.
$$
\n(4.84)

Nyt entropian määrittämiseksi ei enää tarvita molempien lämpökapasiteettien arvoja. Riittää valita toinen. Vertaamalla uusia entropian differentiaaleja aikaisempiin, löydetään myös yleinen yhteys lämpökapasiteettien välille.

$$
C_p - C_V = VT \frac{\alpha_V^2}{\kappa_T}.
$$
\n(4.85)

Jos sitten palaamme vielä sisäenergian ja entalpian differentiaaleihin hyödyntäen uusia lausekkeita entropian differentiaalille, saamme näillekin selkeämmät lausekkeet:

$$
dU = C_V dT + \left(T\frac{\alpha_V}{\kappa_T} - p\right) dV,\tag{4.86}
$$

$$
dH = C_p dT + V (1 - \alpha_V T) dp. \qquad (4.87)
$$

Sisäenergian määrittämiseen ei enää tarvitakaan isobaarista lämpökapasiteettia, eikä entalpian määrittämiseen isokoorista lämpökapasiteettia.

Mainitaan vielä, että sekä Helmholtzin että Gibbsin vapaan energian määritelmillä on oma roolinsa termodynamiikan teoreettisemmassa lähestymistavassa. Tämän kurssin puitteissa aiheeseen ei kuitenkaan sukelleta pintaa syvemmälle, vaan aihe jätetään hautumaan jatkokursseja varten.

## 4.9 Veden entropia Pyromat-kirjastosta

Nyt olemme jo päässeet hajulle toisen pääsäännön ja entropian merkityksestä lämpövoimakoneissa sekä periaatteessa löytäneet tavan määrittää entropian muutos kahden tilamuuttujapiirroksen pisteen välillä differentiaalia integroimalla. Esimerkissä [4.2](#page-114-0) jopa laskimme entropian muutoksen vedelle integroimalla sopivaa differentiaalia. Kokeellisen datan keräämistä ja integraalien laskemista ei onneksi kuitenkaan tarvitse suorittaa aina itse. Aivan samoin kuin sisäenergian ja entalpian tapauksessakin, meillä on pääsy entropian arvoihin taulukoiden ja pyromat-kirjaston kautta. Tarkastellaan seuraavaksi, kuinka tähän dataan pääsee käsiksi.

Aloitetaan taas sessio IPython-konsolissa, ladataan käyttöön veden monifaasimalli ja etsitään lisätietoa:

```
In [1]: import pyromat
In [2]: h2o=pyromat.get('mp.H2O')
In [3]: help(h2o.s)Help on method s:
s(*varg, **kwarg) method of builtins.mp1 instance
   Entropy s(T=None, p=None, d=None, x=None)
   From any two of the provided primary properties
   s Entropy [unit_energy / unit_matter / unit_temperature]
   T Temperature [unit_temperature]
   p Pressure [unit_pressure]
```

```
d Density [unit_matter / unit_volume]
x Quality [dimensionless]
If the optional keyword "quality" is set to True, then a quality array
will also be returned
    s, x = mp1.s( ... , quality=True)
```
Kirjasto antaa siis mahdollisuuden entropian laskemiseksi käytännössä millä tahansa tilamuuttujapareilla, aivan vastaavasti kuin sisäenergian ja entalpiankin tapauksessa. Lisäksi tarvittaessa saadaan samalla kertaa tieto myös höyrynlaatukertoimesta kysytyssä pisteessä. Infosta selviää myös kirjaston käyttämät yksiköt entropialle, joten voimme vihdoin täydentää listauksemme pyromatkirjaston ja tässä tekstissä käytettyjen merkintöjen ja symbolien suhteen. Vastaavuudet löytyvät siis taulukosta [4.1.](#page-123-0)

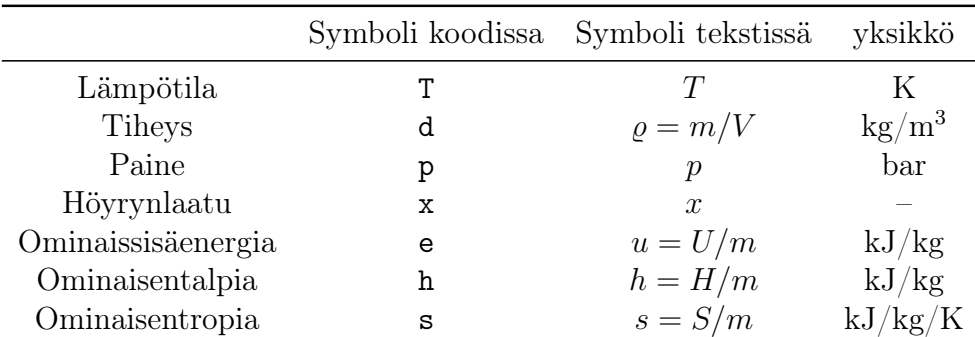

<span id="page-123-0"></span>Taulukko 4.1: Pyromat symbolit ja yksiköt.

Miltä entropia sitten näyttää veden tapauksessa? Tarkastellaan tätä seuraavan esimerkin avulla

<span id="page-123-1"></span>Esimerkki 4.4 Laadi Python-skripti, jolla piirrät veden ominaisentropian tasa-arvokäyriä paineen ja lämpötilan funktiona

```
1 import numpy as np
2 import matplotlib . pyplot as plt
3 from matplotlib . ticker import ( AutoMinorLocator , MultipleLocator )
4 import pyromat as pm
5
6 # kuva ja akselit
\tau fig, ax = plt. subplots (figsize = (6.37, 4.77))
 8
9 # data vedelle
10 h2o=pm.get ('mp.H2O')
11
12 # Lampotila ja paine
13 # kriittiselle pisteelle ja kolmoispisteelle
14 T_c , p_c = h2o . critical ()
15 T_trp, p_trp=h2o.triple()
16
17 # datan rajat
18 p min = 1. e - 3
```

```
19 p_max =1. e3
20 T_min =0.2+273.15
21 T_max =600+273.15
22
23 # Paine ja lampotila grid seka entropian arvot
_{24} p=np.logspace (np.log10 (p_min), np.log10 (p_max), 301)
25 T=np.linspace (T_min, T_max, 301)
26 TT, pp = np. meshgrid (T, p)27 ss=h2o.s(T=TT, p=pp)
2829 # Entropian tasa - arvotkayrat
30 levels = np . linspace (0.5 ,10 ,20)
31 cts = ax . contour ( TT -273.15 , pp ,ss , levels , colors ='blue ', linewidths =0.5)
32
33 # Nimea tasa - arvokayrat sita vastaavalla lukuarvolla
34 # Tassa joutuu hieman kikkailemaa jotta kulman saa oikein
35 # logaritmisella asteikolla .
36 for i in range (len (levels)):
37 points=cts.collections [i].get_paths () [0]. vertices [0:2]
38 dy=np.diff (np.log10 (points [:,1])) / (np.log10 (p_max) - np.log10 (p_min))
39 dx = np \cdot diff (points [:, 0]) / (T_max - T.min)40 \qquad \qquad \texttt{angle} = \texttt{np}.\arctan2\left(\texttt{dy}\,,\texttt{dx}\,\right) [0] *180/np.pi+180
41 x = points [0 ,0]+ np . cos ( angle * np . pi /180)*20
_{42} y = points [0,1] * (1+0.5* np.sin (angle * np.pi/180))
43 ax. \text{text}(x, y, "{\: : .1f\}". \text{format}(\text{levels}[i]).44 ha = " center ", va = " center ", rotation = angle,
45 size=10, color='blue')46
47 # Kyllastyskayran piirto
48 T = np . linspace ( T_trp , T_c -0.01 ,501)
49 p_vapor = h2o . p ( T =T , x =1.0)
50 p_liquid = h2o . p ( T=T , x =0.0)
51 ax.plot (T-273.15, p_liquid, color='red', linewidth=2)
52 ax.plot (T-273.15, p\_vapor, color='green', linewidth=2, linestyle=(0, (10, 10)))53
54 # Kuvan asettelu
55 ax . set_xscale ('linear ')
56 ax . set_yscale ('log ')
57 ax . set_xlim ([0. ,600.0])
58 ax . set_ylim ([ p_trp ,1. e3 ])
59 ax . xaxis . set_major_locator ( MultipleLocator (100))
60 ax . xaxis . set_minor_locator ( AutoMinorLocator (4))
61 ax.grid (which='major', color='#CCCCCC', linestyle='--')
62 ax.grid (which='minor', color='#CCCCCC', linestyle=':')
63 fig.tight_layout ()
64 plt.show ()
```
Ajettaessa esimerkin [4.4](#page-123-1) skripti, saadaan kuva [4.10,](#page-125-0) josta voidaan tehdä muutama havainto. Vaikuttaa siltä, että ominaisentropian arvoissa saattaisi tapahtua jonkin sortin suurempi muutos kiehumisen aikana, aivan samoin kuin ominaisentalpiankin tapauksessa todettiin. Varsinainen yllätys tämä ei ole. Ker-toohan fundamentaaliyhtälö [\(4.56\)](#page-116-1) meille, että vakiopaineessa  $dh = T ds$ . Jos siis kuvassa [4.10](#page-125-0) kuljetaan vakiopaineessa kyllästyskäyrän yli, jossa tiedämme ominaisentalpian hyppäävän, on ominaisentropian luonnollista tehdä samoin. Lisäksi huomataan, että ominaisentropian tasa-arvokäyrät kiertävät kuvassa hieman vastaavalla tavalla kuin ominaistilavuuden käyrät kuvassa [2.5.](#page-41-0) Vaikka käytös vaikuttaakin samanlaiselta, on hyvä pitää mielessä, etteivät ominaisentropian ja -tilavuuden tasa-arvokäyrät osu päällekkäin.

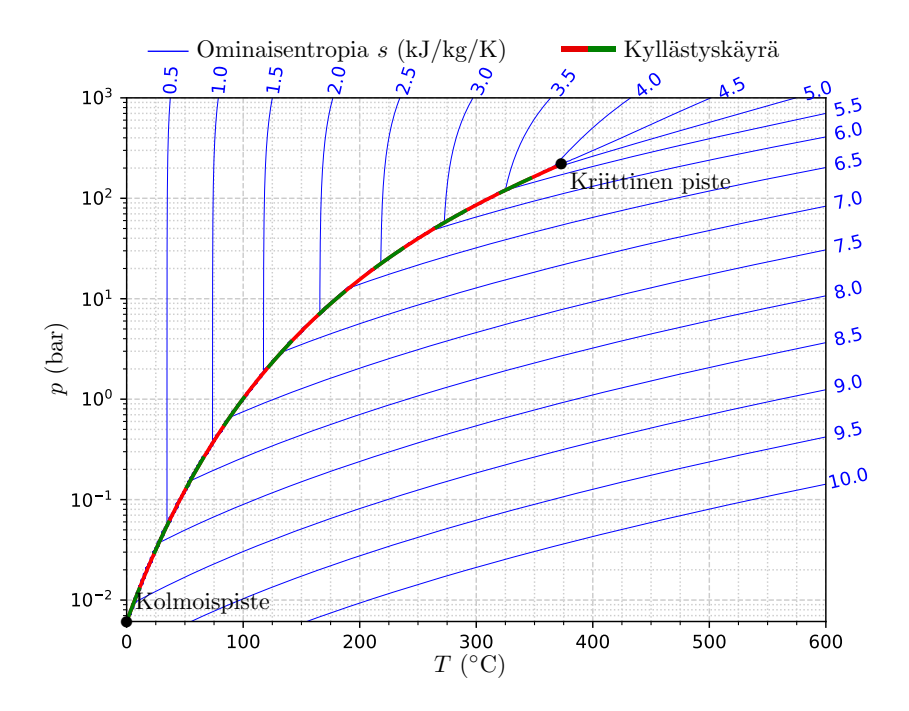

<span id="page-125-0"></span>Kuva 4.10: Veden ominaisentropian s (kJ/kg/K) tasa-arvokäyriä lämpötilan T  $(°C)$  ja paineen  $p$  (bar) funktiona. Kyllästyskäyrä paksummalla punavihreällä.

## 4.10 Veden lämpötila–ominaisentropia-piirros

Tutkittaessa syklisiä termodynaamisia prosesseja, meitä tyypillisesti kiinnostaa yhden prosessisyklin tekemä työ. Aiemmin huomasimme, että kitkavoimat unohdettaessa suljetussa systeemissä yhden syklin aikana tehty työ on helposti laskettavaissa paine–ominaistilavuus-piirroksessa prosessikäyrän rajaamana pinta-alana, eli yhtälöllä  $\Delta W_{\text{rev}} = \oint pdV$ . Toisaalta suljetuissa syklisissä prosesseissa sisäenergian muutos syklin aikana on nolla, jolloin ensimmäisen pääsäännön mukaan tehty työ vastaa täsmälleen prosessiin tuodun ja siitä lähtevän lämpömäärän erotusta. Reversiibeleille prosesseille toinen pääsääntö määritti lämmölle differentiaalin  $\delta Q = T dS$ , joten koko syklin yli integroituna  $\oint T dS$ vastaa sykliin jäävää lämpömäärää, eli tehtyä työtä. Toisin sanoen, reversiibelille suljetun systeemin syklille pätee myös  $\Delta W_{\text{rev}} = \oint T dS$ . Kun lisäksi huomiodaan, että piirrettäessä entropian tasa-arvokäyriä paineen ja lämpötilan funktiona kaksifaasialue jäi piiloon, tullaan johtopäätökseen, että tilamuuttujia voisi olla hyödyllistä visualisoida myös lämpötila–ominaisentropia-piirroksessa samaan tapaan kuin paine–ominaisentalpia-piirroksessakin.

Käydään koodi-esimerkin avulla läpi, kuinka tällainen piirros saadaan aikaan vedelle:

<span id="page-126-0"></span>Esimerkki 4.5 Laadi Python skripti paineen, tiheyden, höyrynlaatukertoimen ja ominaisentalpian tasa-arvokäyrien piirtämiseksi vedelle lämpötilan ja ominaisentropian suhteen.

```
1 import numpy as np
2 import matplotlib . pyplot as plt
3 from matplotlib . ticker import ( AutoMinorLocator , MultipleLocator )
4 import pyromat as pm
 5
6 # Kuva ja akselit
7 fig, ax = plt. subplots (figsize=(6.37, 4.77))
 8
9 # Data
10 h2o = pm \cdot get('mp .H2O')11
12 # Lampotila ja paine kriittisessa ja kolmoispisteessa
13 T_c, p_c=h2o. critical()
14 T_trp, p_trp=h2o.triple()
15
16 # Paineen tasa - arvokayrat ( bar )
17 p=np.array ([0.02, 0.05, 0.1, 0.2, 0.5, 1.0, 2.0, 5.0,18 10.0 , 20.0 , 50.0 , 100 , 200 , 500 , 1000 , 2000])
19 T=np. linspace (T_trp, 800+273.15, 1001)
20 for i in range (len(p)):
21 \quad s = h20 \cdot s (T = T, p = p[i])22 ax. plot(s, T-273.15, color='blue', linewidth=0.5)dy_{10} and dy_{23} dy_norm =4.77/800; dx_norm =6.37/12; idx = len (T) -2
24 dy = T [idx + 1] - T [idx]; dx = s [idx + 1] - s [idx]
25 angle=np.degrees (np.arctan2 (dy*dy_norm,dx*dx_norm))
26 if angle >90:
27 angle = angle -180
28 ax. \text{text} ( \text{s} [\text{idx}+1]+0.1, T [\text{idx}+1]-273.15, "{\text{else}}".for mat(p[i]),29 ha="center", va="bottom", rotation=angle,
30 size=10, color='blue')31
32 # Tiheyden tasa - arvokayrat (kg/m ^3)
33 d=np.array ([0.01, 0.1, 1.0, 10, 100, 400, 800, 999])
34 T = np . linspace ( T_trp ,800+273.15 ,1001)
35 d_{max} = h2o \cdot d(T = T, p = p[-1])36 for i in range (len(d)):
37 s = h20 . s (T=T, d=d[i])38 idx=np.where (d[i] < d_max)[0]
39 ax . plot ( s [ idx ] , T [ idx ] -273.15 , color ='tab : orange ', linewidth =0.5)
40 ax. \text{text(s} [\text{idx}[-1]], \text{T} [\text{idx}[-1]] - 273.15, \text{T} [\text{ig}]^T. \text{format} (\text{d} [\text{i}]),41 ha = "right", va = "top", rotation = 0,
42 size=10, color='tab: orange')
43
44 # Ominaisentalpian kayrat (kJ/kg)
45 h = np . linspace (200 ,4000 ,20)
46 for i in range (len(h)):
47 if h [i] <2500:
48 p_vec = np . logspace (np \cdot log10(p_t+rp*1.1), np . log10 (p_t[-1]), 101)
49 else :
p_{\text{v}}vec = np . logspace (np . log10 (p[0]), np . log10 (p[-1]), 101)
```

```
51 T, x = h20. T_h(h=h[i], p=p\_vec, quality=True)52 s = h20 \cdot s (T = T, p = p vec, x = x)53 ax. plot(s, T-273.15, color='red', linewidth=0.5)54 if h [i] <2500:
55 ax.text (s[-1], T[-1]-273.15, "\{:\text{g}\}".format (h[i]),
56 ha="right", va="center", rotation=0,
57 size=10, color='red')
58 else
59 ax.text ( s [0], T [0] -273.15, "{: g}".format (h [i]),
60 ha="left", va="center", rotation=0,
61 size=10, color='red')
62
63 # Hoyrynlaatukertoimen kayrat
64 x = np . linspace (0. ,1. ,11)
65 T = np. linspace (T_trp, T_c - 0.01, 101)66 for i in range (len(x)):
67 s = h20 \cdot s (T = T, x = x [i])68 if x[i] > 0.05 and x[i] < 0.95:
69 dy_norm =4.77/800; dx_norm =6.37/12
70 idx = 6; dy = T [idx + 1] - T [idx]; dx = s [idx + 1] - s [idx]
71 angle=np.degrees (np.arctan2 (dy * dy_norm, dx * dx_norm))
72 if angle >90:
73 angle = angle -180
74 ax.plot (s, T-273.15, color='black', linewidth=0.5)75 ax.text ( s \lceil \text{idx} \rceil , \lceil \text{idx} \rceil - 273.15 , \lceil \cdot \text{if} \rceil , 1 \text{if} \rceil , format ( x \lceil \text{if} \rceil ),
76 ha="left", va="center", rotation=angle,
77 size=10, color='black')
78 else :
79 if x [i] <0.5:
80 ax . plot (s ,T -273.15 , color ='red ', linewidth =2.0)
81 else:
82 ax.plot(s,T-273.15, color='green', linewidth=2.0)
83
84 # Kuvan asettelu ja gridi
85 ax.set_xlim ([0,12])
86 ax . set_ylim ([0 ,800])
87 ax. xaxis.set_major_locator (MultipleLocator (2))
88 ax. yaxis.set_major_locator (MultipleLocator (100))
89 ax. xaxis.set_minor_locator (AutoMinorLocator (4))
90 ax . yaxis . set_minor_locator ( AutoMinorLocator (4))
91 ax.grid (which='major', color='#CCCCCC', linestyle='--')
92 ax.grid (which='minor', color='#CCCCCC', linestyle=':')
93 plt.tight_layout ()
94 plt.show ()
```
Kun esimerkissä [4.5](#page-126-0) listattu skripti ajetaan, saadaan kuva [4.11,](#page-128-0) jossa paineen  $p$  (bar) tasa-arvokäyrät on piirretty sinisellä, tiheyden  $\rho$  (kg/m<sup>3</sup>) oranssilla, höyrynlaatukertoimen x mustalla ja ominaisentalpian  $h$  (kJ/kg) punaisella. Lisäksi hahmottamisen helpottamiseksi kuvaan on piirretty kylläisen nesteen ja höyryn käyrät paksummalla punaisella ja vihreällä. Kuten aiemminkin muita tilasuureita visualisoidessa, huomataan lämpötila–ominaisentropia-kuvasta alue, jossa vesi käyttäytyy ideaalikaasun tavoin. Kylläisen höyryn käyrän oikealta puolelta jokaisella lämpötilan arvolla löytyy ominaisentropian arvo, jota suuremmilla arvoilla ominaisentalpia on käytännössä paineesta riippumaton ja kasvaa vain lämpötilan kasvaessa. Tällä alueella ominaisentalpian tasaarvokäyrät ovat myös tasaisesti jakaantuneet kuvaten tilannetta, jossa ominaisentalpia olisi tasaisesti lämpötilan suhteen kasvava funktio kuten ideaalikaasumallissakin. Lisäksi kuvasta huomataan selkeä matemaattinen yhteys esimerkissä [4.3](#page-117-0) ideaalikaasulle laskemiimme entropian muutoksiin isokooria ja isobaaria pitkin. Ratkaisemalla loppulämpötilat yhtälöistä [\(4.59\)](#page-117-1) ja [\(4.58\)](#page-117-2) saadaan ideaalikaasun prosessien loppulämpötila ilmoitettua ominaisentropian muutoksen avulla muodossa

$$
T_B = T_A \exp\left(-\frac{f}{2}\frac{R}{M}\right) \exp(s_B - s_A), \qquad \rho = \text{vakio}, \qquad (4.88)
$$

<span id="page-128-1"></span>
$$
T_B = T_A \exp\left(-\left(\frac{f}{2} + 1\right) \frac{R}{M}\right) \exp(s_B - s_A), \qquad p = \text{vakio.} \tag{4.89}
$$

Yhtälöitä vertailemalla nähdään, että ideaalikaasumallin mukaan tiheyden tasaarvokäyrät nousevat nopeammin kuin paineen tasa-arvokäyrät. Sama käytös on havaittavissa kuvassa [4.11,](#page-128-0) erityisesti alueessa, jossa entalpian tasa-arvokäyrät ovat vaakasuoria.

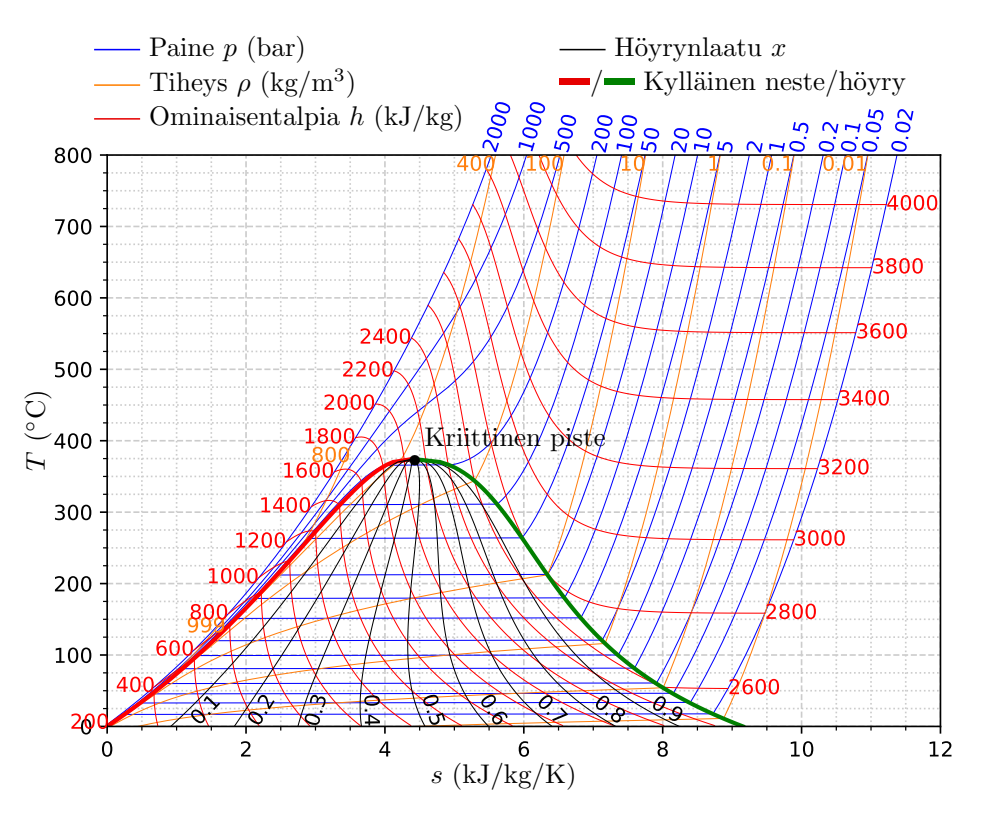

<span id="page-128-0"></span>Kuva 4.11: Veden lämpötila–ominaisentropia-piirros. Ominaisentalpian (kJ/kg), paineen (bar) ja tiheyden (kg/m<sup>3</sup> ) tasa-arvokäyrät punaisella, sinisellä ja oranssilla. Mustat käyrät kaksifaasialueessa kuvaavat höyrynlaatukerrointa. Paksu punainen ja vihreä käyrät kuvaavat kylläistä nestettä ja höyryä.

Mainitaan vielä lopuksi, että pyromat-kirjasto tarjoaa myös ominaisentropialle vastaavan käänteisfunktion kuin ominaisentalpialle, jonka avulla kuvasssa [4.11](#page-128-0) lämpötilan arvo voidaan selvittää annetun ominaisentropian ja paineen tai tiheyden avulla tarvittaessa tarkasti, eikä vain kuvaan piirrettynä olevia käyriä arvioimalla.

```
In [1]: import pyromat as pm
In [2]: h2o=pm.get('mp.H2O')
In [3]: help(h2o.T_s)Help on method T_s:
T_s(s, p=None, d=None, quality=False, debug=False) method of builtins.mp1 instance
   Temperature from entropy
       T = T_s(s, p=p)OR
       T = T_s(s, d=d)If neither pressure nor density is specified, the default pressure will be
   used (config['def_p']).
   The optional keyword flag, quality, will cause quality to be returned
   along with temperature.
        T, x = T_s(s, p=p, quality=True)
```
Käyttämällä siis funktiota T\_s voimme kysyä tiettyä ominaisentropian ja paineen tai tiheyden arvoa vastaavaa lämpötilaa. Tämä funktio käytännössä etsii numeerisesti käänteisfunktion s(T,p) tai s(T,d) arvon ja toteuttaa tämän iteratiivisesti. Käänteisfunktion kutsuminen on kuitenkin huomattavasti hitaampaa, kuin ominaisentropian laskemiseen tarkoitetun funktion kutsuminen.

## 4.11 Lämpöpumppuprosessi

Kuvan [4.11](#page-128-0) lämpötila–ominaisentropia-piirrosta voidaan käyttää monenlaiseen analyysiin, esimerkiksi energia-alalla ajankohtaisten ja kotitalouksissa kovasti yleistyneiden lämpöpumppujen tarkasteluun. Piirroksen avulla esimerkiksi lämmitystarkoitukseen hyödynnettävissä oleva lämpöpumpun lauhduttimella luovuttama lämpömäärä ja jäähdytystarkoitukseen hyödynnettävissä oleva pumpun höyrystimellä sitoma lämpömäärä on helposti arvioitavissa. Lisäksi puristusvaiheessa kompressorin kuluttama energia halutun entalpiamuutoksen aiheuttamiseksi saadaan selville joko kuvaan piirrettyjen entalpian tasaarvokäyrien avulla tai sitten suoraan numeeristen kirjastojen avulla. Nämä tiedot yhdistämällä saadaan sitten selville niin lämmitys- kuin jäähdytystarkoitukseenkin käytettävän lämpöpumpun niin kutsuttu coefficient-of-performance eli COP-luku

$$
COP = \frac{\Delta Q_{\text{saatu}}}{\Delta W_{\text{tuotu}}} = \frac{\text{Processissa hyödyksi saatu lämpö}}{\text{Processissa ulkoa tuotu työ}}.
$$
 (4.90)

Koska lämpöpumppuja nykyään löytyy useista rakennuksista, on paikallaan tarkastella pumpun työaineen läpikäymää sykliä.

Perinteisen alikriittisellä syklillä toimivan lämpöpumpun yksinkertaistettu prosessikaavio on hahmoteltu kuvaan [4.12.](#page-130-0) Järjestelmä koostuu kompressorista, lauhduttimesta, paisuntaventtiilistä sekä höyrystimestä. Komponenttien avulla alikriittisen lämpöpumpun toiminta voidaan jakaa seuraaviin osaprosesseihin:

 $A \rightarrow B$  Höyrystimeltä tuleva kylläinen kaasu tulistetaan kompressorilla puristamalla korkeampaan paineeseen ja lämpötilaan. Mikäli prosessi on isentrooppinen, entropia ei kasva. Joka tapauksessa entropia ei puristuksen aikana voi pienentyä.

 $B \to C$  Tulistettu kaasu ajetaan lauhduttimelle, jossa se vakiopaineessa ensin jäähtyy kylläiseksi ja sitten lauhtuu nesteeksi luovuttaen samalla lämpöä.

 $C \rightarrow D$  Kylläinen, mutta edelleen korkeassa paineessa oleva neste päästetään paisuntaventtiilin läpi, jolloin sen paine ja lämpötila putoavat. Samalla osa nesteestä tyypillisesti muuttuu kaasuksi.

 $D \to A$  Matalassa paineessa ja lämpötilassa oleva nesteen ja kaasun seos viedään höyrystimelle, jossa loputkin nesteestä höyrystyy sitoen itseensä lämpöä ja muuttuen kylläiseksi kaasuksi.

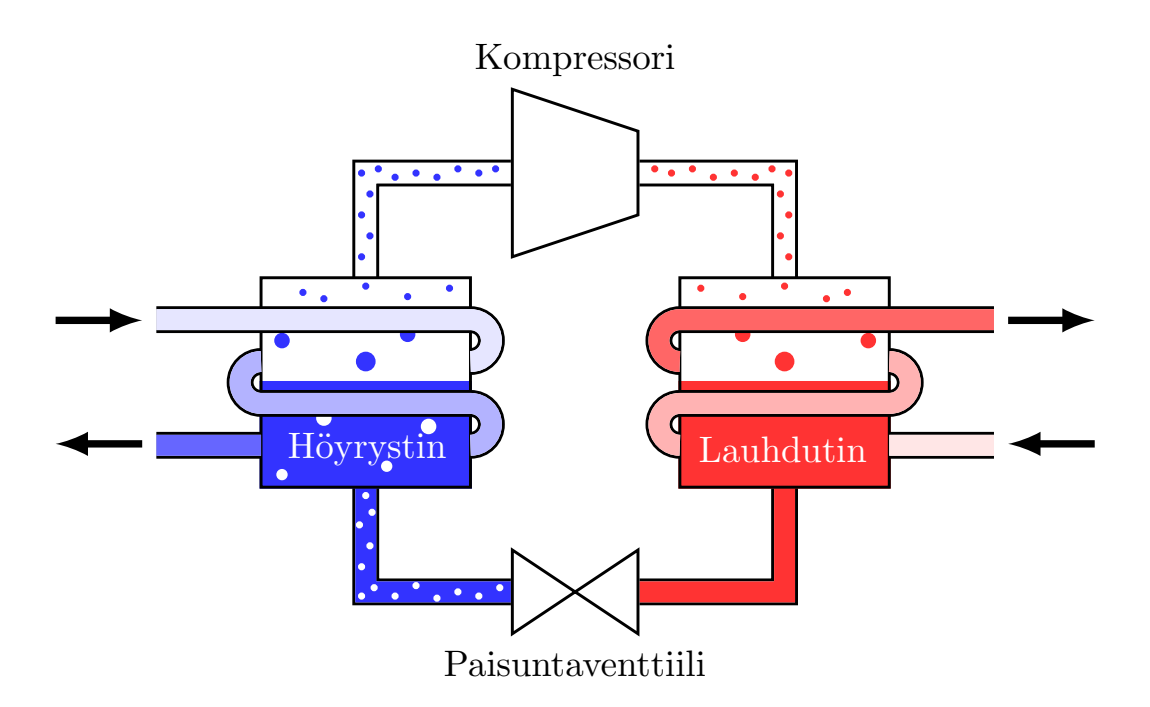

<span id="page-130-0"></span>Kuva 4.12: Lämpöpumpun toimintaperiaate.

Lämpöpumppusyklin yksityiskohtien havainnollistamiseksi, tarkastellaan tätä asiaa vielä tarkemmin koodiesimerkin avulla:

<span id="page-131-0"></span>Esimerkki 4.6 Laadi Python skripti joka laskee alikriittistä sykliä hyödyntävälle hiilidioksidilla toimivalle lämpöpumpulle osaprosesseissa siirtyvät lämpömäärät, kompressorin tekemän työn sekä koko syklin COParvon. Piirrä samalla prosessipolku sekä lämpötila–ominaisentropia- että paine–ominaisentalpia-diagrammiin. Oleta lauhduttimen toimintalämpötilaksi  $T_L = -20$ °C ja höyrystimen toimintalämpötilaksi  $T_H =$  $20^{\circ}C$ .

```
1 import numpy as np
2 import matplotlib . pyplot as plt
3 from matplotlib . ticker import ( AutoMinorLocator , MultipleLocator )
4 import pyromat as pm
 5
6 # Data
7 \text{ co2 = pm.get('mp.C02') }8
9 # Lampotila ja paine kriittisessa ja kolmoispisteessa
10 T_c, p_c=co2. critical()
11 T_trp , p_trp = co2 . triple ()
12
13 # Tiedossa oleva data
14 T<sub>-</sub>A = -20+273.15
15 T_C = 20 + 273.15
16 \text{ X } A = 1.017 \text{ X } C = 0.018
19 # Tarvittava data polun piirtamiseen
20 # (T,s) ja (p,h) piirroksiin :
21
22 # Entropian arvot prosessipisteissa
23 s_A = c_02 \cdot s(T = T_A, x = 1.0)[0] # kJ/kg/K24 s B = s A25 S_C = \text{co2. s (T = T_C, x = 0) [0]}26 s D = s C
27 # Entropiavektorit pisteiden valilla
28 s_AB=np.linspace (s_A, s_B, 101)29 S_BC=np.linspace (s_B, s_C, 101)
30 S S CD = np. linspace (s_C, s_D, 101)31 s_DA = np . linspace ( s_D , s_A ,101)
32 # Paineen arvot prosessipisteissa
33 p_A = c_0 2 \cdot p (T = T_A, x = 1) [0] # bar
34 p_C = c_0 2 p(T = T_C, x = 0)[0] # bar
35 # Lampotilan arvot prosessipolulla
36 T_BC=co2.T_s (s=s_BC, p=p_C)
37 T_AB = np . linspace ( T_A , T_BC [0] ,101)
38 T_CD = np . linspace ( T_BC [ -1] , T_A ,101)
39 T_DA = np . linspace ( T_CD [ -1] , T_A ,101)
40 # Paineen ja entalpian arvot prosessipolulla
41 d<sub>-</sub>AB = co2. d<sub>-</sub>s (T=T<sub>-</sub>AB, s = s<sub>-</sub>AB)
42 h_AB = co2 . h (T=T_AB, d=d_AB)
43 p_{AB} = co2 \cdot p (T = T_{AB}, d = d_{AB})44 d_BC=co2.d_s (T=T_BC, s=s_BC)
45 h_BC = co2 . h (T=T_BC, d=d_BC)
```

```
46 p BC = co2. p(T = T BC, d = d BC)47 d \angle CD = co2 . d \angle s (T = T \angle CD , s = s \angle CD)
48 h_CD=co2.h(T=T_CD,d=d_CD)
49 p<sup>\angleCD = co2 . p (T=T\angleCD, d=d\angleCD)</sup>
50 \text{ d}_D A = \text{co2} \cdot d_s (T = T_D A, s = s_D A)51 h_DA = co2 . h (T=T_DA, d=d_DA)
52 p DA = co2. p(T = T_DA, d = d_DA)53
54 # Kyllaisen nesteen ja hoyryn data
55 Ts = np. linspace (T_trp, T_c - 0.0001, 1001)56 ds_l, ds_v = co2.ds (T=Ts)
57 ps = co2.ps(T = Ts)58 S_l = 1 = co2. s (T = Ts, d = ds_l)59 S_V = c_0 2. s(T = Ts, d = ds_v)60 h_l, h_v = \cos 2 \cdot h \sin (T = T s)61
62 # Kuva ja akselit
63 fig, ax = plt. subplots (nrows = 1, ncols = 2, figsize = (8, 4))
64
65 # (T, s)-piirros
66 p = np . linspace (20 ,90 ,8)
67 T=np. linspace (-30, 60, 1001)
68 for i in range (len(p)):
69 s = c_0 2 \cdot s (T = T + 273 \cdot 15, p = p[i])70 ax [0]. plot (s, T, color = 'tab: orange', linewidth = 0.5)
71 ax [0]. text (s [-1], T[-1]+1, "{':g}". format (p[i]),ha = " center ", va = " bottom ", rotation = 90,
73 size=10, color='tab: orange')
74 ax [0]. set_xlim ([ -2 , -0.5])
75 ax [0]. set_ylim ([ -30 ,60])
76 ax [0]. plot (s_1, Ts - 273.15, color='red')77 ax [0]. plot (s_v, Ts - 273.15, color = 'green')
78 ax [0]. plot ( s_AB , T_AB -273.15 , color ='black ')
79 ax [0]. plot ( s_BC , T_BC -273.15 , color ='black ')
80 ax [0]. plot (s_CD, T_CD-273.15, color = 'black')
81 ax [0]. plot (s_DA, T_DA-273.15, color = 'black')
82 ax [0]. xaxis.set_major_locator (MultipleLocator (0.5))
83 ax [0]. xaxis.set_minor_locator (AutoMinorLocator (5))
84 ax [0]. yaxis . set_major_locator ( MultipleLocator (10))
85 ax [0]. yaxis.set_minor_locator (AutoMinorLocator (2))
86 ax [0].grid (which='major', color='#CCCCCC', linestyle='--')
87 ax [0] . grid (which='minor', color='#CCCCCC', linestyle='::')88
89 # (p,h) piirros
90 T=np.linspace (-20,60,9)
91 p=np.linspace (10, 80, 1001)92 for i in range (len(T)):
93 h = co2 . h ( p = p , T = T[i]+273.15)
94 ax [1]. plot (h, p, color = 'blue', linewidth = 0.5)95 ax [1]. text (h[-1], p[-1]+1, "{':g}}'.format(T[i]),96 ha="center", va="bottom", rotation=90,
97 size=10, color='blue')
98 ax [1]. set_xlim ([-400,0])
99 ax [1]. set_ylim ([10 ,80])
100 ax [1]. plot (h_l, ps, color='red')
```

```
101 ax [1]. plot (h_v, ps, color = 'green')102 ax [1]. plot (h_A B, p_A B, color = 'black')103 ax [1]. plot (h_BC, p_BC, color = 'black')104 ax [1]. plot (h_CCD, p_CCD, color = 'black')105 ax [1]. plot (h_lDA, p_lDA, color = 'black')106 ax [1]. xaxis . set_major_locator ( MultipleLocator (100))
107 ax [1]. xaxis . set_minor_locator ( AutoMinorLocator (5))
108 ax [1]. yaxis . set_major_locator ( MultipleLocator (10))
109 ax [1]. yaxis . set_minor_locator ( AutoMinorLocator (2))
110 ax [1].grid (which='major', color='#CCCCCC', linestyle='--')
111 ax [1].grid (which='minor', color='#CCCCCC', linestyle=':')
112
113 # Laske ja tulosta lammot ja kompressorin tyo
114 DQ_AB=0.5*(T_AB [1:]+T_AB [:-1]).dot (np.diff (s_AB))
115 DQ_BC=0.5*(T_BC[1:]+T_BC[:-1]).dot(np.diff(s_BC))
116 DQ_CD=0.5*(T_CD[1:]+T_CD[:-1]).dot(np.diff(s_CD))
117 DQ_DA = 0.5 * (T_DA [1:] + T_DA [-1]). dot (np.diff(s_DA))118 DW_AB=h_AB [-1] -h_AB [0]
119
120 print ('Lammot osaprosesseissa:')
121 print('DQ A->B = '+''': .2f]' . format(DQ_AB)+' (kJ/kg)')122 print ('DQ B->C = '+'{:.2f}'.format (DQ_BC)+' (kJ/kg)')
123 print ('DQ C->D = '+'{}': .2f}''.format(DQ_CD)+' (kJ/kg)')124 print ('DQ D->A = '+'{:.2f}'.format (DQ_DA)+' (kJ/kg)')
125 print ('Kompressin tekema tyo:')
126 print ('DW A->B = '+'{:.2f}'.format (DW_AB)+' (kJ/kg)')
127 print ('Pumpun COP arvo:')
128 print ('cop = '+'':.2f]'. format (-DQ_BC/DW_AB))
129
130 fig . tight_layout ()
131 plt . subplots_adjust ( wspace =0.3)
132 plt . show ()
```
Kun esimerkin [4.6](#page-131-0) koodilistaus ajetaan, saadaan näytölle seuraava tulostus:

```
Lammot osaprosesseissa:
DQ A->B = 0.00 (kJ/kg)DQ B->C = -226.69 (kJ/kg)
DQ C->D = 0.00 (kJ/kg)DQ D->A = 192.60 (kJ/kg)Kompressin tekema tyo:
DW A->B = 45.67 (kJ/kg)
Pumpun COP arvo:
cop = 4.96
```
Printistä huomataan, että kun kompressorin työvaihe  $A \rightarrow B$  oletetaan isentrooppiseksi, ei siinä siirry lämpöä. Samoin käy isentrooppiseksi oletetussa osaprosessissa C → D eli lauhduttimelta tulleen kylläisen nesteen paineen pudotessa ja pienen osan nesteestä höyrystyessä. Kompressorin ja paisuntaventtiilin toimiessa isentrooppisesti lämpöä siirtyy ainoastaan höyrystinprosessin  $D \to A$  ja jäähtymis- ja lauhtimisprosessin  $B \to C$  aikana. Siirtyneet lämmöt on esimerkissä laskettu approksimoimalla kukin osaprosessia vastaava polkuintegraali  $\int_c T ds$  numeerisesti jo useampaan otteeseen aiemminkin käytetyllä trapetsisäännöllä. Lopputuloksesta huomataan, että lauhduttimella prosessissa  $B \to C$  siirtynyt lämpö on negatiivinen ja höyrystimellä prosessissa  $D \to A$  puolestaan positiivinen. Lauhduttimella lämpöä siis siirtyy prosessin työaineesta ympäristöön, hyödynnettäväksi esimerkiksi tilalämmitykseen, ja höyrystimellä lämpöä siirtyy työaineeseen ympäristöstä, esimerkiksi ulkoilmasta. Kun ympäristöön siirtynyt lämpö jaetaan kompressorin vaiheessa  $A \rightarrow B$  tekemällä työllä, saadaan skriptin printissäkin näkyvä lämpöpumpun COP-arvo, joka tällä kertaa on noin 5. Kokonaisuudessaan prosessi  $A \to B \to C \to D \to A$ on vielä esitetty kuvassa [4.13](#page-134-0) sekä lämpötila–ominaisentropia- että paine– ominaisentalpia-piirroksissa.

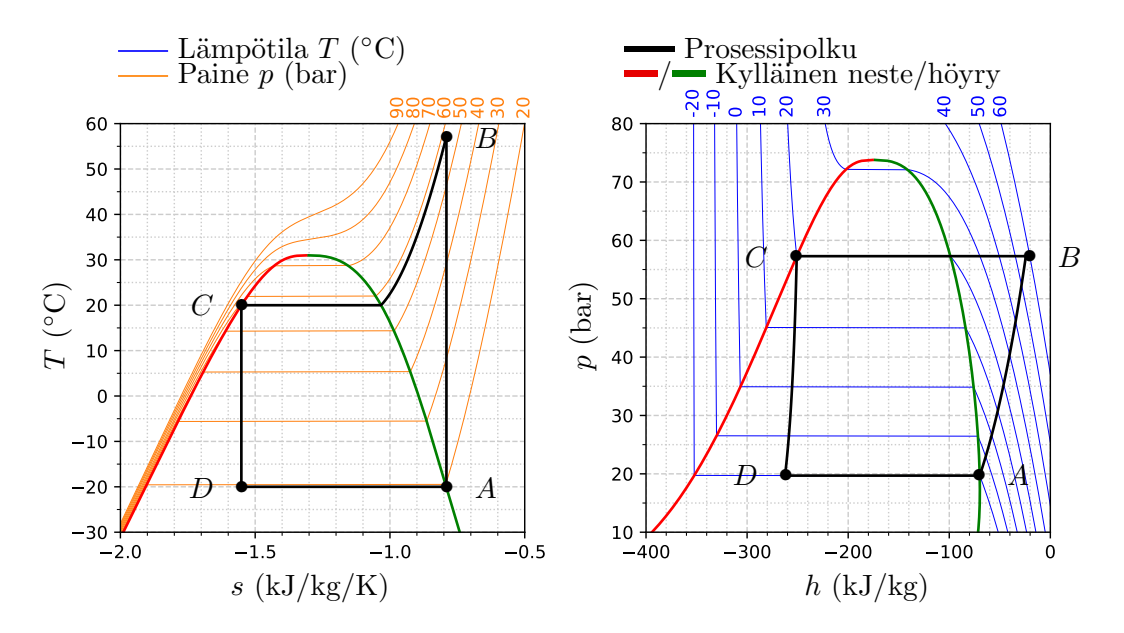

<span id="page-134-0"></span>Kuva 4.13: Alikriittinen lämpöpumppusykli hiilidioksidille.

Esimerkin [4.6](#page-131-0) tarkoitus oli havainnollistaa lämpöpumpun toimintaperiaatetta. Yleisesti pumppuja on monenlaisia ja esimerkkimme kuului kategoriaan alikriittiset lämpöpumput, joissa kaasu luovuttaa lämpöä jäähtymisen lisäksi myös lauhtumalla nesteeksi. Eräs toinen merkittävä lämpöpumpputyyppi perustuu niin kutsuttuun transkriittiseen prosessiin, jossa pumpun työaine säilyy ylikriittisessä muodossa vakiopaineessa tapahtuvan lämmönluovutuksen aikana ja vasta paisuntaventtiilin läpi mennessään muuttuu osittain nesteeksi. Tällaisia pumppuja saatetaan käyttää esimerkiksi tilanteissa, joissa yhdistetään käyttöveden ja asunnon lämmitys samaan sykliin, jolloin työaineen lämpötilan juuri ennen paisuntaventtiiliä ei välttämättä tarvitse olla huoneenlämpötilaa korkeampi. Eräs transkriittisissä lämpöpumpuissa käytettävistä työaineista onkin hiilidioksidi, jonka kriittinen lämpötila  $T = 31°C$  johtaa luonnollisesti ylikriittiseen prosessiin pyrittäessä luovuttamaan lämpöä tätä korkeammissa lämpötiloissa. Harjoitustehtävässä käsitellään aihetta vielä lisää: pääset arvioimaan hiilidioksidilla toimivaa transkriittistä sykliä. Lämpöpumppuja voidaan myös ketjuttaa, niin että matalammissa lämpötiloissa toimiva pumppu tomii lämmönlähteenä korkeammassa lämpötilassa toimivalle pumpulle. Näin eri työaineita voidaan hyödyntää niiden ominaisilla lämpötila-alueilla, mutta samalla pumpun rakenne monimutkaistuu ja hintakin tyypillisesti kasvaa.

Mainitaan lopuksi, että vaikka painotimme tällä kertaa lämpötila–ominaisentropia-piirrosta osaprosesseissa siirtyneiden lämpöjen laskemiseen, voi lämpöpumppuja hyvin analysoida myös pelkän paine–ominaisentalpia-piirroksen avulla. Syy tähän on, että lämmönluovutuksen tapahtuessa vakiopaineessa kitkavoimien poissaollessa, on siirtynyt lämpömäärä ensimmäisen pääsäännön mukaisesti yhtäsuuri kuin työaineen entalpian muutos. Lämpöpumpun COP-arvon määrittämisessä paine–entalpia-piirroksesta riittää siis lukea entalpian muutokset kompressorin tekemän työn ja luovutetun lämpömäärän selvittämiseksi. Esimerkin [4.6](#page-131-0) tapauksessa voimme käyttää kuvan [4.13](#page-134-0) prosessipisteiden ominaisentalpioita  $h_A = -69.9 \text{ kJ/kg}, h_B = -24.2 \text{ kJ/kg}$  ja  $h_C = -250.9 \text{ kJ/kg}$ , jolloin huomaamme, että  $(h_B - h_C)/(h_B - h_A) \approx 4.96$ vastaten täsmälleen skriptissä prosessikäyrää pitkin integroimalla saaduista lämmöistä laskettua COP-arvoa. Harjoitustehtävässä pääset kokeilemaan nimenomaan paine–ominaisentalpia-piirroksen käyttöä lämpöpumppujen analysointiin.

### 4.12 Toinen pääsääntö ja reversiibeli virtaus

Olemme nyt jo useamman kerran törmänneet tarpeeseen määrittää esimerkiksi turbiinista saatava teho tai vastaavasti kompressorin tarvitsema teho. Aiemmin tarkasteltaessa ensimmästä pääsääntöä avoimille tasaisesti virtaaville systeemeille saimme yhtälön systeemin osaprosessin tuottamalle tai tarvitsemalle mekaaniselle teholle. Yleisessä tapauksessa tässä yhtälössä esiintyi myös lämpöteho, mutta jätimme sen käytännössä aina huomiotta vedoten lämmön siirtymisen systeemin rajapinnan läpi olevan huomattavasti hitaampaa kuin massan mukana kulkeutuvan energian siirtyminen. Toinen pääsääntö antaa meille nyt työkaluja avoimien systeemien tarkasteluun myös ilman oletusta siirtyvästä lämmöstä. Tarkastelemme asiaa ensin reversiibelien prosessien näkökulmasta, mikä johtaa nesteiden kohdalla varsin käyttökelpoiseen ja tunnettuunkin tulokseen.

Rajoitutaan tarkastelemaan reversiibeleitä prosesseja ja otetaan lähtökohdaksi tasaisesti virtaavan avoimen systeemin energiataseyhtälö

$$
\dot{Q}_{\text{in}} - P_{\text{out}} = \dot{m}[(h_{\text{out}} - h_{\text{in}}) + \frac{1}{2}(w_{\text{out}}^2 - w_{\text{in}}^2) + g(z_{\text{out}} - z_{\text{in}})].
$$
\n(4.91)

Kirjoitetaan entalpian muutos differentiaalina  $h_{\text{out}} - h_{\text{in}} = \int_{\text{in}}^{\text{out}} dh$  ja lämpö muotoon  $\dot{Q}_{\text{in}} = \dot{m} \int_{\text{in}}^{\text{out}} T ds$ . Huomioidaan sitten vielä lisäksi fundamentaalire-laatio [4.56,](#page-116-1) eli  $T ds = dh - v dp$ . Nyt voimmekin näppärästi yhdistää entalpian ja lämmön termit. Näin saadaan yleinen lauseke kaikkien reversiibelien prosessien tuottamalle teholle

<span id="page-135-0"></span>
$$
-P_{\text{out}} = \dot{m} \left( \int_{\text{in}}^{\text{out}} v dp + \frac{1}{2} (w_{\text{out}}^2 - w_{\text{in}}^2) + g(z_{\text{out}} - z_{\text{in}}) \right). \tag{4.92}
$$

Vaikka tarvittavan tehon numeroarvon määrittämiseksi tarvitsisi tietää tilanyhtälö pitkin prosessipolkua, on yhtälöstä silti hyötyä myös osassa käytännön tilanteita, joissa tätä tietoa ei ole tarkasti saatavilla. Esimerkiksi aiemmin harjoitustehtävässä käsittelimme höyryvoimalaitosta, josta löytyi pumppu painestamassa lauhduttimelta tulevan veden takaisin höyrystimen paineeseen. Tämä prosessi toteutui käytännössä kokonaisuudessaan nestemäisessä faasissa. Toisaalta kuvan [2.5](#page-41-0) perusteella tiedämme, että nesteefaasissa ominaistilavuuden muutokset ovat yleensä varsin pieniä hyvin laajallakin paine- ja lämpötilaalueella. Tällaisessa tilanteessa voikin siis olla perusteltua käyttää approksimaatiota

$$
\int_{\text{in}}^{\text{out}} v dp \approx v(p_{\text{out}} - p_{\text{in}}), \qquad \text{kokoonpuristumaton virtuals.} \tag{4.93}
$$

Sijoittamalla tämä approksimaatio yleiseen tapukseen [\(4.92\)](#page-135-0) ja olettamalla, että virtauksesta ei oteta tehoa, päädytään lopulta kuuluisaan Bernoullin yhtälöön kokoonpuristumattomalle nesteelle

$$
v(p_{\text{out}} - p_{\text{in}}) + \frac{1}{2}(w_{\text{out}}^2 - w_{\text{in}}^2) + g(z_{\text{out}} - z_{\text{in}}) = 0
$$
, Bernoullin yhtälö. (4.94)

Bernoullin yhtälöä voi käyttää arvioimaan kitkattoman nesteen virtausta putkistossa. Se antaa suoraan lausekkeen esimerkiksi vesipatsaan hydrostaattiselle paineelle. Vastaavasti virtauskanavan poikkipinta-alan muutoksista johtuva virtausnopeuden muutos johtaa suoraan virtauksen paineen muuttumiseen.

Meille käyttökelpoisena kohteena on erityisesti sovellukset pumppuihin, joissa mekaanisen tehon termiä yhtälössä [\(4.92\)](#page-135-0) ei tietenkään voi jättää pois. Tarkastellaan tätäkin esimerkin kautta:

Esimerkki 4.7 Arvioi pumpun tarvitsemaa tehoa liikuteltaessa vettä voimalaitoksen lauhduttimelta takaisin höyrystimelle, kun tarvittava paineen muutos on 44 bar. Tämä vastaa Loviisan ydinvoimalan höyrystimen  $p = 44$  bar ja lauhduttimen  $p = 0.05$  bar eroa.

Olettaen, että vesi säilyy nestemäisessä muodossa, tiheys ennen lämmönsiirtimiä ja höyrystintä säilyy suurin piirtein vakiona ja että putken poikkileikkauksen ala ei muutu merkittävästi, voidaan massan säilymisen perusteella virtausnopeuden muutokset unohtaa. Jätetään myös potentiaalienergian muutos aluksi huomiotta, mutta palataan siihen vielä myöhemmin.

Arvioidaan pumpun jälkeen lämmönsiirtimille ja höyrystimille tulevan veden lämpötilan olevan suunnilleen samaa suuruusluokkaa kuin lauhduttimen painetta vastaava saturaatiolämpötila  $T = 33$ °C. Tiheys  $\rho = 995 \text{ kg/m}^3$  ennen pumppua on siten lähes sama kuin tiheys  $\rho =$  $997\,\text{kg/m}^3$  pumpun jälkeen. Voimme siis perustellusti approksimoida pumpun läpi menevän veden ominaistilavuuden säilyvän vakiona  $v \approx$  $0.001 \,\mathrm{m}^3/\mathrm{kg}$ . Aiemmin harjoitustehtävässä päädyttiin tulokseen, että välitulistuksellakin varustettuna 500 MW turbiinitehon tuottamiseksi lauhduttimelta tulevan työaineen massavirran tuli olla noin  $\dot{m} = 520 \,\mathrm{kg/s}$ . Pumpun yli tarvittavan paine-eron tuottamiseksi vaaditaan siis teho

$$
-P_{\text{out}} \approx \dot{m}v(p_{\text{out}} - p_{\text{in}}) = 2.3 \text{ MW},\tag{4.95}
$$

joka on alle puoli prosenttia laitoksen turbiinien tuottamasta tehosta. Mahdollisia häiriötilanteita varten pumpun tarvitseman tehon tuottamiseen joudutaan kuitenkin varustautumaan ulkoisilla varavoimanlähteillä.

Syy potentiaalienergiatermin poisjättämiselle selviää tarkastelemalla vesipatsaan potentiaalienergiaa. Jos pumpattavan vesipatsaan korkeudeksi korkeudeksi arvioidaan noin  $\Delta z = 10$  m, tällöin potentiaalienergian tuottamiseksi tarvittaisiin teho  $-P_{\text{out}} = mg\Delta z \approx 51 \text{ kW}$ , joka on vain murto-osa paine-eron tuottamiseksi tarvittavasta pumpun tehosta.

## 4.13 Isentrooppihyötysuhde ja Mollier-piirros

Aiemmin tutkimme entalpian muutosten avulla höyryturbiinista saatavaa tehoa. Laittelimme paine–ominaisentalpia-piirrokseen pisteitä ennakkoluulottomasti ja laskimme virtaussysteemin energiataseen avulla turbiinin läpi virtaavan veden tarvittavan massavirran halutun tehon saavuttamiseksi täysin tiedottomina entropian mahdollisesti asettamista rajoituksista. Nyt olemme kuitenkin aihepiiriä tutkiskellessamme huomanneet, että entropia rajoittaa prosessien luonnollista kulkua. Todellisissa kompressorien puristusprosesseissa sekä vastaavasti turbiineissa tapahtuvissa paisuntaprosesseissa tapahtuma ei yleensä olekaan isentrooppinen eli palautuva ja adiabaattinen, vaikka näin aiemman lämpöpumppuesimerkin [4.6](#page-131-0) kohdalla vielä toistaiseksi yksinkertaisuuden vuoksi oletimmekin. Tyypillisesti entropia tällaisissa prosesseissa tuppaa kasvamaan, sillä osa tehdystä työstä muuttuu lämmöksi kitkan vuoksi. Lisäksi todellisessa maailmassa esimerkiksi turbiinin ympärillä vallitsee ilman lämpötila, jolloin höyryn ollessa kuumaa, jonkin verran lämpöä karkaa ympäristöön turbiinin eristyksen ollessa epätäydellinen. Tällaisten ilmiöiden huomioimiseksi erilaisille komponenteille on tapana määritellä niin kutsuttu isentrooppihyötysuhde. Se kuvaa, kuinka lähelle isentrooppista prosessia päästään ja sen avulla voidaan esimerkiksi verrata voimalaitoksen eri komponenttien optimointia toistensa suhteen.

Oletetaan, että meillä on vaikkapa turbiinissa tapahtuva paisunta alkupaineesta  $p_1$  loppupaineeseen  $p_2$ . Palautuvassa isentrooppisessa prosessissa ei siirry lämpöä. Turbiinien toimintaperiaatteen nojatessa työaineen entalpian muuntamiseen ensin kineettiseksi energiaksi ja tämän kineettisen energian lisäyksen muuntamiseen kokonaisuudessaan turbiinin akselin pyörimisenergiaksi, työaineen kineettisen ja potentiaalienergian muutokset turbiinin yli voidaan olettaa mitättömiksi. Isentrooppisen turbiiniprosessin tehoa mitataan siis käytännössä entalpian muutoksella. Tämän vuoksi luonnollinen tapa määritellä isentrooppihyötysuhde turbiineille onkin verrata todellisen turbiiniprosessin entalpian muutosta samojen painetasojen välissä tapahtuvaan isentrooppiseen turbiiniprosessiin, eli yhtälöllä

$$
\eta_T = \frac{h_1 - h_2}{h_1 - h_{2s}}, \quad \text{turbiini.} \tag{4.96}
$$

Tässä  $h_1$  ja  $h_2$  ovat paisuntaprosessin todelliset alku- ja loppuominaisentalpiat ja h2<sup>s</sup> isentrooppinen loppuominaisentalpia, eli loppuominaisentalpia, mikäli ominaisentropia säilyisi paisuntaprosessin aikana vakiona. Mikäli kyseessä onkin kompressorin tuottama puristusprosessi vaikkapa lämpöpumpussa paineesta  $p_1$  paineeseen  $p_2$ , isentrooppihyötysuhde määritellään hieman eri tavalla kuin paisuntaprosessissa: osoittaja ja nimittäjä vaihtavat paikkaa

$$
\eta_C = \frac{h_{2s} - h_1}{h_2 - h_1}, \qquad \text{kompressioni.} \tag{4.97}
$$

Eron turbiinien ja kompressoreiden isentrooppisten hyötysuhteiden määritel-mässä voi järkeillä suoraan fundamentaalirelaatio [\(4.56\)](#page-116-1)  $dh = T ds + v dp$  avulla. Paineen tasa-arvokäyrällä liikuttaessa  $dp = 0$  ja entalpia kasvaa aina entropian kasvaessa. Toisin sanoen todellisissa puristusprosesseissa entalpian muutos tulee aina olemaan suurempi kuin isentrooppisessa puristuksessa, sillä osa puristukseen käytetystä energiasta muuttuu kitkan takia lämmöksi ja päätyy systeemin sisältämäksi entalpiaksi. Vastaavasti todellisissa paisuntaprosessissa entalpian muutos tulee tulee aina olemaan pienempi, kuin isentrooppisessa paisunnassa, koska kitkan takia osa vapautuvasta energiasta muuttuu lämmöksi lopputilan paineen säilyessä muuttumattomana.

Mainitaan vielä lisäksi suuttimia ja paisuntaventtiilejä koskeva isentrooppihyötysuhde. Tällainen kohdataan esimerkiksi lämpöpumpun paisuntaventtiilissä, jossa paine päästetään putoamaan lauhduttimelta höyrystimelle siirryttäessä. Ideaalisessa suuttimessa ei siirry lämpöä eikä tehdä työtä, ja potentiaalienergian muutoksetkin ovat yleensä mitättömiä. Sopiva mittari onkin kineettisen energian muutos, eli kuinka suuri kineettisen energian muutos entalpian muutoksella saadaan aikaan. Suuttimen isentrooppihyötysuhde määritelläänkin yhtälöllä

$$
\eta_N = \frac{\frac{1}{2}(w_2^2 - w_1^2)}{\frac{1}{2}(w_{2s}^2 - w_1^2)} \approx \frac{h_1 - h_2}{h_1 - h_{2s}}, \quad \text{suutin,}
$$
\n(4.98)

joka sekin siis voidaan käytännössä approksimoida entalpioiden avulla.

Koska isentrooppihyötysuhde erilaisille komponenteille yleensä ilmoitetaan entalpioiden avulla, käytännön tilanteissa isentrooppihyötysuhteen käyttö on helpointa ominaisentalpia–ominaisentropia-piirroksen eli niin kutsutun Mollierpiirroksen avulla. Mollier-piirroksessa paineen ja lämpötilan tasa-arvokäyrät esitetään entalpia–entropia-koordinaatistossa. Koska olemme usein tekemisissä tavallisen veden kanssa, niin tarkastellaan koodiesimerkin avulla, miltä veden Mollier-piirros käytännössä näyttää:

<span id="page-139-0"></span>Esimerkki 4.8 Piirrä paineen, lämpötilan ja höyrynlaatukertoimen tasaarvokäyrät vedelle ominaisentalpian ja ominaisentropian funktiona:

```
1 import numpy as np
2 import pyromat as pm
3 import matplotlib . pyplot as plt
4 from matplotlib . ticker import ( AutoMinorLocator , MultipleLocator )
5
6 # Data
7 h2o = pm.get('mp.H20')8
9 # Lampotila ja paine kriittisessa ja kolmoispisteessa
10 T_c, p_c=h2o. critical ()
11 T_trp, p_trp=h2o.triple()
12
13 # Kuvan akselit
14 f w = 7; f h = 515 fig, ax = plt. subplots (figsize=(fw,fh))
16
17 # paineen tasa - arvokayrat
18 p=np.array ([0.02, 0.05, 0.1, 0.2, 0.5, 1.0, 2.0, 5.0,19 10.0 , 20.0 , 50.0 , 100.0 , 200.0 , 500.0 , 1000.0])
20 T = np . linspace (0.02 ,800 ,101)+273.15
21 for i in range (len(p)):
22 \quad s = h20 \cdot s (p = p[i], T = T)23 h = h 2 o . h ( p = p[i], T = T )
24 ax.plot (s, h, color = 'blue', line width = 0.5)25 ax \text{ .text ( } s [-1]+0.1, h [-1]+50, "{';g}'' \text{ .format ( } p[i]),
26 ha = "center", va = "bottom", rotation = 75,27 size=8, color='blue')
28
29 # lampotilan tasa - arvokayrat
30 T = np . linspace (50 ,800 ,16)+273.15
31 p=np.logspace (np.log10 (0.02), np.log10 (1000), 101)
32 for i in range (len(T)):
33 \text{ s} = h20 \cdot s (T = T[i], p = p)34 h = h 2 o . h ( T = T [ i ], p = p )
35 ax.plot (s, h, color='red', linewidth=0.5)36 ax. \text{text} (s [0], h [0], "{\dots}0f]' \text{ format} (T[i] - 273.15),
37 ha="left", va="center", rotation=0,
38 size=8, color='red')
39 ax. text(s[-1], h[-1], "{\dots}0f]' format (T[i]-273.15),
ha = "right", va = "center", rotation = 0,
41 size = 8, color = 'red')
42
43 # Hoyrynlaatukayrat
44 T = np . linspace ( T_trp , T_c -0.001 ,101)
45 x = np . array ([0.1 ,0.2 ,0.3 ,0.4 ,0.5 ,0.6 ,0.7 ,0.8 ,0.9 ,0.0 ,1.0])
46 for i in range (len(x)):
47 if i == len(x) - 1:
48 width = 249 color='green'
50 elif i == len(x) - 2:
51 width =2
```

```
52 color='red'
53 else :
54 width =0.5
55 color='black'
56 s = h20 . s (T=T, x=x[i])57 h = h 2 o . h ( T = T, x = x [i])
58 ax.plot (s, h, color=color, linewidth=width)
59 ax. \text{text} (s [0], h[0], "{\text{...1f}}" \text{format} (x[i]),60 ha="left", va="center", rotation = -10,
61 size=8, color='black')
62
63 # kuvan asettelu
64 ax . set_xlim ([0 ,12])
65 ax . set_ylim ([0 ,4500])
66 ax . xaxis . set_major_locator ( MultipleLocator (2))
67 ax . xaxis . set_minor_locator ( AutoMinorLocator (4))
68 ax . yaxis . set_major_locator ( MultipleLocator (500))
69 ax . yaxis . set_minor_locator ( AutoMinorLocator (5))
70 ax.grid (which='major', color='#CCCCCC', linestyle='--')
71 ax.grid (which='minor', color='#CCCCCC', linestyle=':')
72 plt . tight_layout ()
73 plt . show ()
```
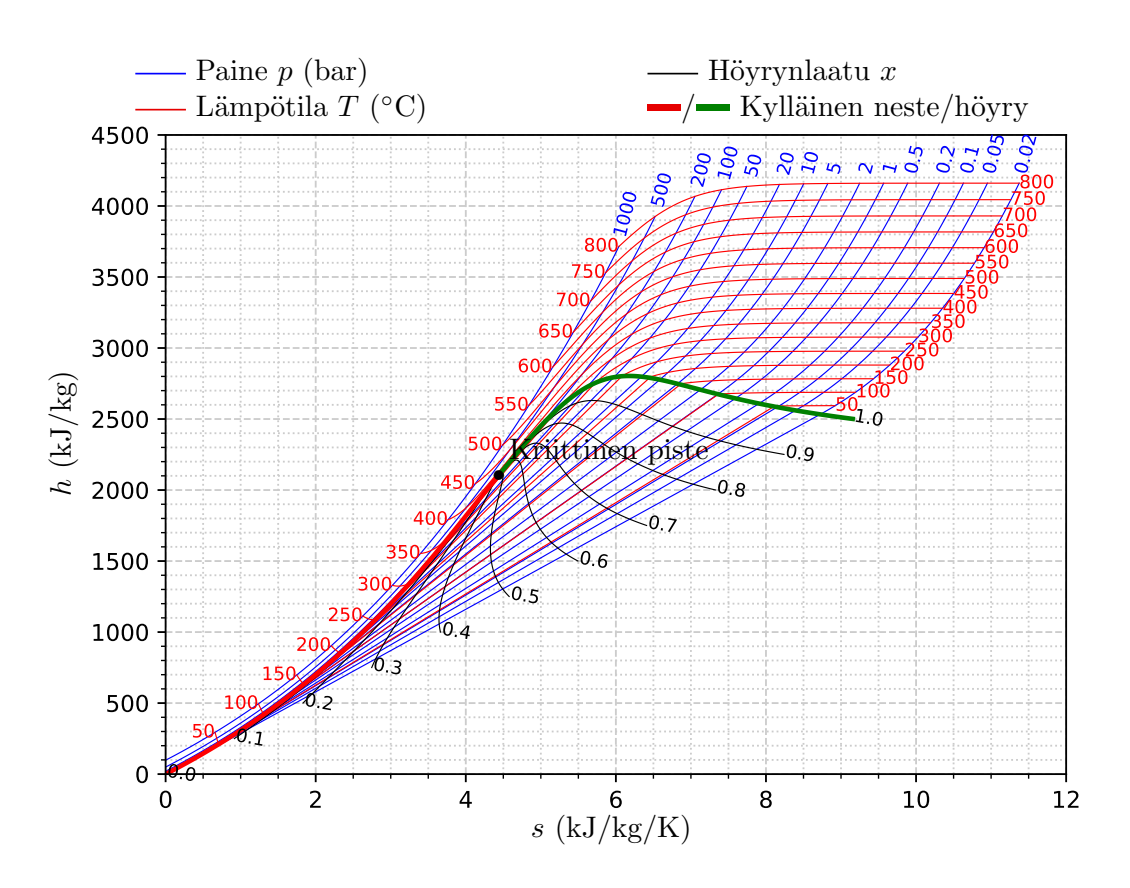

<span id="page-140-0"></span>Kuva 4.14: Veden Mollier-diagrammi.

Kun esimerkissä [4.8](#page-139-0) listattu koodi ajetaan, saadaan kuva [4.14,](#page-140-0) jossa paineen (bar) tasa-arvokäyrät on piirretty sinisellä ja lämpötilan (◦C) tasa-arvokäyrät punaisella. Mustat käyrät kuvaavat höyrynlaatukertoimen tasa-arvokäyriä ja paksu punainen ja vihreä kylläisen nesteen ja höyryn käyriä. Vaikka vesi yleisesti käyttäytyykin ideaalikaasusta poikkeavasti, huomaamme kuitenkin pientä yhtäläisyyttä. Aiemmin esimerkissä [4.3](#page-117-0) laskimme ideaalikaasulle entropianmuutoksen vakiopaineprosessissa ja totesimme tämän perusteella lämpötilan olevan eksponentiaalinen funktio entropian muutoksesta,. Yksityiskohdat näet yhtälöstä [\(4.89\)](#page-128-1). Ideaalikaasusta tiedämme entalpian olevan ainoastaan lämpötilan funktio ja siihen suoraan verrannollinen, joten vakiopaineessa ideaalikaasun entalpia on siis eksponentiaalinen funktio entropian muutoksesta. Kuvassa [4.14](#page-140-0) tulistetun höyryn alueella paineen tasa-arvokäyrät vaikuttavat nousevan juurikin eksponentiaalisesti, jolloin veden voisi approksimoida käyttäytyvän ideaalikaasun tavoin.

Mollier-piirroksen avulla isentrooppihyötysuhteen käyttö on suoraviivaista. Piirroksesta etsitään ensin todellisen prosessin alku- ja loppupainetta vastaavat tasa-arvokäyrät. Alkuentalpiaa vastaavasta pisteestä vedetään tämän jälkeen suora viiva valittujen painetasojen välillä alas tai ylös vastaten isentrooppista eli vakioentropiaprosessia. Tämän jälkeen todellisen prosessin loppuentalpia saadaan selville kunkin komponentin isentrooppihyötysuhteen kaavalla, ja loppupiste selville etsimällä tätä entalpian arvoa vastaava piste lopputilan paineen tasa-arvokäyrältä. Havainnollistetaan tätä prosessia ensin turbiinille lyhyellä koodiesimerkillä:

Esimerkki 4.9 Turbiinin sisääntulossa tulistetun vesihöyryn paine on  $p = 21$  bar ja lämpötila  $T = 362$ °C. Turbiinin isentrooppinen hyötysuhde on  $\eta_T = 0.8$ . Turbiinin jälkeen vesihöyryn paine on  $p = 0.2$  bar. Määritä turbiinissa tapahtuva todellinen entalpian muutos ja piirrä kuva tilanteesta

Hyödynnetään pyromat-kirjaston käänteisfunktiota T\_h, jonka avulla annetulla ominaisentalpian ja paineen arvolla saadaan selville lämpötila ja höyrynlaatukerroin. Käytetään tätä funktiota selvittämään lopputilan lämpötila, höyrynlaatu ja ominaisenttropia, kun ominaisentalpia on ensin laskettu isentrooppihyötysuhteen määritelmästä:

```
1 import numpy as np
2 import pyromat as pm
3 import matplotlib . pyplot as plt
4 from matplotlib . ticker import ( AutoMinorLocator , MultipleLocator )
5
6 # data
7 h2o = pm \cdot get('mp.H20')8
9 # alkupiste
10 p1 =20.0 # bar
11 T1 =362+273.15 # K
12 h1 = h2o.h(p = p1, T = T1)[0] # kJ/kg13 s1 = h20. s(p = p1, T = T1)[0] # kJ/kg/K14 x1 = -1 # --
15
```

```
16 # isentrooppinen loppupiste
17 p2=0.2 # bar
18 tmp=h2o.T_s(s=s1,p=p2,quality=True)
19 T2s = tmp [0] [0] # K
20 x2s = \text{tmp} [1] [0] # --21 h2s=h2o.h(p = p2, T=T2s, x=x2s)[0] # kJ/kg
22 s2s = s1 # kJ/kg/K23
24 # todellinen loppupiste
25 eta =0.8
26 h2 = h1 - eta *( h1 - h2s ) # kJ/kg
\mbox{27} tmp=h2o . T_h ( p=p2 , h=h2 , quality=True )
28 T2=tmp [0] [0] # K
29 x2 = \text{tmp} [1] [0] # --30 s2 = h20. s(T = T2, p = p2, x = x2) [0] # kJ/kg/K31
32 # piirretaan kuva tilanteesta
33 fig, ax=plt. subplots (figsize=(5, 4))
34
35 # lampotilan tasa - arvokayrat
36 p = np . logspace ( np . log10 (0.02) , np . log10 (1000) ,101)
37 T=np.array ([T1, T2, T2s])
38 for i in range (len(T)):
s = h20 \cdot s (T = T[i], p = p)h = h/20, h ( p = p , T = T[i] )41 ax.plot(s, h, color='red', linewidth=0.5)42
43 # paineen tasa - arvokayrat
44 p=np. array ([p1, p2])
45 T=np. linspace (0.02,800,101)+273.15
46 for i in range (len(p)):
47 s=h2o.s(T=T,p=p[i])
48 h = h2o \cdot h(T = T, p = p[i])49 ax.plot (s, h, color = 'blue ', linewidth = 0.5)
50
51 # Hoyrynlaatukertoimen tasa - arvokayrat
52 T_c, p_c = h20. critical ()
53 T_trp , p_trp = h2o . triple ()
54 x = np . array([1.0, x2, x2s])55 T = np . linspace ( T_trp , T_c -0.001 ,101)
56 for i in range (len(x)):
57 if i == 0:
58 width =2
59 else :
60 width =0.5
61 s = h20 . s (T = T, x = x [i])62 h = h 2 o . h ( T = T , x = x [ i ])
63 ax.plot (s, h, color = 'black', linewidth = width)
64
65 # Prosessipisteita yhdistavat janat
66 ax.plot ([s1,s1],[h1,h2s],color='green',linestyle='--')
67 ax.plot ([s1, s2],[h1, h2], color='green')68
69 # Tulostetaan prosessipisteiden oleellisimmat tiedot :
70 print ('Alkupiste :')
```

```
71 print ('T1 = '+'{:.0f}'.format (T1-273.15)+' C')
72 print ('p1 = '+'':.0f]'. format (p1)+' bar')
73 print ('h1 = '+'{:.0f}'.format (h1)+' kJ/kg')
74 print ('s1 = '+'{:.2f}'.format (s1)+' kJ/kg/K')
75 print ('x1 = '+'': .2f)'. format (x1))76 print (' Isentrooppinen loppupiste :')
77 print ('T2s = '+'{:.0f}'.format (T2s-273.15)+' C')
78 print ('p2s = '+'{:.0f}'.format (p2)+' bar')
79 print ('h2s = '+'{:.0f}'.format (h2s)+' kJ/kg')
80 print ('s2s = '+'{}': .2f]''. format(s2s)+' kJ/kg/K')81 print ('x2s = '+'': .2f)'. format (x2s))
82 print ('Todellinen loppupiste:')
83 print ('T2 = '+'\{:.0f\}'. format (T2-273.15)+' C')
84 print ('p2 = '+'{:.0f}'.format (p2)+' bar')
85 print ('h2 = '+'{:.0f}'.format (h2)+' kJ/kg')
86 print ('s2 = '+'{:.2f}'.format (s2)+' kJ/kg/K')
87 print ('x2 = '+{'};'.2f)'. format (x2))88
89 # Kuvan rajaus ja asettelu
90 ax . set_xlim ([6 ,10])
91 ax . set_ylim ([2000 ,3500])
92 ax . xaxis . set_major_locator ( MultipleLocator (1))
93 ax. xaxis.set_minor_locator (AutoMinorLocator (4))
94 ax . yaxis . set_major_locator ( MultipleLocator (500))
95 ax . yaxis . set_minor_locator ( AutoMinorLocator (5))
96 ax.grid (which='major', color='#CCCCCC', linestyle='--')
97 ax.grid (which='minor', color='#CCCCCC', linestyle=':')
98 fig.tight_layout()
99 plt.show ()
```
Kun skripti ajetaan saadaan näytölle tulostus

```
Alkupiste:
T1 = 362 Cp1 = 20 bar
h1 = 3164 kJ/kg
s1 = 7.00 \text{ kJ/kg/K}x1 = -1.00Isentrooppinen loppupiste:
T2s = 60 Cp2s = 0 bar
h2s = 2307 kJ/kgs2s = 7.00 \text{ kJ/kg/K}x2s = 0.87Todellinen loppupiste:
T2 = 60 Cp2 = 0 bar
h2 = 2478 kJ/kg
s2 = 7.52 \text{ kJ/kg/K}x2 = 0.94
```
sekä seuraava kuva, jossa alku- ja lopputilaa vastaavat paineen tasaarvokäyrät on piirretty sinisellä, lämpötilan tasa-arvokäyrät punaisella, sekä isentrooppista ja todellista lopputilaa vastaavien pisteiden höyrynlaatukertoimien tasa-arvokäyrät mustalla. Itse alkutilaa ja lopputiloja
vastaavat pisteet on merkitty vihreällä. Vastaavasti isentrooppista prosessia vastaavat pisteet on yhdistetty vihreällä katkoviivalla ja todellisen prosessin alku- ja loppupisteet yhtenäisellä vihreällä suoralla.

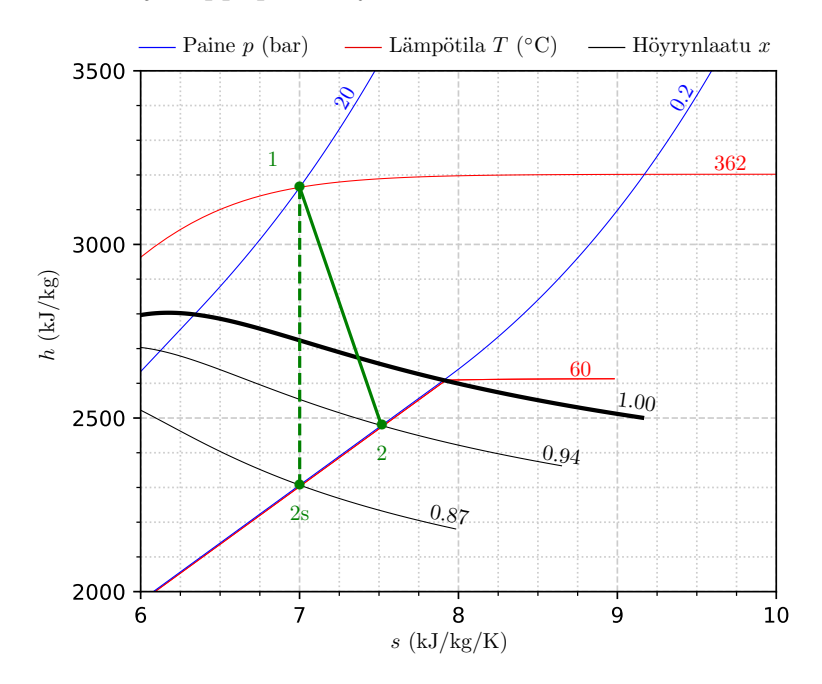

Kuten kuvasta todetaan, jää realistisen turbiiniprosessin ominaisentalpian muutos pienemmäksi kuin vastaavien painetasojen väliin sovitetun isentrooppisen prosessin ominaisentalpian muutos.

Vastaavasti voimme tarkastella isentrooppihyötysuhteen vaikutusta kompressorin entalpian muutokseen:

Esimerkki 4.10 Kompressori puristaa kylläistä vesihöyryä paineesta  $p_1 = 0.2$  bar tulistetuksi höyryksi paineeseen  $p_2 = 2.0$  bar. Kompressorin isentrooppinen hyötysuhde on  $\eta_C = 0.8$ . Selvitä puristusprosessin loppulämpötila.

Voimme tällä kertaa hyödyntää suoraan esimerkin [4.9](#page-141-0) koodia. Riittää, että muutamme alkutilan tiedot vastaamaan puristusprosessin alkutilaa

```
9 # alkupiste
10 p1 = 0.2 # bar
11 \times 1 = 1.0 + -12 T1=h2o. T (p = p1, x = x1) [0] # K
13 h1=h2o.h(p = p1, T=T1)[0] # kJ/kg
14 s1 = h2o. s(p = p1, T = T1)[0] # kJ/kg/K
```
lopputilan paineen vastaamaan puristusprosessin loppupainetta

```
16 # isentrooppinen loppupiste
17 p2=2.0 # bar
```
sekä lopputilan entalpian huomioimaan kompressorin isentrooppisen hyötysuhteen määritelmän

```
24 # todellinen loppupiste
25 eta =0.8
26 h2=h1 - (h1 - h2s) / eta # kJ/kg
```
Näiden muutosten jälkeen uudelleen ajettuna koodi tulostaa näytölle

```
Alkupiste:
T1 = 60 Cp1 = 0 bar
h1 = 2609 kJ/kg
s1 = 7.91 \text{ kJ/kg/K}x1 = 1.00Isentrooppinen loppupiste:
T2s = 304 Cp2s = 2 barh2s = 3080 kJ/kgs2s = 7.91 \text{ kJ/kg/K}x2s = -1.00Todellinen loppupiste:
T2 = 361 C
p2 = 2 barh2 = 3197 kJ/kg
s2 = 8.10 \text{ kJ/kg/K}x2 = -1.00
```
sekä tuottaa seuraavan kuvan, jossa alku- ja lopputilojen lämpötilojen tasa-arvokäyrät on piirretty jälleen punaisella ja paineiden tasaarvokäyrät sinisellä. Isentrooppista prosessia vastaavat alku- ja lopputila on yhdistetty vihreällä katkoviivalla ja todellisen prosessin alku- ja loppupisteet yhtenäisellä vihreällä suoralla.

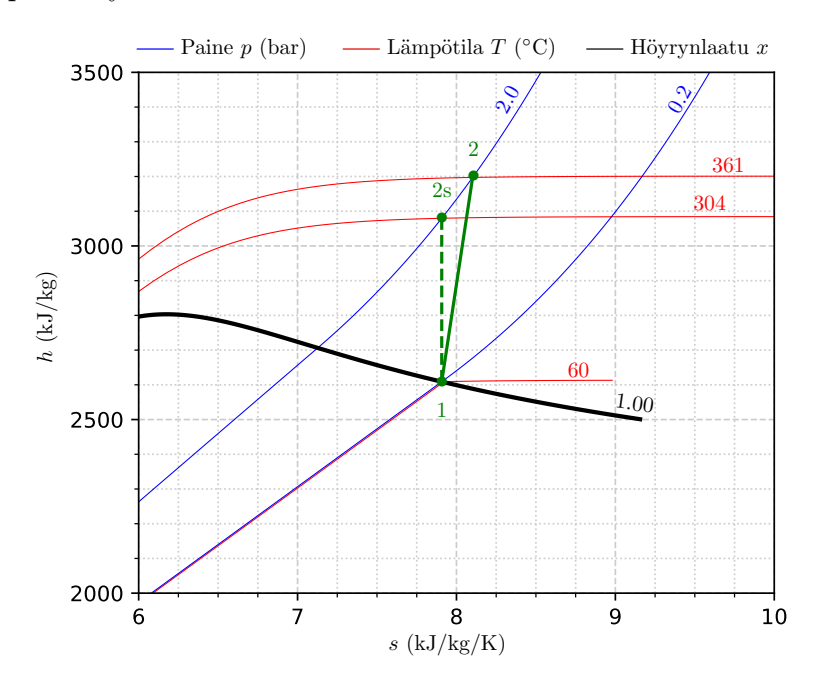

Tällä kertaa huomaamme, että puristusprosessissa todellinen ominaisentalpian muutos on suurempi kuin samojen paine tasojen väliin sijoittuvalla isentrooppisella prosessilla.

Näiden esimerkkien kysymykset voitaisiin tarvittaessa ratkoa myös paine– ominaisentalpia piirroksen avulla, kunhan siihen vain on piirrettynä alkutilaa vastaavan entropian tasa-arvokäyrä. Alkupisteen paineen  $p_1$  ja lämpötilan  $T_1$ perusteella tiedetään entalpia  $h_1$ . Liikkumalla alkupistettä vastaavaa entropian tasa-arvokäyrää painetta  $p_2$  vastaavaan pisteeseen, saataisiin kuvaajasta luettua arvo  $h_{2s}$ . Tämän jälkeen todellinen loppuentalpia voidaan jälleen määrittää isentrooppihyötysuhteen avulla. Lopuksi mahdollisesti tarvittava loppuentropia ja lämpötila saadaan luettua joko kuvaajasta liikkumalla entalpia-akselin suuntaisesti paineen arvolla  $p_2$ .

Korostetaan vielä lopuksi, että kun turbiini- tai kompressoriprosesseja tutkitaan isentrooppihyötysuhteen avulla, ei se anna tietoa varsinaisen prosessipolun pisteistä alku- ja lopputilan välillä. Isentrooppihyötysuhde määritellään vain ja ainoastaan alku- ja lopputilojen tietojen avulla. Todellisen eiisentrooppisen prosessipolun selvittäminen vaatisi mittauksia turbiinin sisältä useasta kohdasta.

#### 4.14 Toinen pääsääntö ja irreversiibeli virtaus

Viimeisenä asiana käsittelemme entropian ja toisen pääsäännön soveltamista virtausprosesseihin, jotka eivät säily isentrooppisina. Samalla löydämme arvion esimerkiksi turbiiniprosessista maksimissaan saatavissa olevalle teholle. Seuraavaksi esitettävä pohdinta on hyvin pitkälti vastaava kuin aiemmin energiatasetta johdettaessakin.

Oletetaan, että virtaus tapahtuu kuvan [4.15](#page-147-0) kaltaisesti jonkin mustaksi laatikoksi tulkittavan laitteiston läpi. Olkoon ympäristön lämpötila  $T_0$ . Oletetaan, että laatikkoon siirtyy lämpöä teholla  $\dot{Q}_{\rm in}$ , joka voi myös olla negatiivinen ja kuvata lämpötehoa laatikosta ympäristöön. Oletetaan, että laatikon läpi kulkeva massavirta on m. Asetelmalla voitaisiin jälleen kuvata esimerkiksi turbiinia, joten oleellisesti kiinnostavana tietona on laatikosta ulos saatava teho Pout, joka olleessaan negatiivinen kuvaa tietenkin laatikkoon siirtyvää mekaanista tehoa. Aiemmin käsittelimme tilannetta ilman tietoa entropiasta. Otataan tämä ja toinen pääsääntö kuitenkin tällä kertaa huomioon. Virtauksen ollessa tasaista, laatikon tila ja siten myöskään sen sisältämä entropia eivät muutu. Koko järjestelmän entropian muutos syntyy siis laatikkoon sisään menevän massavirran mukana kulkeutuvasta entropian muutoksesta  $\dot{m}s_{\rm in}$ , sieltä poistuvan massavirran mukanaan kuljettamasta entropian muutoksesta  $\dot{m}s_{\text{out}}$  sekä toisen pääsäännön mukaisesta ympäristön entropian muutoksesta  $\dot{S}_{\rm ympäristö} \geq - \dot{Q}_{\rm in}/T_0$ . Nämä tiedot yhdistämällä saamme yhtälön

$$
\dot{m}(s_{\text{out}} - s_{\text{in}}) - \frac{\dot{Q}_{\text{in}}}{T_0} \ge 0.
$$
\n(4.99)

Hyödynnetään tämän jälkeen ensimmäistä pääsääntöä ratkaistaksemme lausekkeen suureelle  $\dot{Q}_{\rm{in}}$  ja sijoitetaan se edellä saatuun entropiataseen kaavaan. Näin

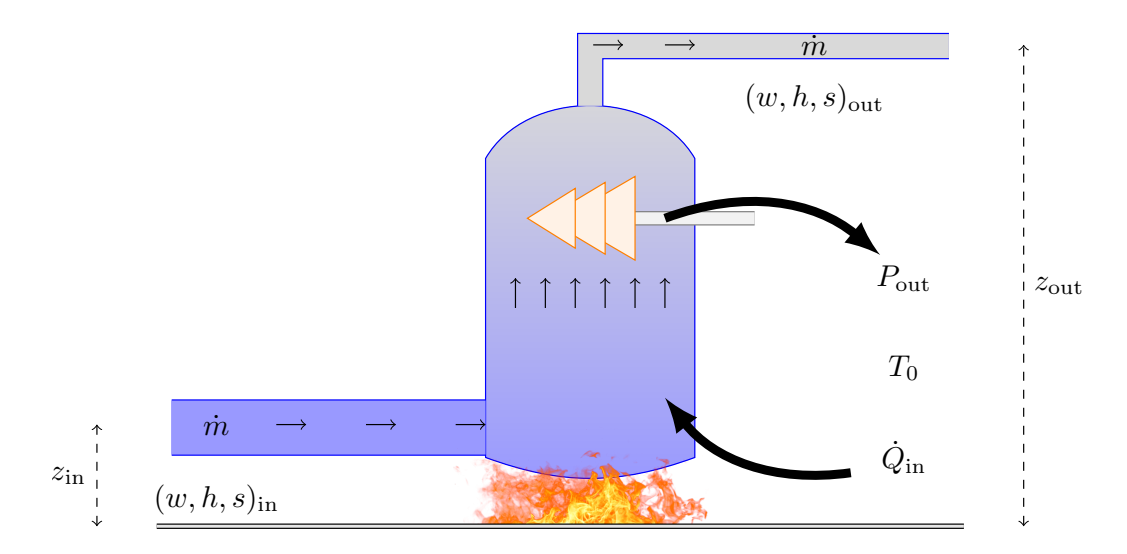

<span id="page-147-0"></span>Kuva 4.15: Tasainen virtaus systeemin läpi.

päädytään yhtälöön, joka kuvaa toisen pääsäännön saneleman absoluuttisen ylärajan aidoista irreversiibeleistä virtausprosesseista saatavalle teholle

$$
P_{\text{out}} \le \dot{m}[(h_{\text{in}} - T_0 s_{\text{in}}) - (h_{\text{out}} - T_0 s_{\text{out}}) + \frac{1}{2}(w_{\text{in}}^2 - w_{\text{out}}^2) + g(z_{\text{in}} - z_{\text{out}})].
$$
\n(4.100)

Suuretta  $b = h - T_0 s$  kutsutaan englanniksi nimeltä *availability*. Siihen palataan vielä termodynamiikan jatkokursseilla. Nimitys tulee siitä, että kineettisen energian ja potentiaalienergian termit unohdettaessa saatavissa oleva maksimi teho on massavirralla verrannollinen juuri alku ja lopputilojen availability-arvojen erotukseen.

Kyseinen yhtälö on merkittävä, sillä se kertoo meille termodynamiikan saneleman absoluuttisen ylärajan aidoista irreversiibeleistä virtausprosesseistä kuten turbiineista saatavissa olevalle teholle tai vastaavasti esimerkiksi kompressorien minimitehon virtaussysteemin puristusprosessin aikaansaamiseksi. Yhtälöstä on myös nähtävissä yhteys aiemmin mainitsemaamme Gibbsin funktioon availability-termien kautta. Jos prosessi tapahtuu ympäristöä vastaavassa vakio paineessa  $p_0$  ja lämpötilassa  $T_0$ , kuten esimerkiksi faasitransition aikana, termi  $h_{\text{in}} - T_0 s_{\text{in}} - h_{\text{out}} - T_0 s_{\text{out}} = -\Delta g_0$  voidaan tulkita muutokseksi Gibbsin vapaassa ominaisenergiassa. Tästä mielenkiintoisesta yhteydestä huolimatta, jätämme asian tarkempien yhteyksien käsittelyn myöhemmille ja teoreettisemmille termodynamiikan jatkokursseille, joissa tullaan huomioimaan myös kemialliset reaktiot joiden spontaaniuteen tämä aihe oleellisesti liittyy. Tällä kertaa riittää kuitenkin tieto yhteyden olemassaolosta.

Johtamaamme irreversiibelin tasaisen virtauksen energiataseyhtälöön saadaan lisää näkökulmaa tarkastelemalla sitä aiemman isentrooppista hyötysuhdetta käsittelleen esimerkin kautta. Tarkastellaan vaikkapa paisuntaprosessia eli esimerkkiä [4.9.](#page-141-0) Prosessin ja sitä vastaavan ideaalisen prosessin entalpian ja entropian arvot on tiivistetty taulukkoon [4.2](#page-148-0) yhdessä todellista prosessia vastaavan availability muuttujan muutoksen kanssa muutamalla eri taustalämpötilan  $T_0$  arvoilla. Lämpötilan  $T_0$  kasvaessa ja lähestyessä paisunnan loppuläm-

| Piste                          | ı.           | $\mathcal{D}$ | 2s           |
|--------------------------------|--------------|---------------|--------------|
| $h$ (kJ/kg)<br>$s$ (kJ/(kg K)) | 3164<br>7.00 | 2478<br>7.52  | 2307<br>7.00 |
| $T_0$ (°C)                     | 60           | 40            | 20           |
| $b_1 - b_2$ (kJ/kg)            | 859          | 849           | 838          |

<span id="page-148-0"></span>Taulukko 4.2: Esimerkin [4.9](#page-141-0) paisuntaprosessin ominaisentalpian ja -entropian arvot sekä alku- ja lopputilojen availability-arvojen erotus eri taustalämpötiloilla  $T_0$ .

pötilaa alhaalta päin, paisunnan availability erotus kasvaa. Kun ympäristön lämpötila on sama kuin prosessin loppulämpötila, eli  $T_0 = 60 °C$ , huomataan availability eron vastaavan numeerisen tarkkuuden rajoissa isentrooppisen prosessipolun entalpiamuutosta  $h_1 - h_{2s}$ . Logiikka tämän taustalla on seuraava: kun prosessissa ei dumpata lämpöä pois yhtään enempää kuin on tarve prosessin toteuttamiseksi, kasvaa prosessista potentiaalisesti saatava teho. Jos ympäristön lämpötila on huomattavasti alhaisempi kuin prosessin loppulämpötila, ei prosessi termodynamiikan toisen pääsäännön näkökulmasta hyödynnä täysimääräisesti olemassa olevia lämpötilaeroja mekaanisen tehon tuottamiseksi.

### 4.15 Kertaavia kysymyksiä

- Voiko universumin entropia pienentyä? Voiko kahvikupissa olevan kuuman kahvin entropia pienentyä?
- Miksi entropioita voi laskea yhteen?
- Miten lämpövoimakoneen hyötysuhteen absoluuttinen maksimiarvo määritellään?
- Miten lämpövoimakoneen hyötysuhteen teoreettinen maksmiarvo johdetaan ensimmäisen ja toisen pääsäännön avulla, kun entropian käsite on saatavilla?
- Millä komennolla saat selville entropian arvoja PYroMat-kirjastosta?
- Mitä osia tarvitset alkeellisen lämpöpumpun rakentamiseen ja mikä on kunkin osan tehtävä?
- Mitä tarkoittaa lämpöpumpun COP-luku?
- Kuinka voit arvioida lämpöpumpun COP-lukua lämpötila–entropia-piirroksen avulla?
- Miten voit arvioida ideaalisen pumpun tarvitseman työn nestettä paineistettaessa.
- Kuvaako kompressorin tai turbiinin isentrooppihyötysuhde ideaalisen ja todellisen prosessin tehojen suhdetta? Jos ei, niin mitä se kuvaa? Perustele, miksi isentrooppihyötysuhdetta kuitenkin usein voidaan käyttää kuvaamaan juuri ideaalisen ja todellisen tehon suhdetta?
- Millä tavalla termodynamiikan toinen pääsääntö rajoittaa virtausprosessista mahdollista saatavaa tehoa?

#### 4.16 Tehtäviä

- 1. Mikroskooppisessa maailmassa entropia on määritelmänsä mukaan selkeästi tilasuure. Tutki tämän toteutumista ideaalikaasun kohdalla:
	- a) Johda lauseke ideaalikaasun entropian muutokselle kahden tilan välillä. Vinkki: hyödynnä fundametaalirelaatioita tai entropian differentiaaleja. (1p)
	- b) Osoita, että ideaalikaasun entropia voidaan esittää logaritmina funktiosta, joka riippuu tilamuuttujista. (1p)
- 2. Esitä kaksi perustelua, miksi kuvassa [4.11](#page-128-0) veden voidaan päätellä käyttäytyvän ideaalikaasun tavoin niissä alueissa, joissa ominaisentalpian tasaarvokäyrät ovat vaakasuoria. Vinkki: Mieti, miten edellisessä tehtävässä ratkaisemasi ideaalikaasun entropia riippuu paineesta, kun lämpötila on vakio, entä kuinka entalpia muuttuu lämpötilan funtkiona. (1p)
- 3. Johda yhtälöt [\(4.81\)](#page-121-0) ja [\(4.82\)](#page-121-1) hyödyntäen Helmholtzin ja Gibbsin vapaan energian differentiaaleja. Vinkki: Derivoi tilafunktioita F ja G ja hyödynnä sääntöä  $\partial_x \partial y f(x, y) = \partial_y \partial_x f(x, y)$ . Miten lausut paineen, tilavuuden ja entropian derivaattoina Gibbsin ja Helmholtzin energioista? (1p)
- 4. Sisäenergian differentiaali [\(4.86\)](#page-122-0) pätee muuttujille  $(T, V)$  ja entalpian differentiaali [\(4.87\)](#page-122-1) muuttujille  $(T, p)$ . Käyttäen differentiaalia  $dV(T, p)$ sekä kokoonpuristuvuuskertoimen  $\kappa_T = -(1/V)(\partial V/\partial p)_T$  ja lämpölaajenemiskertoimen  $\alpha_V = (1/V)(\partial V/\partial T)_p$  määritelmiä, etsi lausekkeet sisäenergian differentiaalille muuttujien  $(T, p)$  suhteen ja entalpian differentiaalille muuttujien  $(T, V)$  suhteen. Saatko lopputuloksen, jossa ominaislämpökapasiteetit ovat vaihtaneet paikkoja? (1p)
- 5. Johda matalan  $T_C$  ja kuuman  $T_H$  lämpötilan välillä operoivan lämpöpumpun teoreettinen maksimi COP-arvo, kun pumppua käytetään (i) lämmittämiseen (ii) jäähdyttämiseen. Vinkki: Mieti, mitä ensimmäinen ja toinen pääsääntö kertovat kyseisissä tilanteissa. (2p)
- 6. Olkoon COPideal lämmitystarkoitukseen käytettävän lämpöpumpun COParvo silloin, kun kompressorin isentrooppihyötysuhde on tasan yksi. Jos kompressorin isentrooppihyötysuhde onkin  $\eta_C$ , niin mikä on tällöin muutoin samanlaisena pysyvän lämpöpumpun COP-arvo? Jos  $COP_{ideal} = 5$ ,

niin mikä on uusi arvo, kun  $\eta_C = 0.7$ ? Vinkki: Voit olettaa, että kompressorissa ei tapahdu lämmönvaihtoa ympäristön kanssa. Mieti esimerkiksi paine–ominaisentalpia-piirroksen avulla, miten hyödynnettävä lämpö ja tehty työ muuttuvat. (2p)

- 7. Tarkastellaan hiilidioksidilla toimivaa transkriittistä lämpöpumppua. Lämmön kerääminen matalassa lämpötilassa ja paineessa perustuu hiilidioksin höyrystämiseen faasitransitiossa aivan kuin tavallisessakin lämpöpumpussa. Transkriittisessä syklissä lämmön luovuttaminen ei kuitenkaan tapahdu höyrymäisen hiilidioksidin lauhtuessa nesteeksi vaan ylikriittisen hiilidioksidin jäähtyessä ilman faasitransitiota. Faasitransitio takaisin nesteeksi tapahtuu vasta paisuntaventtiilin läpimenon aikana.
	- a) Piirrä PYroMat-kirjaston avulla hiilidioksidin paine-ominaisentalpiapiirrokseen kyllästyskäyrä sekä lämpötilan tasa-arvokäyrät 10◦C välein välillä T ∈ [−10, 160]°C. Aseta kuvaan paineen rajoiksi  $p \in$ [20, 160] bar ja ominaisentalpian rajoiksi  $h \in [-350, 100]$  kJ/kg. Vinkki: ota mallia kappaleessa [3.11](#page-85-0) esitetystä koodista, jolla on piirretty veden paine–ominaisentalpia-piirros. Kyllästyskäyrää piirtäessä aseta kriittinen paine tai lämpötila tarvittaessa aavistuksen pienemmiksi kuin kirjaston palauttamat arvot, jotta saat entalpian evaluoinnin toimimaan varmasti. (1p)
	- b) Lämpöpumpulla on tarkoitus lämmittää käyttövettä lämpötilaan 60◦C ja lämpö otetaan ulkoilmasta, jonka lämpötila on 0◦C. Oletetaan että pumpun kompressorilla pystytään tuottamaan paine  $p_{\text{max}} = 130$  bar. Olettaen sekä kompressori että paisuntaventtiili isentrooppisiksi ja muut työvaiheet isobaarisiksi, piirrä a)-kohdan kuvaan lämpöpumpun työaineen sykli ja määritä pumpun COParvo. Vinkki: isentrooppisten prosessien loppupisteiden selvittämisessä kannattaa hyödyntää PYroMat-kirjaston käänteisfunktiota T\_s, joka laskee lämpötilan paineen ja entropian funktiona. (2p)

Näin toimivalle pumpulle ei saada kovin hääppöistä COP-arvoa. Kokeillaan kuitenkin aiemmin voimalaitosten parissa oppimaamme kikkaa ja koitetaan parantaa COP-arvoa lisäämällä piiriin lämmönvaihdin. Käyttöveden lämmityksen jälkeen, ennen paisuntaventtiiliä, hiilidioksidin lämpötila on 60◦C. Oletetaan, että meillä on saatavilla hyvä lämmönvaihdin, jolloin lämpötilassa 60◦C ja korkeassa paineessa oleva höyry voidaan ohjata lämmönvaihtimen läpi, jossa se tulistaa lämpöpumpun höyrystimeltä tulevan kylläisen höyryn lämpötilaan 50◦C ennen sen menoa kompressorille puristetavaksi. Samalla korkeassa paineessa olevan paisuntaventtiilille menevän hiilidioksidin lämpötila laskee. Lämmönvaihdon aikana kummankaan prosessiin osallistuvan ainevirran paineet eivät muutu. Myös kompressori ja paisuntaventtiili säilyvät isentrooppisina.

c) Piirrä näin syntyvä uusi sykli vastaavasti kuin a)-kohdassa, mutta eri värillä kuin b)-kohdan sykli ja määritä uusi lämpöpumpun COP-arvo. Vinkki: Mieti b) kohdan piirosta hyödyntämällä, kuinka suuret entalpian muutokset sekä lämmitettävä että jäähtyvä ainevirta kokevat lämmönvaihtimessa. Hyödynnä PYroMat-kirjaston metodia T\_h, jolla voit laskea lämpötilan paineen ja entalpian avulla. (2p)

Näimme paljon vaivaa, mutta edelleenkään COP-arvo ei vaikuta olevan kovin hääppöinen. Kokeillaan uutta kikkaa. Unohdetaan lämmönvaihdin ja hyödynnetään käyttöveden lämmittimestä 60◦C asteisena palaava hiilidioksidi huoneilman lämmitykseen niin, että paisuntaventtiilille mennessä lämpötila on enää 30◦C.

d) Piirrä vielä tämäkin sykli paine–ominaisentalpia piirrokseen, ja määritä syklin COP-arvo. (1p)

Liitä vastaukseesi kuvien tuottamiseen käyttämäsi koodi .py-tiedostona.

- 8. Palataan tarkastelemaan aiemmassa tehtävässä kohdattua Loviisa-1 tyyppisen ydinvoimalan matalapaineturbiinia, jossa vesihöyryn paine ja lämpötila turbiinin sisääntulossa ovat  $p_A = 10$  bar ja  $T_A = 256$ °C. Ulostulossa paine on pudonnut arvoon  $p_B = 0.05$  bar ja höyrynlaatukerroin on  $x_B = 0.85$ . Oletetaan veden massavirraksi turbiinin läpi  $\dot{m} = 520$  kg/s.
	- a) Olettaen, että turbiinin ja ympäristön välillä ei tapahdu lämmönsiirtoa, laske turbiinin teho. Laske myös isentrooppihyötysuhde ja tätä vastaava ideaalinen teho. (1p)
	- b) Mikäli todellinen turbiiniprosessi voitaisiin tulkita reversiibeliksi, millä teholla lämpöä siirtyisi turbiinin ja ympäristön välillä ja mikä olisi turbiinin teho? Olisiko tämä suurempi kuin a)-kohdan ideaalinen teho? Vinkki: mieti tätä esimerkiksi lämpötila–entropiapiirroksen avulla. (1p)
	- c) Toinen pääsääntö antaa absoluuttisen ylärajan virtausprosesseista saatavalle teholle, kunhan ympäristön lämpötila on määritelty. Mikä tämän ympäristön lämpötilan tulisi olla, jotta tehoraja olisi sama kuin a)-kohdassa laskettu isentrooppisen prosessin teho? Kuinka tämä vertautuu turbiiniprosessin loppulämpötilaan? (1p)

# Luku 5 Lämmön siirtyminen

Tässä vaiheessa toivottavasti on jo selvää, että lämmön tuonti ja poistaminen ovat oleellisessa osassa erilaisissa prosesseissa, kuten voimalaitoksissa ja lämpöpumpuissa. Emme kuitenkaan ole käsitelleet yhtä erittäin oleellista osaaluetta vielä lainkaan. Tarkoitamme tietenkin itse lämmön siirtymistä. Esimerkiksi kuvan [3.6](#page-83-0) painevesireaktori-tyyppisessä ydinvoimalaitoksessa lämpö tuotetaan reaktoriytimessä ja hyödynnetään ensiökierrosta täysin erillään olevassa toisiokierrossa turbiinille menevänä höyrynä. Myöskään lauhduttimella merestä tai joesta tulevaa jäähdytysvettä ei sekoiteta toisiopiirin veden kanssa. Jollain keinolla reaktoriytimen tuottama lämpömäärä kuitenkin siirtyy ensiöpiirin kautta toisiopiiriin ja lopulta turbiinissa termodynaamisen prosessin kautta työtä tehtyään jäähdytysveteen. Esimerkeissämme olemme toistaiseksi vain olettaneet, että lämpö siirtyy ja halutulla nopeudella aina kun on olemassa lämpötilaero. Todellisessa maailmassa lämmönsiirtymisnopeus ja lämpötilaero kuitenkin liittyvät hyvin oleellisella tavalla toisiinsa.

Insinööritieteissä lämmön siirtymistä yleensä tarkastellaan kolmelta eri kantilta. Näitä ovat johtuminen, konvektio, sekä säteily. Johtumisessa kaksi erilämpöistä toisiinsa kosketuksissa olevaa ainetta siirtävät lämpöenergiaa keskenään sekoittumatta toisiinsa. Yleensä kyse on kiinteistä kappaleista, jotka voivat olla myös samaa ainetta, toisin sanoen lämpö siirtyy kiinteän aineen sisällä. Konvektiossa lämpöenergiaa sisältävä aine (neste tai kaasu) siirtyy paikasta toiseen. Yhdessä johtumisen kanssa konvektio mahdollistaa tehokkaan lämmönsiirron esimerkiksi kahden neste- tai kaasukierron välillä joita ei haluta sekoittaa keskenään. Muun muassa vesikiertoinen lämpöpatteri toimii näin välittäessään lämpöenergiaa huoneilmaan. Viimeiseksi käsiteltävänä lämpöä siirtävänä ilmiönä on tietenkin säteily. Se siirtää lämpöä myös materian välillä mahdollisesti olevan tyhjiön yli emittoituessaan säteilyä lähettävästä aineesta tai kappaleesta ja absorboituessaan kauempana olevaan säteilyä vastaanottavaan aineeseen tai kappaleeseen. Esimerkkinä tällaisesta prosessista käy auringon ytimessä protonien fuusioituessa syntyvän lämpöenergian säteileminen fotoneina maapallolle ja sen absorboituminen ilmakehään, maanpintaan ja meriveteen.

Yleisesti lämmönsiirrosta voi sanoa, että kiinteiden kappaleiden kohdalla johtumisen ja säteilyn matemaattinen ja numeerinen mallintaminen on suhteellisen yksinkertaista. Nesteiden ja kaasujen kohdalla konvektion mallintaminen sen sijaan on yleisesti varsin haastavaa. Syy tähän on, että konvektio vaatii tiedon nesteen tai kaasun virtauksesta. Virtaavan nesteen tai kaasun mallintaminen taasen on yleisellä tasolla hankala ongelma virtaukseen mahdollisesti kehittyvän turbulenssin takia. Vaikka aihepiirin numeerinen mallintaminen tietokoneiden laskentakyvyn kasvun myötä onkin lisännyt ymmärrystämme, liittyy turbulenssiin vielä toistaiseksi vastaamattomiakin kysymyksiä. Käytännön insinöörityössä konvektiivista lämmönsiirtoa kiinteiltä pinnoilta nesteisiin ja kaasuihin mallinnettaessa useasti turvaudutaankin kokeelliseen dataan.

Tämän kurssin viimeisen osa-alueen tarkoituksena on tutustua kaikkiin kolmeen lämmönsiirron periaatteeseen. Perusilmiöiden ymmärtämisen ja esittelyn lomassa pyrimme tutustumaan myös soveltamaan tätä tietoa esimerkiksi maalämpö- ja aurinkolämpökeräimien toimintaperiaatteen ymmärtämiseksi.

#### 5.1 Johtuminen

Yksi yleisimpiä kysymyksiä lämmönsiirrossa on seuraava: Mikäli suljetun astian sisällä tuotetaan lämpöä teholla  $\dot{Q}$ , kuinka suureksi astian sisäpinnan lämpötila  $T_{\text{in}}$  nousee, jos astian kuoren paksuus on d ja ulkopinta pidetään lämpötilassa $T_{\rm out}$ ? Vastaavasti voitaisiin kysyä kuinka suuri lämpöteho $Q$ tarvitaan, jotta sisäpinnan lämpötila olisi  $T_{\text{in}}$  ulkopinnan lämpötilan ollessa  $T_{\text{out}}$ . Tällaisia kysymyksiä tulee vastaan esimerkiksi asuinrakennusten eristyksiä suunnniteltaessa, aurinkolämpövoimaloiden keräysputkistoa pohdiskellessa, lämpöpumpun lauhduttimen ja höyrystimen lämmönvaihtimien pinta-alojen mitoituksessa tai vaikkapa ydinvoimalaitoksen polttoaineen suojakuoren materiaalin valitsemisessa. Vastauksen saaminen edellyttää johtumisilmiön ymmärtämistä.

Johtumista voidaan tutkia helposti kokeellisesti. Otetaan vaikkapa poikkipinta-alan  $A$  ja kokonaispituuden  $\ell$  omaava metallisauva. Liitetään sen toinen pää sähköiseen lämmityselementtiin, jonka lämmitystehoa Q˙ voidaan säätää. Asetetaan toineen pää kylmään veteen, jonka virtausnopeutta voidaan tarvittaessa säätää. Lisätään metallisauvan pinnalle termoelementtejä tasaisin välein lämpötilan mittaamista varten ja eristetään metallisauva lämmityselementteineen ja mittareineen ympäristöstään esimerkiksi sijoittamalla se paksusta styroksista tehdyn muotin sisään. Koejärjestelyä on havainnollistettu kuvassa [5.1.](#page-154-0)

Kun sauvan toista päätä lämmitetään koko ajan vakioteholla  $\dot{Q}$ , ja toista päätä jäähdytetään vakiona pidettävällä veden virtauksella, asettuvat termoparien osoittamat lämpötilat  $T_1, ..., T_5$  hetken odottelun jälkeen omiin arvoihinsa, eivätkä enää sen jälkeen muutu. Systeemi on saavuttanut stationaaritilan, jossa vastuksen tuottama lämpöenergia johtuu sauvaa pitkin veteen, ja lopulta kulkeutuu pois veden virtauksen mukana. Sauvan läpivirtaavan lämpövuon suuruus  $q = \dot{Q}/A$  (W/m<sup>2</sup>) säilyy vakiona ajassa. Huomattavaa myös on, että koska sauvan poikkipinta-ala on vakio, on lämpövuo saman suuruinen joka kohdassa sauvaa.

Kun ylläkuvattu koejärjestely toteutetaan huolellisesti, voidaan tehdä seuraavia havaintoja:

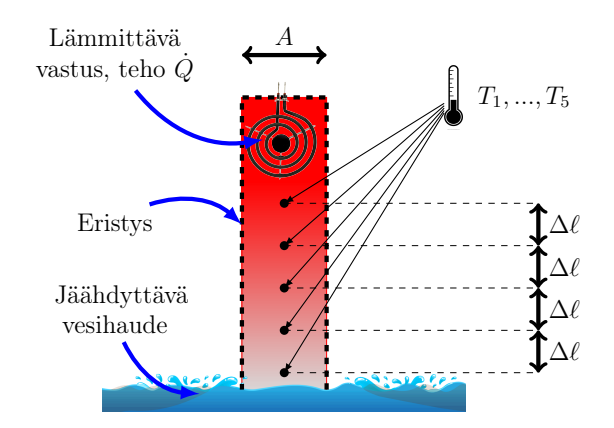

<span id="page-154-0"></span>Kuva 5.1: Koe järjestely johtumisen tutkimiseksi.

- Sauvan pinnasta tasavälein  $\Delta\ell$  mitatut lämpötila-arvot  $T_1, ..., T_5$  pienenevät lineaarisesti. Tämä tarkoittaa, että sauvan pituuden suuntainen lämpötilagradientti  $dT/d\ell$  on vakio sauvan jokaisessa kohdassa.
- Jos koe toistetaan useilla eri lämpövuon  $q = \dot{Q}/A$  arvoilla, huomataan sauvasta mitatun lämpötilagradientin  $dT/d\ell$  muuttuvan, mutta olevan verrannollinen sauvan läpi virtaavaan lämpövuohon.
- Jos koe toistetaan useilla eri sauvamateriaaleilla, huomataan lämpövuon ja lämpötilagradientin mittausarvojen välillä edelleen verrrannollisuus, mutta muodostuvan verrannollisuuskertoimen arvo vaihtelee materiaalista toiseen.

Yhdessä nämä havainnot voidaan tiivistää niin kutsutuksi Fourierin laiksi, joka differentiaalimuodossaan kertoo lämpövuon suunnassa z tasaisen xy-tason pinnan läpi olevan verrannollinen lämpötilagradienttiin suunnassa z

$$
q_z = -\lambda \frac{dT}{dz}.\tag{5.1}
$$

Tässä yhteydessä vakio  $\lambda$  (W/m/K) on materiaalikohtainen lämmönjohtavuuskerroin, jonka yksiköt ovat Watti per metri per Kelvin. Kaikki tarkasteltavat tilanteet eivät kuitenkaan ole geometrialtaan yhtä yksinkertaisia. Yleisessä tapauksessa Fourierin laki kirjoitetaankin muotoon

<span id="page-154-1"></span>
$$
\mathbf{q} = -\lambda \nabla T,\tag{5.2}
$$

missä  $\mathbf{q} = q_x \hat{\mathbf{x}} + q_y \hat{\mathbf{y}} + q_z \hat{\mathbf{z}}$  on lämpövuo vektorisummana eri suuntaisista komponenteistaan ja  $\nabla = \hat{x}\frac{\partial}{\partial x} + \hat{y}\frac{\partial}{\partial y} + \hat{z}\frac{\partial}{\partial z}$  on matematiikasta tuttu gradienttioperaattori. Yksinkertaistettuna huomataan, että lämpövuo tutkitussa suunnassa on aina verrannollinen kyseissä suunnassa havaittuun lämpötilagradienttiin. On siis pidettävä mielessä, että lämpövuolla vektorisuureena on aina suunta. Tämä suunta on miinus-merkin osoittamana vastakkainen itse lämpötilagradientin suuntaan: spontaanisti lämpö siirtyy aina korkeammasta lämpötilasta matalampaan, kuten toisen pääsäännön yhteydessä todettiin.

Nyt voimme vihdoin miettiä vastausta kysymykseen, millä teholla  $\dot{Q}$  esimerkiksi taloa tulisi lämmittää, jotta lämpötila sisällä olisi  $T_{\text{in}}$  sen ollessa ulkona  $T_{\text{out}}$ . Oletetaan, että yksikerroksisella talolla pohjamitat ovat 10 m  $\times$  15 m ja huonekorkeus on 3 m. Tällöin seinäpinta-alaa on yhteensä  $A = 150 \,\mathrm{m}^2$ . Oletetaan lisäksi, että lattia ja katto on onnistuttu eristämään täysin. Rakennetaan seinät yhdestä kerroksesta toisiinsa liimattua kakkosnelosta, jolloin seinän paksuudeksi tulee noin  $d = 0.1$  m, ja unohdetaan ikkunat sun muut nykyaikaiset ylellisyydet. Arvioidaan puun lämmönjohtavuudeksi noin  $\lambda = 0.08 \,\mathrm{W/m/K}$ . Fourierin lain mukaan nyt voidaan muodostaa yhtälö

$$
\dot{Q} = -\lambda A \frac{T_{\text{out}} - T_{\text{in}}}{d}.
$$
\n(5.3)

Mikäli ulkolämpötila on  $T_{\text{out}}$  =-10°C ja sisälämpötila halutaan pitää mukavassa  $T_{\text{in}}$  =20 $^{\circ}$ C, niin luvut sijoittamalla saadaan tarvittavaksi lämpötehoksi  $Q = 3.6$  kW. Tämän tehon ylläpitämiseen kuivia koivuhalkoja pitäisi polttaa kuutiollinen kolmen viikon aikana, mikäli kaikki lämpö saataisiin talteen, eikä mitään karkaisi esimerkiksi savukaasujen mukana. Todellisuudessa talojen lämmitysratkaisujen arviointi on tarkempaa puuhaa, jossa pitää huomioida myös ilmanvaihdon vaikutukset sekä luonnollinen konvektio, josta puhutaan myöhemmin lisää omassa yhteydessään.

Edellinen esimerkki oli hyvin yksinkertainen, sillä pinta-ala, jonka läpi lämpö kulki, säilyi koko materiaalin paksuudelta vakiona. Vain nurkat saattoivat hieman väärentää geometriaa. Tämän vuoksi ongelma voitiin ratkaista ilman, että esimerkiksi itse lämpötilaprofiilia seinämän sisässä tarvitsi tuntea. Tilanne kuitenkin muuttuu huomattavasti, mikäli pinta-ala, jonka läpi lämpövuo kulkee, ei pysykään vakiona. Oletetaan esimerkiksi kuvan [5.2](#page-155-0) kaltainen kappale välillä  $x \in [a, b]$ , ja jonka sivut on päätyjä lukuunottamatta eristetty. Kappaleen poikkileikkaus voi olla esimerkiksi ympyrä tai neliä, mutta poikkileikkauksen pinta-alan A(x) oletetaan muuttuvan x:n mukana. Kysytään sitten, mikä on lämpötila  $T_a$  pinnalla  $x = a$ , jos kyseistä pintaa lämmitetään teholla  $Q$ vaikkapa sähkövastuksella, ja lämpötila pinnalla  $x = b$  pidetään jäähdytyksellä arvossa  $T<sub>b</sub>$ . Tutkittava tilanne on siis vastaavanlainen kuin kuvan [5.1](#page-154-0) koejärjestely, mutta nyt suoran sylinterin pätkän tilalla onkin esimerkiksi katkaistu kartio.

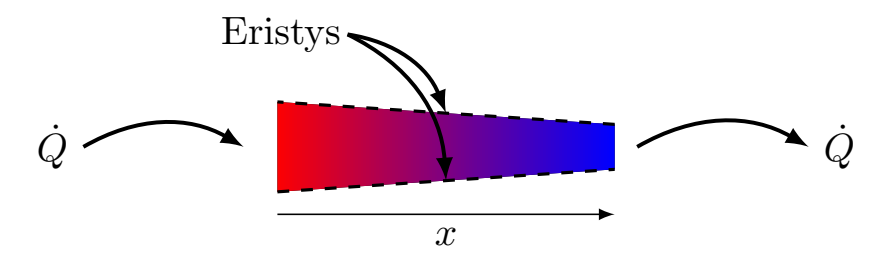

<span id="page-155-0"></span>Kuva 5.2: Kappale, jonka poikkipinta-ala ei säily vakiona.

Tilanteessa pitää muistaa, että energian säilymislain vuoksi jokaisella xarvolla olevan pinta-alan  $A(x)$  läpi kulkee sama määrä lämpöenergiaa aikayksikköä kohden. Jos näin ei olisi, saattaisi energiaa kasautua jollekin x:n arvolle tai syntyä tyhjästä jollain toisella x:n arvolla. Näinhän ei tietenkään voi spontaanisti tasapainotilassa tapahtua. Energian säilymisen perusteella Fourierin laki  $(5.2)$  voidaan nyt kirjoittaa jokaiselle x:n arvolle muodossa

$$
q_x(x) = \frac{\dot{Q}}{A(x)} = -\lambda \frac{dT(x)}{dx}.
$$
\n(5.4)

Tämä on ensimmäisen kertaluvun tavallinen differentiaaliyhtälö funktiolle  $T(x)$ reunaehdolla  $T(b) = T<sub>b</sub>$ . Integroimalla yhtälö puolittain x:n suhteen välin  $x \in [a, b]$  yli, saadaan

$$
\dot{Q} \int_{a}^{b} \frac{dx}{A(x)} = -\lambda \int_{T_a}^{T_b} dT = -\lambda (T_b - T_a). \tag{5.5}
$$

Tämä tulos antaa lausekkeen lämpötilalle  $T_b$ , mikäli kappaleen poikkipintaalaa kuvaava funktio  $A(x)$  vain on tiedossa. Huomattavaa on, että mikäli ala on vakio, palautuu tulos integraalin laskemisen jälkeen samaan tulokseen kuin jo aiemmin huomattiin Fourierin lain koejärjestelyssä sekä talon lämmitystehoa laskettaessa. Monimutkaisissa tapauksissa integraali voidaan tarvittaessa laskea vaikkapa numeerisesti. Harjoitustehtävänä saat tätä perusperiaatetta käyttäen laskea lämpötilaprofiilin tavallisen putken seinämässä sekä pallomaisen ydinpolttoainepelletin kuoressa.

Edellä esitetystä johtumisen ja Fourierin lain käsittelystä tärkeintä on muistaa ilmiön lokaalisuus:

- $*$  Lämpövuo  $q$  kuvaa lämpömäärään virtausta kuvitellun pinnan läpi aikayksikköä kohden. Lämpövuo on vektorisuure. Sillä on sekä suuruus että suunta.
- \* Fourierin laki on voimassa jokaisessa avaruuden pisteessä. Pinta-ala, jonka läpi lämpö lain mukaisesti kulkee lämpötilagradienttia vastaan, voi muuttua pisteestä toiseen.

Näitä konsepteja tullaan vielä hiomaan harjoitustehtävissä tarkasteltaessa lämpötilaprofiilia esimerkiksi jäähdytysnestettä kuljettavan putken seinämässä.

#### 5.2 Konvektiivinen lämmönsiirto

Lämmönsiirrossa pelkkä johtuminen ei johda (heh heh) vielä kovinkaan pitkälle. Näimmehän jo heti alussa, että Fourierin lain koejärjestelyssä kappaletta jäähdytettiin toisesta päästä virtaavalla vedellä: johduttuaan sauvan läpi, vastuselementin tuottama lämpö kuljetettiin pois veden mukana. Periaatteessa konvektion määritelmä onkin hyvin yksinkertainen: lämpö on sitoutuneena aineeseen ja siirtyy paikasta toiseen itse aineen liikkuessa. Haaste syntyykin siitä, kuinka itse välittävä aine liikkuu. Pohditaan tätä hetki kvalitatiivisesti, ennen varsinaista lämmönsiirron kvantitatiivista käsittelyä.

Nesteet ja kaasut, yleisemmin fluidit, käyttäytyvät virratessaan mitä moninaisimmilla tavoilla. Jos lasket hanasta vettä hitaasti, tai puhkaiset vedellä täytetyn muovipussin pohjaan pienen reiän, huomaat veden virtauksen olevan ikään kuin pehmeää ja säännöllistä. Veden pinta on tasainen ja kiiltävä. Mikäli avaat hanaa lisää tai puristat muovipussia huomattavasti, muuttuu nesteen virtaus sekasortoisemmaksi. Vauhdilla hanasta tullessaan vesi lähes vaahtoaa. Ilmiössä veden virtauksen nopeuskenttää kuvaavat viivat muuttuvat suorista tai lähes suorista toisiinsa sotkeutumattomista kerroksittaisista viivoista pyörteileviksi kehittyen lopulta turbulenssiksi. Tällaista virtauskenttää putken sisällä virtaavassa fluidissa on havainnollistettu kuvassa [5.3](#page-157-0) eri tilanteissa.

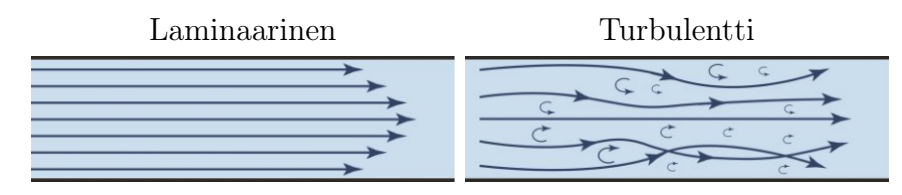

<span id="page-157-0"></span>Kuva 5.3: Virtauskenttä putkessa laminaariselle (kerroksittainen) ja turbulentille (sekoittunut) virtaukselle.

Virtauksen luonnetta voidaan yleensä arvioidaan niin kutsutulla Reynoldsin luvulla. Se kuvaa fluidin sisäisten kitkavoimien, eli fluidin muodonmuutosta vastustavien voimien ja fluidin liiketilan muuttamiseksi tarvittavien vomien suhdetta<sup>[1](#page-157-1)</sup>. Reynoldsin luku määritellään fluidin tiheyden  $\varrho,$  karakteristisen nopeuden c, geometriaa kuvaavan karakterisisen mitan L, sekä niin kutsutun dynaamisen viskositeetin  $\mu$  avulla yhtälöllä

$$
\text{Re} = \frac{\varrho cL}{\mu}.\tag{5.6}
$$

Esimerkiksi putkivirtauksessa Reynoldsin luku voidaan kirjoittaa kätevästi esittämällä virtausnopeus  $c$  massavirran  $\dot{m}$ , virtauskanavan poikkileikkauksen pinta-alan A ja tiheyden avulla, sekä käyttämällä karakteristiseksi mitaksi virtauskanavan niin kutsuttua hydraulista halkaisijaa  $d_h = 4A/P$ , missä P on virtauskanavan poikkileikkauksen virtaukseen kosketuksissa olevan kehyksen pi-tuus (perimeter)<sup>[2](#page-157-2)</sup>. Vain ympyrän muotoisessa poikkileikkauksessa hydraulinen halkaisija redusoituu tavalliseksi halkaisijaksi. Hydraulisen halkaisijan avulla Reynoldsin luvun lauseke muuttuu muotoon

$$
Re = (\dot{m}d_h)/(A\mu). \tag{5.7}
$$

Samoilla virtausnopeuksilla samassa geometriassa helposti muotoaan ja liiketilaansa muuttaville fluideille Reynoldsin luku on suuri ja vahvasti tätä ilmiötä

<span id="page-157-1"></span> $1$ Tarkka määritelmä Reynoldsin luvulle saadaan tutkimalla virtausmekaniikan yhtälöitä dimensiottomassa muodossa. Vakiotiheyksisen kokoonpuristumattoman fluidin nopeuskentän määräävä liikemääräyhtälö on  $\rho(\partial_t \mathbf{v} + \mathbf{v} \cdot \nabla \mathbf{v}) = -\nabla p + \mu \nabla^2 \mathbf{v}$ , missä  $\mu$  kuvaa dynaamista viskositeettia yksiköissä (Pas). Fluidin karakteristisen nopeuden  $c$  ja geometriaa kuvaavan karakteristisen pituuden L avulla määritellyt dimensiottomat muuttujat  $v' = v/c$ ,  $p' = p/(\varrho c^2)$ ,  $t' = (c/L)t$ ,  $x' = x/L$ , saavat liikemääräyhtälön dimensiottomaan muotoon  $(\partial_{t'}\mathbf{v'} + \mathbf{v'} \cdot \nabla'\mathbf{v'}) = -\nabla p + (1/\text{Re})\nabla'^{2}\mathbf{v'},$  jossa Re =  $\varrho Lc/\mu$  on Reynoldsin luku.

<span id="page-157-2"></span><sup>2</sup>Tietoa hydraulisen halkasijan määrittelystä sekä valmiita lausekkeita erilaisiin virtauskanaviin löytyy osoitteesta [https://en.wikipedia.org/wiki/Hydraulic\\_diameter](https://en.wikipedia.org/wiki/Hydraulic_diameter).

vastustaville fluideille Reynoldsin luku on pieni johtuen käänteisestä verrannollisuudesta viskositeettiin. Isoa roolia näyttelevän viskositeetin vaikutusta fluidin liiketilan muutokseen onkin havainnollistettu kuvassa [5.4.](#page-158-0) Vastaavasti Reynoldsin luvun verrannollisuus virtauksen nopeuteen ja geometriseen mittaan kertoo luvun kasvavan virtausnopeuden kasvaessa ja pienentyvän putken halkaisijan kasvaessa. Muistellen esimerkkiä muovipussin pohjaan puhkaistusta reiästä tai hanasta juoksevasta vedestä voidaan virtauksen muutosta nyt ajatellakin Reynoldsin luvun kautta. Yleisesti laminaarisessa virtauksessa luku on pieni ja turbulentissa virtauksessa suuri. Tarkkaa raja-arvoa transitiolle laminaarisesta virtauksesta turbulenttiin ei ole olemassa, sillä se riippuu mm. geometriasta. Nyrkkisääntönä esimerkiksi purkivirtaus on laminaarista kun  $\text{Re} < 2300$  $\text{Re} < 2300$  $\text{Re} < 2300$  ja turbulenttia kun  $\text{Re} > 2900$ . Lisää voi lukea Wikipediasta<sup>3</sup>.

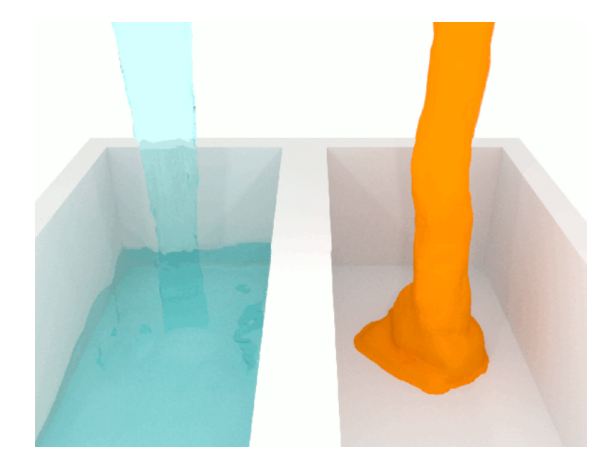

Kuva 5.4: Viskositeetin vaikutus nesteen liikkeeseen. Vasemmalla olevan nesteen viskositeetti on pieni, oikealla suuri (Kuvakaappaus animaatiosta [https:](https://en.wikipedia.org/wiki/Viscosity#/media/File:Viscosities.gif) [//en.wikipedia.org/wiki/Viscosity#/media/File:Viscosities.gif](https://en.wikipedia.org/wiki/Viscosity#/media/File:Viscosities.gif)

<span id="page-158-0"></span>Erityisesti turbulenssi mahdollistaa varsin tehokkaan lämmönsiirron monissa käytännön sovelluksissa. Syyn tähän voi ymmärtää jo ajatuksen tasolla. Tasaisesti virtaavassa fluidissa, jossa virtauskentän suunnan osoittavat vektorit eivät sotkeudu toisiinsa, nesteen voi ajatella olevan kuin kokoelma kerroksittain eri nopeuksilla toistensa lomitse liikkuvia pintoja (tästä myös nimitys laminaarinen). Mikäli tällaisella virtauksella pyritään siirtämään lämpöä pois esimerkiksi putken sisäpinnalta, joutuu lämpö siirtymään näiden kerroksittaisten pintojen välillä oleellisesti johtuen. Koska pinnat ovat järjestyksessä, muodostuu pintojen poikki tasaisesti muuttuva lämpötilaprofiili, jossa lämpötila erot vierekkäisten pintojen välillä ovat pieniä. Seurauksena lämpö siirtyy putken sisäpinnasta tehokkaasti vain pinnan välittömässä läheisyydessä olevaan ohueen vesikerrokseen, jolloin tehokkaasti lämpöä kuljettava osuus massavirrasta jää pieneksi. Mikäli virtaus onkin turbulenttia ja virtauskentän vektorit sotkeutuvat toistensa kanssa, siirtyy lämpö huomattavasti tehokkaammin: virtauskentässä olevat pyörteet mahdollistavat kahden lähekkäisen virtaussäikeen lämpötilojen ison eron, ja sitä kautta tehokkaan lämmönsiirron näiden

<span id="page-158-1"></span><sup>3</sup>Artikkeli Reynoldsin luvusta [https://en.wikipedia.org/wiki/Reynolds\\_number](https://en.wikipedia.org/wiki/Reynolds_number).

säikeiden välillä. Tällöin suurempi osuus massavirrasta saa kuljetettavakseen putken sisäpinnalta siirtyneen lämmön ja kuljetus tehostuu. Tilannetta voi ajatella analogisena talon seinään, jossa siellä täällä onkin halkeamia tai rakoja, joita pitkin kylmä tai lämmin ilma pääsee vapaasti liikkumaan ulko ja sisätilojen välillä.

Ensimmäisen ja toisen pääsäännön yhteydessä käyttämässämme analyysissä tiesimme ainoastaan putkesta ulostulevan massavirran keskimääräisen lämpötilan. Esimerkiksi virtaussysteemin energiatasetta tarkasteltaessa emme edes huomioineet vaihtoehtoa, että turbiiniin sisäänmenossa ja ulostulossa lämpötilalla olisi putkivirtauksessa jokin tarkka radiaalinen jakauma putken sisällä. Lisäksi, koska turbulenssin mallintaminen on niin hankalaa, yleensä päädytäänkin etsimään kokeellisten tulosten avulla yhteys putken sisäpinnan läpi kulkevan lämpövuon ja putken sisäpinnan ja putkessa kulkevan fluidin keskimääräisen lämpötilan erotuksen välille. Kiinteän pinnan ja siihen kosketuksissa olevan ja mahdollisesti virtaavan fluidin välistä lämpövuota mallinnetaankin yleisesti niin kutsutulla lämmönsiirtokertoimella  $\alpha$  (W/m<sup>2</sup>/K). Tällöin lämpövuo pinnalta fluidiin tyypillisesti ilmoitetaan muodossa

$$
q_{\text{pinta}\to\text{fluidi}} = -\alpha \left( T_{\text{fluidi}} - T_{\text{pinta}} \right). \tag{5.8}
$$

Lämmönsiirron sovelluksissa on hyvin yleistä tarkastella pakotettua konvektiota. Tyypillinen tilanne on lämmön siirtyminen putkessa virtaavaan fluidiin, jota pumpataan halutun massavirran aikaansaamiseksi. Tämän lisäksi on olemassa niin kutsuttua vapaasta konvektiosta johtuvaa lämmönsiirtoa, jossa esimerkiksi lämpimällä pinnalla olevan ilman tiheys pienenee aiheuttaen lämpimään ilmaan nosteen, kun ympärillä oleva kylmempi ja tiheämpi ilma painuu alaspäin gravitaation vaikutuksesta. Varsinkin luonnossa vapaa konvektio on merkittävässä roolissa. Se saa aikaan esimerkiksi kuurosateita, kun lämpimän ilman alle työntyvä kylmä ilmamassa nostaa kostean ja lämpimän ilmamassan ylös, joka paineen ja lämpötilan laskiessa tiivistyy sateeksi. Samalla tavalla useissa taloissa käytössä oleva lattialämmitys saa aikaan lattian rajaan muodostuvan lämpimän ilman nousemaan ylöspäin ja viileämmän ilman laskeutumaan lattialle lämmitettäväksi.

Vapaa konvektio on yleensä varsin riippuvainen tarkasteltavasta geometriasta. Lämmitettäessä esimerkiksi laatikon muotoista tavallista ilmaa sisältävää suljettua astiaa yhdeltä tahkolta, on syntyvä virtauskenttä vahvasti riippuvainen siitä, miltä tahkolta laatikkoa lämmitetään. Jos lämmitys tehdään yläpinnalta, sisäpuolen lämmin ilma pysyy laatikon ylärajassa, eikä pyri syrjäyttämään kylmempää ilmaa muualla kuution sisällä. Tilanne on stabiili, eikä fluidi ala virtaamaan. Mikäli lämmitys toteutetaan laatikon sivulta, pyrkii lämmin ilma ylös pääasiassa tätä sivua pitkin ja saa aikaan suhteellisen säännöllisen kiertoliikkeen, jossa kylmä ilma painuu alas vastakkaisen tahkon puolella. Mikäli lämmitys tapahtuu pohjasta, syntyy laatikon sisälle kerroksittain erilämpöistä ilmaa, jonka tiheys kasvaa ylöspäin. Tällainen tilanne on altis niin kutsutulle Rayleigh-Bénard konvektiolle, jossa kylmän ja lämpimän ilman kerrokset painuvat toistensa lomitse ja saavat aikaan virtauksen. Rayleigh-Bénard ilmiön kehittymistä on havainnollistettu kuvassa [5.5.](#page-160-0) Vasemman puoleisessa paneelissa lämpötilaeron aiheuttama tiheyden muutos ja siitä syntyvä nostevoima ei vielä riitä kumoamaan fluidin muodonmuutosta vastustavaa viskositeetistä aiheutuvaa voimaa. Keskimmäisessä paneelissa noste on riittävä ja laatikon sisään syntyy stabiili kiertovirtaus. Oikean puoleisssa paneelissa lämpötilaero ylä- ja alapintojen välillä aiheuttaa niin suuren virtauksen, että se muuttuu turbulentiksi rikkoen säännöllisen rakenteen.

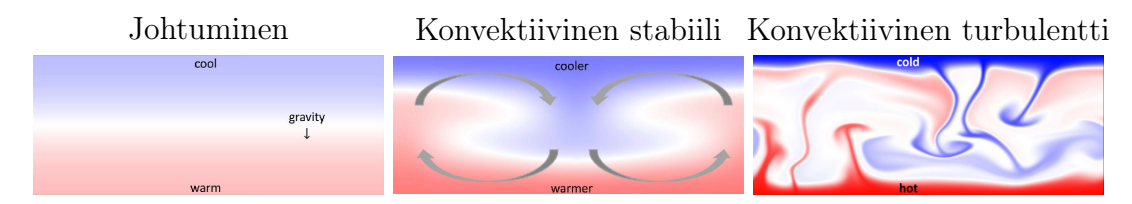

<span id="page-160-0"></span>Kuva 5.5: Havainnekuva Rayleigh-Bénard virtauksen kehittymisestä kahden eri lämpöisen levyn välissä (Charles R. Doering, PNAS May 5, 2020 117 (18) 9671-9673)

Mutta miten se lämmönsiirtokerroin  $\alpha$  sitten voitaisiin määritellä erilaisissa virtaustapauksissa? Asiaa voidaan lähestyä kokeellisten relaatioiden, dimensioanalyysin, sekä joskus myös numeeristen virtausmekaniikan simulaatioiden kautta. Yleinen tapa on käyttää dimensiotonta niin kutsuttua Nusseltin lukua, jonka avulla lämmönsiirtokerroin on tapana määritellään muodossa

$$
\alpha = \text{Nu} \frac{\lambda}{L}.\tag{5.9}
$$

Nusseltin luku siis oleellisesti kuvaa konvektiivisen lämmönsiirron suhdetta johtumiseen. Vapaassa ja pakotetussa konvektiossa Nusseltin luku yleensä määritellään erilaisten kokeellisten korrelaatioiden kautta Reynoldsin sekä niin kutsuttujen Rayleighin ja Prandtlin lukujen avulla

$$
Nu = \begin{cases} F(Re, Pr), & pakotettu \\ F(Ra, Pr), & vapaa \end{cases}
$$
 (5.10)

Prandtlin ja Rayleighin luvut voidaan löytää hieman vastaavien dimensioanalyysien avulla kuin Reynoldsin lukukin ja ne määritellään yhtälöillä

$$
\Pr = \frac{c_p \mu}{\lambda},\tag{5.11}
$$

$$
\text{Ra} = \frac{c_p \varrho^2 g \alpha_V}{\mu \lambda} (T_{\text{pinta}} - T_{\text{fluidi}}) L^3,\tag{5.12}
$$

missä q on putoamiskiihtyvyys ja  $\alpha_V$  kuvasi tilavuuden lämpölaajenemiskerrointa (ei pidä sotkea lämmönsiirtokertoimeen). Prandtl-luku on kinemaattisen viskositeetin  $(\mu/\varrho)$  ja termisen diffusiivisuuden  $(\lambda/(c_p \varrho))$  suhde ja Rayleighin luku puolestaan kuvaa termisen diffuusioon ja konvektioon liittyvien aikaskaalojen suhdetta. Yllä olevissa yhtälöissä fluidin ominaisuuksia tarkastellaan yleensä niin kutsutussa kalvo-lämpötilassa

$$
T_{\text{kalvo}} = (T_{\text{pinta}} + T_{\text{fluidi}})/2. \tag{5.13}
$$

Erilaisia korrelaatiorelaatiota funktiolle  $F$  löytyy vaikka kuinka paljon erilaisiin tilanteisiin. Emme käsittele niitä tässä vaiheessa kovinkaan paljoa, sillä tarkemmin aihepiiriin tutustutaan virtausmekaniikan parissa ja lämmönsiirron jatkokursseilla. Mainitaan kuitenkin, että vapaalle konvektiolle pystysuoran seinämän suhteen on olemassa esimerkiksi Churchill-Chu korrelaatio

Nu = 
$$
0.68 + \frac{0.663 \text{Ra}^{1/4}}{[1 + (0.492/\text{Pr})^{9/16}]^{4/9}}, \quad \text{Ra} < 10^8,
$$
 (5.14)

jossa Rayleigh-luvun luvun laskemiseen käytettävä mitta  $L = A/P$  on tyypillisesti levyn pinta-alan ja kehyksen (perimeter) pituuden suhde. Vastaavasti vaakasuoraan asetetulle levylle on voimassa korrelaatio[4](#page-161-0)

$$
Nu = \begin{cases} 0.54 \,\text{Ra}^{1/4}, & 10^4 < \text{Ra} < 8 \times 10^6 \\ 0.15 \,\text{Ra}^{1/3}, & 8 \times 10^6 < \text{Ra} < 1.6 \times 10^9 \end{cases} \tag{5.15}
$$

Putkessa tapahtuvalle pakotetulle turbulentille virtaukselle yksi yleisimmin tie-dossa oleva korrelaatio on Gnielinskin yhtälö<sup>[5](#page-161-1)</sup>

$$
Nu = \frac{(f/8)(Re - 1000)Pr}{1 + 12.7(f/8)^{1/2}(Pr^{2/3} - 1)}, \qquad \begin{cases} 0.5 < Pr < 2000\\ 3000 < Re < 5 \times 10^6 \end{cases} \tag{5.16}
$$

jossa f on niin kutsuttu Darcyn kitkatekijä. Kitkatekijälle on olemassa esimerkiksi Pethukovin korrelaatio

$$
f = (0.79 \ln \text{Re} - 1.64)^{-2}.
$$
 (5.17)

Putkivirtauksessa mitta L on yleensä virtauskanavan hydraulinen halkaisija.

Kuten jo ehkä saattaa huomatakin, insinöörin näkökulmasta suurin haaste konvektiiviseen lämmönsiirtoon liittyen yleensä on löytää sopiva korrelaatiolauseke lämmönsiirtokertoimelle kulloinkin tarkasteltavassa tilanteessa. Lisäksi joitakin analyysitilanteita mutkistaa tieto siitä, että lämmönsiirtokerroin itsessään yleisesti riippuu lämpötilasta. Mikäli tämä riippuvuus ei ole heikko, eli  $\alpha$  muuttuu paljon sovelluksessa tarkasteltavalla lämpötila alueella, tulee se huomioida. Tällöin lämpövuon lausekkeesta tulee monimutkainen funktio sekä fluidin että pinnan lämpötiloista ja tasapainotilojen lämpötiloja selvitettäessä joudutaankin turvautumaan iteratiivisiin numeerisiin menetelmiin analyyttisten matematiikan työkalujen loppuessa kesken.

#### 5.3 Esimerkki maalämpösovelluksesta

Edellä esiteltiin kaikenlaisia relaatioita kyllästymiseen saakka, mutta miten edellä kuvattua tietoa johtumisesta ja konvektiosta voidaan oikeastaan sitten käyttää? No, vaikkapa kuvan [5.6](#page-162-0) havainnollistaman maalämpöjärjestelmän karkeaan suunnitteluun. Tarkastellaanpa tilannetta hieman.

<span id="page-161-0"></span><sup>4</sup>Loyd, Moran, J. Heat Transfer. Nov 1974, 96(4): 443-447

<span id="page-161-1"></span> ${}^5$ Gnielinksi, Forsch. Ing.-Wes. 41 (1): 8–16

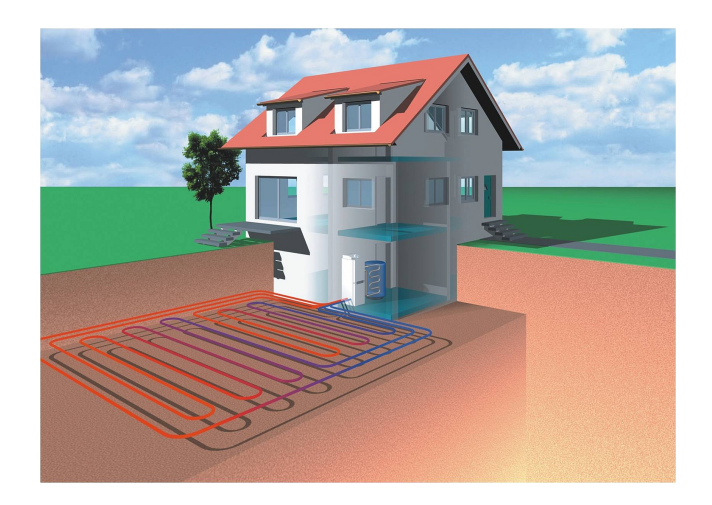

Kuva 5.6: Perinteisen maalämpöjärjestelmän havainnekuva. Pihamaalle on vedettynä putkea, jonka sisässä kiertää lämmönkeruufluidi.

<span id="page-162-0"></span>Maalämpöjärjestelmässä ideana on syöttää keruuputkistoon maaperää alhaisemmassa lämpötilassa olevaa fluidia, joka sitoo ympäröivästä maaperästä lämpöä itseensä lämpenemällä, höyrystymällä tai mahdollisesti molemmilla tavoilla kiertäessään pitkin putkistoa. Keruufluidin entalpiamuutosta sisään- ja ulosmenon suhteen voidaan sitten käyttää jo aiemmin analysoimamme lämpöpumpun lämmönlähteenä ja siirtää lämpöenergiaa käyttöveteen, lattialämmityksessä kiertävään veteen tai suoraan huoneilmaan. Tehdään tällä kertaa oletus, että lämmönkeruufluidi säilyy koko prosessin ajan nesteenä ja selvitetään kuinka sen lämpötila muuttuu putkessa virtaamisen vuoksi.

Oletetaan tilanteessa yksinkertaisuuden vuoksi, että keruuputken ulkopinta on koko putken mitalta lämpötilassa  $T_{\text{out}}$  (maaperän lämpötila). Oletetaan keruuputken materiaalikohtaiseksi lämmönjohtavuuskertoimeksi λ ja sisä- ja ulkosäteiksi  $r_{\text{in}}$  ja  $r_{\text{out}}$ . Oletetaan vielä lämmönsiirtokertoimeksi virtaavaan keruunesteeseen  $\alpha$ . Tarkastellaan sitten keruuputkea jollakin lyhyellä pituusvälillä  $[\ell, \ell + \Delta \ell]$ . Harjoitustehtävissä tulet ratkaisemaan johtumistehtävän putken pinnan läpi. Siitä saatava tieto kertoo meille, että pätkän  $\Delta\ell$  mittaisen putken sisä ja ulkopintojen lämpötilaerotus voidaan lausua pätkän läpi virtaavan tehon  $Q/\Delta\ell$  avulla muodossa

$$
T_{\text{out}} - T_{\text{in}}(\ell) = \frac{\dot{Q}}{2\pi\Delta\ell\lambda} \ln \frac{r_{\text{out}}}{r_{\text{in}}} \tag{5.18}
$$

Toisaalta tiedämme, että energian säilymisen takia samalla pätkällä lämpöteho  $Q$  siirtyy keruunesteeseen lämmönsiirtokertoimen  $\alpha$  mukaisesti

$$
T_{\rm in}(\ell) - T_{\rm fluid}(\ell) = \frac{\dot{Q}}{2\pi r_{\rm in} \Delta \ell \alpha}.
$$
\n(5.19)

Laskemalla nämä yhteen, saadaan putken sisälämpötila eliminoitua yllä olevista yhtälöistä

$$
T_{\text{out}} - T_{\text{fluid}}(\ell) = \frac{\dot{Q}}{2\pi\Delta\ell\lambda} \left( \ln \frac{r_{\text{out}}}{r_{\text{in}}} + \frac{\lambda}{r_{\text{in}}\alpha} \right). \tag{5.20}
$$

Lämmön siirtyessä keruunesteeseen, sen entalpia muuttuu. Olettamalla, että keruuneste säilyy nesteenä paineen muuttumatta, voidaan entalpian muutos pätkällä  $[\ell, \ell + \Delta \ell]$  arvioida jo aiemmin oppimamme perusteella lämpökapasiteettia hyödyntäen lausekkeella

$$
\dot{Q} = \dot{m}c_p(T_{\text{fluid}}(\ell + \Delta \ell) - T_{\text{fluid}}(\ell)).\tag{5.21}
$$

Sijoittamalla tämä edelliseen lausekkeeseen ja ottamalla raja-arvo  $\Delta \ell \rightarrow 0$ , saadaan lopulta muodostettua yhtälö putkessä kiertävän nesteen lämpötilalle putken pituuden suhteen

$$
T_{\text{out}} - T_{\text{fluid}}(\ell) = \frac{\dot{m}c_p}{2\pi\lambda} \left( \ln \frac{r_{\text{out}}}{r_{\text{in}}} + \frac{\lambda}{r_{\text{in}}\alpha} \right) \frac{dT_{\text{fluid}}(\ell)}{d\ell}.
$$
 (5.22)

Ylläoleva yhtälö voidaan ratkaista analyyttisesti vain mikäli  $\lambda$ ,  $\alpha$  ja  $c_p$  ovat lämpötilasta riippumattomia vakioita. Mikäli näin oletetaan, saadaan ratkaisu puolittain integroimalla. Integroinnin jälkeen tulos voidaan kirjoittaa muotoon

$$
T_{\text{fluid}}(\ell) - T_{\text{fluid}}(0) = [T_{\text{out}} - T_{\text{fluid}}(0)](1 - e^{-\ell/d}), \tag{5.23}
$$

missä kerroin d (m) on määritelty yhtälöllä

$$
d = \frac{\dot{m}c_p}{2\pi k} \left( \ln \frac{r_{\text{out}}}{r_{\text{in}}} + \frac{\lambda}{r_{\text{in}}\alpha} \right),\tag{5.24}
$$

Tämän tuloksen avulla voidaan arvioida yhden L-pituisen putken antamaa lämpötehoa, jonka keruuneste tuo takaisin rakennukseen yhtälöllä

$$
\dot{Q} = \dot{m}c_p [T_{\text{out}} - T_{\text{fluid}}(0)] (1 - e^{-L/d}). \tag{5.25}
$$

On myös hyvä huomata, että riippuen putkeen sisäänsyötettävän nesteen lämpötilasta  $T_{\text{fluid}}(0)$ , lämpöteho Q voi olla joko positiivinen tai negatiivinen. Maalämpöjärjestelmää voidaan siis käyttää tarvittaessa myös jäähdytykseen pelkän lämmittämisen sijasta.

Yllä tehtiin monta oletusta erilaisista kertoimista. Käytännössä kaikki oletettiin vakioiksi. Yhtenä tärkeänä osa-alueena insinöörityössä onkin pystyä arvioimaan, mitkä oletukset ovat järkeviä ja mitkä eivät. Muistamme aiemmista kappaleista, että esimerkiksi lämpökapasiteetit eivät yleisesti ole lämpötilasta riippumattomia. Osana suunnitteluinsinöörintehtävää onkin pystyä tarkistamaan, riittääkö oletus esimerkiksi vakiona säilyvästä lämpökapasiteetista tai lämmönsiirtokertoimesta juuri kyseisessä sovelluksessa käytetyille lämpötilaväleille. Yhdessä harjoitustehtävässä pääsetkin arvioimaan tätä oletusta keskisyvien maalämpökaivojen lämmönsiirtokertoimien kohdalla.

#### 5.4 Lämpösäteily

Olemme toistaiseksi käsitelleet johtumis- ja konvektioilmiöitä lämmönsiirron mahdollistajina. Molemmat näistä ilmiöistä tarvitsevat massaa, jonka läpi lämpöenergia joko johtuu tai jonka mukana lämpöenergia kulkeutuu paikasta toiseen. Nopeasti saattaisikin kuvitella, että koska tyhjiö ei sisällä massaa, olisi se täysin pitävä lämmöneriste. Asiahan ei kuitenkaan ole näin. Mikäli kuuma metallikappale asetettaisiin levitoimaan tyhjiössä magneettien avulla, jäähtyisi se ajan kuluessa tyhjiötä ympäröivän tilan lämpötilaan. Syynä jäähtymiseen on säteily: lähes jokainen nollalämpötilasta poikkeava makroskooppinen objekti tässä maailmankaikkeudessa lähettää sähkömagneettista säteilyä. Ainoana poikkeuksena tästä on musta aukko, tosin senkin arvellaan lähettävän ympäristöönsä energiaa niin kutsutun Hawking-säteilyn muodossa. Lämpösäteily on myös syy sille, miksi nuotiota lähestyessä rupeaa kuumottamaan jo kauan ennen kuin käsi koskettaisi liekkejä. Säteilyn aiheuttaman lämmönsiirron ymmärtämiseksi joudumme käymään läpi pitkähköltä tuntuvan matemaattisen pyörittelyn. Lopputuloksena saatava lauseke kahden pinnan väliselle säteilystä johtuvalle lämpövuolle on kuitenkin se tärkein asia. Älä siis lannistu, mikäli seuraava teksti ei uppoa ensimmäisellä lukemiselle. Sen sijaan koita pitää kirkkaana mielessä tavoite lämpövuon lausekkeelle. Tätä tarvitaan, kun mietimme aurinkolämpökeräimen toimintaperiaatetta.

Nykyisen ymmärryksen mukaan sähkömagneettinen säteily välittyy kappaleen pinnalta ympäröivään maailmaan fotoneina, joiden energia voidaan ilmaista säteilyn taajuuden  $\nu$  avulla muodossa  $E = h\nu$ . Huomattavaa on, että tässä yhteydessä h tarkoittaa Planckin vakiota, ei ominaisentalpiaa. Kappaleet eivät kuitenkaan säteile tasaisesti jokaista aallonpituutta. Asiaan herättiin 1800 luvun loppupuolella ja vuonna 1900 Max Planck esittikin mallin säteilyn aallonpituusspektrille perustuen niin kutsutun mustan kappaleen emittoimaan säteilyyn. Fysiikassa "musta kappale" tarkoittaa kappaletta tai ainetta, joka absorboi kaiken siihen kohdistuvan säteilyn ja on termisessä tasapainossa ympäristönsä kanssa. Tasapainotilan vuoksi musta kappale myös luovuttaa ympäristöstään absorboimansa säteilyenergian takaisin ympäristöön. Säteilyn eri aallonpituusriippuvuuden tutkimiseen voidaan käyttää esimerkiksi kuvan [5.7](#page-164-0) kaltaista laitteistoa.

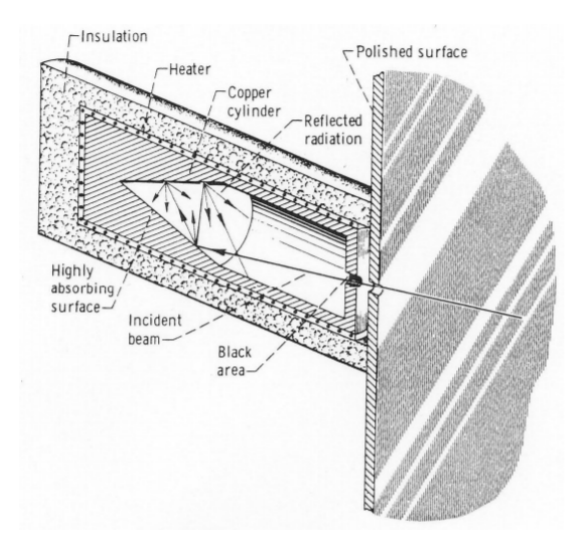

<span id="page-164-0"></span>Kuva 5.7: Mustaa kappaletta imitoiva laitteisto (copyright Siegel, R. & Howell, J. R. (1981), Thermal radiation heat transfer, 2nd ed., Hemisphere Publishing Corporation, Washington)

Planck ajatteli, että mustan kappaleen itsensä emittoiman säteilyn intensiteetin eri taajuusalueilla tulee heijastella sitä faktaa, että kappale on termodynaamisessa tasapainossa ympäristönsä kanssa. Planckin lain mukaan mustan kappaleen lähettämän säteilyn energiaspektri onkin lausuttavissa kappaleen lämpötilan avulla muodossa on

$$
B(\nu, T) = \frac{2h\nu^3}{c^2} \frac{1}{\exp(h\nu/k_B T) - 1} = \frac{dP}{dA d\Omega d\nu}.
$$
 (5.26)

Säteilun energiaspektrin  $B(\nu, T)$  lauseke kuvaa differentiaalista tehoa dP, jonka kappaleen differentiaalinen pinta-ala alkio dA lähettää annetulla taajuusvälilä  $[\nu, \nu + d\nu]$  kappaleen pinnan normaalin suuntaiseen differentaaliseen avaruuskulmaan  $d\Omega = \sin \theta d\theta d\phi$ . Spektrin muodossa on huomattavaa, että sen huipun kohta riippuu lämpötilasta<sup>[6](#page-165-0)</sup>. Toisin sanoen eri lämpöisten kappaleiden lähettämä säteily painottuu eri tavoin taajuuden suhteen. Tähän perustuu myös selitys sille, miksi ilmakehässä oleva hiilidioksidi päästää auringon lähettämää lämpösäteilyä maan pinnalle, mutta absorboi maan lähettämää lämpösäteilyä, vahvistaen kasvihuoneilmiötä. Yhdeltä puoleltaan pinta-ala elementti dA voi tietenkin säteillä maksimissaan puolipallon muotoiseen alueeseen. Lisäksi pallon pinnalta katsoen lähettävä pinta-ala näkyy efektiivisenä alana tekijällä  $\cos \theta$ . Kyseistä tilannetta on hahmotettu kuvaan [5.8.](#page-165-1)

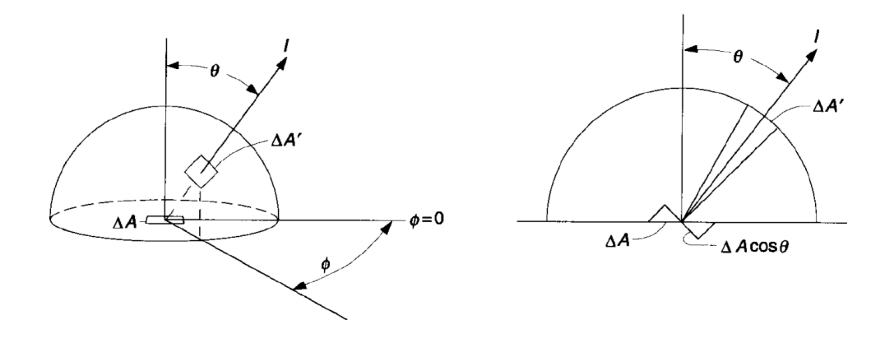

<span id="page-165-1"></span>Kuva 5.8: Pinnalta ∆A lähtevän säteilyn intensiteetin osuminen puolipallolle pinnalle  $\Delta A'$  (copyright Duffe and Beckman, Solar Engineering of Thermal Processes).

Mikäli huomioidaan säteily kaikilta mahdollisilta taajuuksilta koko puolipallon muotoiselle alueelle, saadaan lopulta laskettua mustan kappaleen emittoiman säteilyn teho sitä lähettävän pinta-alan suhteen

<span id="page-165-2"></span>
$$
e_b \equiv \frac{dP}{dA} = \int_0^\infty B(\nu, T) d\nu \int_0^{\pi/2} \cos\theta \sin\theta d\theta \int_0^{2\pi} d\phi = \sigma T^4. \tag{5.27}
$$

Tässä yhtälössä  $\sigma \approx 5.67 \times 10^{-8} \text{ W/m}^2/\text{K}^4$  on niin kutsuttu Stefan-Boltzmann vakio. Säteilyn teho riippuu siis todella voimakkaasti kappaleen lämpötilasta. Olemme tässä käyttäneet merkintää  $e_b$  (W/m<sup>2</sup>) lämpövuon  $q$  sijasta. Se on

<span id="page-165-0"></span><sup>6</sup>Lisää lötyy lukemalla Wienin siirtymälaista [https://en.wikipedia.org/wiki/Wien%](https://en.wikipedia.org/wiki/Wien%27s_displacement_law) [27s\\_displacement\\_law](https://en.wikipedia.org/wiki/Wien%27s_displacement_law)

standardi tapa ilmoittaa mustan kappaleen lähettämän säteilyn kokonaisteho säteilylämmönsiirtoa käsittelevissä teksteissä. Emme myöskään ole vielä huomioineet vastaanotettua säteilyä, joten emme edes voi vielä puhua nettovuosta q.

Todellisuudessa reaalimaailman kappaleet eivät ole aivan täysin mustan kappaleen määritelmän mukaisia, vaikka se useille materiaaleille tarjoaakin erinomaisen approksimaation jo sellaisenaan. Tiedämme, että esimerkiksi tavallinen ikkunalasi päästää näkyvää valoa lävitseen varsin tehokkaasti. Toisaalta tiedämme, että maalaamalla lasin pinta hopeamaalilla saadaan aikaiseksi peili, joka heijastaa näkyvää valoa varsin tehokkaasti. Reflektiivisyys  $\rho$ , absorbtiivisuus  $\alpha$ , seka transmittiivisuus  $\tau$  kuvaavatkin, kuinka suuri osa kappaleeseen kohdistuneesta säteilystä heijastuu (ρ), absorboituu (a), tai läpäisee kappaleen  $(\tau)$ . Luonnollisesti energian säilymislain seurauksena näille kertoimille pätee

$$
\rho + a + \tau = 1. \tag{5.28}
$$

Ei ehkä yllätä, että oikeat kappaleet eivät myöskään säteile täysin kuin "musta" kappale. Säteilytehon lausekkeessa tämä huomioidaan niin kutsutun kokonaisemissiivisyyskertoimen  $\varepsilon$  avulla, joka antaa osviittaa, kuinka lähellä mustaa kappaletta kutakin materiaalia voidaan pitää. Yleisessä tapauksessa reaalimaailman kappaleen lämpösäteilynä emittoima teho pinta-alayksikköä kohden onkin

$$
e = \varepsilon e_b. \tag{5.29}
$$

Itse emissiivisyyskerroin vaihtelee materiaalikohtaisesti paljonkin. Taulukossa [5.1](#page-166-0) on löydettävissä muutamia listattuja arvoja tyypillisille tavallisessa elämässä kohdatuille materiaaleille. Emissiivisyyden vaikutusta on lisäksi havainnollistettu kuvassa [5.9,](#page-167-0) jossa esimerkiksi mattamaalatun pinnan värin huomataan vaikuttavan yllättävän vähän: sekä mustaksi että valkoiseksi värjätyt pinnat näkyvät lämpökamerakuvassa suurinpiirtein yhtä "kuumana". Kirkkaaksi kiillotettu alumiininen pinta sen sijaan näkyy "kylmänä" ja heijastaa kädestä syntyvää lämpösäteilyä kameraan asti.

| Aine                  | F.          |
|-----------------------|-------------|
| Alumiinifolio         | 0.03        |
| Tiili                 | 0.90        |
| Kupari (kiilloitettu) | 0.04        |
| Kupari (hapettunut)   | 0.87        |
| Jää                   | 0.97        |
| Hopea (kiilloitettu)  | 0.02        |
| Lumi                  | $0.8 - 0.9$ |
| Valkoinen maali       |             |

<span id="page-166-0"></span>Taulukko 5.1: Eri materiaalien emissiivisyyksiä.

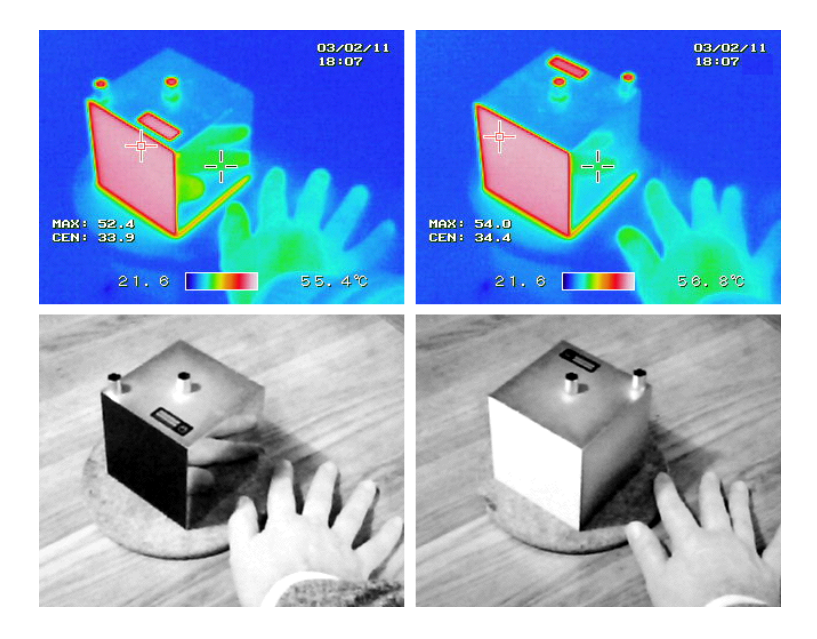

Kuva 5.9: Pinnan emissiivisyyden vaikutus säteilyyn (Pieter Kuiper). Ylempi rivi esittää lämpökameran kuvaa ja alempi mustavalkoista valokuvaa. Vasemman ja oikean puolien kuvissa laatikkoa on käännetty 180 astetta.

<span id="page-167-0"></span>Samalla, kun kappale säteilee lämpöä ympäristöönsä, se myös yleensä vastaanottaa säteilyä ympäristöstään. Esimerkiksi litteiden aurinkolämpökeräinten tapauksessa keräinpinta tyypillisesti vastaanottaa ilmakehän itsensä lähettämää lämpösäteilyä auringosta tulevan suoran säteilytehon lisäksi. Tämän vuoksi kappaleiden energiatasapainoa tarkastellessa puhutaan emittoidun säteilyn ( $\varepsilon e_h$ ) lisäksi radiositeetista J (kappaleen säteilemä kokonaisteho pintaala yksikköä kohden) sekä irradianssista  $H$  (kappaleeseen kohdistuvan säteilyn kokonaisteho pinta-ala yksikköä kohden). Läpinäkymättömille kappaleille päteekin yhteys

$$
J = \varepsilon e_b + (1 - a)H,\tag{5.30}
$$

missä siis oletetaan, että transmittiivisuus  $\tau \approx 0$  on häviän pieni. Säteilyn aiheuttama nettoteho pinta-ala yksikköä kohti kappaleen pinnalta ympäristöön on tällöin radiositeetin ja irradianssin erotuksena

$$
q = J - H = \varepsilon e_b - aH = \frac{a}{1 - a} \left( \frac{\varepsilon}{a} e_b - J \right). \tag{5.31}
$$

Kaikkein yleisimmässä tapauksessa säteileviä ja samalla säteilyä vastaanottavia kappaleita ja pintoja voi olla useita. Rajoitutaan kuitenkin yksinkertaisuuden vuoksi tarkastelemaan tällä kurssilla ainoastaan kahden eri pinnan rajaamaa systeemiä ja energian vaihtoa tällaisessa systeemissä. Vaikka tämä saattaa kuulostaa varsin rajoittuneelta, on tälläkin tarkastelulla käyttökohteita. Näitä ovat esimerkiksi

• Tasainen kahdesta päällekkäisestä levystä koostuva seinärakenne, jossa on levyjen välissä ilmarako tai tyhjiö (esimerkiksi ikkuna).

- Taivasalla oleva aurinkolämpökeräin, joka vaihtaa säteilyenergiaa sitä ympäröivän ilmamassan kanssa
- Termospullo, jossa sisäkkäisten sylinterimäisten seinien välinen tyhjiö on rajattu kahdella erilämpöisellä seinällä.

Kahden pinnan tapauksessa pinnalle  $A_1$  saapuva säteilyteho  $H_1A_1$  on summa ensinnäkin toiselta pinnalta lähteneestä säteilystä ja mahdollisesti myös samaiselta pinnalta lähteneestä säteilystä. Esimerkiksi kovera pinta voi säteillä itseensä! Koska pinnoilta lähtevä säteily ei välttämättä geometrisista syistä täysin saavuta vastaanottavaa pintaa, tarvitaan niin kutsuttuja geometrian määräämiä näkyvyyskertoimia F. Nämä kuvaavat suljetussa systeemissä pintojen välistä irradianssin ja radiatiivisuuden yhteyden yhtälöillä

$$
H_1 A_1 = J_2 A_2 F_{2 \to 1} + J_1 A_1 F_{1 \to 1}
$$
\n(5.32)

$$
H_2 A_2 = J_2 A_2 F_{2 \to 2} + J_1 A_1 F_{1 \to 2}
$$
\n(5.33)

Näkyvyyskertoimen nuoli osoittaa miltä pinnalta säteily siirtyy millekin. Kahden pinnan tapauksessa näkyvyyskertoimille pätee

$$
F_{1\to 1} + F_{1\to 2} = 1,\tag{5.34}
$$

$$
F_{2 \to 1} + F_{2 \to 2} = 1,\tag{5.35}
$$

jotka yksinkertaisesti kertovat, että suljetussa tilassa kultakin pinnalta lähtevän säteilyn on päädyttävä jonnekin. Lisäksi näkyvyyskertoimet ovat vastavuoroisia[7](#page-168-0) , mikä kahden pinnan tapauksessa esitetään yhtälöllä

$$
F_{1\to 2}A_1 = F_{2\to 1}A_2. \tag{5.36}
$$

Ylläolevien irradianssin, radiatiivisuuden ja näkyvyyskertoimien yhteyksien avulla nettotehot pinta-alaa kohden voidaan kirjoittaa myös muotoon

$$
q_1 = (J_1 - J_2)F_{1 \to 2} \tag{5.37}
$$

$$
q_2 = (J_2 - J_1)F_{2 \to 1}.
$$
\n(5.38)

Lisäksi kahden pinnan suljetussa systeemissä toiselta lähtevän säteilyn nettotehon on oltava yhtäsuuri kuin mitä toinen vastaanottaa, eli  $q_1A_1 + q_2A_2 = 0$ . Tämän perusteella voidaan nyt kirjoittaa

$$
q_1 A_1 = \frac{A_1 a_1}{1 - a_1} \left( \frac{\varepsilon_1}{a_1} e_{b1} - J_1 \right), \tag{5.39}
$$

$$
q_1 A_1 = (J_1 - J_2) F_{1 \to 2} A_1,\tag{5.40}
$$

$$
q_1 A_1 = -\frac{A_2 a_2}{1 - a_2} \left( \frac{\varepsilon_2}{a_2} e_{b2} - J_2 \right). \tag{5.41}
$$

<span id="page-168-0"></span><sup>7</sup>Näkyvyyskerrointen matemaattisen määritelmän voi lukea Wikipediasta [https://en.](https://en.wikipedia.org/wiki/View_factor) [wikipedia.org/wiki/View\\_factor](https://en.wikipedia.org/wiki/View_factor). Samalla selittyy myös tämä niin kutsuttu "reciprocity" eli vastavuoroisuus teoreema.

Laskemalla nämä sopivasti painottamalla yhteen<sup>[8](#page-169-0)</sup> saadaan lopulta nettotehon lauseke pinnalta yksi ratkaistua muotoon

<span id="page-169-1"></span>
$$
q_1 A_1 = \frac{\frac{\varepsilon_1}{a_1} \sigma T_1^4 - \frac{\varepsilon_2}{a_2} \sigma T_2^4}{\frac{1 - a_1}{A_1 a_1} + \frac{1}{F_{1 \to 2} A_1} + \frac{1 - a_2}{A_2 a_2}}.
$$
\n
$$
(5.42)
$$

Yllä esitetyn, jopa tuskallisen pitkäksi koetun kaavan pyörittelyn jälkeen, voidaan vihdoin tarkastella muutamaa meitä kiinnostavaa tapausta. Niin kutsutulla "harmaalla" kappaleella tarkoitetaan objektia jonka absorptiivisuus ja emissiivisyys ovat yhtä suuret, eli  $\varepsilon_i = a_i$ . Mattapintaisia objekteja voidaan yleensä approksimoida harmaina kappaleina. Oletetaan nyt, että meillä on matta pinta 1, joka on avoinna taivaalle 2. Kaikki pinnalta 1 lähtevä säteily päätyy taivaalle, jolloin  $F_{1\rightarrow 2} = 1$ . Oletetaan lisäksi, että taivas toimii mustan kappaleen tavoin (kaikki pinnalta lähtevä säteily jää taivaalle), jolloin  $a_2 = 1$ . Näin päädytään arvioon tasaiselta pinnalta taivaalle karkaavasta lämpötehosta pinta-alaa kohden (niin kutsuttu "sky radiation")

$$
q_{\text{pinta}} \to \text{ympäristö} = \varepsilon_{\text{pinta}} \sigma (T_{\text{pinta}}^4 - T_{\text{ympäristö}}^4). \tag{5.43}
$$

Tätä tulosta voidaan hyödyntää esimerkiksi aurinkolämpökeräinten karkeassa analyysissä. Toinen mielenkiintoinen esimerkki on hyödyntää yhtälöä [\(5.42\)](#page-169-1) määrittämään seinärakenteessa olevan ilmaraon yli kulkevan säteilyn suuruus. Tämä jätetään harjoitustehtäväksi.

#### 5.5 Esimerkki aurinkolämpökeräimestä

Aiemmassa esimerkissä esitetyn maan pintalämmön keräämisen lisäksi auringon säteilyenergiaa voidaan hyödyntää aurinkolämpökeräimillä. Kaikkein yksinkertaisimmillaan järjestelmä voisi koostua tummasta mahdollisimman hyvin säteilyä absorboivasta levystä johon on upotettu putkisto lämmönsiirtofluidin kierrättämistä varten. Aiemmin esitetyn perusteella tiedämme, että mikäli levy on ympäristöä korkeammassa lämpötilassa häviää levyn pinnalta energiaa sekä säteilyhäviöiden että konvektiohäviöiden kautta.

Oletetaan, että kierrätämme levyn sisässä tavallista vettä kerätäksemme aurinkolämpöä omakotitalon lämmintä käyttövettä varten. Levyn ja keruuputkiston mallintamisen jälkeen olemme päätyneet tilanteeseen, jossa lämmön keräämisen kannalta levyn lämpötilan olisi hyvä olla vähintään noin 70◦C. Tällöin putkistossa kierrätettävä vesikin pääsee lämpiämään kunnolla. Suunnittelijoina meitä kiinnostaa karkea arvio tehosta, jolla keräintä on jäähdytettävä (kerättävä lämpöä), jotta levyn lämpötila säilyy halutussa lämpötilassa. Oletetaan yksinkertaisuuden vuoksi, että auringon säteilyteho suorassa paahteessa

<span id="page-169-0"></span><sup>8</sup>Lämmönsiirron insinöörikirjallisuudessa usein puhutaan resistanssista, potentiaalieroista, sekä virroista ja ongelmia kirjoitetaan sähkötekniikasta tutun piiriteorian mukaan. Vaikka yllä olevissa lausekkeissa  $q_iA_i$  voidaankin tulkita lämpövirraksi, lausekkeet  $J_i - J_j$  ja  $(\varepsilon_i/a_i)e_{bi} - J_i$  potentiaalieroiksi, sekä lausekkeet  $(1 - a_i)/(A_i a_i)$  ja  $1/(F_{i\to j}A_i)$  termisiksi vastuksiksi, kyse on lopulta kuitenkin vain ja ainoastaan lineaarisen yhtälöryhmän ratkaisemista.

on noin 1000 W/m<sup>2</sup> ja, että ulkona on kuivaa ilmaa noin 20°C. Tarkastellaan keräinpaneelia, jonka koko on 1 m×3 m.

Tutkitaan ensin konvektiivisia häviöitä. Niin kutsuttu kalvolämpötila määriteltiin keskiarvona levyn ja ilman lämpötilasta, eli  $T_{\text{kalvo}} = 323$  K. Ilma on likipitäen ideaalikaasua, jolloin lämpölaajenemiskerroin voidaan ilmaista muodossa  $\alpha_V = 1/T$ . Tällöin saadaan Ra-luvun kaavaa varten likimain arvot  $\rho = 1.05 \text{ kg/m}^3$ ,  $\lambda = 3 \times 10^{-2} \text{W/m}$ ,  $c_p = 1010 \text{ J/kg/K}$ ,  $g = 9.81 \text{ m/s}^2$ ,  $\alpha_V = 0.003 \frac{1}{K}$ ,  $\mu = 2 \times 10^{-5} \frac{1}{K}$  kg/s/m),  $L \approx 0.4$  m. Näiden lukujen avulla saadaan arvio Ra =  $1.7 \times 10^8$ , joka aiemmin esitettyjen korrelaatioiden perusteella antaa Nusseltin luvuksi arvion Nu  $\approx 83$ . Konvektiiviselle lämmönsiirtokertoimelle saadaan siis arvio  $\alpha_{\rm konvektio} = 6.2 \, \text{W/m}^2/\text{K}$ , ja sen mukaisesti konvektiiviselle lämpöhäviölle arvio  $q_{\text{konvektio}} = 310 \text{ W/m}^2$ . Oletetaan, että levy on valmistettu mahdollisimman hyvin säteilyä absorboivasta materiaalista. Arvioidaan, että pinnan emissiivisyys on  $\varepsilon = 0.95$ . Säteilyhäviöksi saadaan siten levyn ja ilman lämpötilojen mukaisesti  $q_{\text{sateily}} \approx 350 \text{ W/m}^2$ . Jos oletetaan paneelin olevan suorassa auringon paisteessa  $q_{\text{aurinko}} = 1000 \text{ W/m}^2$ , niin veden lämmittämiseen hyödynnettäväksi tehoksi koko paneelista saadaan  $Q = (q_{\text{aurinko}} - q_{\text{konvektio}} - q_{\text{siteily}})A_{\text{paneli}} \approx 1$  kW.

Esimerkissä käytettyyn hypoteettiseen paneelin kohdistuneesta auringon säteilytehosta saadaan siirrettyä veden lämmitykseen siis vain noin yksi kolmasosa. On siis selvää, että esimerkiksi aurinkokeräimiä suunniteltaessa, säteilyja konvektiohäviöiden pienentäminen on oleellisessa osassa. kaupallisissa aurinkolämpökeräimissä esimerkiksi konvektiisia häviöitä pyritään pienentämään rajoittamalla ilman liikettä keräimen pinnalla. Tätä voidaan toteuttaa asettamalla virtaukselle fyysisiä esteitä. Keräinten kehitystyössä erilaiset häviömekanismit ja niiden matemaattinen mallintaminen tuleekin olla hanskassa, eikä hanska saa olla hukassa.

#### 5.6 Kertaavia kysymyksiä

- Mitä tarkoitetaan lämmönjohtumiskertoimella?
- Miten voit estää johtumisesta aiheutuvaa lämmönsiirtoa?
- Jos levymäinen seinäelementti koostuu useasta eri materiaalikerroksesta, onko lämpövuo elementin ulko- ja sisäpinnalla sama?
- Onko lämpövuo putken sisä- ja ulkopinnalla yhtä suuri?
- Mitä tarkoitetaan lämmönsiirtokertoimella?
- Miten voit estää konvektiosta aiheutuvaa lämmönsiirtoa?
- Miksi putkessa tapahtuva turbulentti virtaus siirtää lämpöä tehokkaamin kuin laminaarinen virtaus?
- Mikäli maalämpösovelluksen lähemmässä analyysissä ilmenisi, että lämmönsirrtokerroin riippuu voimakkaasti lämpötilasta, kuinka laskisit lämpötilaeron keruufluidin sisäänmenon ja ulostulos välillä?
- Mitä tarkoitetaan mustalla kappaleella?
- Miten voit estää säteilystä aiheutuvaa lämmönsiirtoa?

## 5.7 Tehtäviä

- 1. Tarkastellaan homogeenista putkea, jonka sisä- ja ulkosäteet ovat rin ja  $r_{\rm out}.$  Olettaen, että putken sisä- ja ulkopinta ovat lämpötiloissa $T_{\rm in}$  ja  $T_{\text{out}}$ , ratkaise lämpötilaprofiili putken seinämässä (1p).
- 2. Tarkastellaan TRISO-X tyyppistä ydinpolttoainekuulaa, jota käytetään esimerkiksi niin kutsutuissa korkean lämpötilan kaasujäähdytteisissä kuulakekoreaktoreissa. Normaalissa operointitilanteessa kuula, jonka säde on  $r = 3$  cm ja keskimääräinen lämmönjohtavuuskerroin on  $\lambda = 25$  W/m/K, tuottaa lämpötehon  $Q = 1$  kW. Reaktorin tuupatessa ulos kuumaa jäähdytekaasua on lämpötila kuulan ulkopinnalla  $T = 700\degree\text{C}$ . Kuinka korkea on lämpötila kuulan keskustassa? Voit olettaa, että polttoaineen tuottama teho jakaantuu tasaisesti koko kuulan alueelle. Vinkki: Mieti aivan ensimmäiseksi, miten saat tehotiheyden avulla selville lämpövuon kuulan eri kohdissa. (2p)
- 3. Tarkastellaan erilaisista materiaaleista koostuvaa seinäelementtiä. Olettaen, että materiaalin *i* kerrospaksuus on  $d_i$  ja lämmönjohtavuus  $\lambda_i$ , johda seinäelementille efektiivinen lämmönsiirtokerroin  $\alpha$ , jonka avulla seinän läpi menevä lämpövuo q voidaan lausua seinän sisä- ja ulkopintojen lämpötila eron  $\Delta T_{\text{in}}$  avulla muodossa  $q = \alpha \Delta T$ . Mikäli yhdellä seinärakenteen kerroksista on poikkeuksellisen pieni lämmönjohtavuuskerroin muihin kerroksiin verrattuna, voitko approksimoida laskemaasi tulosta tämän materiaalikerroksen tiedoilla? Jos voit, niin miten approksimaation suorittaisit? (2p)
- 4. Tarkastellaan 2–3 km syviä maalämpökaivoja, jotka porataan kallioperään pystysuorasti. Kaivoissa on koaksiaaliputki, jossa kiertää tavallinen vesi putken annulusta pitkin alaspäin ja sisäreikää pitkin takaisin ylös. Kaivon toiminta perustuu maankuoren lämpötilagradienttiin: Suomessa häiriintymättömässä kallioperässä noin 10 metrissä lämpötila on luokkaa 6◦C, mutta jo kahdessa kilometrissa se saattaa olla 40◦C ja kolmessa kilometrissä jopa 55-60◦C.

Olet arvioimassa kaivosta saatavaa lämpötehoa. Epäilet, ettei lämmönsiirtokerrointa voi pitää vakiona ja haluat tarkistaa asian. Olkoon virtauskanavana koaksiaaliputken annulus, jonka sisä- ja ulkosäteet ovat  $r_{\rm in} = 0.05$ m ja $r_{\rm out} = 0.1$ m. Esitä lämmönsiirtokertoimen arvo massavirtavälillä  $m \in [1, 10]$  kg/s ja kalvolämpötilavälillä  $T \in [6, 60]$ °C. Käytä Matplotlib kirjaston contourf-komentoa kuvan piirtämiseen ja liitä myös koodisi vastaukseen erillisenä .py-tiedostona. (3p)

Laskiessasi Prandtlin ja Reynoldsin lukuja, saat isobaarisen ominaislämpökapasiteetin PYroMat-kirjastosta. Huomaa kuitenkin, että palautettu arvo on yksiköissä kJ/kg/K, ei SI-yksiköissä. Ole siis tarkkana. Mieti myös, mitä paineen arvoa käytät, ja onko sillä vaikutusta lopputulokseen. Nestemäisen veden viskositeetin ja lämmönjohtavuuden laskemiseksi voit käyttää relaatioita

$$
\mu = 0.02939 \times 10^{-3} \exp\left(\frac{507.88}{T(\text{°C}) + 123.85}\right) \text{ (Pa s)},
$$

$$
\lambda = 0.6065 \times (-1.48445 + 4.12292x - 1.63866x^2) \, \text{(W/m/K)},
$$

jossa  $x = (273.15 + T(^{\circ}\mathrm{C})) / 298.15$ . Tehtävän lämpötilat ja massavirrat on valittu niin, että Nusseltin luvun määrittäminen pitäisi onnistua Gnielinskin korrelaation avulla. Muista myös käyttää karakteristiselle mitalle virtauskanavan hydraulista halkaisijaa. Ole myös tarkkana kun lasket potensseja Pythonissa. Vanhassa 2.7 versiossa 1/2=0, mutta 1./2=0.5. Yleisesti kannattaa aina käyttää liukulukuesitystä.

- 5. Laske Stefan-Boltzmann vakion  $\sigma$  tarkka lauseke, eli laske yhtälön [\(5.27\)](#page-165-2) integraalit. Voit käyttää apuna vaikeimpien integraalien laskemiseen esimerkiksi Mathematica-ohjelmistoa tai <https://www.wolframalpha.com/> sivustoa. (1p)
- 6. Lämmönsiirrosta oppimasi avulla, perustele, miksi hypotermiasta kärsivän auttamiseksi valmistetuissa suojakankaissa on usein ohut kirkkaaksi kiilloitettu alumiinikalvo? (1p)
- 7. Mikäli maapallolla ei olisi ilmakehää ja sen mahdollistamaa kasvihuoneilmiötä, mikä olisi maapallon keskimääräinen pintalämpötila? Oleta, että maan emissiivisyys on  $\varepsilon = 0.96$  ja reflektiivisyys  $\rho = 0.306$ . Auringon säteilyteho maan etäisyydellä on noin  $e = 1366 \text{ W/m}^2$ . (2p)